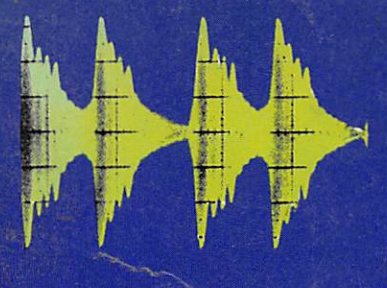

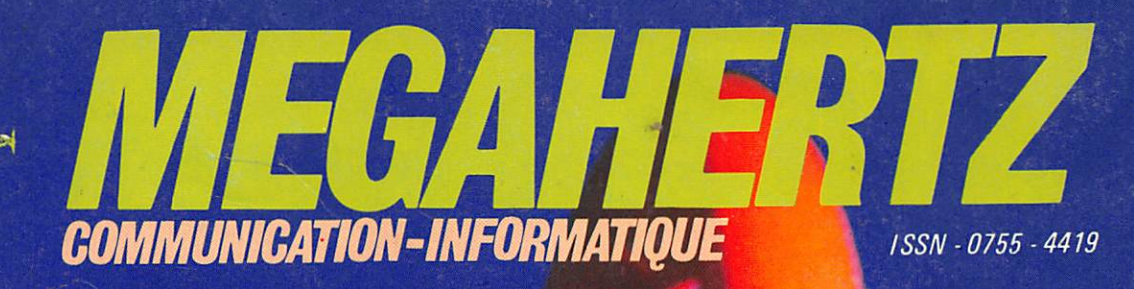

**C.C.E.T.T.:<br>UNE NOUVELLE<br>GENERATION D'IMAGES** 

QUEBEC-SAINT MALO:<br>POLEMIQUE AVEC<br>THOMSON-BULL

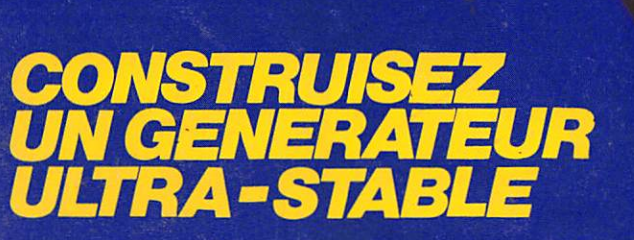

## **SSTV SUR<br>ORIC ATMOS**

M 2135-21-21 FF

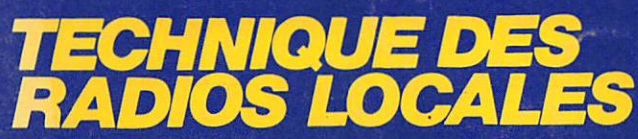

Diffusion: FRANCE-BELGIQUE-LUXEMBOURG-SUISSE-MAROC-REUNION-ANTILLES-SENEGAL

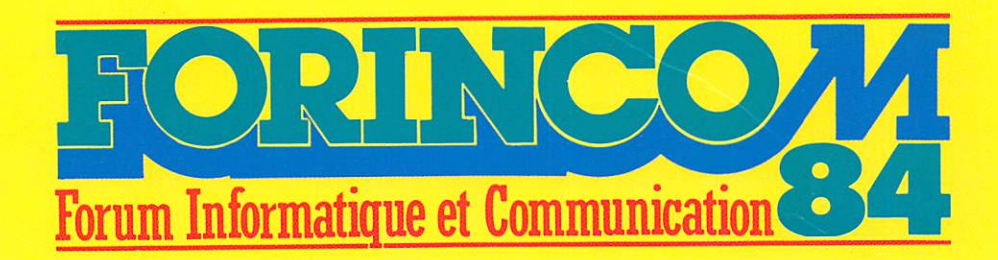

Les vacances trop proches, la rentrée, la proximité du SICOB : Autant d'arguments qui font que nos exposants nous ont demandé de repousser FORINCOM. Décision difficile. Quelle est la date idéale pour une telle manifestation ? Mi-Septembre, nous venons de tirer un trait sur cette date. En Uctobre, il y a Auxerre; en Novembre, Nice et Avignon. Ne désirant porter préjudice à personne, nous avons décidé que FORINCOM se tiendrait au Printemps 85.

## Septembre 84

A I R E

Photo de couverture ; Image de synthèse création C.C.E.T.T. Reproduction interdite.

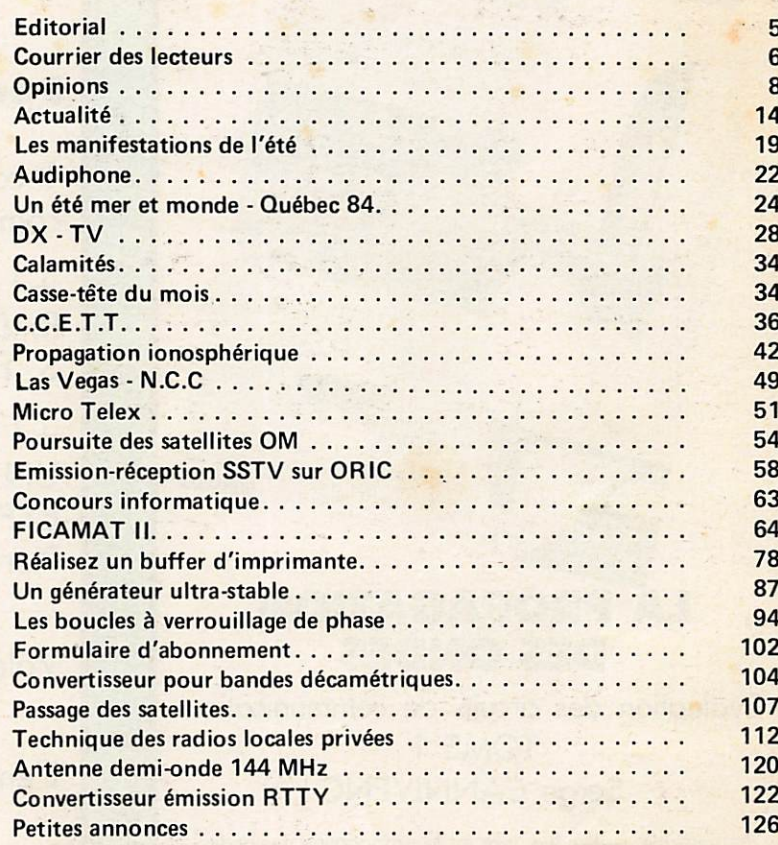

## nos annonceurs

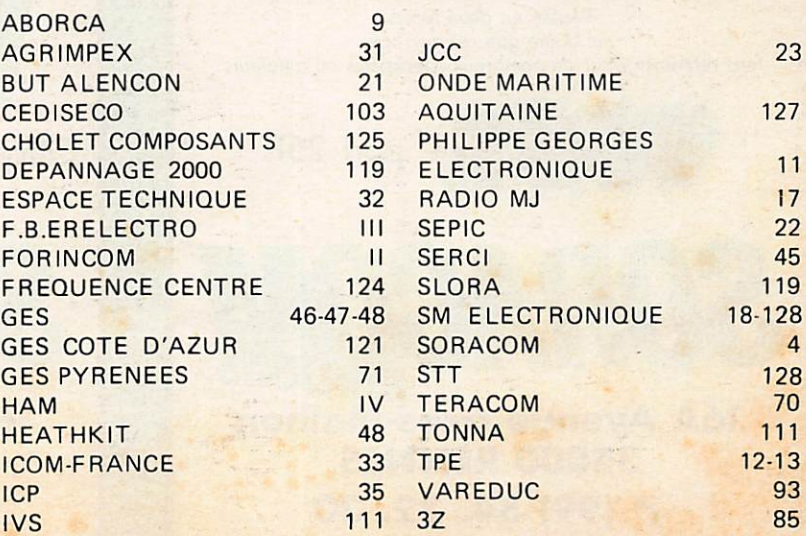

MÉGAHERTZ est une publication des Éditions SORACOM, sarl au capi-

Migabertz

s

N'21

tal de 50 000 F. RCS B319816302. CCP Rennes 794.17V.

Rédaction et administration : 16A, avenue Gros-Malhon, 35000 Rennes. Tél.: (99) 54. 22. 30 Lignes groupées. Telex : 741 042 F Audiphone : (99) 59. 41. 61 Fondateurs : Florence MELLET (F6FYP), Sylvio FAUREZ (F6EEM). Directeur de publication :

Sylvio FAUREZ. Rédacteur en chef : Marcel LE JEUNE (F6DOW). Chef maquettiste : Français GUERBEAU. Maquette : Claude BLANCHARD, Christephe CADOR, Marie-Laure BERTRAND, Jean-Luc AULNETTE. Illustrations - créations publicitai $res$  :  $F.B.G.$ Dessins : Philippe GOURDELIER. Photogravure : JOUVE RENNES-QUADRI. Composition : FIDELTEX. Impression : JOUVE, Mayenne. Courrier technique : Georges RICAUD (F6CER). **Marine : Maurice UGUEN.** Politique économie : Sylvio FAUREZ. Informatique : Marcel LE JEUNE. Abonnements-vente réassort. : Catherine FAUREZ. Abonnement 1 an 195 F (France). Attaché de presse promotion ; <u>Maurice UGUEN.</u> Tirage 40 000 exemplaires.

Distribution : NMPP. Publicité : IZARD Créations, 16B, avenue Gres-Malhen, 35000 Rennes, tél.: 99) 54 .32 . 24. Sureoux à Saint- Nazaire, tél.: (40) 66 .55 .71. Directeur de Publicité : Patrick SIONNEA U

Dépôt légal à parution. Commission paritaire : 64963.

Les dessins, photographies, projets de toute nature et spécialement les circuits imprimés que nous publions dans Mégahertz bénéficient pour une gronde port du droit d'auteur. De ce fait, ils ne peuvent être reproduits, imités, contrefaits, même partiellement sans l'autorisation écrite de la Société<br>SORACOM et de l'auteur concerné. Certains articles peuvent. étre protégés par un brevet. Les Éditions SORACOM déclinent toute responsabilité du fait de l'absence de mention sur ce sujet.

Les différents montages présentés ne peuvent éfre réalisés que dans un but privé ou scientifique mais non commerciol. Ces réserves concernent les logiciels publiés dans la revue.

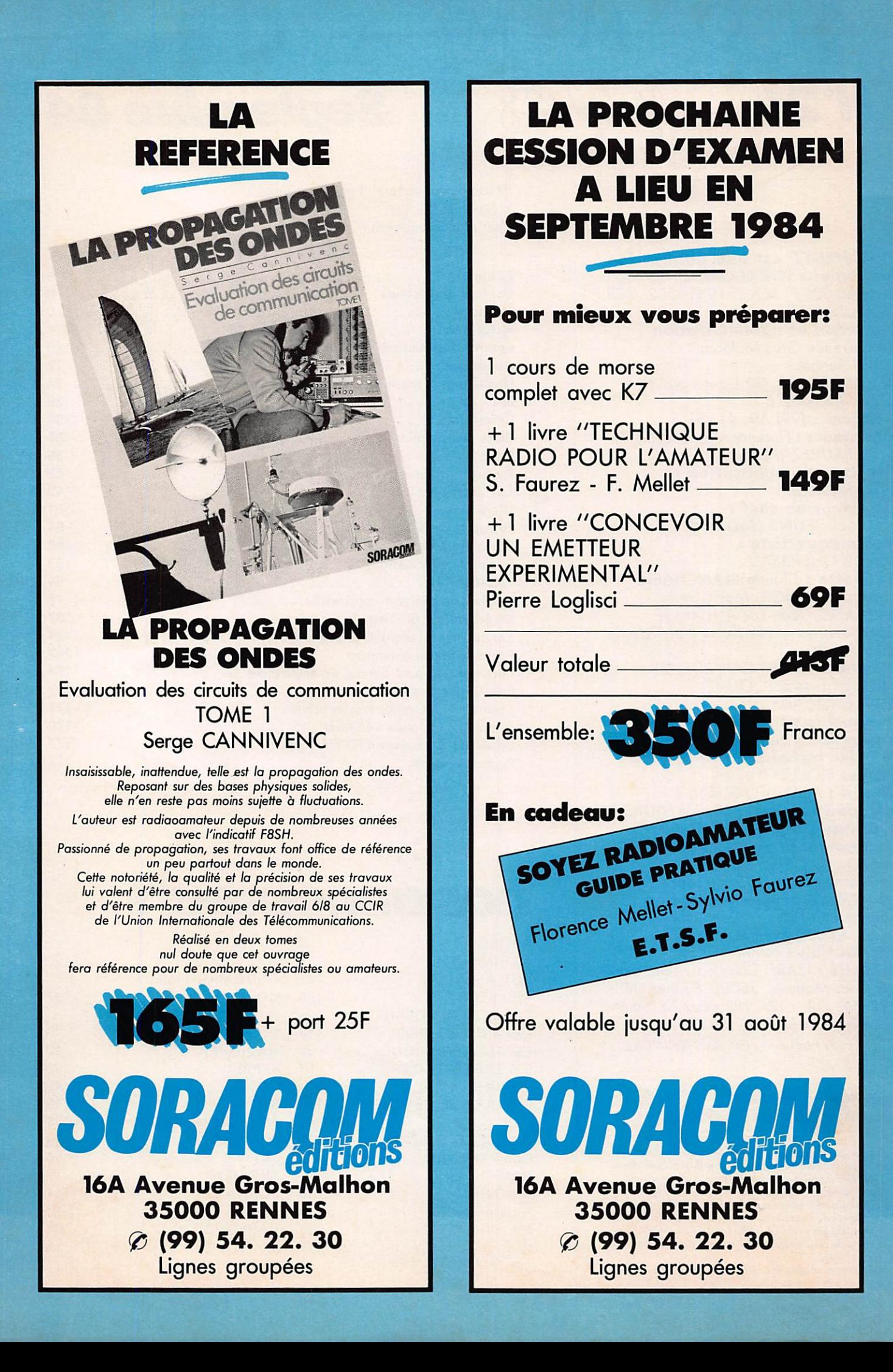

Je vous informais dans le numéro précédent de changements de style.

Il ne s'agit en aucun cas d'un retour en arrière ni d'économies face **à une** situation que quelques uns espèrent voir mauvaise.

Vous étiez nombreux à vous plaindre du brochage, non pas sur la qualité, le dos collé donne un certain cachet, mais sur l'aspect pratique... Il ne vous était pas facile de détacher les articles pour les conserver.

Aussi\_sommes-nous revenus au système des agraffes. Nous plaçons le cahier informatique au milieu. Ainsi ceux que cela n'intéresse pas le feront sauter, les autres le classeront à portée de main. Ce système va nous permettre également, sans doute dès le mois prochain, de mettre un poster cadeau au milieu.

Pour amélior<mark>er v</mark>otre revue nous effectuerons en Octobre un petit sondage.

SORACOM a quatre ans ce mois-ci, MEGAHERTZ bientôt deux. Ce n'est sans doute pas un évènement de grande ampleur, mais il est bon de regarder parfois le chemin parcouru.

Sans doute nous rencontrerons-nous au hasard des manifestations nationales ou régionales. N'hésitez pas à venir nous voir.

Bon courage à tous pour la rentrée et surtout bonne chance à ceux qui se présentent à la session d'examen de Septembre.

Sylvio FAUREZ.

## NOUVEAUTÉ NOUVEAUTÉ NOUVEAUTÉ NOUVEAUTÉ NOUVEAUTÉ NOUVEAUTÉ

Enfin disponible en France, le GUIDE TO RADIOTELETYPE STATIONS de Joerg KLINGENFUSS. Cet ouvrage de référence rédigé en anglais contient plus de 3800 fréquences réellement captées en 1983 et 1984 ainsi que tous les renseignements concernant 84 services de presse, 96 stations météo. Prix : 165,00 F plus 25,00 F de port RC

Faites parvenir votre commande accompagnée d'un chèque aux Éditions SORACOM.

NOUVEAUTÉ NOUVEAUTÉ NOUVEAUTÉ NOUVEAUTÉ NOUVEAUTÉ NOUVEAUTÉ

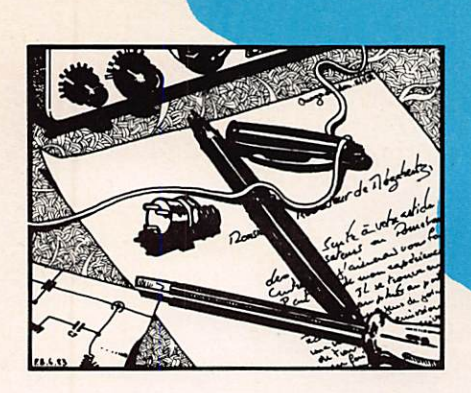

## COURRIER **DES LECTEURS**

S

## $M.$  P. DELARUE  $-85$

La lecture de votre dernier numéro suscite de ma part quelques réflexions que je vais essayer de vous livrer dans l'ordre :

7j te 6,6 MHz : première remarque : de quel droit l'OM anonyme de la rubrique "Points de vue" se permetil de posséder un récepteur permettant l'écoute de cette bande ? C'est rigoureusemenf interdit, mon bon monsieur, et je vous mets au défi de me citer un texte de loi prouvant le contraire (voir le compte rendu de l'audience du 27.04.84 de la Cour de Cassation) ! C'est pourquoi je rigole quand ce monsieur affirme qu'il est en "légitime défense" en faisant de la délation pure et simple, alors qu'il est lui-même en infraction ! Les radioamateurs ont déjà du mal à faire le ménage sur les bondes que l'on leur a "prêtées" du bout des lèvres, alors que penser de ceux qui veulent balayer devant la porte du HLM d'en face ?

– Deuxième remarque : à propos de l'usurpation d'indicatifs, il faut être persuadé que ce n'est pas l'indicatif qui fait le moine, pardon, le radioa mateur et qu'en /'occurence c'est le contenu de ses QSO et sa correction qui le font reconnaître. Un QSO mené de manière règlementaire sur 40 m (avec annonce règlementaire de la fréquence) est-il plausible sur 45 m ? Chacun a sa conscience et sa réputation pour lui (ou contre...). MEGAHERTZ a bien publié sur sa première page, en couleurs, la photo d'un pirate sympathique et célèbre... A quoi cela ressemblerait-il d'envoyer à la DGT les enregistrements innombrables des QSO sur 7 et 14 MHz qu'il a effectués avec des OM potentés non moins sympathiques ? Ce serait de la bêtise (légale) pure et simple, c'est pourtant ce que font certains

amateurs pour des bandes qu'il n'ont même pas le droit d'entendre. Je rigole encore (excusez-moi), mais je n'ai jamais dénoncé à la Gendarmerie la BMW qui m'a doublée alors que je roulais à la vitesse maximale permise. Je sais, j'ai eu tort parce que là, à tous points de vue et objectivement, il y o DANGER. C'est pourquoi j'affirme, et c'est là une troisième remarque, qu'il est pour le moins présomptueux d'écrire qu'une liberte d'expression n'est pas justifiée. Je me vonte d'être citoyen d'un pays où, de temps en temps, on jette un timide coup d'œil sur la Déclaration des Droits de l'Homme et du Citoyen. Pour savoir ce qu'est la liberté, il faut en être privé, et je ne suis pas candi dat à l'émigration vers des pays que ne je citerai pas car ils sont trop nom breux.

 $\sim$ 

Quatrième remarque : à l'attention de M. LAUGHENRIES qui n'est certainement pas amateur, je dirais que n'importe quel vulgaire cibiste sait calculer la fréquence du quartz à changer dans son transceiver décamétrique pour occéder à la fréquence désirée sans pour cela acheter des appareils toutes bandes au prix exhorbitant que sa bourse ne peut payer. Je dirais également qu'un appareil amateur, ça n'existe plus, et c'est bien pour tout le monde. Si vous n'en êtes pas persuadé, allez aux 24 Heures du Mans, vous verrez qu'il y a beoucoup plus d'appareils VHP que d'indicatifs officiels, moi ça ne me gêne pas, et cela n'a gêné personne si j'en crois l'absence de contrôles, et c'est bien comme cela.

2) Matériel utilisé par les "minis tères" : pour ma part je ne doute pas de la compétence des "pros" qui mettent en œuvre le matériel qu'on leur donne, je leur tire même mon chapeau car dans certains cas il faut <mark>vraiment être très fort pour réaliser</mark><br>certaines liaisons avec un matériel d'un certain âge... et pourvu que cela dure, car ce sont mes impôts qui paient ce matériel !

3) Nouveaux indicatifs et nouvelles classes. Postalutat : l'émission amateur n'est pas un droit, mais une tolérance conditionnelle et unilatérale. Conséquence : à quoi bon contester ? Tant que l'émission amateur ne sera pas un droit, ce qui viendra d'en "haut" sera "juste et nécessaire" (sic). — Certains OM, comme beoucoup

de français actuellemnt, confondent défense des libertés et défense des privilèges ; en effet, quel crime de<br>lèse-majesté que d'imposer à F8AA de s'appeler FE8AA, c'est en effet un véritable travail de forçat que de rajouter en £ sur les QSL jaunies par les années, et puis rendez-vous compte, mon pouvre monsieur, mes petits copains ne me reconnaîtront plus, il vont croire qu'on a usurpé mon indicatif ! Intolérable !!!

Je connais des centaines d'OM qui seraient bien contents qu'on leur donne ovont 65 ans un indicatif à 4 chiffres et 4 lettres, et même plus si vous voulez, ça n'a aucune importance quand le but est de communi quer.

Notons, à propos de privilège, que la position prise par certains (si je dis certains, c'est que je ne sais pas les quels) membres du REF à propos de l'accès à la classe D à l'ancienneté est une cause logiquement indéfendable. En effet, il suffit qu'Allah, Vichnou ou Dieu vous prête vie pour que la science du morse vous soit acquise. Je comprends ceux qui actuellement ont 64 ans et onze mois ; c'est dommoge pour eux, il va falloir qu'ils s'attellent au manipufateur, mais eux, au moins, ont le temps.

A propos des examens A et B, je constate que les radioamateurs sont pour le moins "dégonflés". Pour une fois que l'Administration donne une vraie liberté, celle de gérer des indi catifs, les grandes gueules qu'on ne voit jamais dans les radios clubs, sauf pour critiquer, crient déjà à la ''for faiture^^, ou piège, à l'arme à dou ble tranchant... C'est vrai, il est plus facile de râler que d'agir, c'est vrai aussi que si je repassais mon permis de conduire maintenant, je ne l'aurais pas, je le reconnais ; aussi le fait d'avoir eu sa licence dans une pochette surprise ne justifie pas le fait que l'on refuse une formule qui, après essais et aménagements, permettra un rajeunissement des cadres. Le "super OM" qui aura le courage, c'est en effet de courage qu'il s'agit, de se faire agréer par l'autorité de tutelle devra en fait travailler au sein d'une commission d'examen comprenant des SWL, des récents "C", un "super OM" ou membre du bureau d'un autre radio club et signera au nom de la commission. C'esf à mon avis la bonne solution, et tergiverser à ce propos ne fait que retarder la mise en place de l'exa men, et là ce n'est pas l'Administra tion qui est responsable, mais bien les amateurs et cela, ceux qui veulent passer cet examen, s'en souviendront.

Votre première remarque : trouvez-nous un texte qui interdit de posséder un tel appareil ! Quant à la compétence des "pros" pour ce qui concerne la mise en œuvre des matériels, il convient sûrement de faire une sélection. Toutefois, ce serait trop long I

Pour ce qui concerne votre passage sur le droit à l'émission d'amateur, cela m'amène deux remarques. Une : l'émission d'amateur est recon nue sur le plan international. L'État peut effectivement l'interdire comme il peut interdire la voile, la circulation automobile, et bien d'autres choses. Seconde remarque : tant que des amateurs tiendront ce type de raison nement, nous n'avancerons pas I Votre méconnaissance est impor tante. Ajouter un E sur une seule QSL est facile. Toutefois il faudra l'impri mer car cette carte n'aura aucune valeur si la mention est faite à la main. Les chasseurs de diplômes vous

l'expliqueront. Enfin essayer de faire un concours international avec 5 let tres et un chiffre — pas facile. Vous confondez un peu tout. La classe D n'a rien à voir avec la CW. Il s'agit de l'accès à la classe de puis sance. Quant au passage de la CW à 65 ans cette possibilité est suppri mée en France. Quant à l'examen, vous mélangez encore une fois un peu tout I Alors, essayez d'être un peu plus proche de l'actualité I

## M. Alain HAYE (F1LL)  $-29$

Suite au mot de F6HPT dans la<br>rubrique "Points de vue" du numéro de juillet/août (n°20), je ne peux résister d'ajouter ceci : "F6HPT, Jacques ROSSIGNOL, est une victime... de la société de con sommation !!! (F1LL)".

C'est un point de vue intéressant. C'est la première fois que le pro blème est vraiment posé. Toutefois, quand l'Administration vous encou rage à acheter tout en vous décou rageant de construire CM, est-ce la solution ? Ceci pour le domaine amateur, bien sûr.

Monsieur ALIAGA, Président de la FFCBAR nous a fait parvenir copie d'une lettre envoyée à M. HODIN, Président du REF. Une initiative que nous ne pouvons qu'approuver.

## Monsieur le Président,

La Citizen Band française, selon nous, depuis un peu plus d'un an et demi, a pris un tournant qui l'oriente dorénavant d'une manière plus objective, pragmatique.

En tant que membre du REF (adhé rent n° 39390), j'ai toujours suivi avec beaucoup d'attention le dossier des radioamateurs que vous ovez défendu contre les Pouvoirs Publics ; bien que mon propos ne soit pas d'établir une comparaison entre ce que sont les radioamateurs et les cibistes, il faut convenir cependant<br>qu'une certaine analogie au nivau des impératifs, soulève selon nous certains problèmes d'avenir qui, à n'en pas douter, doivent être pris en compte pour chacune de nos instances dirigeantes.

Le nombre de cibiste est déjà impo sant, mais la courbe ascendante (mal-

gré la législation actuelle), justifie de notre part la volonté de mettre en place une infrastructure qui prendrait en compte les impératifs des différen tes parties prenantes de la plage de fréquence qui nous est actuellement accordée.

Notre Fédération regroupe au jourd'hui environ 400 Associations, dont l'effectif est assez variable : important dans les campagnes, plus réduit dans les grandes villes. Parmi eux beaucoup aimeraient devenir radioamateur (même en classé débu tant). En dehors des livres classiques que l'on trouve habituellement dans le commerce, sauf erreur de notre part, il n'existe aucun moyen pour l'amateur qui découvre les ondes courtes d'être encadré à partir du niveau zéro.

Existerait-il un moyen d'engager des relations, qui ne pourraient être que profitables ? Ne voyez dans cette lettre que le souci de prendre en compte les aspirations fondamentales de nombreux de nos ressortissants. Même si actuellement vous considérez difficile d'engager des conctacts qui serviraient au mieux les intérêts réciproques de nos organisations, le dia logue ou les échanges qui pourraient s'engager ne peuvent que servir notre cause commune. Quelle que soit votre opinion, soyez assuré qu'en ce<br>qui nous concerne nous entendons faire respecter les engagements de chacun et aboutir à une exploitation harmonieuse de nos plages de fré quences.

## CQMM de CT2FN

J'ai laissé une fois de plus mon call F6BCW dans son "emballage d'origine" et, cette fois-ci, pour un call CT2.

Mon QTH est Santa Cruz de l'Ile de FLORES "la plus belle des Açores" disent certains maritimes mobiles.

FLORES se trouve par 39°27'N et 31°11'W, sa superficie est de 142 km<sup>2</sup> et elle culmine à plus de 900 mètres d'altitude. FLORES tire son nom des millions de fleurs qui y pous sent à longueur d'année, l'apogée florale étant les mois de juillet et août. Les QTH des Açores, dont FLORES se trouvant en plein Atlantique, en font un lieu privilégié de passages de nombreux maritimes mobiles.

Les préoccupations des maritimes mobiles sont multiples : bonne santé de l'équipage, bon fonctionnement du bateau; ravitaillement, météo, nouvelles et informations personnel les, etc. C'est sur ces derniers points que j'ai été sollicité plusieurs fois, ce qui m'amène à lancer ce CQ.

Je connais un peu la mer, la météo et la radio. Chaque jour, je prends connaissance des cartes fac-similées en provenance de la Météorologie Nationale, carte de la situation du jour 8421 des prévisions 24 heures 8422 et 48 heures 8423, et j'ai pos sibilité d'un complément d'information des photographies satellite météo.

Je suis QRV toutes bandes déco, SSB ou CW. Je me propose de prendre l'air sur le 14 MHz entre 16 h et 21 h Zulu du lundi au vendredi et le samedi entre 8 h et 11 h Zulu pour une vaccation d'une demi heure jour nalière nécessaire pour passer météo et infos.

Sans vouloir essayer de mettre sur pied un réseau de la qualité du réseau anglais ou de celui du Pacifi que, nous pourrions essayer d'élabo rer un réseau maritime mobile de lan gue française. Pour cela, il est indis pensable d'avoir un ou plusieurs cor respondants en France ou en Europe continentale, ainsi que dans la zone Antilles Guyane. Correspondant équipé en déca, disponible pour ces vaccotions journalières et éventuelle ment ayant accès aux cartes météos de façon à multiplier les sources d'infos.

Donc, je lance un CQ à toutes les bonnes volontés qui désirent contri buer à la mise au point d'un tel réseau dans le souci d'aider les maritimes mobiles. Un CQ aux CM qui ont déjà l'expérience de ce type de réseau. Un CQ aux maritimes mobi les. Les moyens pour me contacter sont, soit par la radio, je suis en moyenne 3 fois pas semaine sur 14 120/125 entre 16 et 18 heures Zulu, soit par voie postale à mon adresse.

En attendant vos appels, je vous sou haite à tous bon vent, bonne mer et vous adresse mes 73 QRO.

> Didier CADOT CT2FN Box 12 Santa Cruz **FLORES - ACORES** PORTUGAL

## **OPIN**

Nous recevons chaque jour de nombreuses lettres. Rares sont celles qui sont de mauvaise foi. Insultantes. A chaque fois, ou presque, nous publions les plus mauvaises. Il est plus courageux de publier une critique en lieu et place d'une lettre de louanges.

Vous trouverez quelques échantillons fort contrastés.

La première émane d'un responsable qui tente de faire quelque chose de sain, de propre. Nous ne pouvons que respecter de telles initiatives, voire même les encourager car elles ne peuvent déboucher que sur du positif.

La seconde est anonyme. Disons semi-anonyme, car le lieu et la signature sont illisibles, le rédacteur se cache derrière une signature en gribouillis, donc lâche, cela comme d'autres dans un micro.

Depuis 10 ans, je fais en général le contraire de ce que font les autres I La sortie d'un journal d'opinion et de technique à surpris en France. « On n'avait pas l'habitude ». Nous avons déjà subi des pressions de toutes sortes. Il y a deux façons de vivre : couché sur des rails ou debout ; cela quelle que soit la force des vents. Je suis de ceux qui vivent debout et si par hasard, un jour, demain ou après demain, jè devais, par force, me coucher, MEGAHERTZ cessera d'exister.

La troisième émane d'un ancien qui ne semble pas bièn comprendre. Nous n'avons rien contre des hommes, mais contre une politique qui depuis 1975 n'a apporté que des échecs (ou presque). Ces échecs s'expliquent déjà rien nombre de lettres d'un avis opposé, heureusement pour nous. Étant membres du REF, nous voyons avec regret et déception ce qui se passe. Je continue à penser que le REF est la seule organisation à même de représenter les ama teurs. Pour être efficace, il lui faudra tôt ou tard se modifier. La politique de l'autruche qui consiste à se voiler la face n'a jamais été la nôtre.

S. FAUREZ - F6EEM **F. MELLET – F6FYP**<br>
F. MELLET – F6FYP

## FÉDÉRATION FRANÇAISE DE LA CITIZEN BAND ET DES AMATEURS DE RADIO

L'esprif critique qui vous anime n'est pas courant et me permet de dire sans détour qu^il fait la différence même parmi les gens « responsables » entre ceux qui savent ce qu'ils veulent et les autres.

J'aimerais qu'une collaboration étroite s'établisse entre votre revue et la nôtre, la conjoncture actuelle ne laisse pas de place à la médiocrité bien qu'en ce qui nous concerne nous péchons vraiment par un manque de cadres et de tech nicité. Ne voyez dans ce préambule que la volonté d'aboutir dans cette entre prise, de réussir dorénavant là où les autres ont échoué : réaliser l'informa tion et surfout la formation de ce nombre important d'utilisateurs du 27 MHz qui jusqu'à maintenant, selon nous, est allé à la dérive sans direction, sans cap et sans assise.

Deux grands mouvements se dessinent maintenant chez les utilisateurs du  $27 MHz$ :

- ceux qui, avec nous, comprennent la nécessité d'un regroupement massif autour d'une concentration de moyens justifiée par l'attitude unilatérale et<br>ambiguë des Pouvoir Publics ;
- les passifs, les isolés ou les trop grosses têtes convaincus de s'affranchir de toute obligation d'intérêt commun, pourvu que leur piédestal demeure.

Notre effectif est important mais il manque de compétence ; à tort ou à rai-

## IONS

son, nous pensons que chez les autres utilisateurs des ondes courtes c'est exactement l'inverse. Au risque de vous paraître vaniteux, j'ai la conviction qu'une collaboration objective et efficace peut s'établir entre nous si, comme je le crois, vous restez constant dans votre orientation ce qui est, à coup sûr, notre intention.

Cette complémentarité se justifie sur bien des points dont le premier est sans doute les techniciens qui nous manquent. Dans un premier temps il convien drait d'assurer la promotion réciproque de nos revues. Dans une deuxième, ] lorsque vous aurez pu apprécier qui sont vos interlocuteurs (sans préjuger de votre opinion), j'aimerais pouvoir reprendre certains de vos articles de la même façon que vous pourriez le faire si, bien entendu, vous estimez que ceux de notre Bulletin Officiel en valent la peine. De plus, nous mettons à votre dispo sition le nombre de colonnes nécessaires à un éventuel rédactionnel sous votre signature que nous serions très honorés de publier.

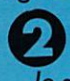

Je suis un fidèle lecteur de la revue MEGAHERTZ, que j'achète en tant que : magazine technique de télécommunication et informatique (c'est le titre).

Je suis de plus en plus surpris d'y trouver des articles politiques qui n'ont rien ! à voir avec la technique, ni de près, ni de loin. Lorsque j'achète votre revue, je ne souhaite pas lire les opinions, du reste primaires, de Monsieur Sylvio FAUREZ, ni d'un autre. Lorsque je veux connaître ce qui se passe en politique, je trouve des revues spécialisées : Minute, Le Canard Enchaîné, Le Figoro Mogozine, ete... donf les spécialistes traitent ce sujet avec plus d'intelligence et de professionnalisme que vos rédacteurs.

Que ceux-ci aient des sympathies avec Franco, Hitler, Pinochet, Mao ou M. Le Pen, je n'en ai rien à faire... je ne me demande pas ce que M. Le Pen Je crois que votre revue serait plus intéressante si elle s'occupait de sa spécialité, et vos rédacteurs devraient avoir l'intelligence d'avoir la modestie de recon naître que les sujets politiques sont abordés d'une manière plus sérieuse par ailleurs.

Car votre « rigolo » fait vraiment dans le mesquin, et la polémique totalement idiote... Je préfère ARON...0U ARAGON dans ce domaine de l'idéologie, même lorsqu'elle est opposée.

Salutations et merci, ne nous abreuvez plus de vos bêtises et vive l'électronique !

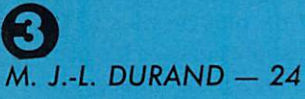

Membre du REF et titulaire d'un indicatif radioamateur depuis 1959, je viens vous dire toute ma désapprobation au sujet de votre attitude vis-à-vis du REF. Sans doute avez-vous de sérieux griefs contre ses dirigeants, mais une expli cation franche et loyale aurait mieux fait que votre esprit guerrier, qui vous a déjà fait perdre plusieurs lecteurs, à ma connaissance.

Le REF a connu bien des tribulations et il flotte ; vous ne le noyerez pas ! Si vous avez le complexe de Don Quichotte, c'est votre problème et non le mien. Pour ma part, j'ai été client de la SORACOM pour des QSL tant qu'elles étaient belles et j'ai acheté MEGAHERTZ dès son premier numéro ; tout ceci est terminé et je n'ouvrirai même pas de nouveaux numéros de peur d'y trouver de nouvelles... bizarreries. ,

Je ne tiens pas à ce qu'une suite soit donnée à ma lettre ; je suis vieux et malade et j'ai toujours eu horreur de la polémique.

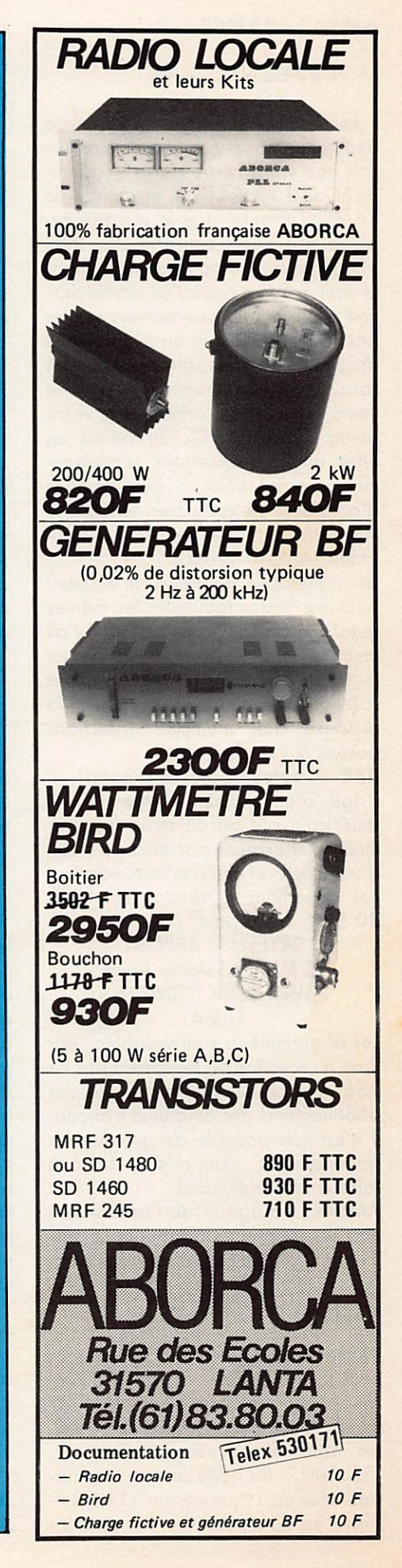

## **AMSAT FRANCE**

## M. Marc GENTIL - 78

Lecteur assidu de votre revue depuis le premier numéro, j'ai été surpris que votre revue parle fréquem ment de L^AMSAT-UK et jamais de /'AMSAf-Fronce que je représente. Je vous ai alors contacté par télé phone, et suite à notre conversation, je vous adresse ci-joint un article des tiné à renseigner vos lecteurs sur les possibilités qu'ils ont en France à se documenter sur les satellites. Je vous serais très reconnaisssant de bien vouloir publier cet article dans votre revue MEGAHERTZ. Je pense en effet que ces quelques renseignements seront utiles à bon nombre d'amateurs. Je reste bien entendu à votre disposition en tant que coordi nateur AMSAT-France.

De nombreux amateurs m'écrivent pour me poser touujours les mêmes questions. Il semblerait donc qu'il y ait un manque d'informations concernant les divers abonnements intéressant les satellites amateurs. Voici donc la réponse aux multiples questions posées à votre serviteur.

ASR (Amateur Satellite Report). Il s'agit d'un bulletin d'informations américain qui paraît deux fois par mois et est expédié par avion. Il s'agit d'un bulletin et non d'une association. Les conditions d'abonnement sont 30 \$ US à exépdier à :

## SATELLITE REPORT 221 Long Swamp Road WOLCOTT CT06716 U.S.A.

Les abonnements sont valables pour 1 an à réception du règlement par les ASR. Du fait des dates diverses des abonnements des amateurs français, il n'est pas possible de grouper les abonnements, ceux-ci sont donc à faire à titre individuel.

AMSAT. Il s'agit là de l'adhésion à une assocciation internationale per mettant de financer les satellites ama teurs. Cette adhésion permet de rece voir la revue « ORBIT » dont la paru tion normalement mensuelle est en réalité assez aléatoire et permet éga lement de bénéficier de tarifs préférenciels sur les fournitures AMSAT (programme de poursuite de satelli tes pour divers micro-ordinateurs, QSL, etc.) ; les adhésions sont comp tabilisées du 1<sup>er</sup> janvier au 31 décembre. Il est donc possible, les adhésions partant du 1<sup>er</sup> janvier, de grouper les adhésions ou niveau national et c'est le rôle de votre serviteur. Ainsi, les amateurs désireux d'adhérer à l'AM-SAT pour 1985 sont priés de me faire parvenir un chèque de 250 FF rédigé à mon ordre avant le 15 décembre 7984.

M. More GENTIL, F1DOA

3, ruelle d'Armorique 78200 MAGNANVILLE

Les amateurs adhérents en 1984 recevronf une lettre courant novem bre comme par le passé. BIRSAT (Bulletin d'Informations Rapide Satellite). Bulletin français qui

vient de démarrer et qui permet d'avoir très rapidement les informations. Ce bulletin ne dépend d'aucune association et est diffusé gratuitement aux amateurs faisant parvenir des enveloppes format 1/2 A4  $(163\times232$  mm) libellées à leur adresse avec leur indicatif et affran chies pour 50 à 100 g à l'amateur distributeur :

M. François JOUAN, FICHF

20 rue de la Fosse Parquée 95730 Franconville la Garenne Je signale également qu'un répon deur téléphonique a l'Université de SURREY diffuse des informations sur les satellites AMSAT-UK. Numéro de téléphone : 79 44 483.61.202. Bon trafic

Note de la rédaction

Voilà des informations qui seront uti les à un grand nombre d'amateurs. Nous avons surtout des informations de AMSAT-UK, simplement parce qu'ils sont coopératifs et efficaces. Le bulletin est d'un prix abordable et peut être repris sans aucun problème. Bien que le nombre des amateurs français soit peu important au regard de nos voisins allemands et anglais, nous attendons toujours, depuis des années, quelque chose de concret en France, quelque chose d'abordable qui ne coûte pas 30 dollars US. Nous souhaitons un rapide succès à FICHF et BIRSAT!

M. KAMINSKY nous demande depuis quelques mois de passer un droit de réponse suite à l'un de nos articles. Ce que nous faisons bien volontiers.

Je vous prie de publier dans votre prochain numéro, au titre légal du droit de réponse, le texte ci-dessous ;

« Dans son numéro de mars, MEGA-HERTZ a mis en cause RADIO CB MAGAZINE, accusé de perte d'« au dition ». La Direction de ce magazine proteste vivement et assure qu'elle n'est pas dure d'oreille. Son audience ne l'inquiète pas non plus, puisque RADIO CB MAGAZINE reste la pre mière revue française consacrée au radiocommunications.

Première, chronologiquement (en dehors des bulletins d'associations), et première, surtout, en terme de diffu sion, puisque la vente chez les mar chands de journaux de RADIO CB MAGAZINE excède de plus de 50 % celle de MEGAHERTZ.

Et c'est normal, puisque notre maga zine se veut beaucoup plus orienté vers le grand public et vers des tech niques de l'émission réception : CB, ondes courtes, radio-amateurisme, DX-TV, satellites, etc...

Concernant la publication LASER MAGAZINE, vous publiez des chif fres totalement fantaisistes sur son prix de revient. Je tiens à rassurer vos lecteurs : LASER MAGAZINE, pre mier magazine grand public de l'électronique dont les ventes "marchent" très bien a été bénéficiaire dès le numéro 1. La revue est bimestrielle cependant jusqu'en septembre afin d'éviter l'aventure. Il est clairement indiqué dans son numéro 1 que LASER MAGAZINE sera mensuel dès son n° 4 de septembre. »

Malheureusement nous restons sur nos positions. CB MAGAZINE qui a d'ailleurs, comme nous le précisions, changé de titre à deux reprises, a totalement modifié son contenu en abandonnant de plus en plus la CB au profit de généralités sur les com munications (souvent fort intéressantes).

Les chiffres avancés ne reposent sur rien sauf si l'on tient compte des pre miers numéros, encore faut-il préciser la marge ; Il s'agit là d'une mauvaise querelle.

Quant au chiffre de tirage fort impor tant que nous avions annoncé, il cor respondait à ce que la Régie Publi citaire donnait comme chiffre. Lequel ne correspondait pas au chiffre annoncé par la presse spécialisée. Par ailleurs le dernier paragraphe est en contradiction avec la réalité. Bref, une mauvaise querelle alors

que nous avions salué l'arrivée d'un nouveau venu.

Je me permets de vous écrire aujourd'hui suite à votre article « La Guerre des Ondes » dans votre  $n^{\circ}$  20.

Rapidement quelques mots à mon sujet : je suis passionné d'écoute tous azimuths et toutes fréquences. Je pos sède plusieurs scanners à quartz, à synthétiseur et même un portatif. Actuellement en congé, j'en ai emprunté 3 pour faire de l'écoute sur place.

Or l'article cité plus haut me donne quelques inquiétudes. De plus, dans un ancien numéro de MEGAHERTZ, M. BLANC, si mes souvenirs sont exacts, indiquait que si les scanners sont tolérés au domicile, ils restaient interdits en mobile. J'ai bien entendu équipé ma voiture d'un scanner. Voici donc l'objet de ma lettre : il

s'agit d'un certain nombre de ques tions que je vais vous poser, ef auxquelles je souhaiterais recevoir une

réponse. - Au vu de mon autorisation FE, le scanner de ma voiture était équipé en bande R.A. ; suis-je dans la légalité ou non ?

- Si non, me conseillez-vous, au vu du plan ministériel et des activités des gendarmes, de supprimer cet appa reil en mobile ?

- Existe-t-il actuellement des textes officiels concernant de tels appreils, et si oui où peut-on se les procurer ? - Qu'en est-il de la future autorisation FE?

- Existe-t-il un moyen de se mettre en règle pour la possession de scanners, si toutefois celle-ci est illégale ?

- La possession du 30/50 s'appliquet-elle aussi aux scanners ou unique ment aux CB ?

Voici donc les problèmes posés, en espérant que vous pourrez y appor ter les réponses. Si vous désirez publier tout ou partie de ma lettre, c'est bien volontiers que je vous y autorise, mais je vous demande expressément de ne pas citer mon nom ni le domicile.

Nous répondons directement à cette lettre car les réponses sont utiles pour tous.

Nous avons contacté M. GARAUD de la DOT. Ce dernier nous a donné quelques explications. En fait il s'avère que le jugement de la Cour de Cassation a posé de nombreux problèmes et qu'une réunion inter administration est prévue pour débattre du sujet.

La DOT n'est pas contre la présence d'un scanner dans un véhicule de radioamateur. Toutefois, M. GARAUD nous précise que la DGT est en porte à faux sur ce problème. Il appartient aux autorités de police de prouver que l'utilisateur écoutait « autre chose ».

N'existant aucun texte, il est difficile de dire « je suis dans mon droit et le 30/50 ne s'applique pas au matériel de réception ».

La nouvelle autorisation des FE est en cours et nous croyons savoir qu'il y a quelques nouvelles attributions.

La DGT prépare actuellement une . correspondance au Ministère de la

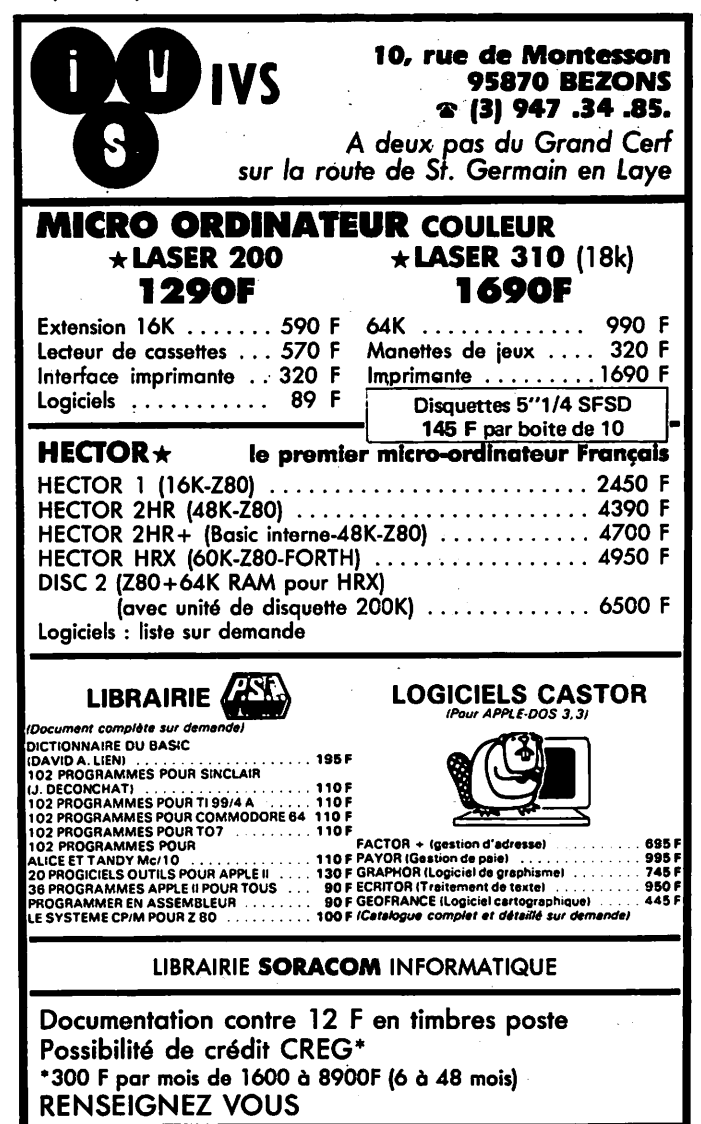

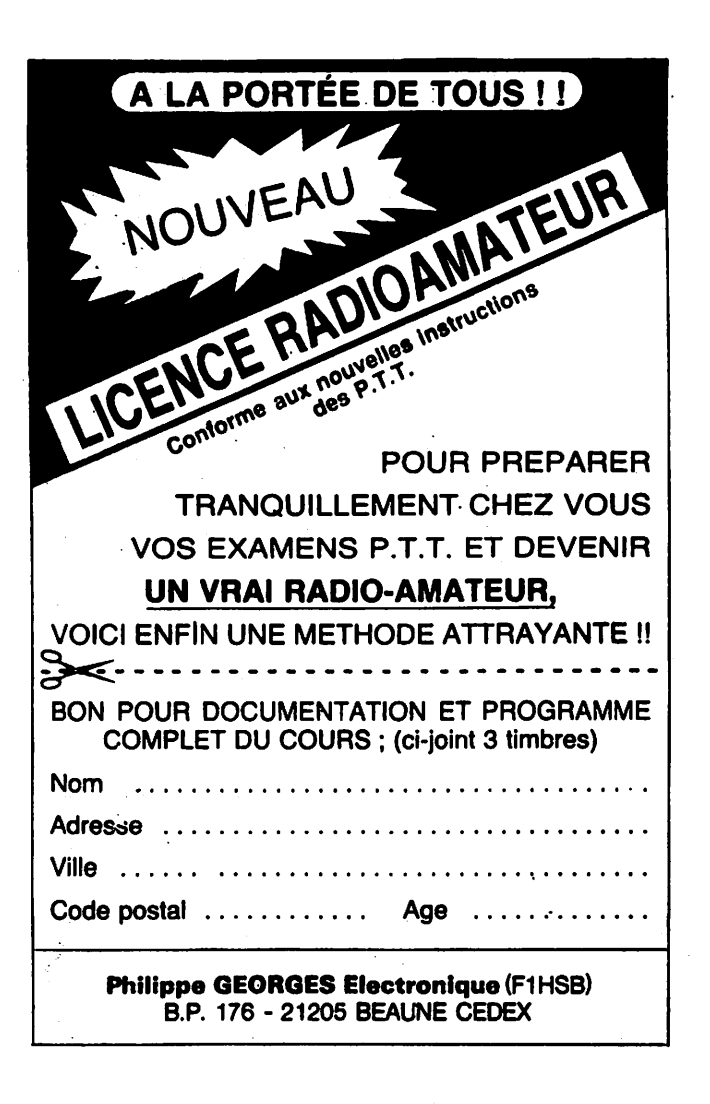

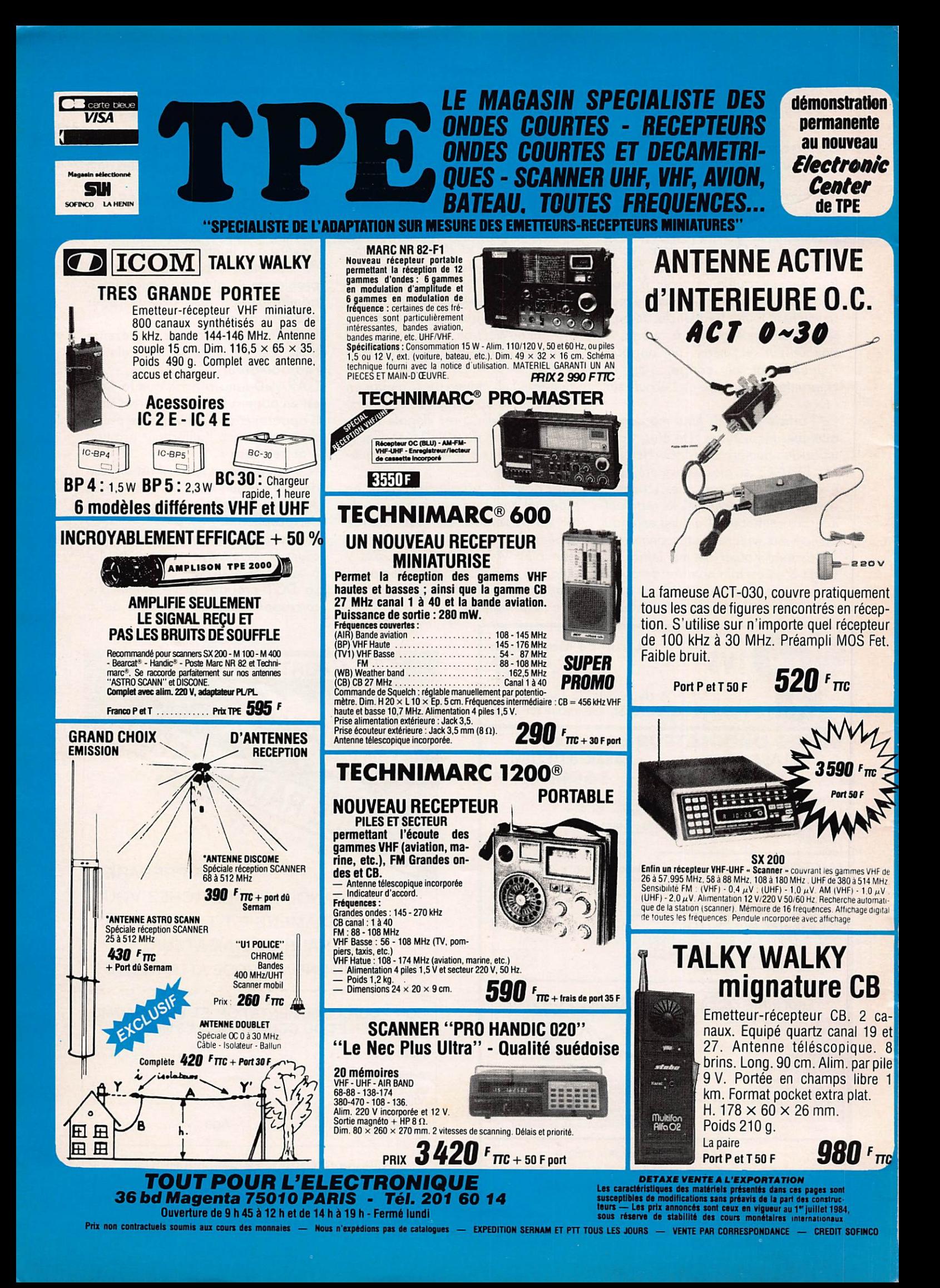

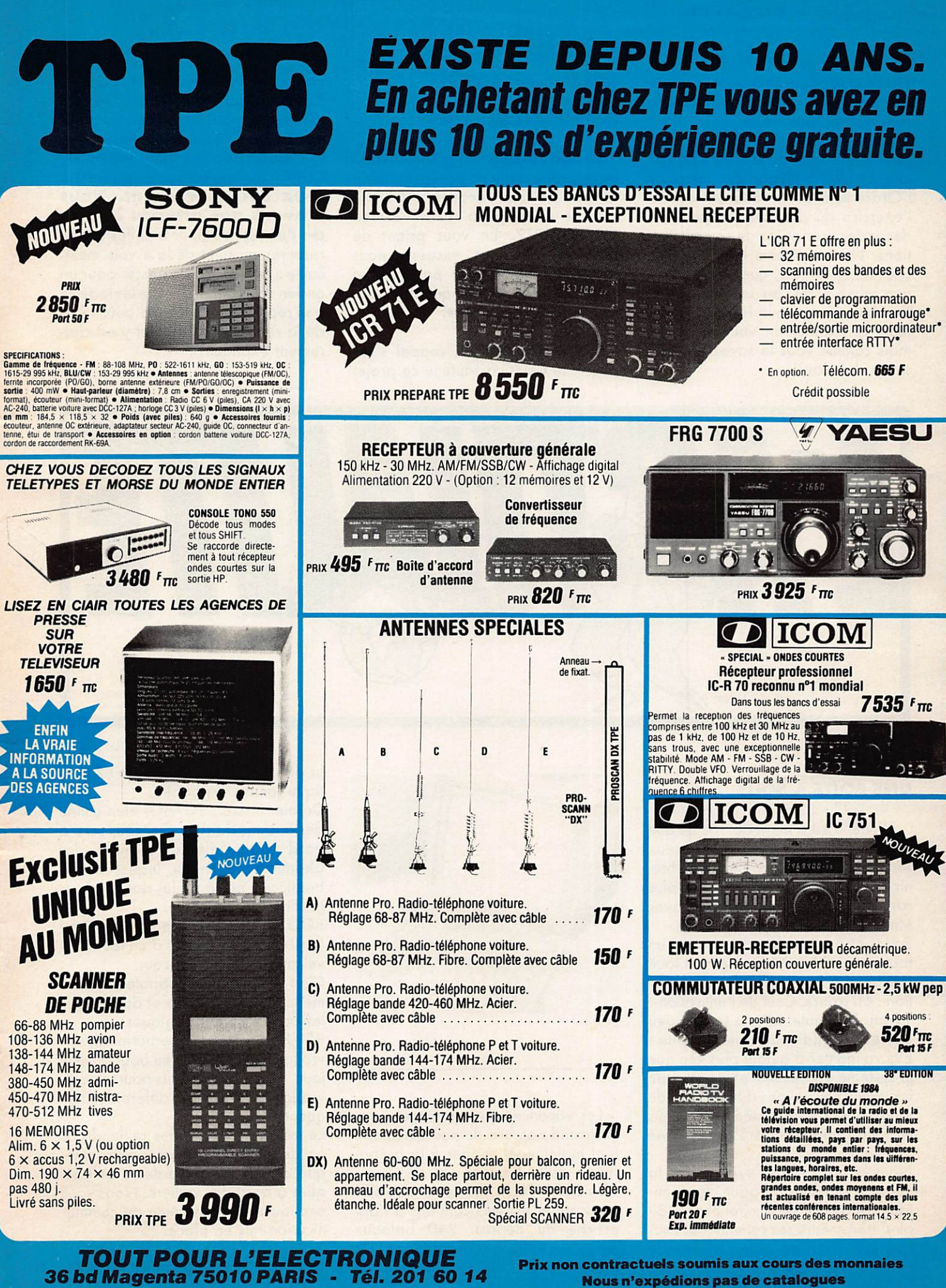

Ouverture de 9 h 45 à 12 h et de 14 h à 19 h **VENTE PAR CORRESPONDANCE - CREDIT SOFINCO DERNIERE MINUTE: "NOUVEAUX" Quartz PRO 27 MHz disponibles sur stock.** 

Nous n'expédions pas de catalogues **FERME LE LUNDI TOUTE LA JOURNEE**  Justice et se concerte avec les radioamateurs pour trouver une solution satisfaisante pour tous.

A notre avis il convient d'être prudent pour l'utilisation de scanners en voi ture. En effet la plupart des Forces de l'Ordre sont assez ignorantes dons l'exercice du droit de l'application des textes en matière de communica tions. Notez, comme le fait remar quer M. GARAUD, que l'Administra tion laisse entrer les scanners. En conclusion, pour les radioama teurs le scanner en voiture — oui, mais comme vous le savez en l'absence de texte I

## Jean-Jacques SACOTTE Président du CLIPPERTON DX CLUB

Une erreur de composition a rendu incompréhensible un paragraphe de la lettre de Jean-Jacques SACOTTE publiée en page 6 du n° 20 de MEGAHERTZ. En vous priant de bien vouloir nous excuser, nous publions ci-dessous le paragraphe concerné. La ligne manquante appa raît en caractères gras.

En premier lieu un rappel s'im pose : le CDXC a soutenu ce projet

sur les plans administratif et financier. Il n'a en aucune manière orgnisé l'ex pédition ni choisi les moyens de trans port ou les voies d'accès. Pour nous, et c'est un principe fondamental du CDXC, une expédition appartient à ceux qui la réalisent. Nous n'avons pas attendu l^échec de l'entreprise pour manifester nos réserves au sujet de la « voie mexicaine ». Au risque de passer pour un ancien combattant, j'invite les lecteurs à se reporter au numéro d'août 1978 de la revue CQ. Ce point y est clairement expliqué.

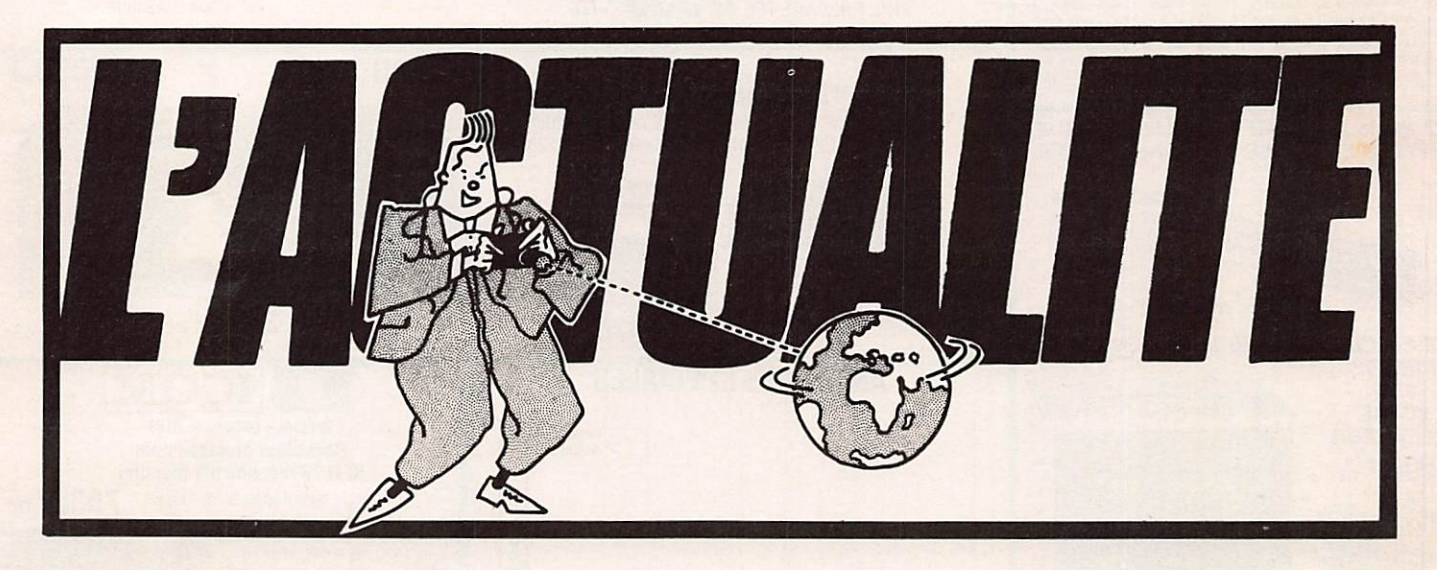

## MINITEL UNE BOÎTE A SOUS

Minitel c'est à la mode. Même que l'on peut s'amuser avec. Nombreux sont les utilisateurs qui peuvent obte nir des numéros privés. Il n'est plus rare de programmer en Basic avec Minitel en passant par les USA.

Pour notre part, nous avons testé un fournisseur BNI. Nous y avons loué une boîte à lettres. Coût de l'opéra tion : 60 francs. Coût de l'utilisation : 1 franc la minute. Si cela semble peu onéreux, l'addition monte très vite I Elle va monter d'autant plus vite que le système est très lent et manque de fiabilité. Nous avons dû attendre de longs jours que le système soit remis en fonctionnement après une panne "technique".

Nous avons testé le système de la manière suivante ; chaque représen tant disposait d'un Minitel et pouvait ainsi transmettre ses commandes cha que soir. Tout va bien tant que le système est au point !

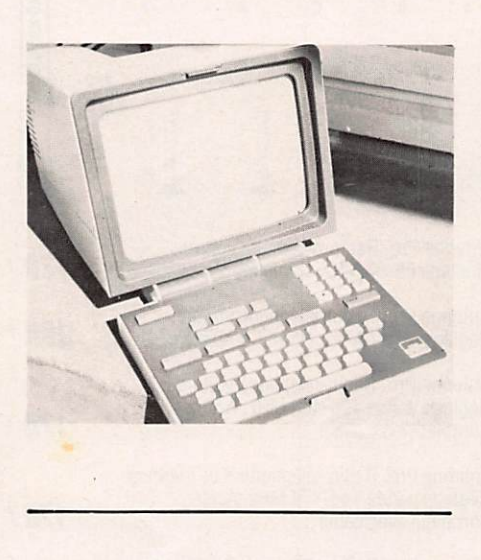

Les vacances sont terminées pour un grand nombre de nos lecteurs. Il faut maintenant songer à la prépa ration de la Transat.

Guy PLANTIER, Président de l'Or ganisation, est très confiant à l'ap proche du départ. 240 bateaux seront sur la ligne à Casablanca ! Un réél succès pour les organisateurs de la plus grande traversée de l'Atlantique jamais organisée.

Dernier inscrit : FG7BG, bien connu des anciens du club. Georges sera à bord d'un Sélection, voilier des Chantiers Jeonneau lequel a fait beaucoup parlé de lui dans le Tour de France à la Voile.

BOUSKOURA II, le bateau de Guy PLANTIER, sera doté d'un tout nouvel appareil, le Shipcom.

C'est un ordinateur capable de trans mettre comme un télex et de décoder les cartes météorologiques.

RFI, Radio France International, sui vra la course de bout en bout chaque jour les concurrents pourront suivre la météo sur ses différentes fré quences.

Le mois prochain, nous reviendrons en détail sur les participants, ainsi que sur les radioamateurs embarqués à bord des voiliers. Nous vous expliquerons le système de commu nication mis en place.

**Maurice UGUEN** 

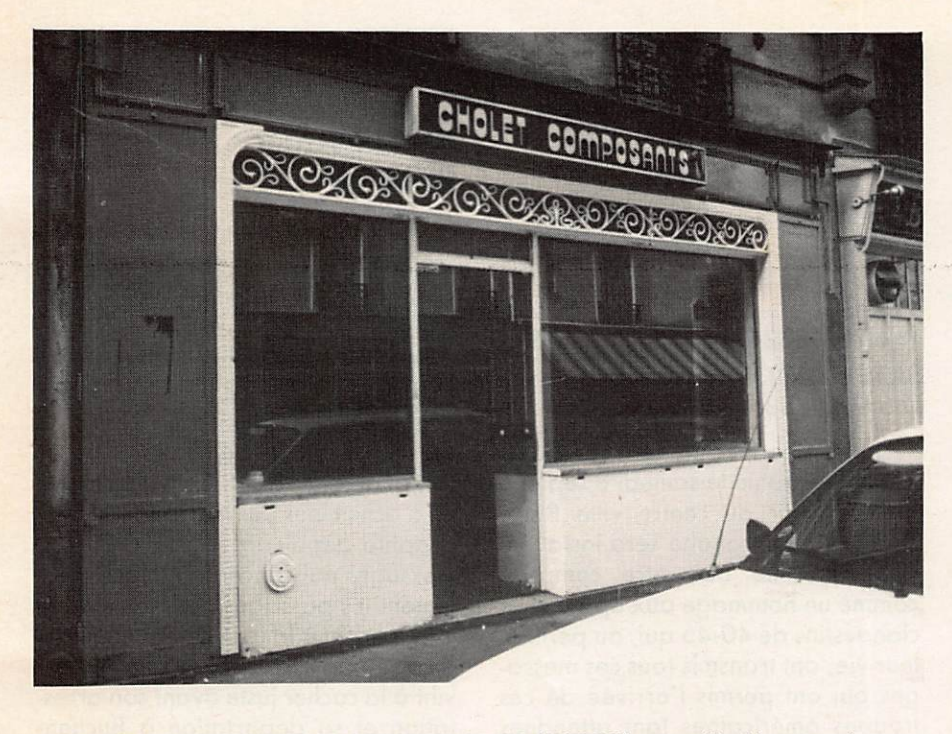

CHOLET COMPOSANTS ELECTRONIQUES (F6CGE) agrandit. Un second maga sin est ouvert au 2, rue Emilio Castelar 75012 PARIS. L'amateur y trouvera des composants, des livres, des kits, etc ...

## **LES 6 ET 7 OCTOBRE 1984** A AUXERRE LE 6<sup>e</sup> SALON INTERNATIONAL **DU RADIOAMATEURISME**

L'année dernière, lors du 5<sup>e</sup> Salon, les visiteurs furent particulièrement nombreux. Ceci laisse espérer pour 1984 un nouvel essort.

Nous ne saurions trop conseiller aux candidats amateurs ou aux respon sables de clubs de venir à Auxerre. Une exposition de matériels typique ment amateur, tels que sondes, maquettes de satellites, seront pré sents.

Mais, surtout les candidats à la licence pourront se tester avec un dia porama et des bandes télégraphi ques.

Vous avez donc toutes les raisons de venir à ce salon pour lequel on regrettera toujours le manque de place I

Ce salon ce déroule au Centre VAU-LABELLE. Le prix d'entrée est fixé à 12 F. Ouverture le samedi de 9H30 à 19H et le dimanche de 9H à 17H.

## **LES INDICATIFS RADIOAMATEUR EN FRANCE**

Un indicatif est composé de la let tre F suivie d'une seconde lettre A, B, C, D, E suivant le groupe. Un chiffre de G à 9 lequel est suivi de 2 ou 3 lettres caractéristiques du radioamateur. L'Administration a réservé le chiffre 7 pour les usages spéciaux. Notons que l'Administration a main tenu les indicatifs FG, FY, FM, FR, FP, FK, FG, FW, FH. Seul l'indicatif FB8 est supprimé et devient FT. Ajoutez à cela la Corse qui prend l'indicatif TK. La licence temporaire pour les étrangers devient F/indicatif étran ger. Exemple : F/DJ6ZB. Nouveaux groupes : Groupe A-B : 13 ans révolus au jour de l'examen

Groupe C : 16 ans révolus au jour de l'examen

Groupe E : après 3 ans d'exploita tion en groupe D.

## PTT **PLUS DE 60 %** D'AUGMENTATION

Quelle ne fut pas la surprise des candidats à la licence dès qu'ils reçurent leur dossier. Rien que pour les frais de dossier l'augmentation est de 60 francs. On passe de 90 à 150 FF. Imaginez un peu ce qui arriverait à une entreprise qui pratiquerait une telle augmentation I Figurez-vous que les PTT eux ont le droit !

Nous avons cherché à savoir ce qui pouvait justifier une telle hausse du prix, le dollar n'ayant rien à voir ici 1 L'Administration nous a retorqué que cela faisait deux ans que le tarif n'avait pas été révisé. Alors quoi ? Sans doute le Guide du Radioama teur justifie-t-il ce prix. C'est la seconde édition en moins d'un an payée par les contribuables.

Rien à dire sur la constitution du fas cicule. Toutefois nous ne serions pas, nous-mêmes si nous n'avions pas trouvé quelque chose I A la page 20 la liste des nouveaux indicatifs nous montre qu'il est tout à fait inutile d'es pérer voir l'Administration faire marche arrière (quoi que l'on n'est pas à l'édition près d'un fascicule I).

Nous avons déjà évoqué dans un

## LE «CLIPPERTON DX CLUB»

**ORGANISE** 

LA 6° CONVENTION INTERNATIONALE DU RADIOAMATEURISME

Le 22 SEPTEMBRE 1984 à 14 heures A LA SALLE DES FÊTES DU RAINCY

Tous renseignements auprès de F6FYD, secrétaire du CLIPPERTON DX CLUB YANNICK DELATOUCHE Boîte postale 8 78570 ANDRESY

MEGAHERTZ précédent le danger de la liste des livres conseillés. S'il y a une nette amélioration, constatons que les modules TECCART sont encore signalés alors que 90 % des radioamateurs sont incapables de répondre aux questions tirées de ce livre.

Plus grave, l'Administration conseille aux candidats amateur la lecture de 3 livres anglais (non traduits — au fait, pourquoi pas américains ?). De qui se moque à nouveau l'Adminis tration ?

Toutefois, ce fascicule a été rédigé avec la caution des Associations. Les candidats apprécieront !

Le 32 août s'est tenue à AMNE-VILLE la réunion pour la création de l'ASSOCIATION LORRAINE POUR LA VULGARISATION DES HYPER-FRÉQUENCES (A.L.V.H.).

Cette association a pour but de réu nir du matériel (mesures et compo sants) à titre collectif et de le recéder à titre individuel à chaque membre de l'association pour permettre les études et les essais sur les hyperfréquences.

L'accès de cette association se fait par cooptation. Toute personne intéressée par ces travaux peut adresser à M. Michel PIERRE un dossier sur les travaux réalisés ou les recherches entreprises.

Michel PIERRE 1, rue Gustave Charpentier 57860 Malancourt la Montagne Tél.: 753.53.89.

## BELGIQUE

Le GDV (Groupement des Radioa mateurs de Verviers) met en place un programme d'activité du 2 au 16 septembre pour commémorer le quarantième anniversaire de la libé ration de Verviers. A cette occasion, la station du GDV opérera avec son indicatif ON5PL ou, si possible, un indicatif spécial.

Voici le plan de bande du radio-club pour cette première quinzaine de septembre :

## $HF:$

80 mètres 3.550 CW — 3.780 SSB 40 mètres 7.005/7025 CW 7.080 SSB

20 mètres 14.005 CW 14.190-14.200 SSB - 14.090 RTTY 15 mètres 21.105 CW nov. US — 21.290-21.300 SSB 10 mètres 28.020 CW 28.600-28.610 SSB

## UHF:

## 432.230 SSB **VHF**: 144.230 SSB SATELLITE OSCAR 10 : 145.910 SSB

Un journée spéciale sera consacrée à la télégraphie le samedi 8 septem bre à partir du centre ville Place Verte où la caravane sera installée. Cette journée doit être comprise comme un hommage aux opérateurs clandestins de 40-45 qui, au péril de leur vie, ont transmis tous ces messa ges qui ont permis l'arrivée de ces troupes américaines tant attendues par nos parents. Pour ce faire, notre ami Léon d'ON4PL mettra à la dis position d'ON4XU et de tout autre opérateur de la résistance en posses sion d'une licence de radioamateur la valise radio de la résistance (15 watts out) qu'il a hérité de notre regretté Ernest (Nenesse la vielle tige) d'0N4UU lui-même ancien opérateur verviétois. Grâce à notre ami Albert ON4XU et à Jules G4VHB des contacts ont été pris en Angleterre afin d'assurer une liaison historique (cela ne s'est pas fait depuis 1945) entre la valise radio manipulée par un ancien opérateur depuis le centre de Verviers et un ou plusieurs opérateurs responsables en son temps de la réception des mes sages à Londres (G3VA-G3DAV ?). Ce contact historique avec le maté riel d'époque aura lieu à 9h GMT sur la bande des 40 mètres en CW. Une fois la liaison effectuée, la valise radio sera opérationnelle pendant une heure pour toute station G qui désirera établir le contact, par après toutes les stations de toutes les natio nalités seront répondues. Les fré quences de trafic de la valise sont 7.005 ou 7.025 suivant QRM. La fré quence bonde 40 mètres de liaison avec Londres est tenue secrète afin d'améliorer au maximum les condi tions de contact. Cette fréquence pourra être communiquée via le répétiteur ONOLG dès le contact éta bli afin de permettre l'écoute des sta tions intéressées.

## **LA VALISE** DE RÉSISTANT D'ON4UU

Cette valise est d'orgine USA et servait pendant la guerre 1940-1945 à acheminer les messages vers Lon dres. Elle appartenait à l'époque à M. Ernest DELHAYE (ON4FI), mieux connu ultérieurement sous l'indicatif ON4UU, dit la veille tige, figure marquante du GDV. Cette valise ser vit à acheminer des messages en télé graphie depuis la région d'Eupen, messages qui concernaient principa lement les passages des trains de la Wehrmacht à la frontière allemande. Ernest (Nenesse pour ses amis) par vint à la cacher juste avant son arres tation et sa déportation à Buchenwald.

Dans cette valise tout était prévu : L'alimentation : soit sur secteur avec une volée de tensions prévues, soit sur batterie de 6 volts (à l'époque pas de 12 volts). Même un chargeur incorporé permettait la recharge de la batterie.

L'émetteur : pilotage par quartz ce qui facilitait la réception et la stabi lité. A l'ampli de puissance une lampe 6L6 métallique qui sortait ses 25 watts. Le couplage à l'antenne se faisait par un coupleur à roulette incorporé, cette technique permettait l'utilisation de n'importe quelle antenne long fil accordée en dimen sion ou non sur la fréquence d'émis sion. Une ampoule de contrôle per mettait le réglage optimum de l'émet teur.

Le récepteur ; double changement de fréquence avec BFO incorporé per mettant la lecture de la CW. L'écoute se faisait au casque, ce qui était plus discret qu'un HP.

Cet émetteur/récepteur est en parfait état de marche et a déjà réalisé des contacts radioamateurs en télégraphie sur la bandes des 7 MHz. Les visiteurs pourront admirer un petit manipulateur incorporé à l'ensemble. Amis radioamateurs, anciens résis tants et autres sympathisants, nous espérons vous voir ou vous entendre nombreux à cette occasion. Nous serons très heureux de vous laisser en souvenir de ce jour la carte QSL commémorative.

## LANDES

Le radio club de la CAISSE d'AC-TION SOCIALE de I.' E.D.F. et l'AS -SOCIATION DU REF 40 organisent leur assemblée générale le DIMANCHE 30 SEPTEMBRE 1984 (au siège du RADIO CLUB) Ordre du jour: - Exposition' de matériel OM et microinformatique — Assemblée statutaire du REF40 — Vente échange de matériel OM - Démonstration de matériel PRO: Télévision directe par satellite **Minitel** Antiope

- Grande tombola, lots trés importants

— Grand Méchoui.

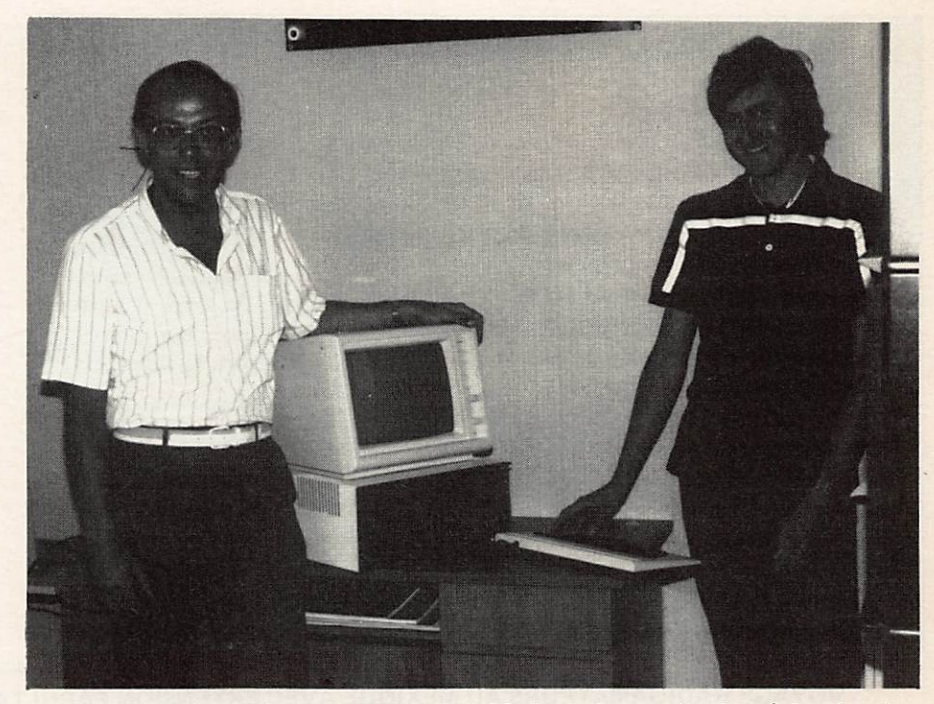

Renseignements auprés de F1FFE Le 23 Juillet, Jean-Marc DELPRAT F1GQS (à droite sur la photo) lauréat du Premier Concours Informatique de MEGAHERTZ, recevait son ordinateur AVT-2 des mains de Marcel LE JEUNE, rédacteur en chef de la revue.

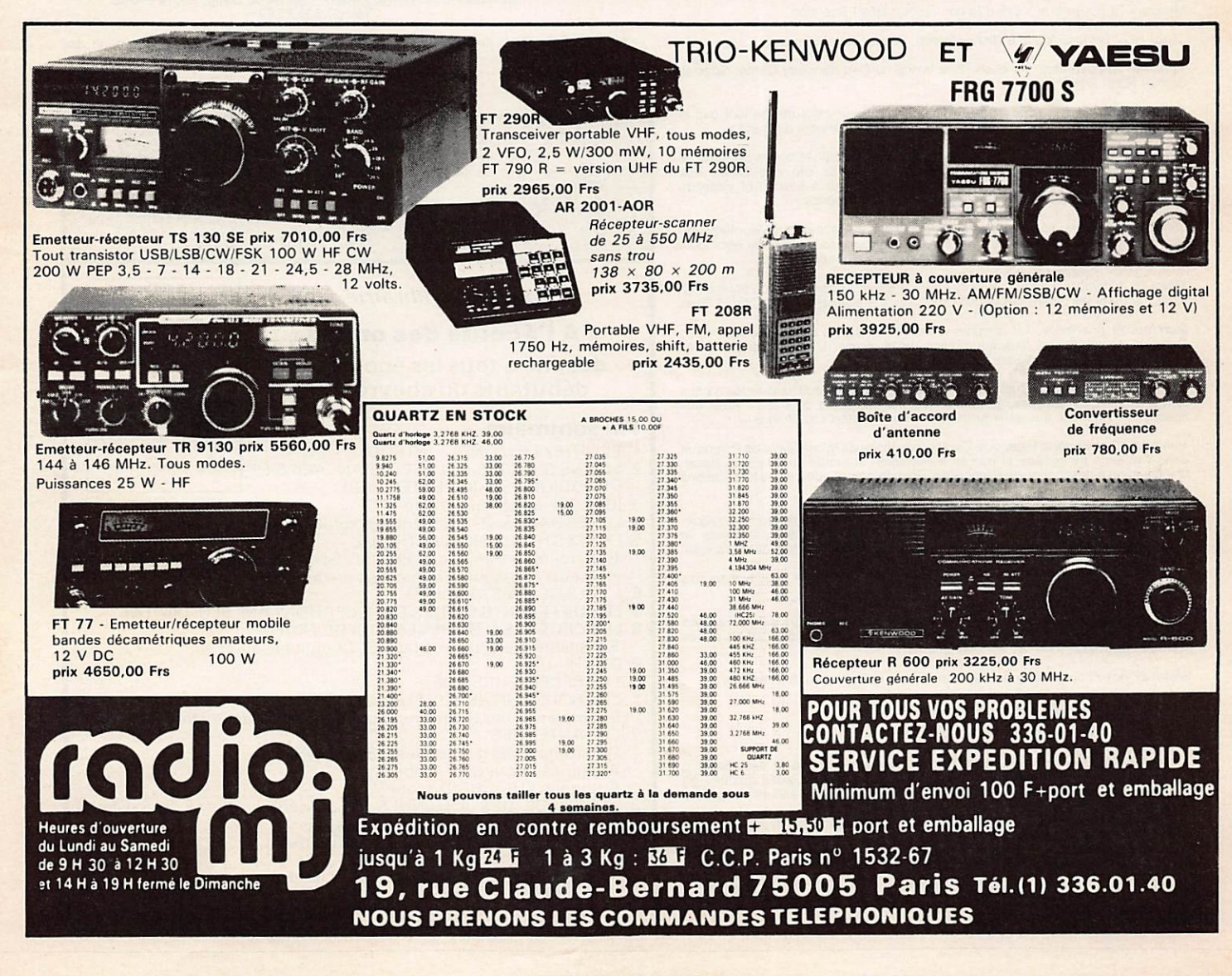

## QUÉBEC — SAINT-MALO

La course transatlantique QUEBEC — SAINT-MALO sera terminée lorsque vous lirez ces lignes. Vous êtes sûrement nombreux à avoir recon nu notre collaborateur Maurice UGUEN à la télévision. En effet, il assis tait l'équipe de reportage d'ANTENNE 2 en qualité d'ingénieur conseil pour les problèmes de télécommunications. Nous lui devons le succès de la transmission d'images de télévision en couleur à partir de KRITTER.

Le succès n'a pas été du goût de tout le monde, en particulier de THOMSON-Bull qui s'est vu prendre de vitesse dans un domaine où elle croyait avoir le monopole de l'innovation. Une polémique • sans doute une affaire de gros sous • s'est engagée et nous avons choisi d'attendre le prochain numéro pour vous livrer le dossier complet de la course. Un autre épisode de la guerre des ondes ?

## DERNIERES NOUVELLES **MARITIME MOBILE**

Philippe JEANTOT vient d'obtenir son nouvel indicatif : 5V7PS. Gageons que nous l'entendrons souvent sur les ondes.

## LE MONDE DES ONDES COURTES **EN DEUIL**

Nous avons appris le décès accidentel de Oliver P. FERREL qui était aux Etats-Unis une des figures les plus connues du monde des amateurs d'ondes courtes. Il était l'auteur du célèbre «Confidential Frequency List» et d'un répertoire de fréquences de stations de radiotélétype.

## TV PAR SATELLITE

Dans le précédent Mégahertz (numéro 20 page 11, deuxième colonne), une erreur de composition éous a fait attri buer à Monsieur RAYGNAC l'indicatif F9RL au lieu de F9RF. Nous remerci ons l'intéressé de nous avoir gentiment prévenu.

## VOYAGE RADIOAMATEURS AU MEXIQUE AVEC EXTENSION FACULTATIVE FLORIDE ET PACIFIQUE

devises.

*Mardi 13 novembre:* Départ de Paris. Arrivée même jour Miami - Transfert par<br>minibus à Orlando. Séjour: Hôtel Sheraton.

Réservation avant le 15 octobre 1984 - 30 % d'arrhes à la réservation auprès de: Jacques ROSENTHAL F6GKT - 5, rue du Loing. 75014 PARIS Tél. (1) 523.25.89

N.B.: Tarif juin 1984 pouvant être modifié en fonction de la fluctuation des

Mercredi 14 novembre: Visite d'Epcot. Séjour: Hôtel Sheraton.

Jeudi 15 novembre: Visite à Disney World. Séjour: Hôtel Sheraton.

*Vendredi 16 novembre:* Au choix, Sea World ou Cap Kennedy Centre Spacial.<br>Séjour: Hôtel Sheraton.

Samedi 17 novembre: Départ de Paris • Mexico pour ceux qui ne font pas la Floride. Départ pour Miami et Mexico pour ceux qui viennent d'Ortando.

Dimanche 18 novembre: Visite de la ville: le Zocalo (la cathédrale, le Sagrario, le<br>Palais National,...) puis excursion à Téotihuacan, la cité des Dieux aux<br>imposantes pyramides du Soleil et de la Lune. Retour à Mexico et

*Lundi 19 novembre:* Tôt le matin, envol pour Oaxaca. Visite du site Zapotèque de<br>Monte Alban qui domine la vallée. Déjeuner typique puis visite de la nécropole<br>mixtèque de Mitla fièrement décorée. Arrêt à l'arbre géant de

*Mardi 20 novembre:* Longue route de Oaxaca à San Cristobal où l'on pourra tout<br>à loisir admirer les différentes sortes de cactus, Installation à l'hôtel Ciudad Real.

Mercredi 21 novembre: Tôt le matin visite du marché de San Cristobal de Las Casasoù se réunissent tous les indiens de la région. L'après-midi visite des villages de Zinacantan et San Juan Chamula.

*Jeudi 22 novembre:* San Cristobal-Palenque. Magnifique route depuis les hautes<br>terres boisées du Chiapas, jusqu'aux régions tropicales du Peten. Arrêt aux<br>cascades d'Aguazul, aux eaux turquoises. Séjour: Hôtel Las Ruinas.

*Vendredi 23 novembre:* Palenque-Campeche. Visite de la cité Maya de Palenque<br>dans son écrin de verdure et où l'on a découvert la tombe du roi-prêtre Pacal.<br>Continuation à destination de Campeche, dont on pourra admirer le

*Samedi 24 novembre:* Campeche-Uxmal-Merida. Par la route archéologique.<br>Visite d'Uxmal site Maya de style Puuc (la pyramide du Devin, le palais, le<br>quadrilatère des Nonnes,...) puis continuation à destination de Merida la

Dimanche 25 novembre: Merida-Chichen Itza-Akumal. Visite de Chichen Itza capitale.

L*undi 26 novembre:* Départ à destination de Mexico pour ceux qui ne font pas<br>l'extension Acapulco (Pacifique) et retour Paris mardi après-midi. Pour les autres<br>Cancun-Acapulco.

Mardi 27 novembre: Séjour à Acapulco, la plus belle station du Pacifique.

Mercredi 28 novembre: Départ pour Mexico et Paris.

Prix: - Séjour Mexique uniquement: 8.700 F en chambre double et demi-pension comprise. Hotel trois étoiles et entrées dans les sites et visites guidées en<br>français incluses. Les vols s'effectueront par une compagnie aérienne régulière<br>(pas de Charters). Supplément chambre individuelle 725 F.<br>- Exte

aériens et transferts (2 nuits). Prix: 2.800 F.<br>– Extension FlorIde comprenant l'Hôtel et les entrées dans les différents parcs<br>les repas ne sont pas compris. Prix: 1.800 F.

Il sera prévu à Mexico une réunion et dîner avec les Radioamateurs Mexicains

Remarque: Voyage limité à 44 personnes.

 $\sum_{M \sim 7}$  s ) elector  $\sum_{\text{SUSL}}$ 20 bis. avenue des Clairions - 89000 Auxerre Tel. : (8S) 46.96.59 Nouveauté librairie : « A l'écoute des ondes » destiné à tous les écouteurs, débutants ou chevronnés A L'ECOUTE DES ONDES  $\mathbf{I}$  $\int_{\mathbb{R}^2}$  $\overline{\phantom{a}}$ ,0 Au sommaire : 1, ECOUTEZ LE MONDE - INTRODUCTION<br>2, 50 ANS D'ONDES COURTES FRANÇAISES ET<br>DE RADIODIFFUSION EXTERIEURE 3. IUT : son utilité - historique<br>4. Le « BROADCAST » - généralités sur les écoutes des OC 5 LE SPECTRE RADIOELECTRIQUE Généralités - Spectre 9 kHz/30 GHz - Fréquences Amateurs les classes d'émission - Fréquences marines, aéronautiques 6 L'ÉCOUTE. C'EST FACILE' 7, LES DIFFERENTS MODES DE RÉCEPTION AM, BLU, CW FM 8 LES CRITÈRES D'UN RÉCEPTEUR DE TRAFIC Sensibilité, Sélectivité, Stabilité, Démultiplication 9 DX VHF-UHF 10. LES RECEPTEURS VHF<br>11. LE CHOIX D'UN RÉCEPTEUR… NE PAS SE TROMPER Enumération des différents modèles, avec caractéristiques 12. LES ANTENNES Différents types d'antennes 0 2 à 30 MHz Antennes intérieures, mobiles Antennes VHF-UHF (Discone) 13. A PROPOS DES ANTENNES HF utilisées en Emission-Réception dans les bandes Amateurs - filaires, GP 14. LES RECEPTIONS SPECIALES (METÉOSAT)

> Prix: 144 Frs (+ 9,20 F port) Envoi contre remboursement. supplément de 36 Frs.

18 MHZ SEPTEMBRE 1984

## LES MANIFESIATIONS DE L'EIE.

En juillet et août de nombreuses manifestations permettent à tous les vacanciers de se rencontrer et parfois de voir ce qui se fait en matériel et accessoires techniques pour les loisirs. Il y a quelques mois une équipe de Royan nous a demandé de l'aide pour lancer leur exposition Mégaloi sirs. Fidèle à notre politique nous n'avons pas hésité. Cette équipe à rapidement reçu l'aval de la Mairie et l'aide de la presse locale. C'était déjà un succès, d'autant que la télé vision devait accorder quelques minutes de reportage aux actualités télévisées.

Au sein du magnifique Palais des Congrès, face à la mer et par un temps non moins magnifique, nous y avons trouvé : de l'informatique avec HECTOR et LASER, du matériel de communication, GES Pyrénées, Onde Maritime Aquitaine, du maté riel CB, de télécommande, une démonstration de DX-TV, et des com posants avec Cholet Composants. Regrettons 3 absents ! D'une part la radio locale qui souhaitait se faire payer pour être présente alors que son studio était à deux pas, le Club Informatique qui a boudé, mais a déjà fait connaître sa présence pour le prochain salon, enfin les radioa mateurs du coin qui trouvaient toutes les excuses possibles pour être absents. Heureusement que le Radio Club des Personnels de GDF et EDF était dans le coin. Cela permettait de faire quelques démonstrations. Ce salon, visité par environ 800 per sonnes a été inauguré par M. de LIPOWSKY, ancien Ministre et Moire de Royan. Il mit bientôt l'accent sur le fait que Royan restait une ville à la pointe de l'innovation et félicitait les organisateurs locaux pour ce pre mier salon. Puis, à la surprise de tous, il remettait la médaille de la Ville de Royan à l'équipe de MEGAHERTZ. Afin de lancer un peu plus le salon pour l'année prochaine, M. FAU-REZ, dans sa réponse, lançait un con cours informatique de jeux, ayant pour thème Royan. Un micro ordinateur sera offert au vainqueur.

Seconde exposition : la traditionnelle réunion de Perros Guirec ; tou jours le même succès compte tenu des vacances, une centaine de personnes. Notons que les organisateurs souhai tent passer la main à une autre équipe.

Enfin, la grande côte, l'expédition que nous n'avons pu faire cette année et qui fut au dire de tous un très grand succès. Comme tous les ans.

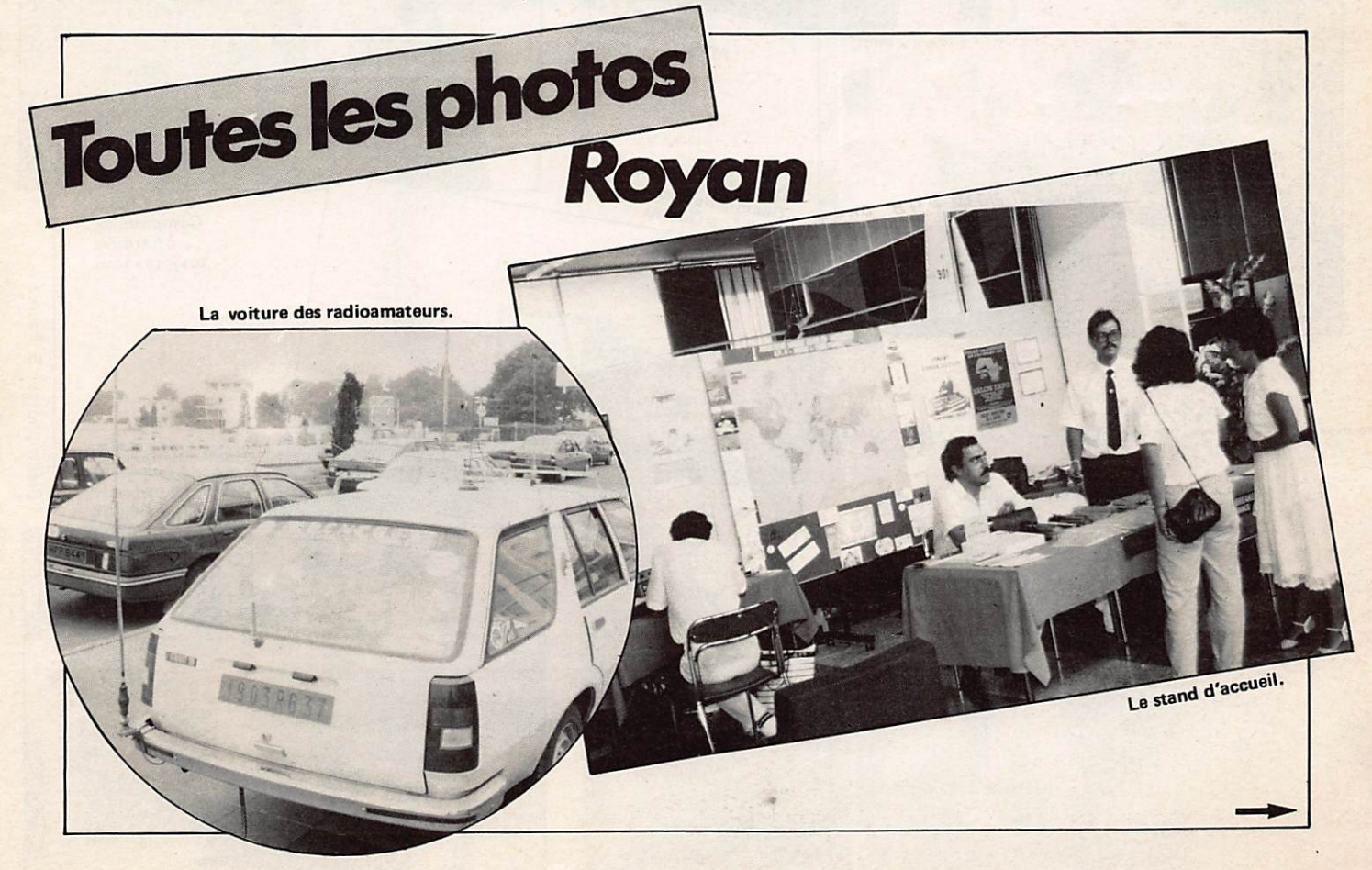

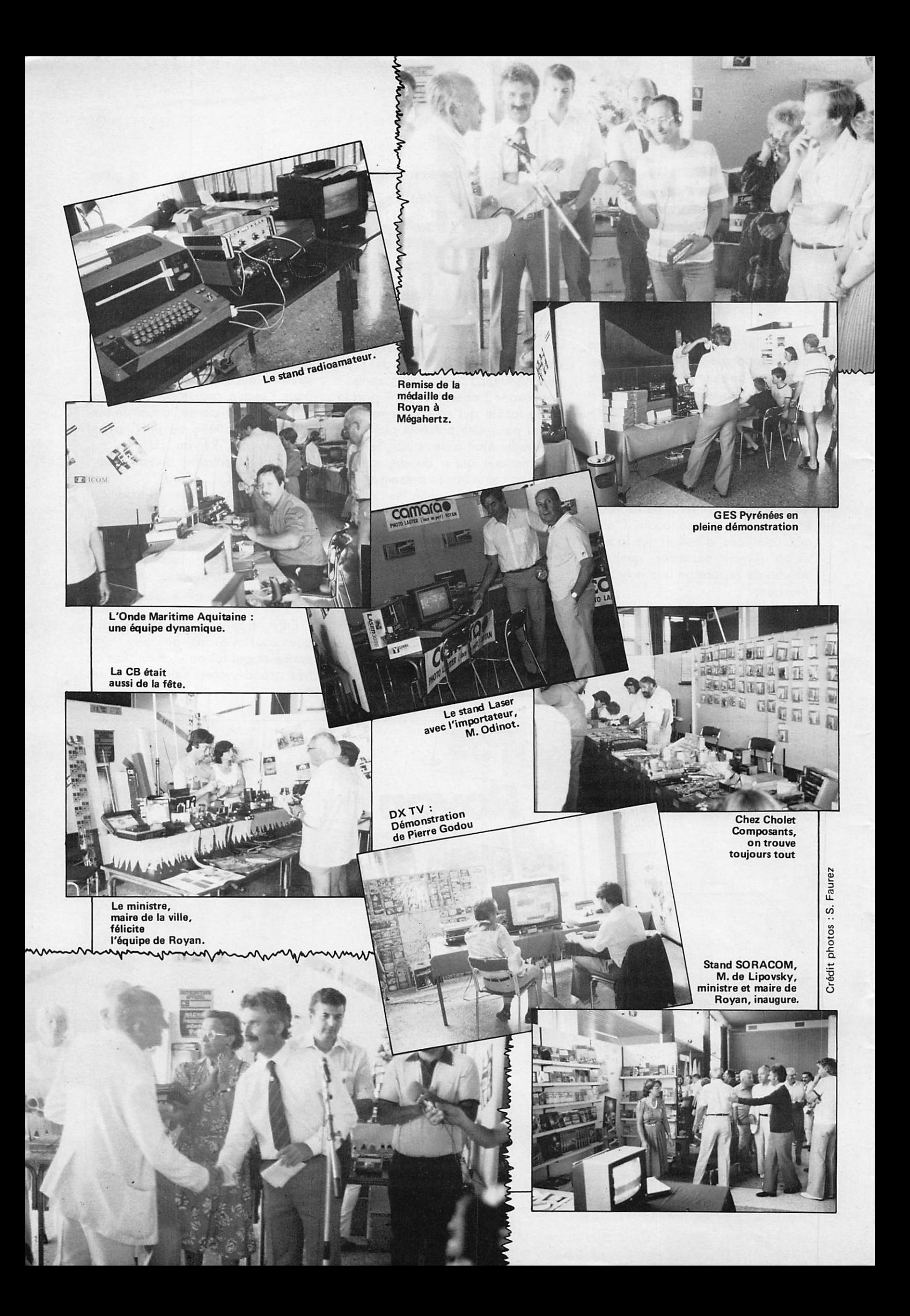

Serge Cannivenc (F8SH) dédicace

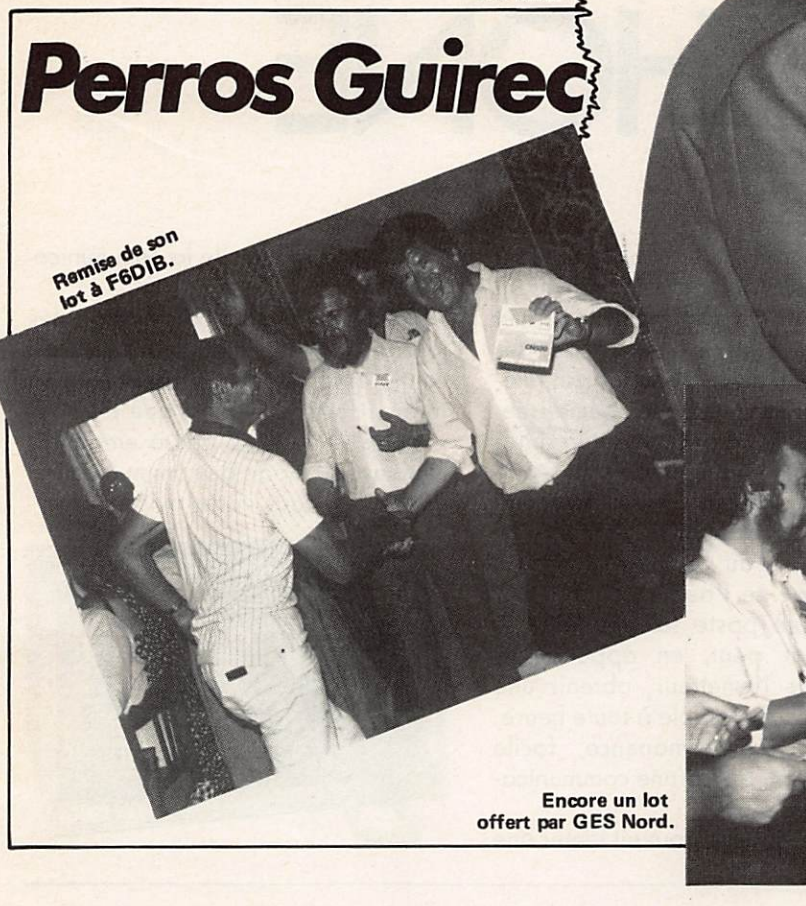

# PRES D'ALENCON A

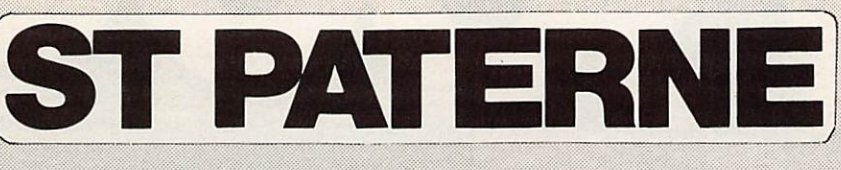

Jeux vidéo **Ordinateurs** Périphériques Logiciels **Accessoires** 

Librairie Informatique

BUT ALENÇON -STPATERNE Route d'Ancinnes 72610 ST PATERNE Tél. : (16.33) 31.76.02

Uner 221 1 1 201 2012

HECTOR - THOMSON TO-7 - SANYO PHC-25 SANYO 555 - TOSHIBA PAP

Mary 1982 100 100 RADIOAMATEURS<br>RADIOAMATEURS

MHZ SEPTEMBRE 1984 21

SORAÇOM

# AUDIPHONE

Toujours à la pointe de la technique de communication, les Éditions SORACOM ont choisi le système AUDIPHONE, développé par les Télécommunications, pour vous apporter encore plus d'informations. AUDIPHONE permet, à partir d'une ligne téléphonique unique, de diffu ser des informations à un grand nom bre de personnes qui pourront nous appeler simultanément sur un numéro spécialement attribué. Retenez bien ce numéro, le (99) 59.41.61, et utilisez le souvent. Il vous renseignera sur nos nouvélles parutions, vous communiquera les sommaires de nos revues, les résultats des courses nau tiques annoncées dans MEGAHERTZ et bien d'autres informations d'actualité.

AUDIPHONE est constitué d'un émetteur contenu dans un coffret de 47x 47x 27 cm. Cet émetteur permet l'enregistrement et la mise à jour des messages. Il est relié au central télé phonique par une ligne spécialisée. Les équipements permettant la diffu sion simultanée d'un même message sont mis en oeuvre par les Télécom munications adoptant en permanence l'équipement au volume des appels en fonction de l'audience. A partir d'un simple poste téléphonique le demandeur peut, en appelant le numéro de l'émetteur, obtenir une information disponible à toute heure, actualisée en permanence, facile d'accès et au tarif d'une communica tion téléphonique.

Seul notre groupe pouvait tenter une

nouvelle aventure de la communica tion.

Vous aurez la date de parution des journaux et leur contenu dès qu'il est connu (Mégahertz, Théoric, Laser Info, l'Hectorien) ainsi que les nou veautés. N'hésitez pas à employer ce nouveau mode de communication et donnez nous votre avis.

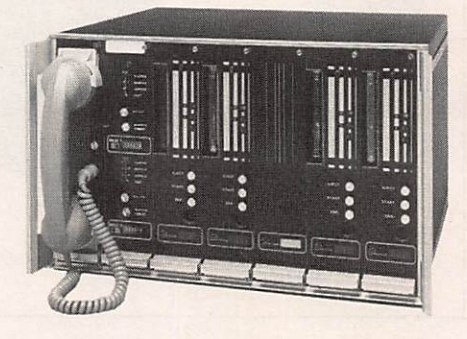

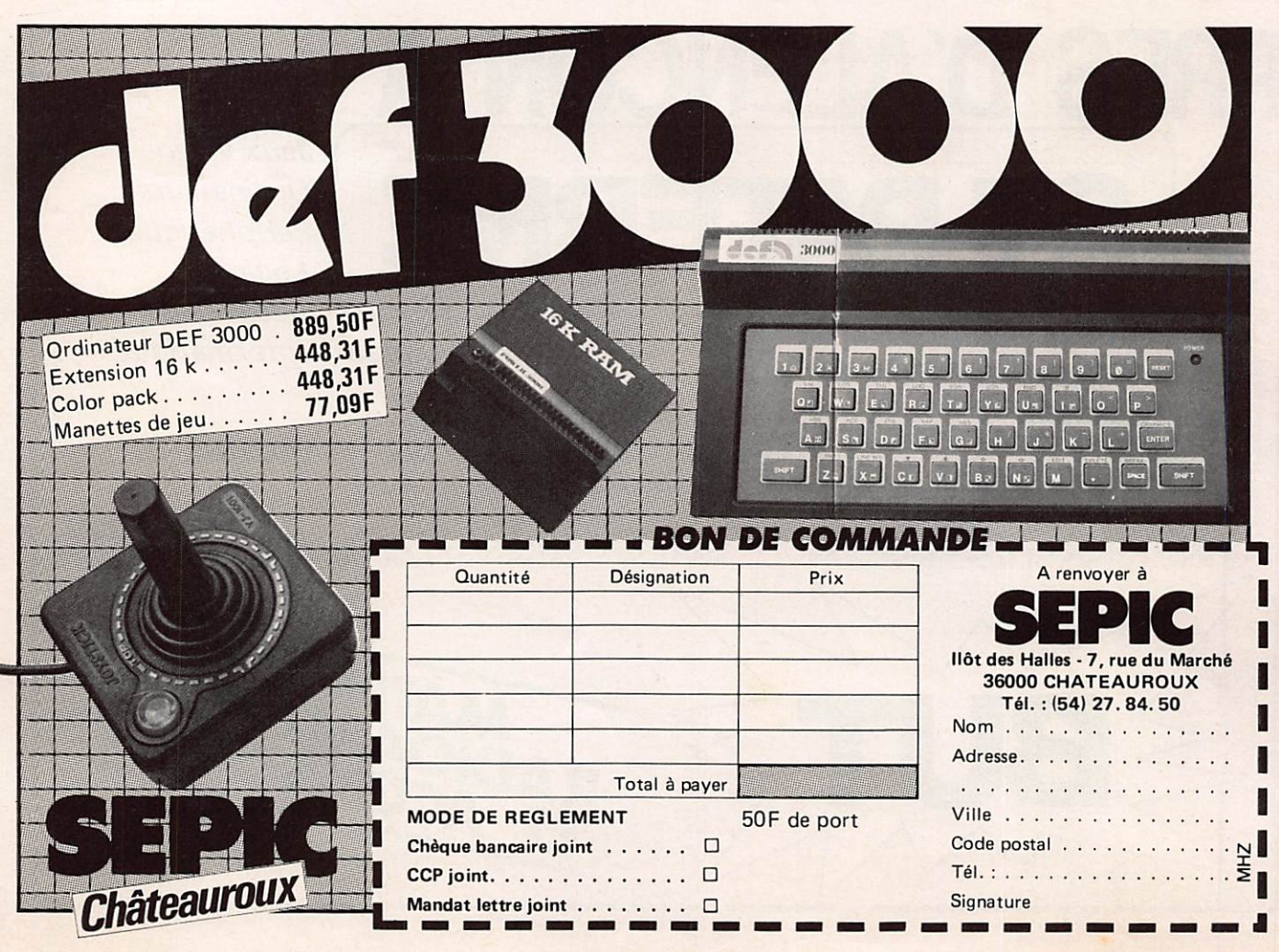

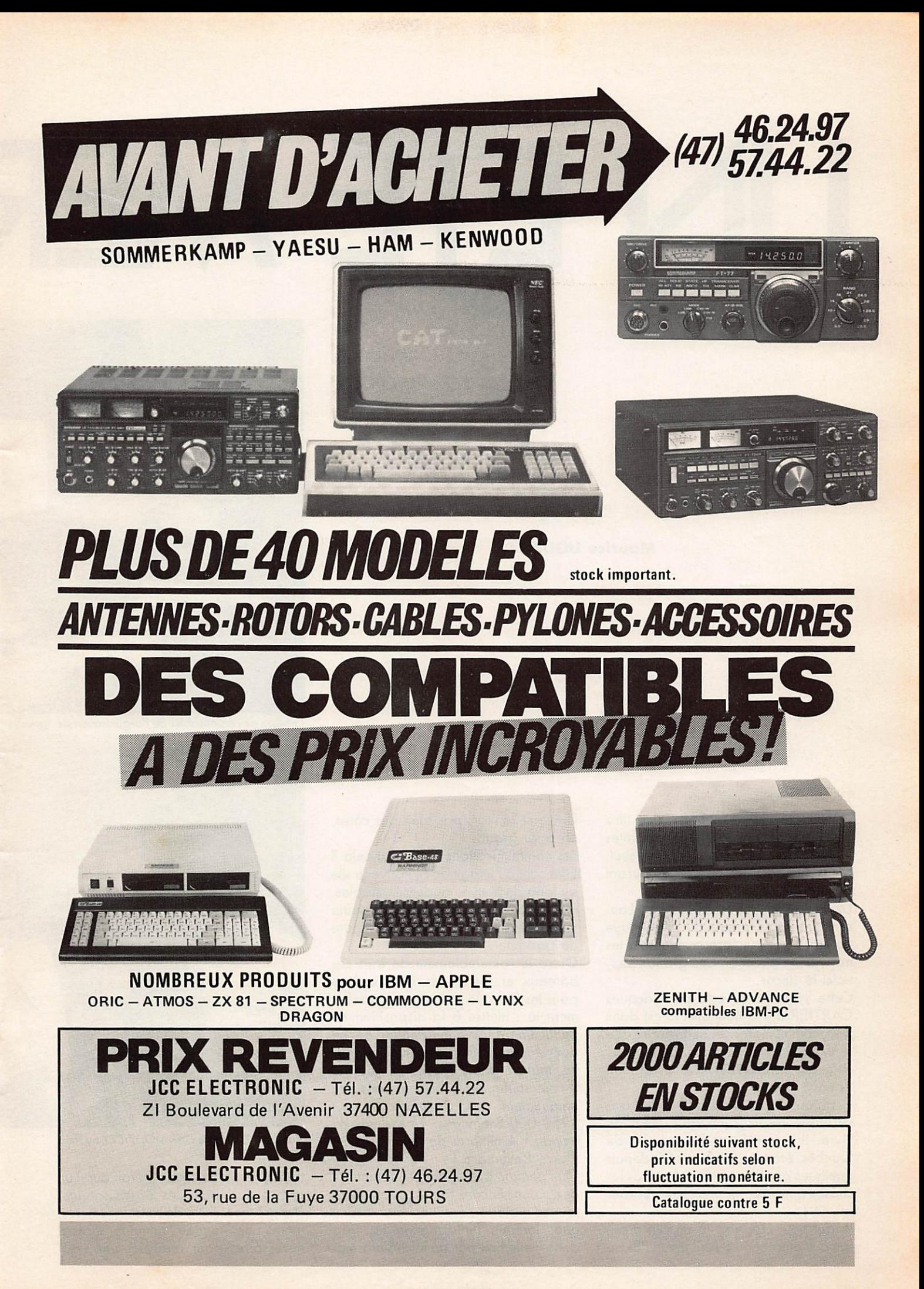

## UN ETE MER

## **Maurice UGUEN**

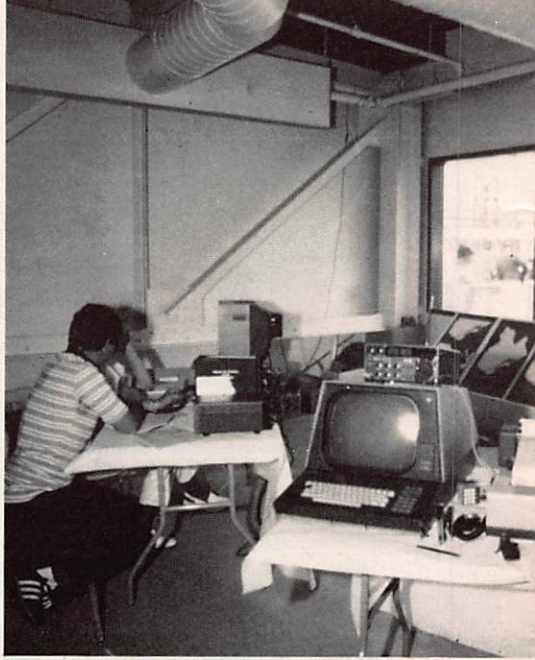

Groupe de responsables de l'organisation de gauche

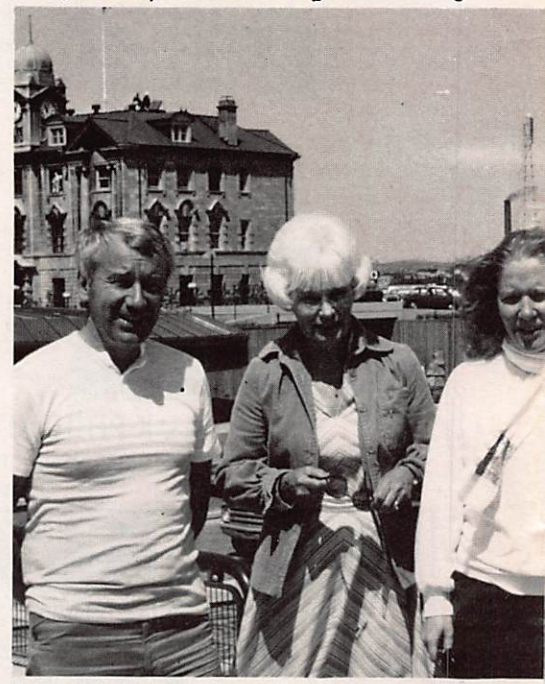

Stand de VYOV et le DAR MODZIEZY au fond

tion. C'était le risque. C'était aussi un grand pari pour les organisateurs. Malgré les milliers de renseignements, moins de quinze minutes étaient nécessaires pour analyser une nou-

choisi par les organisateurs des fêtes on a vu grand.<br>"Québec 84" résume bien, à lui seul, les communications dans tout cela ? "Québec 84" résume bien, à lui seul,<br>ce qu'ont vécu les québécois durant ce qu'ont vécu les québécois durant Elles sont à l'image de ce nouveau site

du Nord par où s'acheminent tous les de gadget.<br>navires en direction des grands lacs, Outre le rassemblement de tous ces navires en direction des grands lacs,

Cette voie fut ouverte par Jacques CARTIER il y a 450 ans. C'est donc ment là : mettre à la disposition du<br>pour commémorer cet anniveraire que public un réseau d'information qui ne pour commémorer cet anniveraire que public un réseau d'information qui ne<br>le Vieux Port de Québec, au pied du donne jamais l'impression de superle Vieux Port de Québec, au pied du château FRONTENAC, avait fait flu, malgré la multiplicité du réseau,

véritable résurrection qu'il vient de 1950 000 \$ environ, 14 millions de vivre. Il est vrai que ce quartier de francs, 1,4 milliards de centimes dirait Québec était un peu oublié depuis Pierre Bellemare ! quelques années. Ici on ne fait pas les Que peut-on avoir pour cette somme ?<br>
choses à moitié, un nouveau quartier Beaucoup, encore faut-il savoir gérer choses à moitié, un nouveau quartier

"Un été mer et monde", ce titre Universelle, car, par bien des côtés,<br>oisi par les organisateurs des fêtes on a vu grand.

cet été 84.<br>La mer, le monde et le fleuve St. Lau- multiples, fonctionnelles, toujours La mer, le monde et le fleuve St. Lau- multiples, fonctionnelles, toujours<br>rent, véritable artère de l'Amérique indispensables sans jamais faire figure indispensables sans jamais faire figure<br>de gadget.

voici le décor.<br>Cette voie fut ouverte par Jacques pour les fêtes, le point fort est réelle-"peau" neuve. Il faut souligner le budget consacré Certains vont même dire que c'est une uniquement aux communications

est né ! et de la connu tout ce matériel, car il est bien connu Il faut peut-être voir là un clin d'œil que, lorsque l'information est trop dense, elle finit par de la désinforma-

# ET Magne NDE

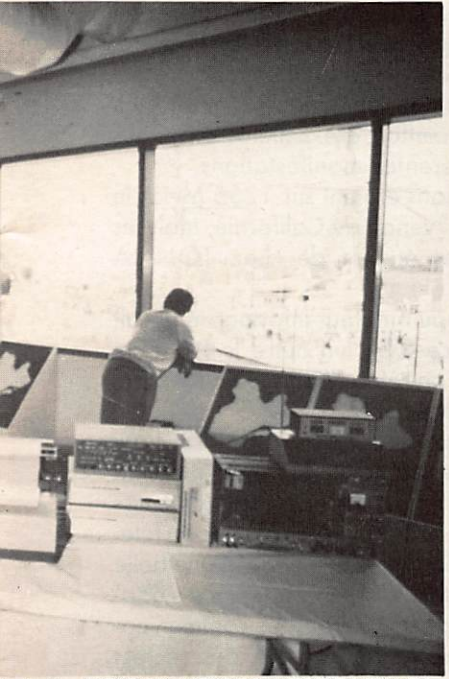

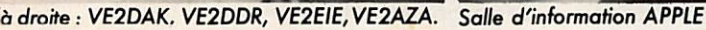

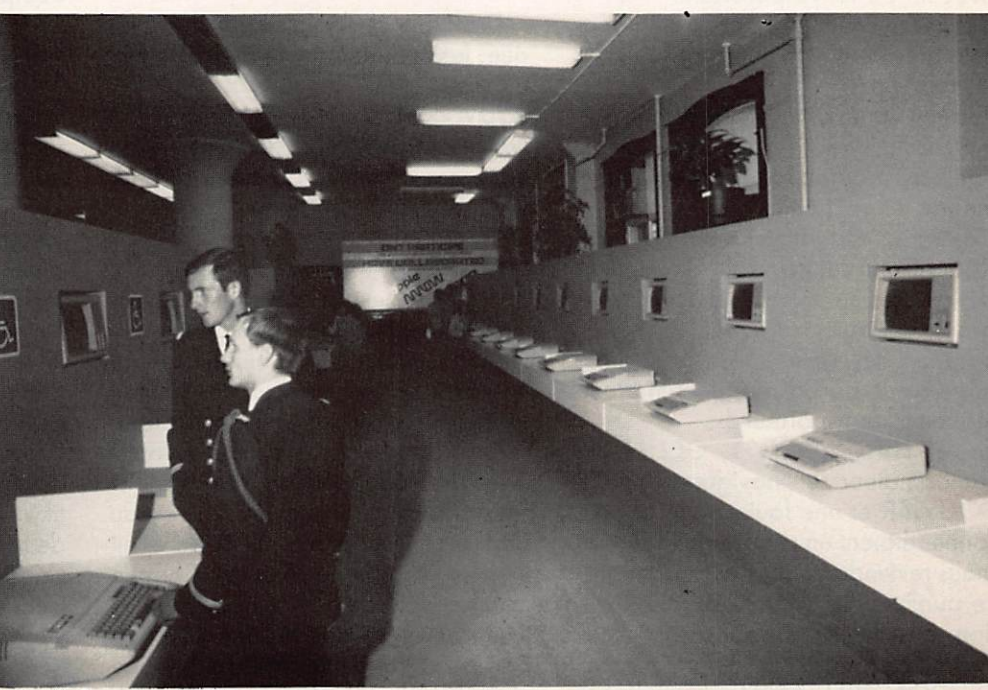

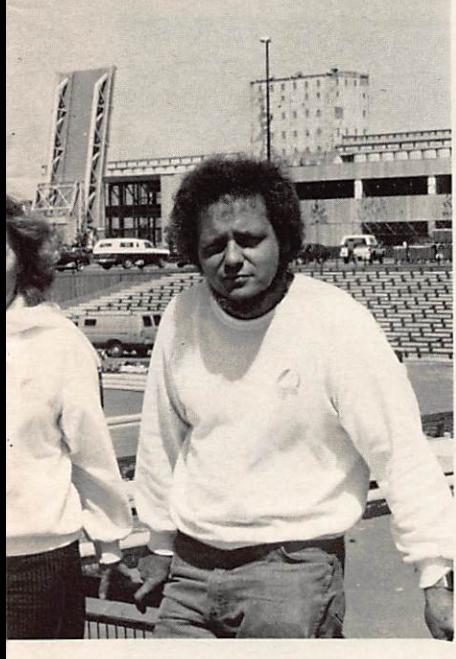

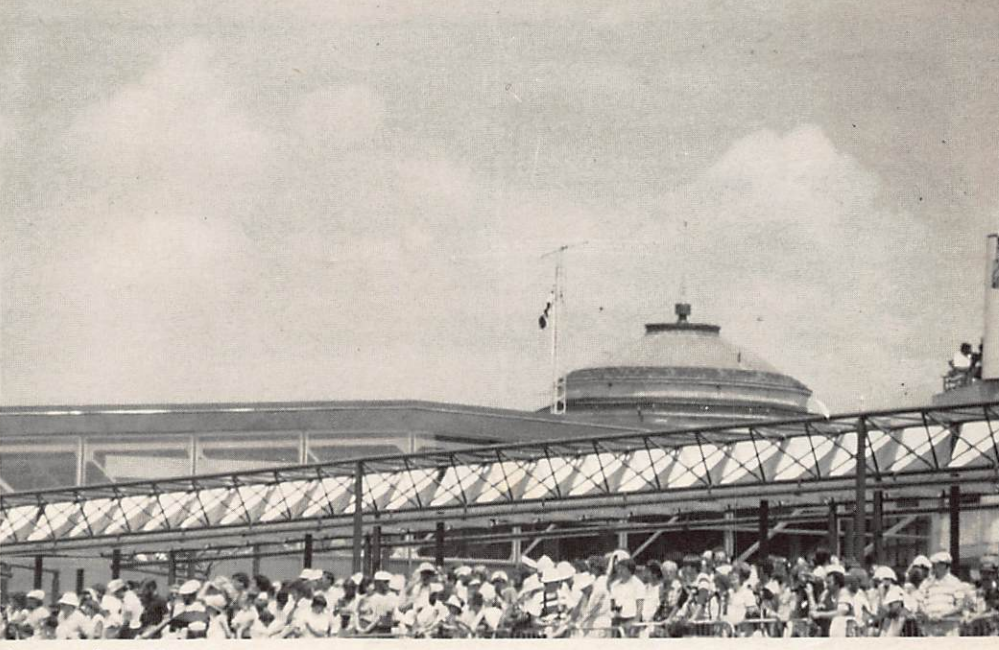

Antenne de VYOV

Un véritable symbole, chaque soir

velle et la faire circuler sur le réseau. Le ciel de Gaspé et celui de Québec temps les nuages de fumée le fai-<br>L'INLESER UN LASER étaient balayés par un gigantesque «soient. était chargé de transmettre les nouvel- de 2 000 personnes, était en<br>les des fêtes, comme en d'autres avec le PC de l'organisation.

DANS LE CIEL DE QUÉBEC<br>
était chargé de transmettre les nouvel- de 2 000 personnes, était en liaison

Une partie était équipée de talkieswalkies sur VHP, tous les postes étant relayés par différents points au PC. L'autre partie était en possession de recherche de personnes. Un récep teur, gros comme une boîte d'allumet tes, ne se contentait pas d'un vague "bip-bip", le porteur avait directement l'instruction de communiquer avec tel ou tel responsable.

Ce réseau couvrait Québec et la banlieu, près de 30 km à la ronde, sur un réseau UHF.

Tout ce canevas radioélectrique ali mentait la direction qui, après avoir fait le tri, redistribuait en direction des médias et du public.

CBV980, station québécoise de Radio-Canada, couvrait l'événement de minute en minute grâce à une grosse infrastructure sur le site : bateau, hélicoptère, kiosque amé nagé sur le port, canot pneumatique et même un triporteur !

Louis HARDY, Yves GELINAS, radioamateur et navigateur, Réal BOUVIER et une foule d'autres per sonnes étaient en charge de la station (nous reviendrons sur Radio Canada). Le public avait également à disposi tion une armée d'ordinateurs pour "pitoner" comme l'on dit au Québec. TELIDON, IBM, APPLE, couvraient le site et n'étaient pas avares de détails. Chacun pouvait connaître le moindre aspect du nautisme, chaque bateau présent. Cela allait de l'emplacement au port jusqu'à la surface de voiles, en passant par le nombre de mem bres d'équipage.

## **LES RADIOAMATEURS** EN PREMIÈRE LIGNE

Dans tout ce déploiement électroni que, les radioamateurs n'étaient pas en reste.

VYOV dont nous avons déjà parlé (voir MEGAHERTZ de juin), avait érigé ses antennes au cœur du site, face au quai où était amarré le DAR M.

Leur rôle dépassait largement le cadre d'une exposition sur le radioamateurisme. Un petit groupe travail lait sur le projet depuis plusieurs mois, un travail de forcéné. Pari des respon sables : trouver suffisamment d'opérateurs pour tenir trois mois durant ! Avec la collaboration des stations réparties dans le monde, un réseau QSP fut mis en place. F2IN en avait la charge pour la France. Chaque commandant de navire avait reçu un livre contenant des feuilles détachables où chaque membre d'équipage pouvait cocher des formules toutes fai tes. Un excellent travail de VE2DDR,

Claire, qui avait assuré la rédaction en français, anglais et espagnol. Une fois remplies, les feuilles étaient remi ses aux opérateurs en charge de la station afin de les remettre aux cor respondants autour du monde. Une formidable initiative qui donne une bonne image des radioamateurs. Le' stand de VYOV était également équipé de télévision d'amateur, des caméras étaient disposées aux som mets d'immeubles surplombant le site. Toutes les caméras étaient directement télécommondées depuis le stand, ce qui permettait d'excellents plans sur les différentes manifestations.

Les liaisons étaient sur 1255 MHz, le matériel venait de Californie, mais les antennes étaient de chez TONNA F9FT.

Un réseau amateur informatisé gérait le service QSL, un autre le RTTY, le tout sur un relais VHF situé à la sortie de Québec.

Bilan : plusieurs milliers de QSO qui continuent aujourd'hui avec l'indica tif VE2TAG. Aussi, il est encore temps de faire QSO avec le Québec en fête. Un Québec mer et monde et une belle leçon de la chose maritime, mais éga lement de la gestion des communica tions ; certainement l'un des secrets des organisateurs pour réussir un tel pari.

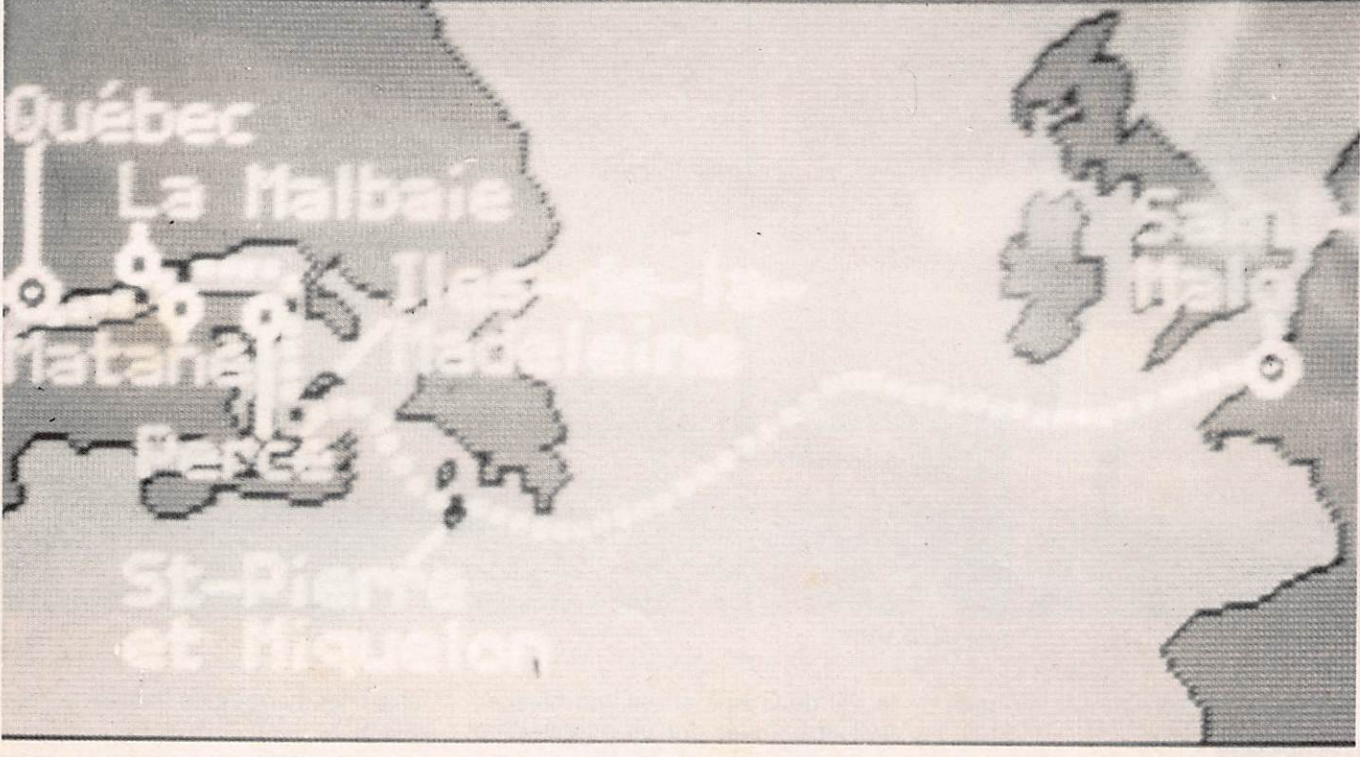

Information via le réseau TELIDON

- Passage d'une bouée à Pointe-au-Pic

- Possage d'une deuxième bouée à Motone

- Passage entre le Rochet Percé et l'Ile Bonaventure

- Passage au sud des Iles-de-la-Madeleine

- Passage au nord de l'Ile St. Pierre Crédit Photo UGUEN/Minolta

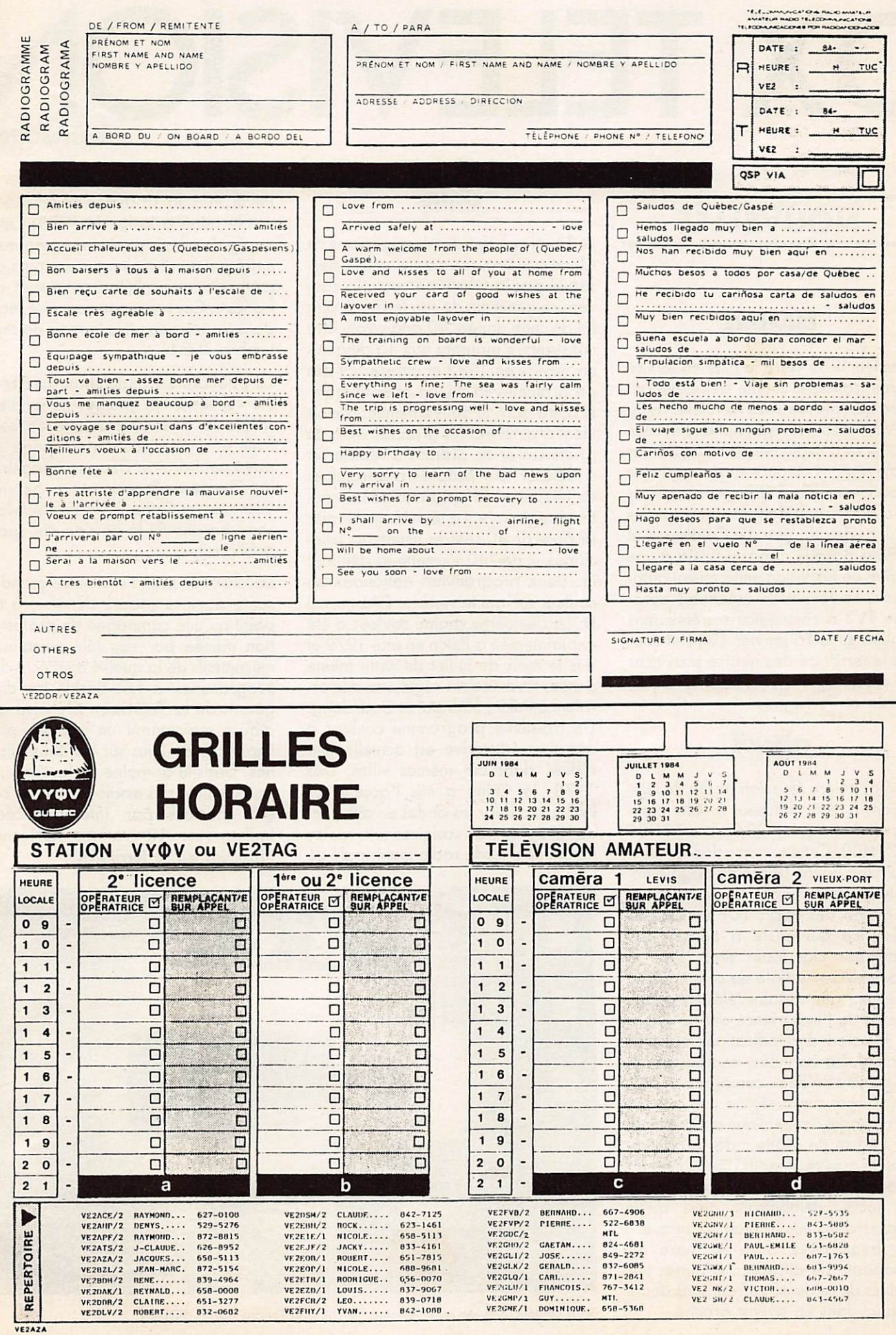

27

## DX TELEVISIO Pierre GODOU

## NOUVELLES

## ESPAGNE

L'année 1985 verra la mise en service d'une troisième chaîne de télévision. Bien que placée sous la tutelle de la RTVE, radio télévision nationale, cette chaîne sera exploitée par chacune des seize régions autonomes du pays. Les programmes de TVE3 seront réalisés en espagnol ou dans les langues des régions de diffusion. La Catalogne et le Pays Basque disposent déjà d'une chaîne de télévision entièrement auto nome. La télévision autonome cata lane TV3 a commencé ses émissions régulières le 16 janvier 1984 et cou vre le territoire des quatre provinces de cette région : Barcelone, Gijon, Lérida et Tarragone.

## FRANCE

Une première émission pirate de télé vision o été diffusée à Clermont-Ferrand le 5 juin 1984 entre 19H30 et 20H00. Cette transmission qui cou vrait une bonne partie de l'agglomé ration clermontoise, a perturbé la réception des rélais TDF de Gravenoise, ce qui laisse à penser que l'émetteur clandestin était situé à proximité immédiate de ce site. Cette émission, que certains téléspectateurs avertis de l'expérience ont pu suivre en fonction des indications qui leur avaient été données, comportait un magazine vidéo comprenant des reportages sur la région. Les auteurs de ce projet ont expliqué qu'ils étaient en mesure de réaliser des program mes de qualité et qu'ils disposaient du matériel nécessaire pour émettre tous les jours, démontrant ainsi qu'ils étaient prêts sur le plan technique. Un beau pavé dans la mare du monopole de diffusion. D'autres ini tiatives de ce genre verront sans doute le jour dans un avenir proche.

## CHINE

Le Tibet, une des dernières régions de Chine à n'être que partiellement des servie par la télévision verra la couverture générale de son territoire à la fin de cette année. 80 relais vont être construits, s'ajoutant aux 15 déjà mis en service en 1983 et diffuseront des programmes en chinois et en tibétain. D'autre part, le gouvernement chinois vient d'autoriser les grandes villes de provinces et de districts à réaliser et à diffuser leur propres programmes de télévision, favorisant ainsi la créa tivité régionale. La télévision chinoise dispose de 40 centres émetteurs principaux et de 240 réémetteurs diffusant les deux programmes nationaux en couleur suivant le système PAL norme D. La deuxième chaîne couleur a été expérimentée à Pékin en mai 1979 et dès le mois de juillet de cette même année, les émissions régulières démar raient à Pékin, Shangaï et Guandong. Un troisième programme couleur à vocation éducative est actuellement diffusé dans ces mêmes villes. Dès 1978, la Chine a mis l'accent sur l'éducation par les ondes en diffusant des programmes scolaires à la radio, notamment sur la radio municipale de

Pékin. Puis, la 1<sup>re</sup> chaîne de télévision prit le relais à la fin de 1978. Cette année, la télévision chinoise transmet, entre autres disciplines, des cours de mathématique, d'électronique et de français. Ces cours pourront être reçus dans tout le pays dès le mois de septembre 1984.

La publicité est maintenant une réalité sur les deux chaînes nationales. Même la mire électronique de con trôle et d'identification comporte un pavé publicitaire. Deux compagnies, la Chineese Broadcasting Service Company et China Television Service, sont chargés de la gestion des spots publicitaires.

La télévision prend une place grandissante dans la société chinoise, à tel point qu'une campagne de protesta tion menée par des téléspectateurs mécontents de la qualité médiocre des programmes a fait fléchir les dirigeants de la Télévision Chinoise qui diffuse maintenant un nombre plus important de films sur les deux chaînes. Dans le domaine de la diffusion par satellite, des essais concluants ont été effectués par Intelsat Océan Indien vers 10 stations terriennes réparties sur le territoire.

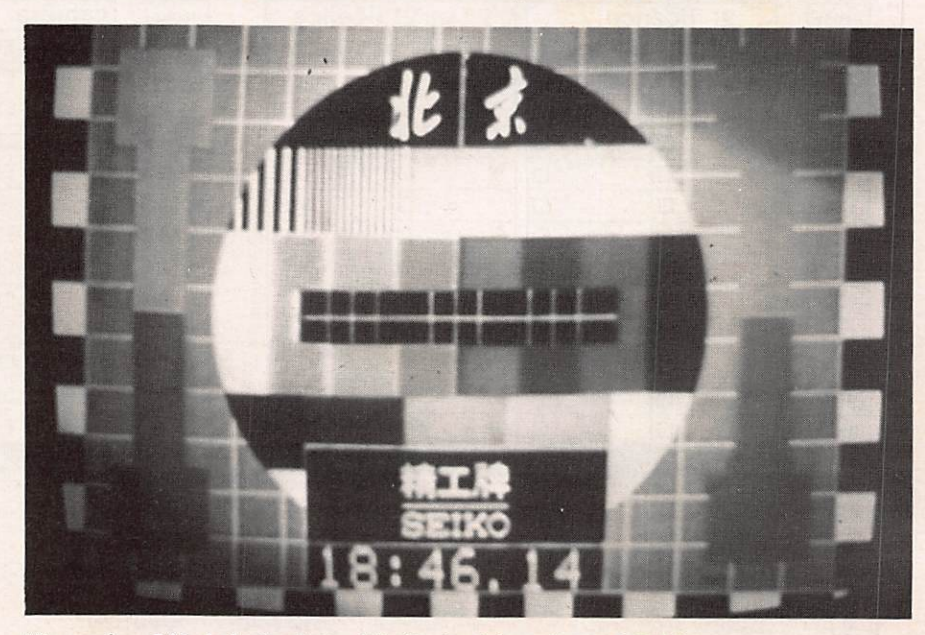

Mire couleur PAL de la 1" chaîne TV chinoise (photo Roger SOLAL).

## AFGHANISTAN

Après un accord conclu avec l'Union Soviétique, la télévision de la Répu blique Démocratique d'Afghanistan va pouvoir disposer prochainement d'un nouveau centre de production et de diffusion comportant de nombreux studios et régies. Ce centre sera ins tallé à Kaboul. Ainsi, la télévision afg hane pourrait diffuser entre 15H et 18H de programmes par jour, grâce à la construction en 1984 de sept cen tres régionaux à Herat, Kandahar, Jalalabad, Gazni, Farah, Faizabad et Khost. La station terrienne de com munication par satellite dç Logar aux environs de Kaboul, fonctionnant depuis 1980 dans le système Inter spoutnik classe A (émission-réception TV couleur), sera reliée à ces centres régionaux. La télévision afghane, mise en service par les japonais en 1977, n'a été inaugurée officiellement qu'en 1978 après l'instauration du régime actuel. Elle émet 6 heures par jour en bande III canal 5.

## $C_{1}$   $C_{2}$

Le 21 juillet, la propagation m'a per mis de recevoir à Rennes l'émission de la télévision grècque entre 10H50 et 11H55 GMT. La réception a été effectuée en VHF bande I sur le canal E3. Or, d'après les documents de l'U.E.R., le réémetteur de SAITAS-ACMAIA émet sur le canal E4 avec une puissance de 200 watts. Je pense que la télévision grècque a dû modi fier selon la norme CCIR la puissance et le canal de diffusion du fait des interférences causées par des émet teurs de pays voisins sur le canal E4. Je vous communiquerai des rensei gnements complémentaires sur cette réception dans un prochain numéro. D'autre part, l'émetteur TV de IRAK-LION en Crète, appartenant aux for ces armées américaines stationnées en Europe, émet bien en bande III VHF sur le canal A7 selon le procédé cou leur NTSC en 525 lignes (A7 est la correspondance de E5 en CCIR), et non sur le canal A2 comme annoncé dans un certain bulletin d'association. Aucun émetteur des forces armées US en Europe ne diffuse en bande I car ils font partie de la région 2. Voici l'adresse de l'émetteur TV de IRAK-LION : Armed Forces Radio TV Ser vice — Det 11 — Air Force European

Broadcast TV Squadron (AFEBS) — A.P.O. - New York 09223 - USA.

## **LA STATION DU** MOIS

Du 7 au 9 juillet se tenait au Palais des Congrès de Royon le Salon de l'Electronique de Loisirs MEGALOI-SIRS 84. Près du stand de MEGA HERTZ, il y avait un stand d'exposi tion et de démonstration de DX TV mis en place par mon épouse Jacqueline et moi-même. Durant ces trois jours, nous avons eu la visite de plusieurs amateurs de DX TV, parmi lesquels M.André de Pecker, FE7843, M. Guy Delas, F6EXQ et M. Stéphane Piou, spécialiste des antennes, tous trois ani mateurs de la station DX TV du Radio Club de Royan, F1-F6KSA. Cette ren contre a permis un riche échange d'idées et la visite de la station du club. Un pylône de 15 mètres est dressé contre le flanc de la maison portant les antennes à 45 mètres audessus du niveau de la mer. Ce pylône est surmonté d'une cage Balmet. Le rotor CDE 45 permet une rotation complète des aériens en une minute. Chaque antenne a son propre câble de 30 mètres arrivant jusqu'au commutateur situé dans le local tech nique. La réception en bande I est effectuée par une antenne HB9CV à 2 éléments de construction amateur, suivie d'un ampli à large bande de

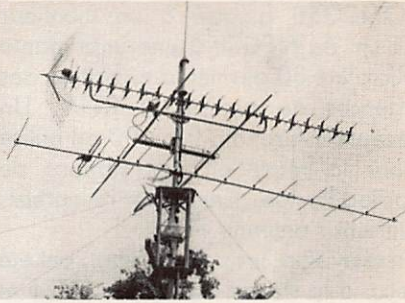

Les aériens de la station DX TV du Radio Club de Royan.

20 dB Portenseigne 0152501. En VHF bande III c'est également une antenne Portenseigne qui est utilisée. La réception des UHF se fait au moyen d'une large bande OPTEX à 44 éléments suivie d'un ampli 20 dB de FUBA. Dans la station on trouve un téléviseur portable PAL/SECAM de Pathé-Marconi, un TV Audiologic JB 7006 et un JVC CX610PF. En outre, un convertisseur avec sortie sur le canal 37-38 UHF permet la récep tion de télévision d'amateur sur 438 MHz. Des images transmisés par FlAHH de Saintes ont été reçues à maintes reprises. L'équipement per met aussi l'émission de télévision d'amateur. La station radioamateur utilise un Heathkit HW100, un ICOM IC2E et les antennes suivantes : TH3Jr de HYGAIN, Cubical Quad Slim-Beam et FD4 de FRITZEL. Un FRG77000 suivi d'un décodeur

Les antennes émettrices et réceptrices du Radio Club de Royan F1 et F6KSA.

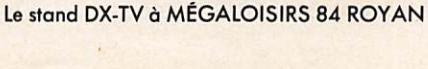

TONO350 associé à un moniteur 21 cm de NEC et à une imprimante Microiine 80 permet la réception des agences de presse en RTTY. Un récepteur Grundig Pro 600 est utilisé pour la réception des stations de radiodiffusion. Ces deux récepteurs utilisent l'antenne FD4.

En télévision, les pays suivants ont été reçus à la station : Belgique (RTBF et BRT), Allemagne Fédérale en UHF, Irlande, Grande-Bretagne (Jersey) et, le jour de ma visite, l'Italie qui arri vait faiblement.

La station DX TV n'est opérationnelle que depuis mars 1983, ce qui expli que le faible nombre de pays reçus à ce jour, mais gageons qu'en s'armant de patience, les membres du club crccrocfieront d'autres pays à leur palmarès.

Nous les remercions, de même que les organisateurs de Mégaloisirs 84, pour l'excellent accueil que nous avons reçu. Nous reviendrons en 1985, mais en attendant, nous vous donnons rendez-vous à tous au Salon FORINCOM qui se tiendra au Palais des Congrès de Lyon du 15 au 17 septembre, où vous pourrez assister à des démonstrations de DX TV.

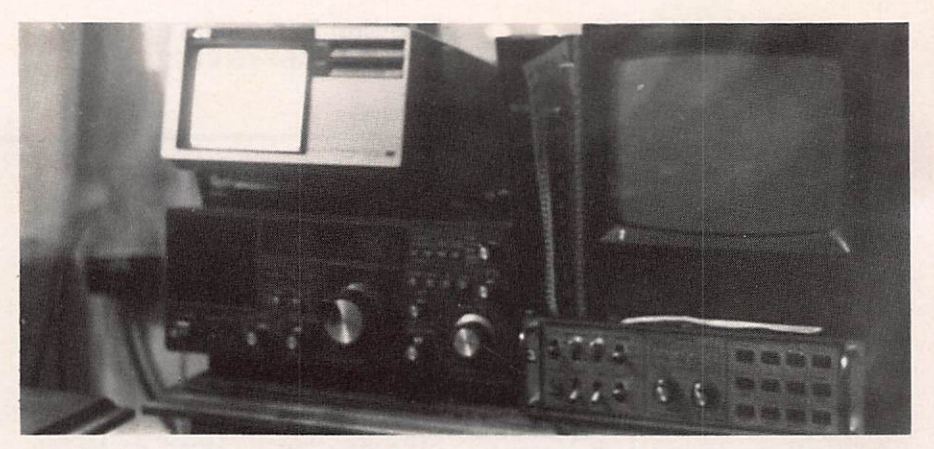

Le récepteur TV JVC 610 PF PAL/SECAM. A droite le FRG 7700 avec son moniteur 21 NEC et en-dessous le décodeur RTTY TONO 350.

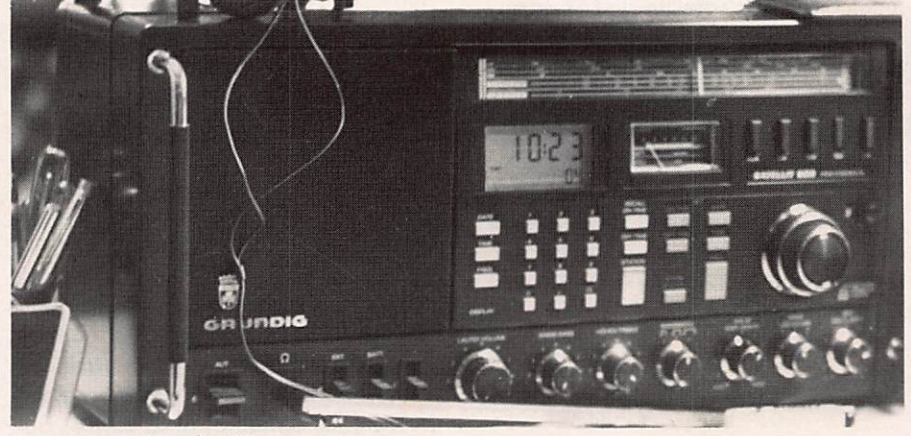

Le récepteur de rodiodiffusion GRUNDIG PRO 600

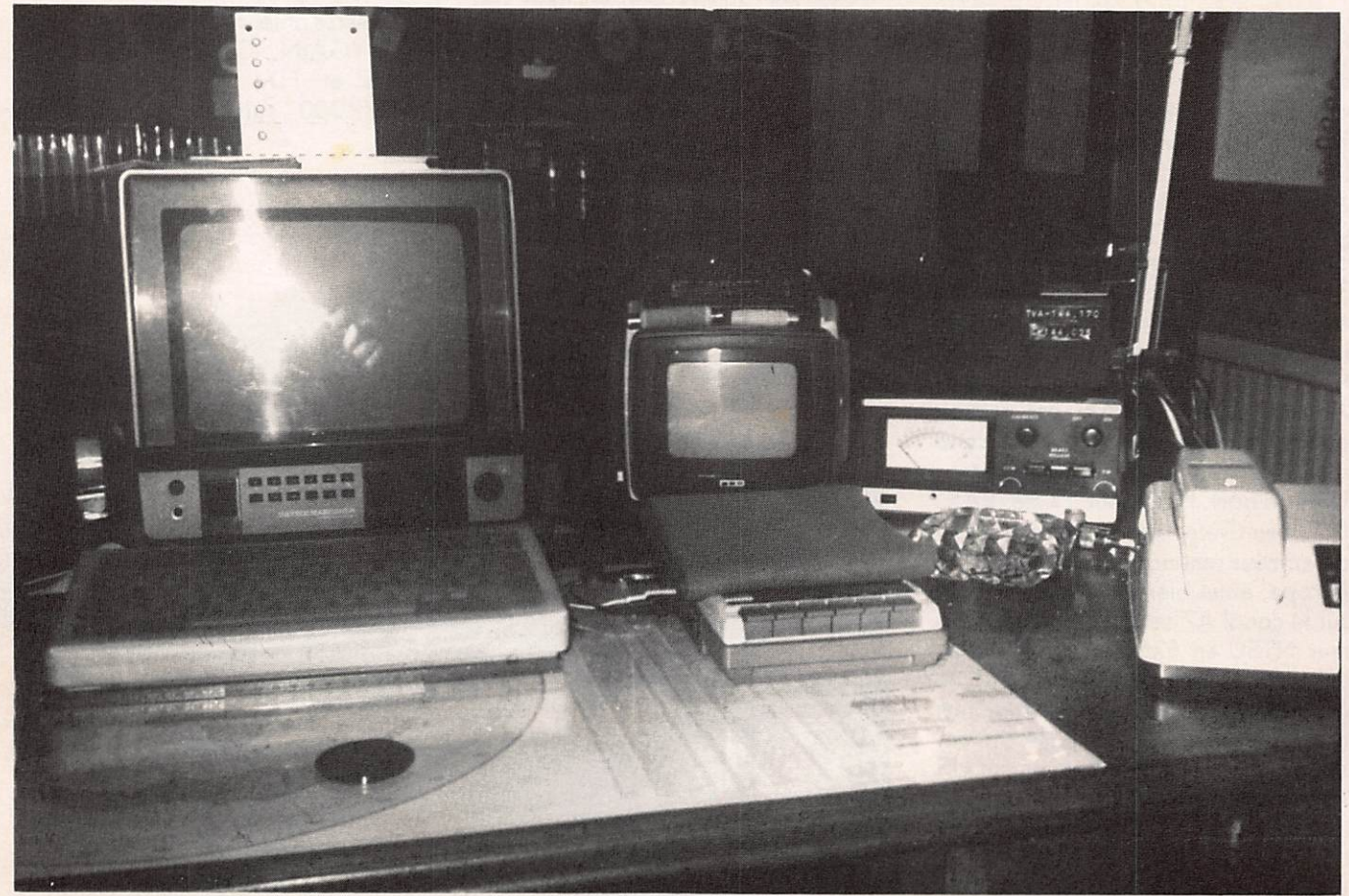

Les téléviseurs Pathé-Marconi PAL/SECAM portables et AUDIOLOGIE JB 7006. A droite le boîtier de télécommande CDE 4511.

## La construction professionnelle au service de l'amateur

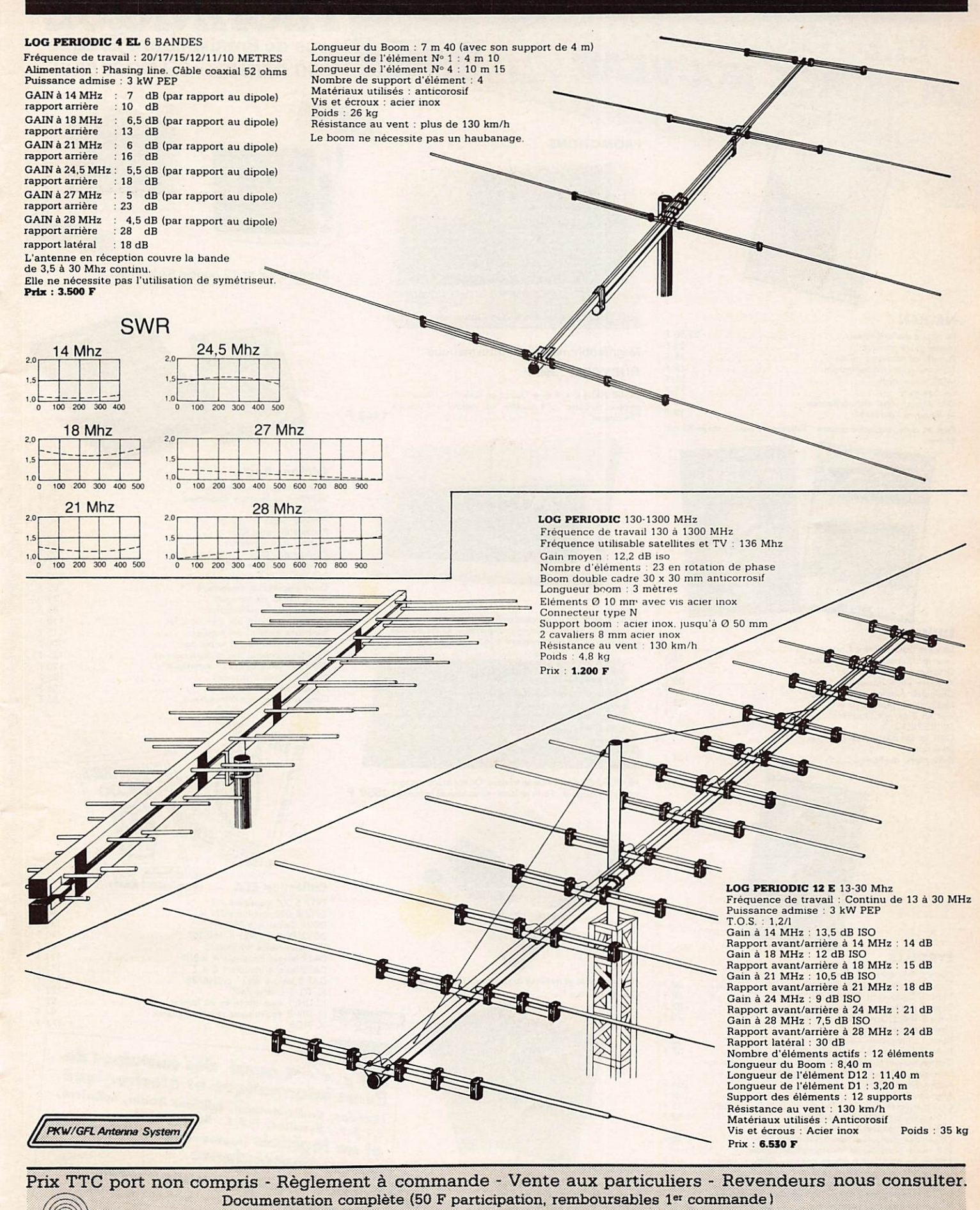

 $\mathsf{AGRIME}$  BP 57 06321 CANNES-LA-BOCCA CEDEX TEL. (93) 47.01.68 TELEX 970 821 F TEL. (93) 47.01.68 TELEX 970 821 F

## **COMMUNICATION INFORMATIQUE** ELECTRONIQUE: **UN ESPACE NOUVEAU**

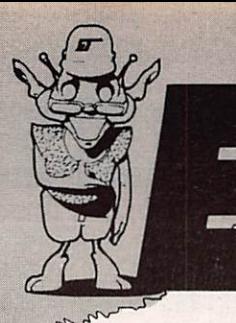

## $H$  : 1  $\boldsymbol{\lambda}$ 16,rue de Brest-Bourg-l'Évêque 35000 RENNES = Tél.(99)33.85.81

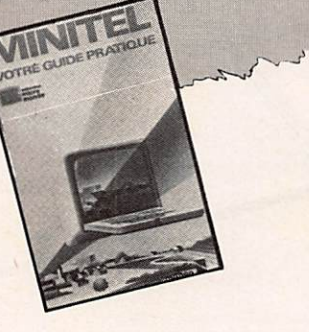

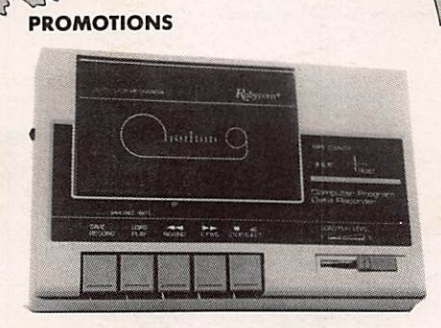

Magnétophone spécial informatique **RUBYCOM: 390 F** 

LASER 200 4  $k + 1$  livre "Jouez au Laser" + 1 livre "Les<br>mystères du Laser" + 1 cassette "Las Vegas" + 1 cassette<br>"Renumber" 1443 F

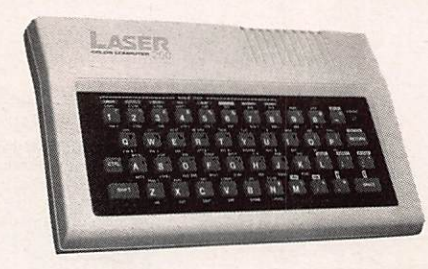

ORIC ATMOS 48 k avec alimentation + 1 K7 démonstration<br>+ manuel + péritel + alimentation péritel + K7 de jeu avec<br>en cadeau un an d'abonnement à la revue Théoric .....2650 F

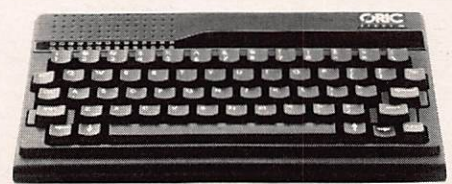

HECTOR/HRX 64 k - matériel français. Clavier azerty - magné-<br>tophone incorporé - Forth résident - avec manuel et cassette 4550 F

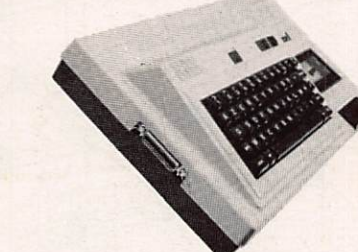

Nous disposons de matériels compatibles APPLE et IBM PC. Kenseignez- vous

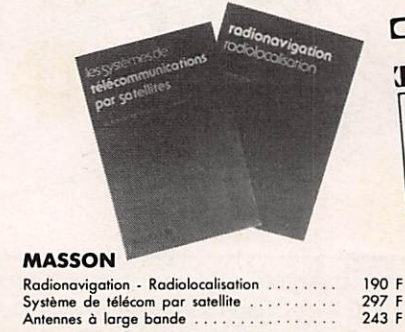

Ville . . . . . . . . .

\*Rayer les mentions inu

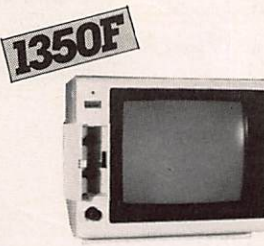

**Éditions Radio** 

Pratique Separum<br>Pratique du Commodore<br>Pratique de l'Oric 1<br>Pratique de l'Oric 1<br>Pratique de l'Oric Atmos

可应

**Collection ECA** 

Cours électronique élémentaire

Technique émission/réception<br>
Répertoire mondial des transistors Fet<br>
Répertoire mondial des transistors<br>
Répertoire mondial des transistors

(18283)

[vt;

" 8283

 $2N.\infty$ 

Cours pratique d'informatique...<br>Cours pratique d'informatique...<br>Initiation au langage Assembleur<br>Pratique Sepctrum

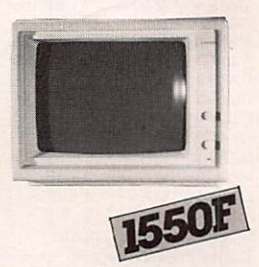

ATION

100 F<br>130 F 85 F<br>90 F<br>100 F

 $64 F$ <br>100 F

85 F 100 F<br>80 F<br>175 F

85 F

 $110$ 

115 F

 $100 F$ <br> $125 F$  $120 F$ <br> $105 F$ 

 $105$ 85 F

73 F<br>80 F

140 F<br>
140 162 P<br>
173 F<br>
147 F<br>
147 P<br>
94 P<br>
173 F<br>
173 F<br>
173 F

expedies en port du.

partie  $_{de}$ ron

 $*$ ) $2(07$ 

Moniteurs 9 et 12 pouces SAM-WOO

### **NATHAN**

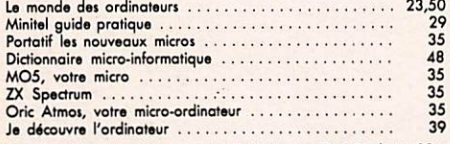

Pour les clubs, une vidéo cassette "Initiation au Basic", durée 83 min environ

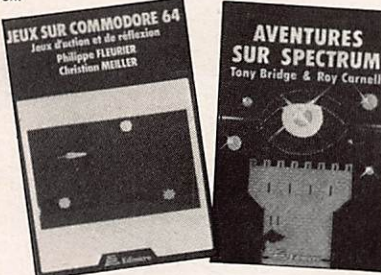

## **EDIMICRO**

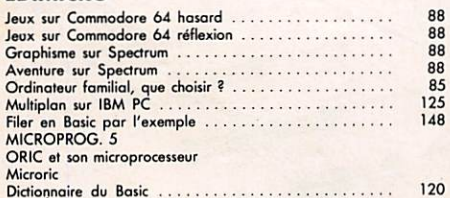

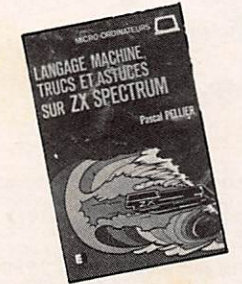

## **EYROLLES**

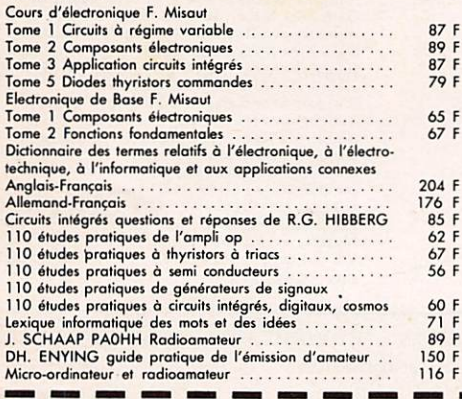

## Je désire recevoir le catalogue Espace Technique.

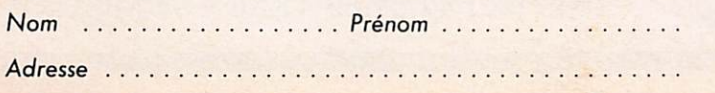

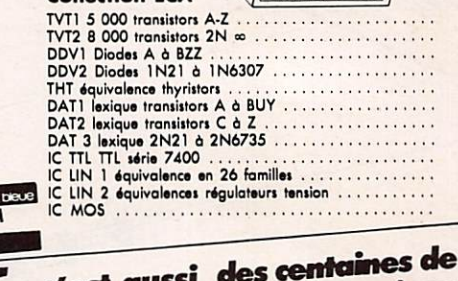

livres informatique et électronique (Bordas, Cedic-Nathan, Editions Radio, Edimicro, E.T.S.F., Eyrolles, P.S.I., Soracom...) et de logiciels (toutes marques) en vente par correspondance.

Demander notre catalogue analytique complet, 25 F remboursables sur votre première commande de plus de 100 F. 297 F

Ci-joint chèque, CCI

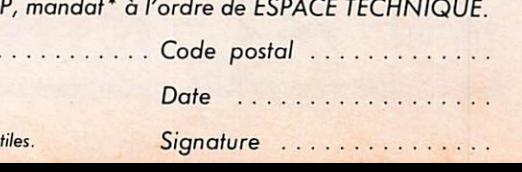

## D

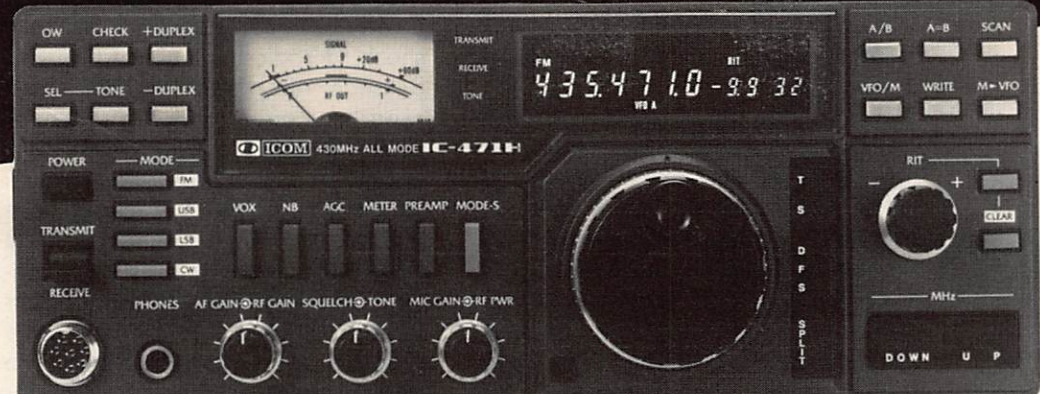

compatibles avec tous les accessoires ICOM.

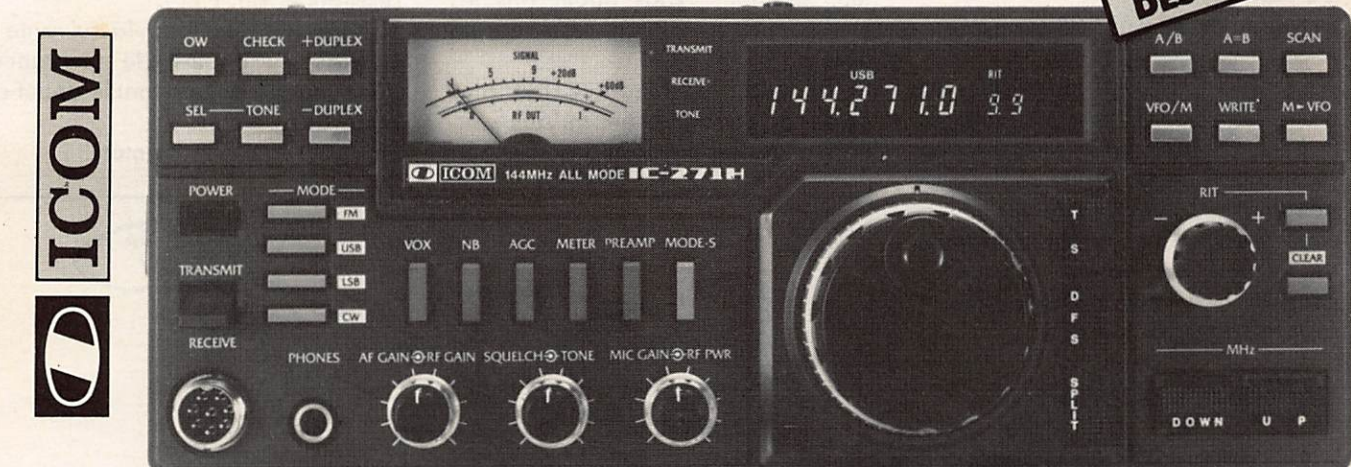

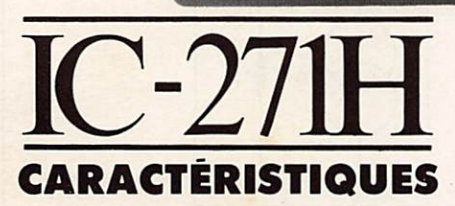

Gamme de fréquences: 144-146.000MHz Incrément de fréquence: SSB-CW, 100Hz FM, 5KHz (1KHz si le boutons TS est au repos) Mémoire: 32 canaux programmables Alimentation: 13.8V ± 15% ou secteur Dimensions: H-111, L-286, P-324 (mm)

## **EMISSION**

Puissance de sortie: SSB, 100W (PEP) - CW, 100W FM, 10-100W (puissance réglable) Modes émission: SSB, (A3J, USB-LSB) - CW, (A1)  $FM(F3)$ Microphone:  $600<sub>Ω</sub>$ (micro de table IC-SM5 en option) Fonctionnement: simplex-duplex

## **RECEPTION**

Modes réception: SSB, (A3J, USB-LSB) - CW, (A1) FM, (F3)

FRANCE

Sensibilité: SSB, CW, inf. à  $0.5\mu$ V pour 10dB S + N/N FM, sup. à  $30dBS + N + D/N + D$  à  $1\mu V$ Sélectivité: SSB, CW, supérieure à ±1.2kHz à -6dB inférieure à ±2.4kHz à -60dB FM,

supérieure à ±7.5kHz à -6dB inférieure à ± 15kHz à -60dB Puissance BF:2W Impédance BF: 80

 $RIT:  $\pm 9.9kHz$$ 

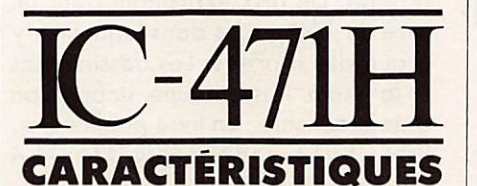

Gamme de fréquences: 430-440MHz Incrément de fréquence: SSB-CW, 10Hz (en automatique, 100Hz) FM, 5KHz (1KHz si le boutons TS est au repos) Mémoire: 32 canaux programmables

Alimentation: 13.8V ± 15% ou secteur Dimensions: H-110, L-286, P-324 (mm) Poids: 6kg

 $\mathbf{S}.\mathbf{A}$ 

## **EMISSION**

Puissance de sortie: SSB, 75W (PEP) - CW, 75W FM, 10-75W (puissance réglable) Modes émission: SSB, (A3J, USB-LSB) - CW, (A1)  $FM, (F3)$ Microphone:  $600\Omega$  electret avec commandes PTT et scanning Fonctionnement: simplex-duplex **RECEPTION** Modes réception: SSB, (A3J, USB-LSB) - CW, (A1) FM, (F3) Sensibilité: SSB, CW,

inférieure à  $0.3\mu$ V pour 10dB  $S + N/N$ FM,

- inférieure à  $0.3\mu$ V pour 12dB SINAD
- inférieure à 0.5µV pour 20dB NQ Sélectivité:

SSB, CW, supérieure à ±1.2kHz à -6dB

inférieure à  $\pm 2.4$ kHz à -60dB FM, supérieure à ±7.5kHz à -6dB

inférieure à ±15kHz à -60dB Puissance BF:

plus de 2W/80 (10% distorsion)  $RIT:  $\pm 9.9kHz$$ 

Siège social : 120, route de Revel - 31400 TOULOUSE BP 4063-31029 TOULOUSE Cedex Télex : 521515F - Téléphone : (61) 20. 31. 49

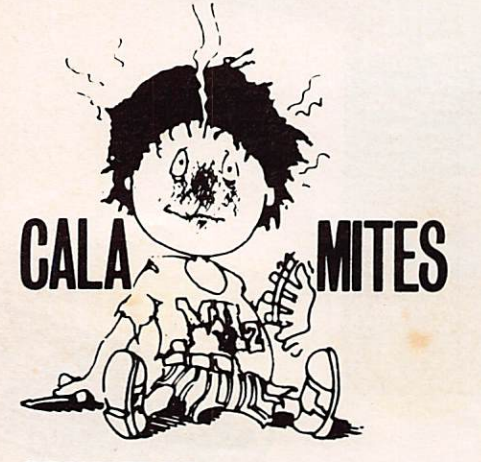

## **SOMMET DE** FONTAINEBLEAU

J.P. GUICHENEY nous fait port d'une confusion technique ou sujet de la MIC. En effet dans la modulation par impulsions codées, la répartition des voies se fait dans le temps et non en fréquence. Cette technique permet de réduire les bandes passantes nécessaires au mulitplexage dans un rapport de 1/35° environ.

## CASSE-TËTE DU MOIS

Les deux casse-têtes précédents nous ont valu énormément de cour rier avec un fort pourcentage de réponses exactes. Afin de ne pas favoriser les lecteurs de la région parisienne qui bien souvent reçoivent MEGAHERTZ avant les lecteurs de province, nous n'attribuerons plus le livre à l'auteur de la première réponse juste. Quinze jours après la

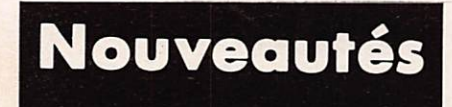

## **VHF ANTENNES**

La seconde édition de cet ouvrage est en vente depuis peu. Il s'agit de la traduction des articles de VHF Com munications, traduit par Christiane Michel, FSSN. Cet excellent ouvrage a été complété dons sa seconde édi tion. A conseiller aux amateurs de VHF.

Prix :110F, ISBN 2.904 336.00.1

## A L'ÉCOUTE DES ONDES

Par Christiane et Pierre MICHEL,

distribution du journal aux NMPP, nous tirerons au sort le nom du gagnant.

La première réponse exacte au problème des générateurs équivalents du mois dernier nous vient de M. Pierre CUVIER de l'Hay-les-Roses. C'est lui qui recevra un livre des Édi tions SORACOM. Félicitations à M. J.F. MAINGRET, notre précédent lauréat, pour sa réponse humoristi que que nous publions ci-contre. Si vous aussi, vous connaissez des casse-têtes originaux, faites les par venir à la rédaction accompagnés de leur solution. Nous publierons les meilleurs et les auteurs recevront un livre.

Ce mois-ci, le casse-tête fait plus appel au raisonnement qu'aux con naissances en électronique.

En effectuant du rangement dans son shack, un radioamateur constate qu'il possède 48 résistances de 1 kQ réparties dans trois boîtes que nous nommerons A, B et C. Il prélève dans la boîte A autant de résistances qu'il y en a dans la boîte B et les met dans la boîte B. Puis il prélève dans la boîte B le nombre de résistances con tenu dans la boîte C et les met dans la boîte C. Enfin, il retire de la boîte C autant de résistances qu'il en reste dans la boîte A et les dépose dans la boîte A. A ce moment, il constate que chacune des boîtes contient 16 résistances de 1 kO.

La question posée est la suivante : Combien y avait-il de résistances dans chaque boîte avant le début de l'opération ?

Bon courage et à bientôt !

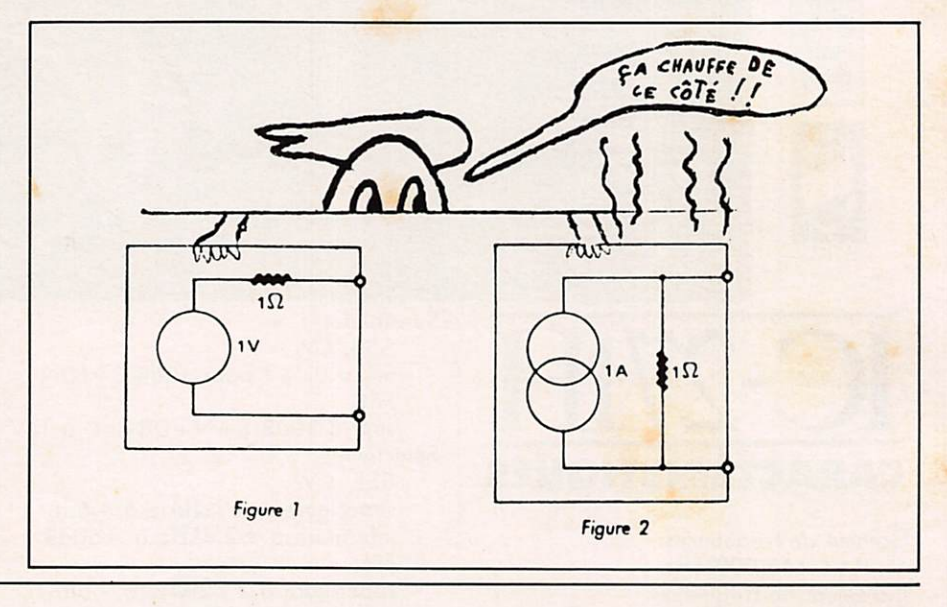

SMR Éditions. Le titre alléchant nous a fait nous précipiter sur cet ouvrage. Notre déception n'en a été que plus grande. Un prix exorbitant pour un livre de 160 pages dans lequel il n'y a que des reprises. Les dessins faits à la main laissent une impression d'amateurisme ; un livre publicitaire. Prix :110 F, ISBN 2.904 336.04.4

## **TROIS P'TITS MOUSSES** ET PUIS S'EN VONT

Magdeleine et Bernard PERRRET, Éditions Sorocom, 139 F, format 19x26 entièrement illustré en cou leur. Toute la presse en a parlé. VOI LES ET VOILIERS lui consacre 4 pages en couleur, LE PELERIN, le mensuel de la rue Bayard, lui consa cre également un long article. « On

vibre avec les participants », « des heures d'aventure de joies et de pei nes que le lecteur partagera avec cette sympathique famille » (Le Pèle rin 19.08.84).

## **NAVIGUEZ AVEC ORIC ET ATMOS**

Collection poche. 45 F aux Éditions Soracom. Des programmes qui aideront le navigateur et feront rêver les autres.

## **JOUEZ AVEC HECTOR JOUEZ AVEC AQUARIUS**

2 livres de poche à 45 F aux Éditions SORACOM. De nombreux program mes pours les utilisateurs de ces deux machines.

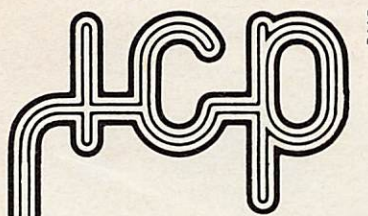

## Sté I.C.P. 77860 QUINCY-VOISINS BP n° 12 - 63, rue de Coulommes Tél. : (6) 004.04.24 OUVERT de 8 à 12 h et 14 h à 17 h FERME SAMEDI APRES-MIDI DIMANCHE et FETES

### • CONNECTEURS COAXIAUX SUBMINIATURES,

Série SUBCLIC, 50 Ohms. Fréquence d'utilisation: 0 à "OGHz. pour coaxial de 2 m/m rype RG178B/U

KMC1 Fiche femelle droite Prix franco: 28,00 F

KMC12 Embase mâle droite pour circuit imprimé Prix franco: 19,00 F<br>- KMC13 Embase mâle coudée pour circuit imprimé Prix franco :

32,00 F<br>• CABLE COAXIAL RG8B/U 50 Ω, longueur 12 m environ équipé â

chaque extremité d'un PL259 téflon. Ensemble à l'état de neuf. Prix franco : 82,50 F

 $\bullet$  CABLE COAXIAL  $\oslash$  2 m/m, type RG 178B/U, 50 Ohms, pour fiche coaxiale SUBCLIC le mètre : 15,50 F. Par 10 mètres. Prix franco

 $\bullet$  CABLE COAXIAL  $\oslash$  5 mm type RG58C/U, 50  $\Omega$  pour fiche coaxiale BNC par 10 mètres. Prix franco : 45.50 F. Documentation complète contre enveloppe timbrée.

• RACCORD COAXIAL UG 363/U pour raccorder deux PL 259.<br>Prix franco : 22,50 F.

 $\bullet$  ISOLATEUR D'ANTENNE STEATITE. Dim. 130  $\times$  25  $\times$  25 mm. Poids 0.1 kg. Prix franco: 26.00 F.

Commande par 10 pièces : Prix Franco 120,00 F.<br>• ISOLATEUR D'ANTENNE STEATITE. Dim. L. 65 mm Ø. 14 mm.<br>Poids 30 g. Prix unitaire franco : 17,50 F.

Commandé par 10 pièces : Franco 90.00 F.

· MANIPULATEUR U.S. simple contact, entierement reglable, livré avec plaquette support en ébonite

Type J.38 - Livré à l'état de neuf. Prix franco : 90.50 F. Type J.5 - Matériel de surplus en parfait état. Prix franco : 50.50 F. • Lot de 10 QUARTZ FT 243 - Fq 7000 • 7025 - 7050 - 7075 -7100 -

8000 - 8025 - 8050 - 8075 - 8100 KHz<br>L'ensemble : 36,00 F. Franco

• LOT de 50 QUARTZ FT 243. Frequences diverses

L'ensemble : 36,00 F. Franco

• QUARTZ 50 kHz en tube verre support 7 broches miniatures. Prix franco : 36,00 F.

OSCILLATEUR A QUARTZ en boitier DIL, Type K1100AM<br>« MOTOROLA ». Fréquence : 10 MHz ± 0.01 % Compatible TTL et  $m/s$  - Alim.  $\circ$  V Continu. Courant de sortie : is mA. Prix Franco : 50,00 F. Documentation contre enveloppe timbrée.

### • SUPPORTS de QUARTZ

%

Type FT 243 pour un quartz<br>Prix Franco 10,00 F. Commandé par 10 pièces franco 90,00 F. Type FT 243 pour deux quartzz

Prix franco 12.00 F. Commande par 10 pièces franco 90.00 F. Type HC6/U.

Prix franco 10,00 F. Commande par 10 pieces franco 80,00 F. Type HC16/U Subminiature

Prix franco 7,00 F. Commande par 10 pièces franco 50,00 F.

**TUBES CATHODIQUES** 

- Déviation magnétique en 110 degrés

M38-314-GR - 38 cm VERT Col de 28 mm. Poids brut : 5 kg. Prix :

## 400,00 F. Expédition en port dû. - Déviation statique - ECRAN PLAT

 $D14-171-GV - ecran 100 \times 80$  mm long. = 308 mm VERT longue  $\mu$  persistance = 9 sec.  $A = 2000V$  - Sensibilitie  $Y = 1$  mm/ voit -X = 0,5 mm/V fourni avec son mumétal mais sans support • Prix franco

379 F.<br>DG7/36 – écran rond Ø 75 mm long. = 296 mm VERT courte persistance  $A = 1500 \text{ V} - 5$ ensibilité  $Y = 0.5$  mm/Volt  $- X = 0.4$  mm/ Fourni avec son support mais sans mumétal : Prix franco 165,50 F.

• MILLIAMPEREMETRE DE TABLEAU « SIMPSON » format rectangulaire 75 X 80 mm. 3 echelles de lecture : 0-15 - 0-150 - 0-300 mA continu. Livre neuf avec ses shunts. Prix franco : 65,50 F.

• S/METRE pour récepteur « SUPER PRO » HAMMARLUND<br>Calibré de S1 à S9. Cadre de 200 μA. Format rond. Prix franco ; 65.50 F.

• S/METRE pour récepteur SP 600 HAMMARLUND. Calibre en µV et mV. Cadre de 200 µA. Format rond.

Prix franco ; 65.50 F.

• SUPPORT AUTO-DECOUPLE pour QQE 06/40. Prix franco: 36,00 F.

**• RELAIS COAXIAL U.H.F.** 50 ohms 1.200 W, équipé avec prises N, frequence d'utilisation du continu à 1.200 MHz. Alimentation secteur 220 V alternatif, ensemble à l'état de neuf avec ses 3 fiches N de<br>raccordement et notice de branchement.<br>Prix franco : 265,50 F.

• SUPPORT STEATITE pour 813

Prix franco 86.00 F.

• SELF DE CHOC « NATIONAL »

R.152 : 4 mH. 10 ohms. 600 mA. isolement stéatite Prix franco 48.50 F.

R.154 : 1 mH, 6 Ohms, 600 mA. isolement stéatite

Prix franco 56,00 F. R.300: 1 mH, 10 ohms. 330 mA. isolement stéatite

Prix franco 61,00 F.

Documentation contre-enveloppe timbrée.

• FLECTOR D'ACCOUPLEMENT, isolement stéatite, les entrée et

sortie : 6,30 mm, tension d'essai : 6 KV<br><mark>Prix franco 22,00 F.</mark>

## Commande par 10 pieces : Prix franco : 150,00 F.<br>EXTRAIT DE NOTRE TARIF DE TUBES<br>Port en C.R.

2 C 39A . . . . . . . . Prix 118,60 F 807 . . . . . . . . . . . Prix 25,00 F 3 CX 100 A 5 . . . . . . Prix 183, 00 F 813 . . . . . . . . . . . . Prix 230, 00 F<br>Nouveau catalogue de tubes 1984 contre 6, 30 F en timbres. EXTRAIT DE NOTRE LISTE DE CONDENSATEURS VARIABLES CV type C101 2 × 200 pF. 2 kV. Prix franco 66,00 F.<br>CV type C141 500 pF. 2 kV. Prix franco 66,00 F.<br>• CONDENSATEUR ASSIETTE

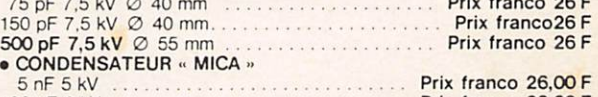

100 nF 2 kV<br>• CONDENSATEUR SOUS VIDE. US modèle embrochable (EIMAC) 50 pF, 20 kV  $\varnothing$  55 mm L 160 mm . . . . . . . . . Prix franco 65,50 F  $(d)$ ENNING) 100 pF 20 kV  $\oslash$  55 mm L 160 mm Prix franco 65,50 F Nouvelle liste de CV 1984 contre 6,30 F en timbres.

### Filtre mécanique « Collins » pour MF de 455 kHz

- Modèle 1. Bande passante 2 kHz.
- Prix franco 211,00 F Modèle 2. Bande passante 8 kHz.
- Prix franco 111,00 F
- Modèle 3. Bande passante 16 kHz. Prix franco 111,00 F

Documentation contre enveloppe timbrée.

· GALVANOMETRES A CADRE MOBILE. Format rond, à encastrer. Courant continu

### P.U. franco: 65,50F

Type 1: Simpson, gradue de 0 à 100, cadre 1,2 mA.  $\varnothing$  55 m/m.

Type 2 : Phoostrom, gradué de 0 à 300 mA.  $\emptyset$  65 m/m.<br>Type 3 : Weston, gradué de 0 à 750 V cadre 1 mA. Ø 65 m/m.<br>Type 4 : Simpson, gradué de 0 à 2,5 A HF, thermo couple incorporé.<br>Ø 65 m/m.

• COMMUTATEUR STEATITE. Isolement 5 kV. 1 circuit 6 positions.

Dim. : 60 × 60 × 30 m/m. Livre avec bouton flèche.<br>Prix franco 56,00 F.

• COMMUTATEUR STEATHE.<br>
3 galettes de 1 circuit. 11 positions.<br>
Dimensions : 50 × 50 mm. Prix franco 40,00 F.<br>• RESISTANCE CARBONE, non inductive, 600 Ohms 120 Watts.

0 25 m/m. L 45 cm. fixation par clips. Prix : 90,50 F. Franco Clips de fixation, isolé stéatite. la paire. Prix 40,50 F. Franco

- FER A SOUDER MINIATURE « SEM » 30 WATTS<br>L: 25 cm Poids : 100 q.
	-
- L : 25 cm Poids : 100 g,<br>- 127 V  $\simeq$  Prix : 26,00 F. Franco<br>- 220 V  $\sim$  Prix : 31,00 F. Franco
- 

### CONDITIONS GENERALES DE VENTE

Aucun envoi contre-remboursement. Minimum d'expédition 100,00 F. Règlement par Chèque joint à la commande. Facturation prix TTC franco.

# Centre Commun d'Etudes de leledittusion et lélécommunication

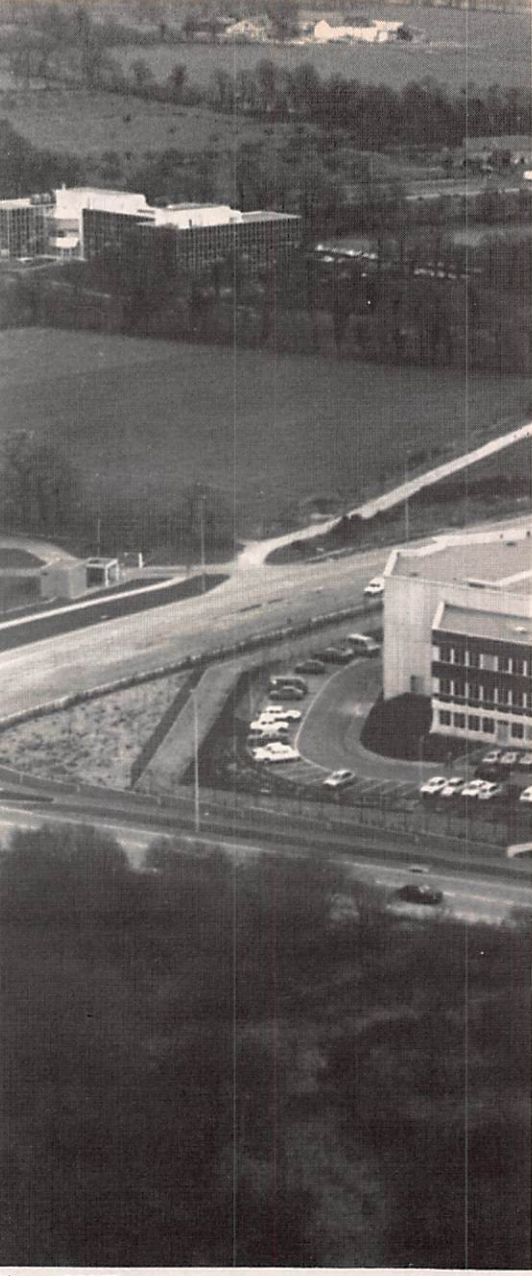

Le Centre Commun d'Études de Télédiffusion et Télécommunications à été créé le 13 mai 1971 à la suite d'un protocole signé entre le Ministre délégué chargé du Plan et de l'Amé nagement du Territoire, le Ministre des Postes et Télécommunications et le Directeur Général de l'Office de Radiodiffusion et Télévision Française. Installé à Cesson-Sévigné près de Rennes, dans des batiments de construction récente, il emploie 400 per sonnes dont 140 ingénieurs, 160 tech niciens et une centaine de personnels de logistique.

L'activité du CCETT s'exerce principa lement dans le domaine des techni ques de la télématique et de l'audio visuel. Il étudie des services de com munications diffusés et interactifs, défi nit des terminaux pour transmettre et recevoir des informations sous forme de sons, d'images, de documents et de données. Il participe à la définition des réseaux de diffusion hertzienne et des réseaux câblés. Il étudie les tech

niques de production d'images et d'édition de programmes audiovi suels. Enfin, le CCETT participe à l'élaboration de normes internationa les dons le domaine de la communi cation.

Les différentes études sont réparties

- entre les départements suivants :<br>– Étude et expérimentation des services de la communication audio visuelle. Ce département étudie des techniques de création sous l'aspect ergonomique et analyse<br>leur impact social.
- Représentation et traitement des images. Ce département étudie<br>des outils de la production numérique, définit des normes de repré sentation et de codage des images et procède à des études psychovi suelles.
- Le département Technique pour la production des programmes est spécialisé dans la synthèse d'ima ges animées et la production vidéogrophique.

Photo CCETT

- Terminaux pour les services d'ima ges et de sons. Ce département est chargé de la conception de termi naux grand public intégrant le trai tement numérique et étudie les pro blèmes d'interconnexions.
- Le département Terminaux pour les services vidéogrophiques et les services de l'écrit se consacre à la micro-informatique domestique, aux terminaux de télécopie et de télétex, aux terminaux de vidéographie en mode diffusé ou inte ractif. De plus, il étudie de nouvel les techniques de présentation de l'information et le téléchargement<br>de logiciels.
- Architecture et ingénierie des serveurs. Ce département maîtrise les techniques de stockage audivisuel et les techniques de commutation des banques d'images, des télévi déothèques et des serveurs de vidéographie et de vidéocommunication.
- Accès aux services et protocole. Ce
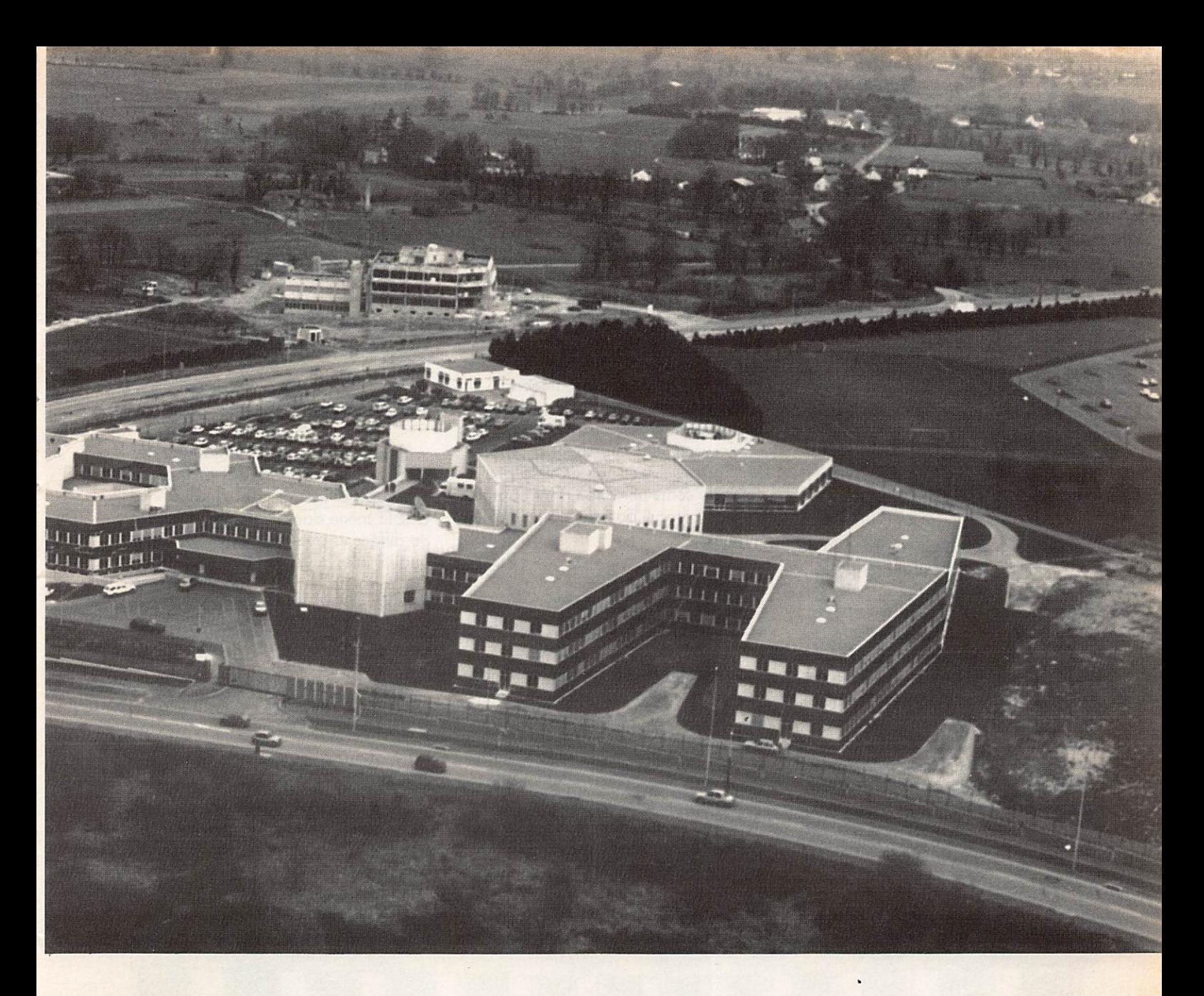

département se consacre aux tech niques d'accès aux services sur réseaux. Il a développé des algo rithmes de chiffrement de l'infor mation dans le cadre de la mise en service de la carte à mémoire qui viendra prochainement remplacer les cartes à pistes magnétiques.

- Le département Modulation, Diffu sion, Distribution étudie des modu lations adaptées à la distribution audiovisuelle vers des terminaux grand public et procède à l'évaluation et à la conception d'anten nes et de matériels de radiodiffu sion.
- Enfin, le département Evolution des réseaux de vidéocommunication suit de près l'évolution des ser vices et des technologies dans le domaine de l'architecture des réseaux. Il procède à l'évaluation et à l'homologation des matériels et assure la compatibilité entre des générations successives de pro duits.

Ces différents départements sont com plétés par un Centre de Calcul qui dis pose de moyens informatiques impor tants dont deux calculateurs de moyenne puissance et plusieurs calcu lateurs spécialisés. Le CCETT dispose aussi d'un studio de télévision en cou leur pour ses expériences propres.

De nombreux développements de portée nationale et internationale ont déjà largement contribué à la renom mée technique du CCETT ;

### 1974

Mise en oeuvre des projets DIDON, ANTIOPE, TRANSPAC et mise en place du réseau expérimental de com mutation par paquets.

### 1976

Lancement des études de vidéographie interactive et normalisation des procotoles d'accès aux réseaux de commutation par paquets (norme

X25).

### 1977

Démonstration de transmission par satellite de télévision numérique.

### 1978

Ouverture du réseau TRANSPAC.

### 1979

Première démonstration d'un réseau de vidéographie à Genève. Ouver ture d'ANTIOPE BOURSE.

### 1980

Expérience d'annuaire électronique à Saint-Malo. Normalisation internationale en vidéographie, télécopie et télétext.

### 1981

Définition du réseau local multiservi ces CARTHAGE. Norme mondiale de télévision numérique.

### 1982

Premières expériences en audiovidéo-

text. Démonstration de diffusion de son numérique par satellite. Décision de création à Rennes du studio numé rique expérimental de télévision.

La vidéographie, les services de l'écrit, sont des exemples de moyens de communications étudiés au CCETT. Leur développement pose de nouveaux problèmes tels que la protec tion des informations et les conditions d'acceptabilité.

### LA VIDÉOGRAPHIE DEUXIÈME GÉNÉRATION

La vidéographie est un procédé de communication permettant de présen ter des messages sur écran. Des ser vices comme ANTIOPE, TÉLÉTEL, l'Annuaire Electronique, en sont des exemples d'application. Les possibi lités de présentation de cette 1<sup>re</sup> génération (caractères alphanumériques et mosaïques) sont souvent apparues trop élémentaires. Le CCETT a étudié des moyens d'expression complémen taires de type géométrique et photo graphique. Il étudie également com ment associer le son aux images vidéographiques : l'Audiovidéographie.

### LES SERVICES DE L'ÉCRIT

Le CCETT a directement participé aux études et à la définition du Télé copieur Grande Diffusion ou TGD. Les études se poursuivent afin de propo ser des services à haute performance : grande rapidité, meilleure définition, et d'associer télécopie et vidéographie. C'est ainsi que la reco pie d'écran a été mise ou point. Les études actuelles cherchent à globali ser l'approche en matière de protocoles de communication, tant du point de vue réseau que du point de vue terminal.

### LA PROTECTION **DES INFORMATIONS -**LE CONTRÔLE DES ACCÈS

La télématique a énormément simpli fié les transferts de données entre ordinateurs ou entre terminaux et ordinateurs. Mais simultanément, les risques de pillage, de fraude, d'at teinte à la liberté des personnes... se sont considérablement accrus. Afin de se prémunir contre ces dangers et per mettre l'accès sélectif à certaines don nées, le CCETT étudie des algorithmes

de chiffrement utilisables sur des réseaux pour la diffusion à accès sélectif, les transactions, l'authentification de signature..., il participe actuel lement à la définition des cartes à mémoire pour le contrôle d'accès aux différents services : cabines télépho niques publiques...

### L'ACCEPTABILITÉ

La nouveauté des terminaux et des services pose souvent des problèmes d'acceptabilité et de qualité. Le CCETT mène dans ce domaine auprès de différents publics, des études sur la qualité des images, des dialogues, l'ergonomie et les conséquences psychologiques et psychosociologi ques de l'introduction de ces nou veaux moyens de communication.

Le CCETT étudie les nouveaux moyens de production d'images : vidéographiques, synthétiques, fixes et animées, et leur organisation en banques de données et en banques d'images.

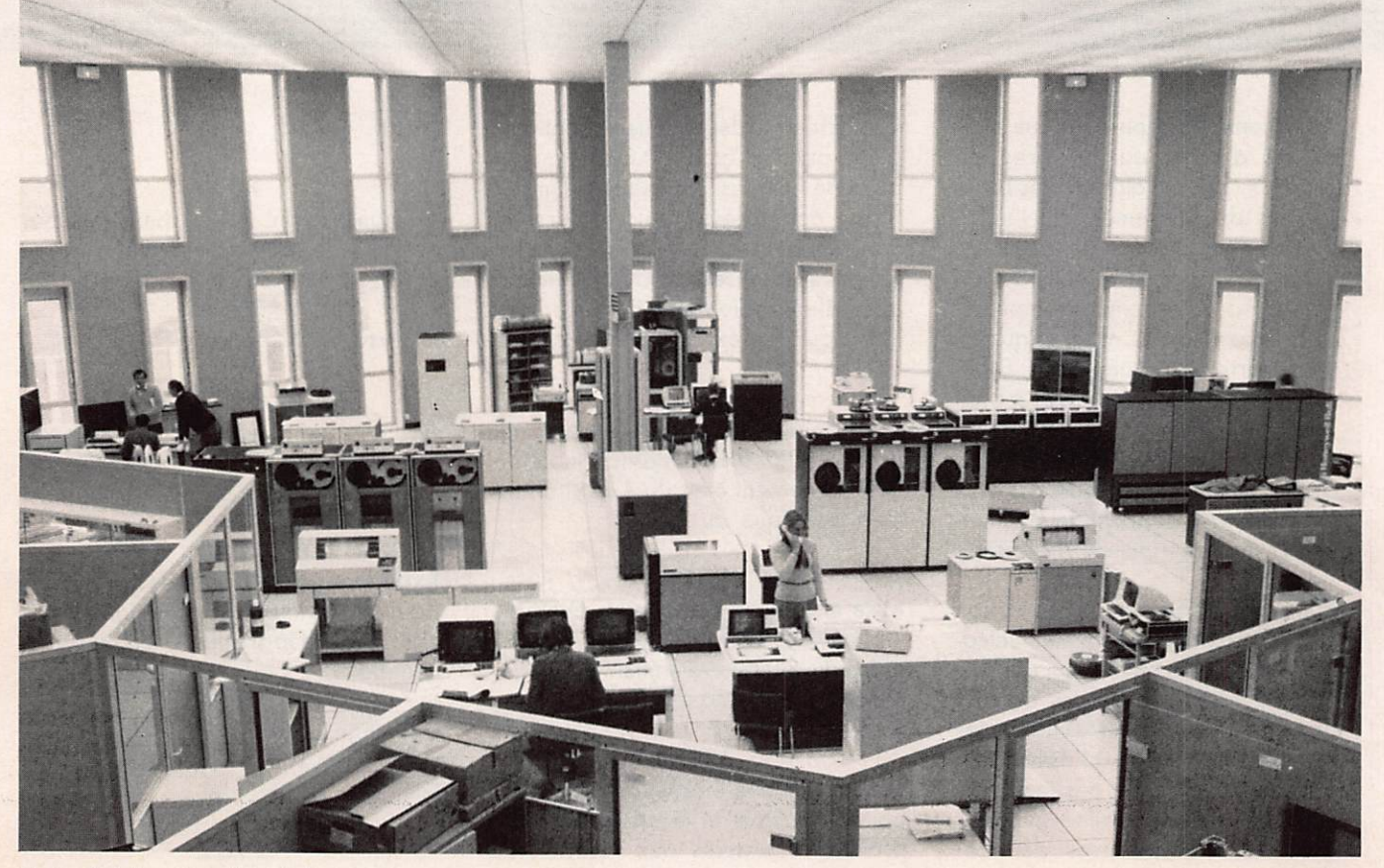

Photo nº 1 Le centre de calcul.

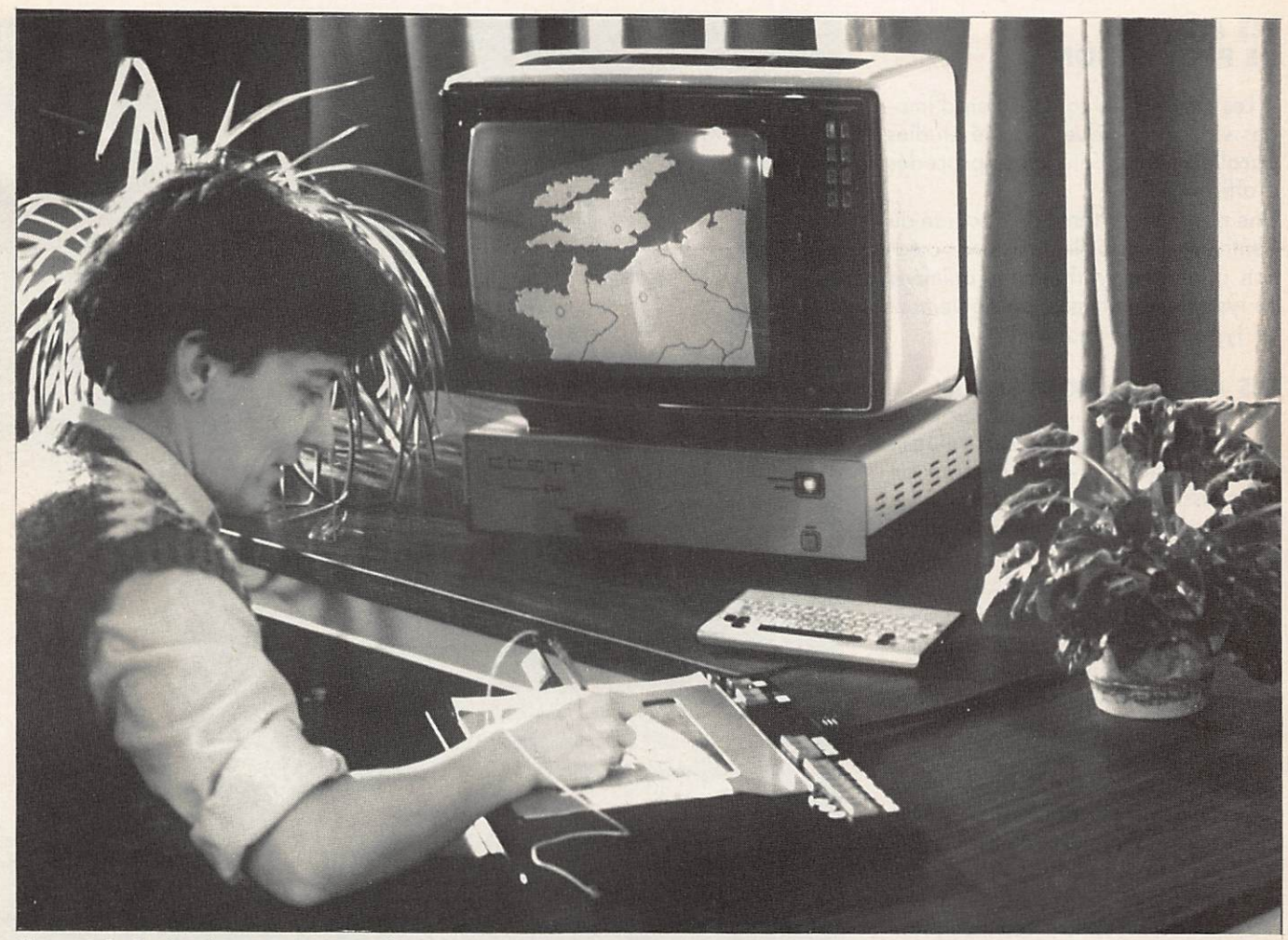

Photo n° 2 Pupitre de composition graphique.

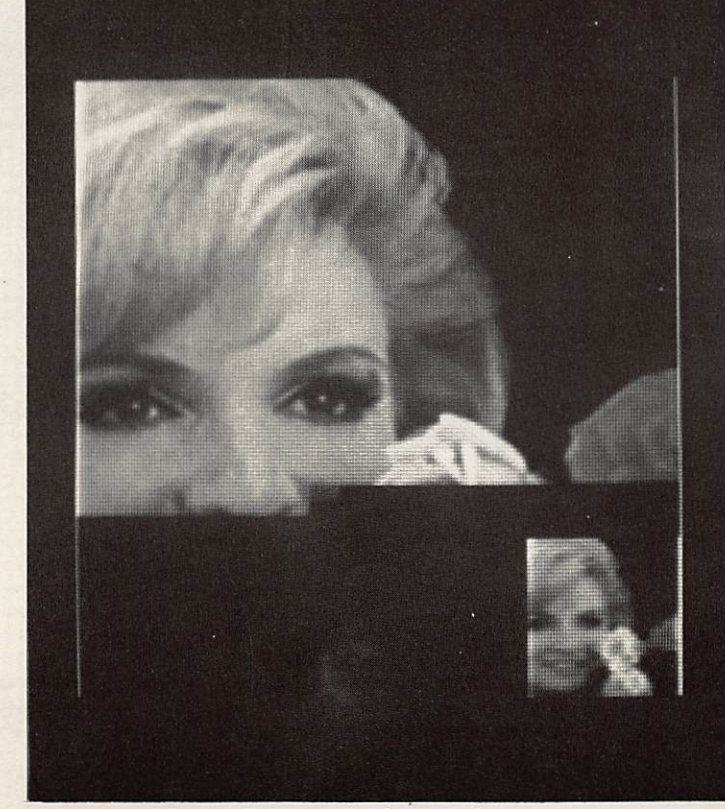

**NOM: DURAND** PRENOM: ANNIE

ADRESSE: 2 RUE DES PEUPLIERS

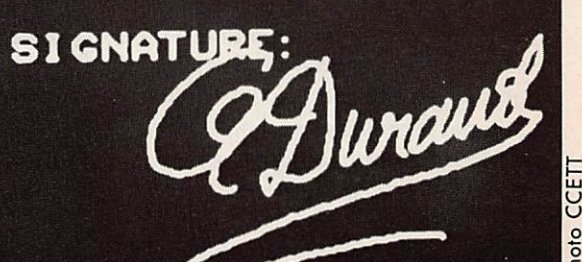

Photo n° 3 Vidéogrophie en mode photographique.

### **LES MOYENS** DE PRODUCTION

Les claviers de composition d'ima ges vidéographiques ont été étudiés parallèlement à l'étude des procédés d'affichage.

Une partie importante de l'activité du Centre porte actuellement sur la création d'images synthétiques animées de type dessin animé mois également de type image "naturelle".

### LES NOUVEAUX RÉSEAUX

Le CCETT participe aux études concernant les nouveaux réseaux de transmission utilisant les nouvelles technologies : fibre optique et diffu sion par satellite.

Le réseau multiservices CARTHAGE mis au point ou CCETT utilise la fibre optique. Dons sa configuration actuelle, il est plus particulièrement destiné aux entreprises qui souhaitent disposer d'un seul réseau pour la parole et les données.

Le CCETT participe aux études relatives aux communications par satellite et plus particulièrement à celles sur les techiques de modulation et leur nor malisation, ainsi qu'à la réalisation de moyens de réception communautai res.

Le Centra a mis au point, en collabo ration avec l'Université de Rennes, une antenne plaque de faible coût pour la réception des signaux de radiodiffusion directe par satellite. Il s'agit d'un réseau de 1 024 sources de type doublet replié symétrique réalisé en circuit imprimé double face sur une plaque carrée de 70 cm de côté. Cette antenne offre un gain de 36,5 dB dans la gamme de 11,7 à 12,5 GHz, équivalent à celui d'une parabole de 75 cm de diamètre. L'avantage d'une telle antenne, à part le coût, réside dans la plus grande tolérance angulaire dans le pointage du satellite.

En conclusion, le CCETT contribue, en alliant des ressources humaines de très haut niveau et un parc d'équipe ments ultra-modernes, à l'évolution rapide des techniques de communica tion. Nous tenons à remercier M. Jac ques SABATIER, directeur du Centre et M. Pierre ROUDAUT du service des relations publiques pour les faci lités qu'ils ont bien voulu nous accorder pour ce reportage.

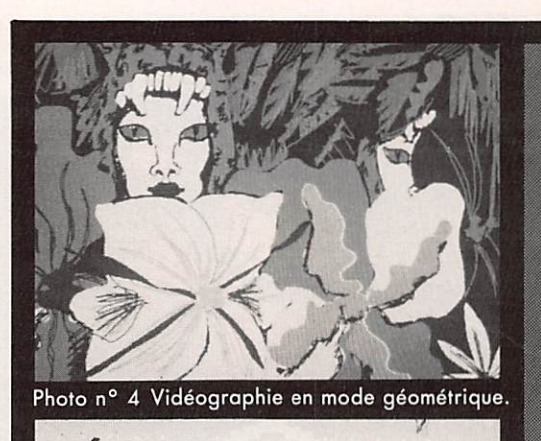

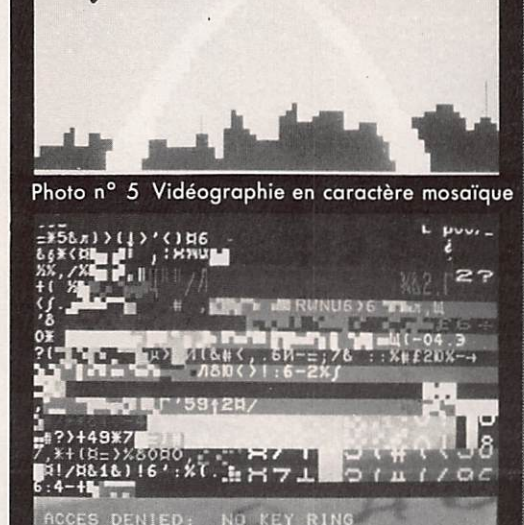

Photo nº 6 Exemple de chiffrement de l'image en caractères mosaïque de la photo 5.

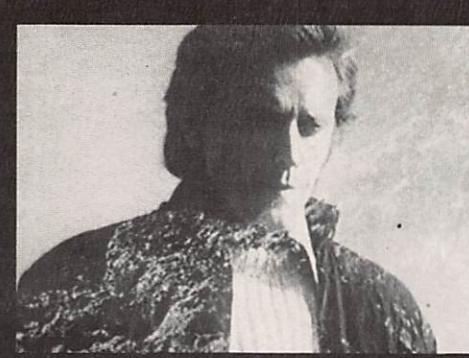

Photo nº 7 Image de télévision analogique.

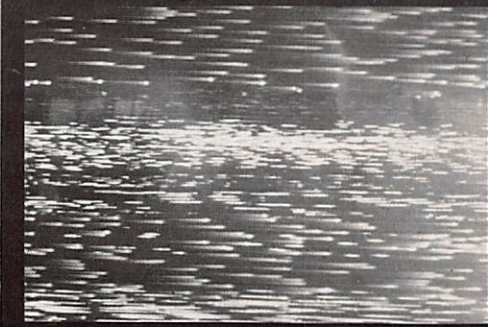

Photo n° 8 Chiffrement de cette image. Photo n° 11 Antenne plaque.

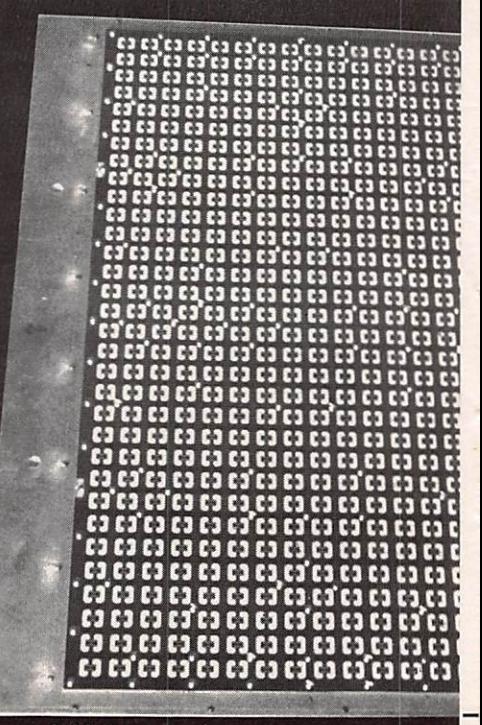

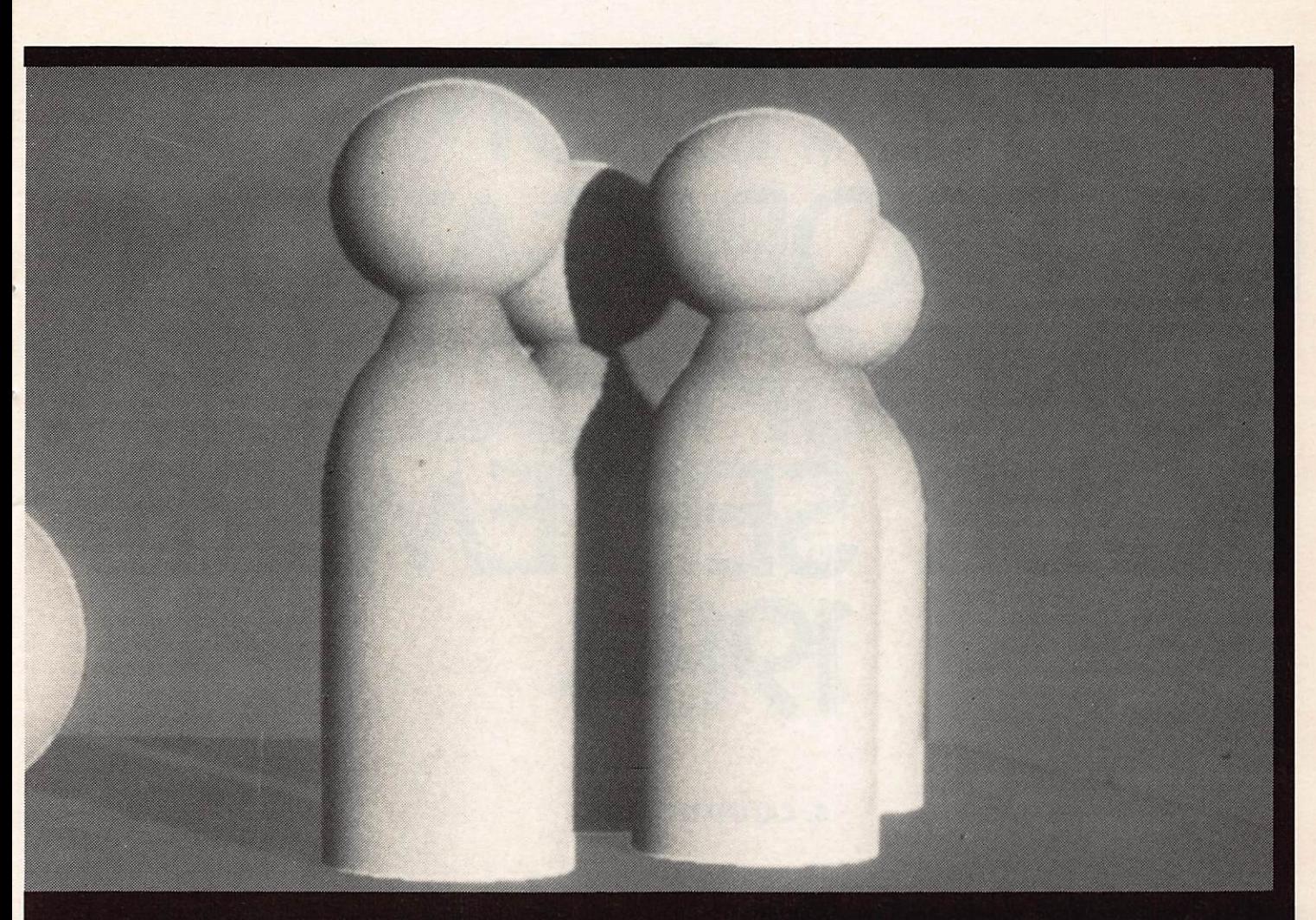

Photos 9 et 10 Images synthétiques obtenues par le procédé ray-casting.

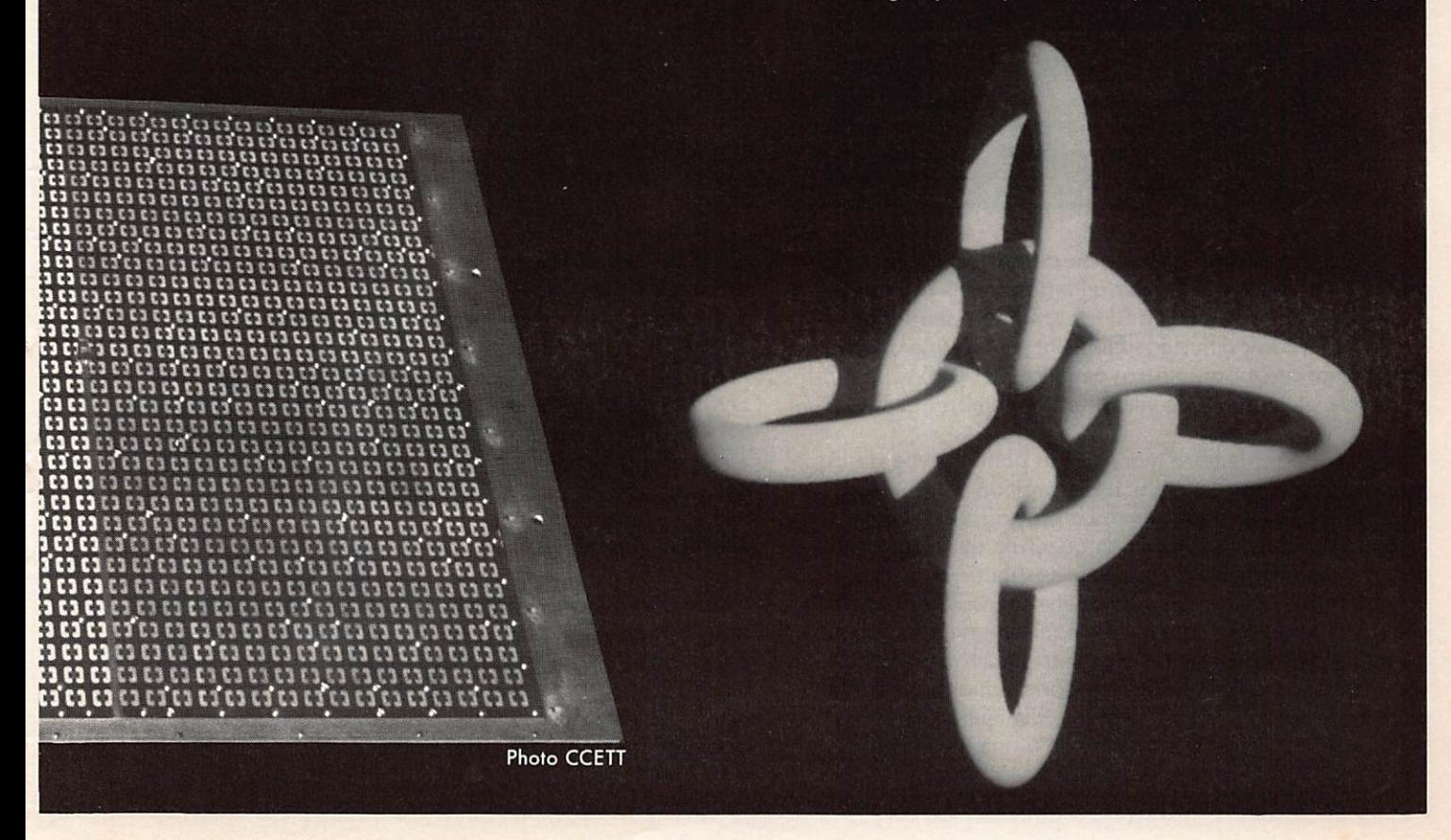

## PREVISIONS DE PROPAGATION **OSPHERIQU** UR SEPTEMBRE 1984

### **S. CANIVENC F8SH**

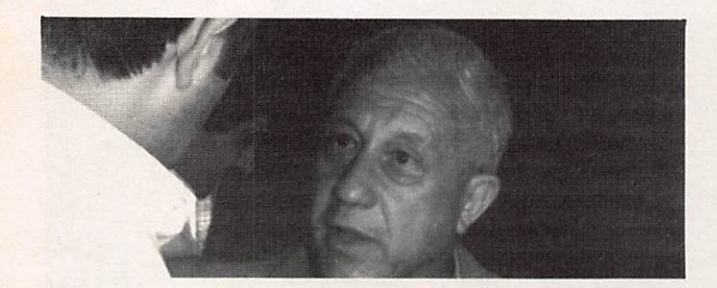

Ces prévisions sont valables ou déport de Paris, mais peuvent, en général, convenir à l'ensemble de la France. Elles sont destinées aux bandes attribuées internationa lement à la radiodiffusion. Elles ont été calculées pour une puissance apparente rayonnée de 100 kW. Moyenne glissante 42 centrée sur septembre 1984.

Le mois de septembre marque, du point de vue de la propagation ionosphérique, une transition entre les pro pagations d'été et d'automne. La propagation d'été est caractérisée par une diminution générale des fréquences due à l'échauffement du milieu ionosphérique et à une augmentation du niveau des bruits atmosphériques, la diminution des fréquences entraînant une augmentation parallèle de l'absorption ionosphérique. Le résultat est une diminution générale des rapports signal/bruit sur la plupart des circuits et par suite une diminution de la fia bilité d'exploitation. La propagation d'automne fait inter venir une diminution de l'affaiblissement ionosphérique par remontée partielle des fréquences et entraîne donc une amélioration des conditions de propagation, malgré la présence d'un niveau de bruits atmosphériques élevé et des possibilités de perturbations. La diminution actuelle de l'activité solaire limitera, au cours de ce mois, l'aug mentation des fréquences et ne permettra l'ouverture des bandes de fréquences élevées que sur les circuits en direc tion générale Nord-Sud.

Les conditions particulières de propagation seront les sui vantes :

### **BANDE 23 MHZ**

Cette bonde ne sera ouverte que sur les circuits Nord-Sud. Ouverture de la bande dans le courant de la mati née en direction de l'Amérique du Sud (partie sud) avec niveaux de signaux peu élevés ainsi qu'en direction de l'Afrique Centrale et Orientale et de l'Afrique du Sud, en fin d'après-midi, les niveaux de signaux étant peu éle vés pour ces deux derniers circuits.

### **BANDE 18 MHZ**

Conditions de propagation quelque peu analogues dans cette bande à celles de la bande 23 MHz, les heures d'ouverture et de fermeture étant sensiblement les mêmes sur les circuits pour lesquels ces deux bandes sont actives, la durée d'ouverture de cette bande étant cepen dant légèrement supérieure. Bande ouverte en direction de l'Amérique du Nord (partie Est) depuis la fin de la matinée jusque vers la fin de la soirée, les niveaux de signaux restant faibles, ainsi qu'en direction de l'Amérique Centrale et de l'Amérique du Sud (parties Nord et Sud) au cours de la même période avec niveaux de signaux plus élevés. Bande également ouverte en direction de l'Afrique Centrale et Orientale, de l'Afrique du Sud et du Moyen-Orient depuis le début de la matinée jusqu'en fin d'après-midi en direction de l'Asie Centrale et, de manière plus aléatoire, au cours de la matinée en direction de l'Extrême-Orient. Ouverture de cette bonde également en début de matinée jusqu'au milieu de. l'après-midi avec niveaux de signaux élevés en direction de l'Asie du Sud-Est. Très courte ouverture en cours de matinée avec faibles niveaux de signaux en direction du Pacifique Ouest.

### **BANDE 15 MHZ**

Cette bande sera la plus fiable et sera celle pour laquelle les probabilités de propagation à grande dis tance seront les plus importantes. Ouverture de la bande en fin de matinée avec nivaux de signaux élevés jusqu'en fin de soirée en direction de l'Amérique du Nord (partie Est) ainsi qu'avec un faible décalage horaire en direction de la partie Ouest de ce continent, les niveaux de signaux restant, pour cette dernière direction, plus fai bles. Ouvertures en direction de l'Amérique Centrale et de l'Amérique du Sud (parties Nord et Sud) avec niveaux de signaux élevés depuis la fin de la matinée jusqu'en fin d'après-midi. Bande ouverte également en direction de l'Afrique Centrale et Orientale, de l'Amérique du Sud, du Moyen-Orient et de l'Asie Centrale depuis le début de la matinée jusqu'en fin d'après-midi, pouvant se pro longer en cours de soirée avec niveaux de signaux élevés sur ces derniers circuits. Très courtes ouvertures en fin de soirée en direction du Pacifique Nord et, dans le courant de la matinée, en direction du Pacifique Ouest, les niveaux de signaux restant faibles dans ces deux directions.

### **BANDE 12 MHZ**

Conditions de propagation quelque peu analogues à celles de la bande 15 MHz, mais restreines ependant du fait de la présence d'absorption îonosphérique. Celle-ci vient, en effet, limiter non seulement la fiabilité des divers circuits en cours d'ouverture de la bande, mais restreint encore les limites horaires. Bande ouverte en direction de l'Amérique du Nord (parties Est et Ouest) depuis la fin de la matinée jusqu'en fin de soirée, les niveaux de signaux étant plus Importants sur les circuits en direction de la partie Est de ce continent. Mêmes ouvertures également en direction de l'Amérique Cen trale et de l'Amérique du Sud (parties Nord et Sud), l'absorption venant fortement limiter les niveaux de signaux. Ouverture quasi permanente de cette bande en direction de l'Afrique Centrale et Orientale avec

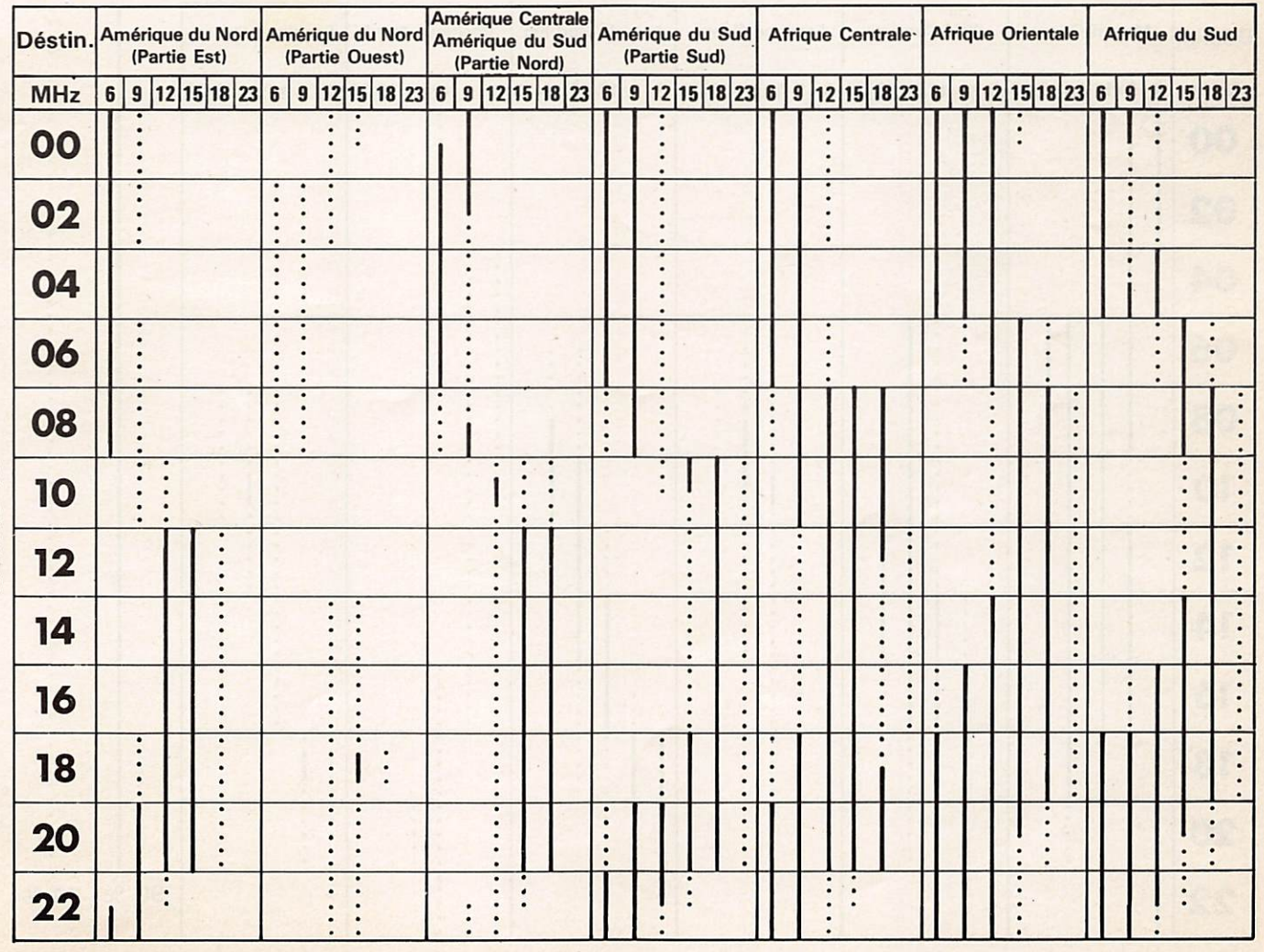

niveaux dé signaux élevés, mais se restreignant à de fai bles niveaux entre la fin de l'après-midi et la période nocture en direction de l'Afrique du Sud. Ouverture pro-<br>longée de cette bande en cours de journée en direction du Moyen-Orient et de l'Asie Centrale avec niveaux de signaux élevés et bande ouverte avec faibles niveaux de signaux depuis le courant de l'après-midi jusqu'en période nocturne en direction du Pacifique Nord et pro pagation entièrement diurne avec même niveaux de signaux depuis le début de la matinée jusqu'en fin d'après-midi en direction du Pacifique Ouest.

### **BANDE 9 MHZ**

Bien que les conditions de propagation les meilleures aient généralement lieu pour cette bande en période nocturne, on constatera une extension de cette période en cours de journée sur les circuits Est-Ouest avec cepen dant de faibles niveaux de signaux pour ceux en direc tion de l'Amérique du Nord (parties Est et Ouest) et de l'Amérique Centrale, alors qu'en direction de l'Amérique du Sud ces niveaux seront plus élevés, la bande se fermant en cours de matinée. Ouverture quasi perma nente de cette bande en direction de l'Afrique Centrale et Orientale et du Moyen-Orient avec baisse du niveau des signaux au cours de la mi-journée. Ouverture de la bande en cours d'après-midi et au cours de la période nocturne en direction de l'Afrique Orientale, de l'Afri que du Sud et de l'Asie Centrale. Courtes ouvertures également en direction de l'Extrême Orient et de l'Asie du Sud-Est en cours d'après-midi, les niveaux de signaux restant plus faibles sur les premiers circuits que sur les seconds. Bande également ouverte une grande partie de la journée avec faibles niveaux de signaux en direc tion du Pacifique Nord et, de manière plus restreinte, en fin d'après-midi, en direction du Pacifique Ouest.

### **BANDE 6 MHZ**

Bande à propagation essentiellement nocturne, la plupart des circuits en direction de l'Amérique du Nord (parties Est et Ouest), les niveaux de signaux restent cependant faibles sur ceux en direction de la partie Ouest de ce continent. Ouvertures entièrement noctur nes également en direction de l'Amérique Centrale et de l'Amérique du Sud (parties Nord et Sud), de l'Afri que Centrale et Orientale, de l'Afrique du Sud, du Moyen-Orient et de l'Asie Centrale, les niveaux de signaux restant élevés dans toutes ces directions. Courte ouverture de la bande en cours de soirée en direction de l'Extrême-Orient et de l'Asie du Sud-Est ainsi que du Pacifique Ouest, les niveaux de signaux étant plus éle vés sur les deux premiers de ces circuits que sur le troi sième. Ouverture de cette bande avec faibles niveaux de signaux en direction du Pacifique Nord en début de matinée.

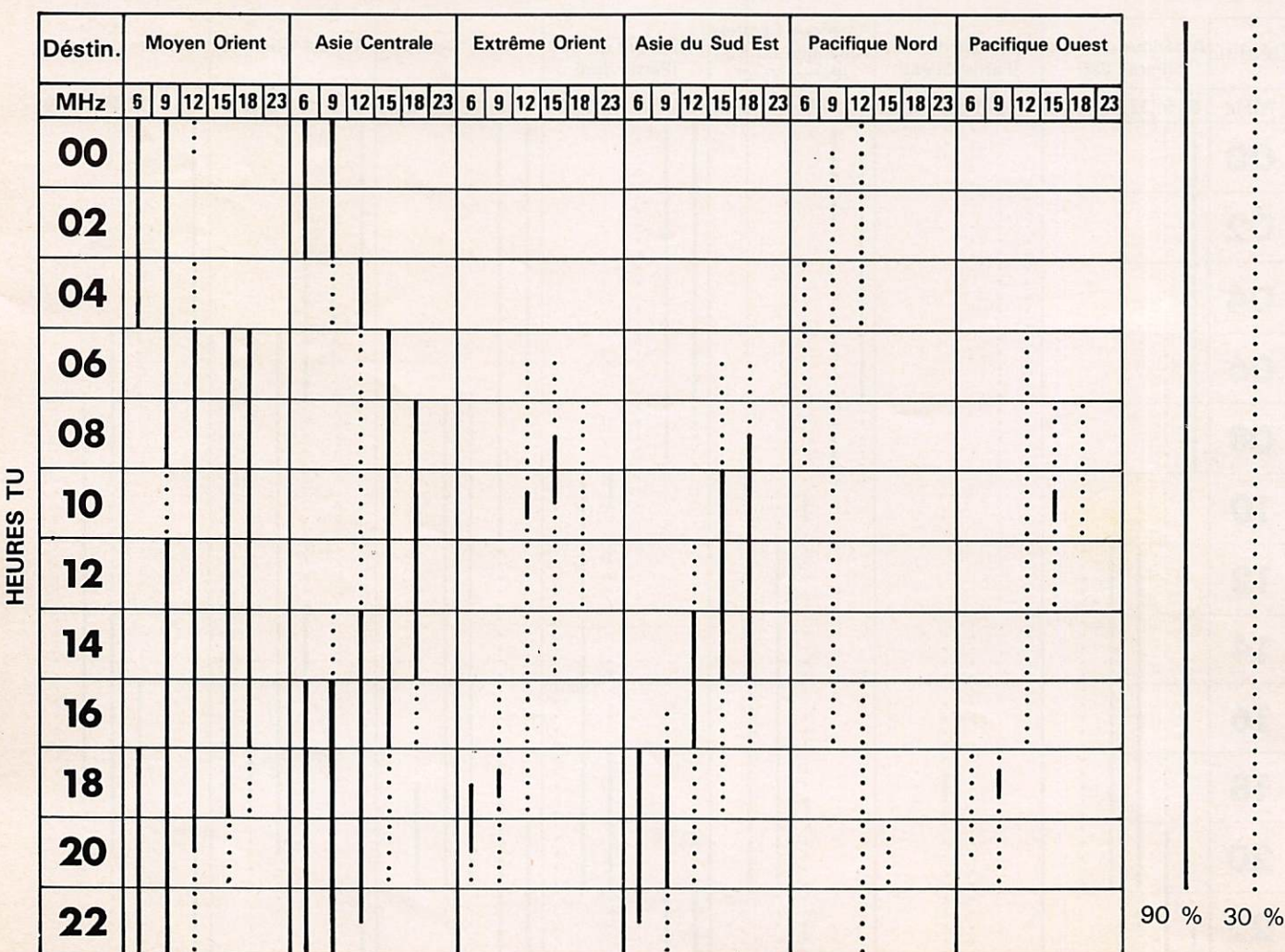

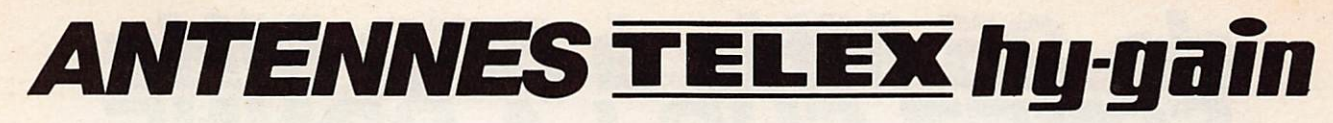

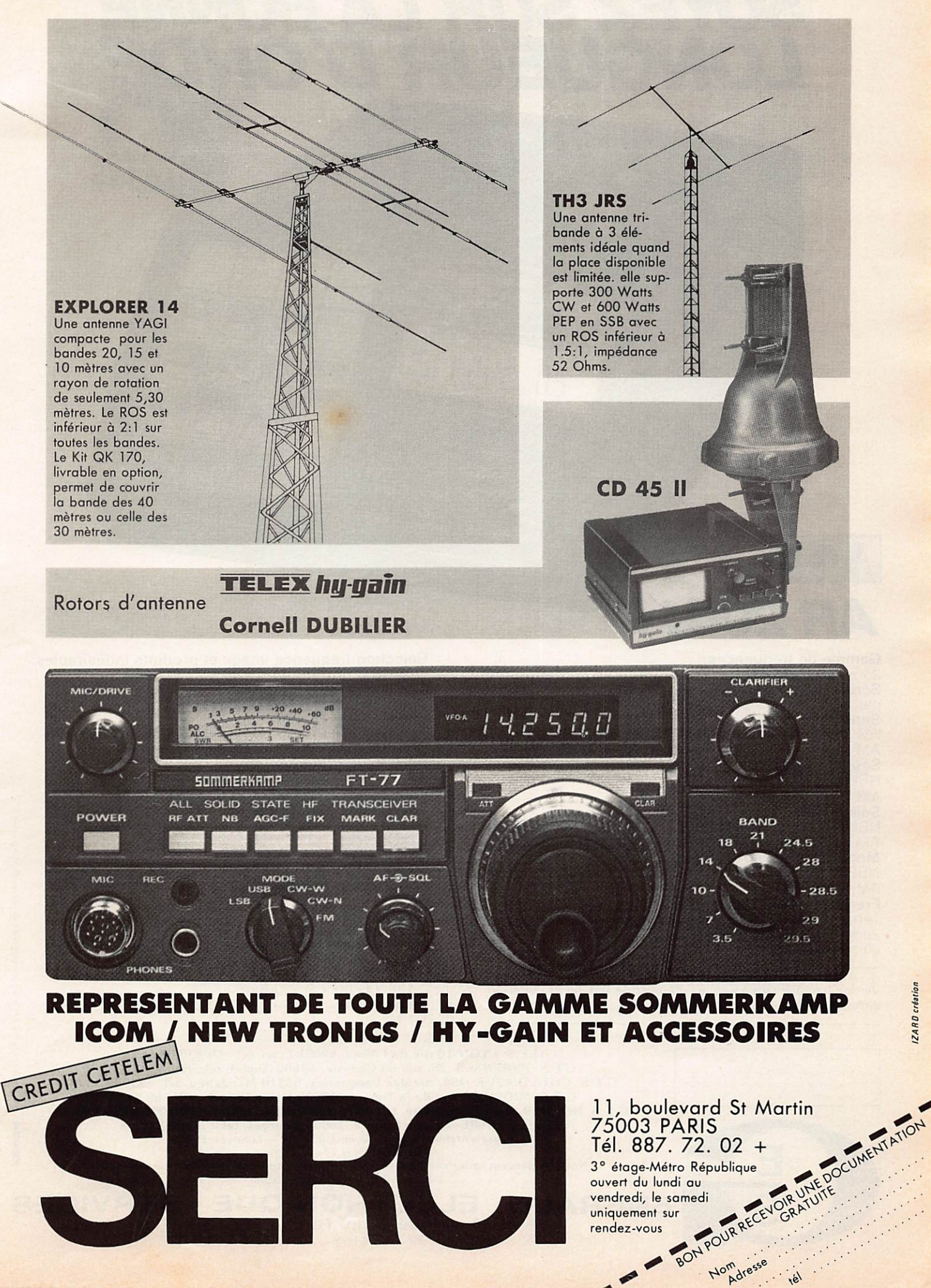

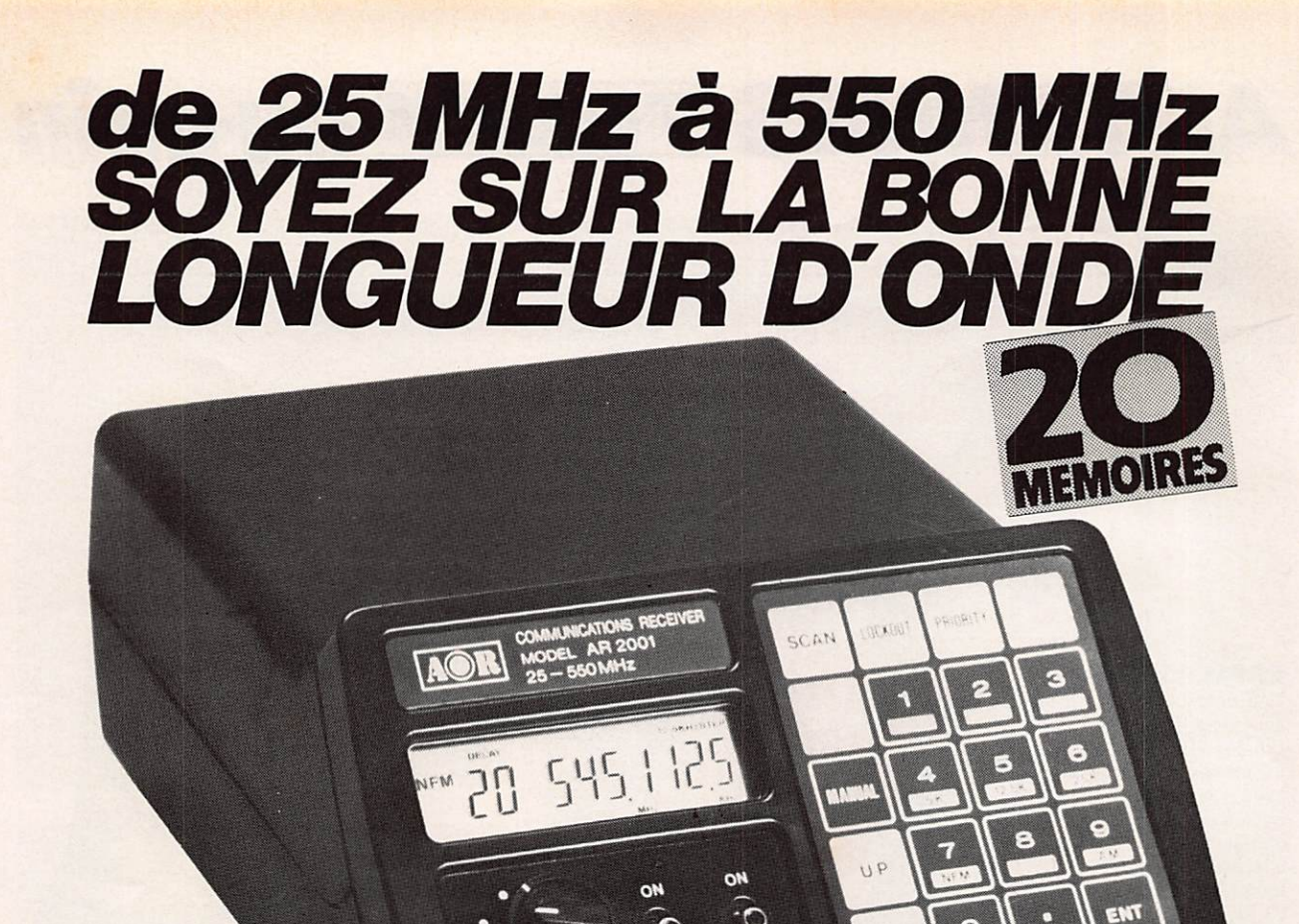

### AOR

### **R2001F**

 $0.3 \mu V = 12$  dB SINAD  $0.5 \mu V = 10 \text{ dB } S/N$ Gamme de fréquences: 25 à 550 MHz sans trou Scrutation de fréquence: par incrément de 5 kHz, 12,5 kHz, 25 kHz Sensibilité: FM bande étroite (NBFM): AM: Seuil de squelch:  $N$ BFM:  $0.2 \mu V$ AM:  $0.2 \mu V$ Sélectivité:<br>NBFM:  $N$ B F M:  $\pm$  /.5 kHz a 6 dB.  $\pm$  20 kHz a 70 dB AM:  $\pm$  5,0 kHz a 6 dB,  $\pm$  10 kHz a 70 dB **Modulation acceptée:**<br>NBFM:  $\pm$  7,5 kHz  $± 7.5$  kHz  $AM: 100 \%$ Fréquences intermédiaires:<br>1ère Fl: 750 MHz, filtre ce 1ère FI: 750 MHz, filtre céramique 2ème FI: 45.0275 MHz. filtre à quartz Sème FI: 455 kHz, filtre céramique

Version française sans possibilité d'écoute des stations de radio diffusion en FM

Réjection fréquence image et produits indésirables:  $50 dB$ Oscillateur de référence:

> typographie  $de<sub>1</sub>$ erreurs ies able

synthétiseur contrôle par quartz Vitesse de scrutation: environ 5 canaux par seconde environ 1 MHz en 6 secondes Délai de scrutation: normal: environ 1 seconde<br>avec délai: environ 2.5 second environ 2.5 secondes Vitesse d'échantillonnage: environ 2 secondes 8 mémoires Sortie audio: 1 W a 10 % maximum de distorsion Haut-parleur interne:  $8()$ Alimentation: 12 a 14 V continu Affichage fréquence et message: cristaux liquides (LCD) Dimensions: L 138 X H 80 X P 200 mm Poids: 1,1 kg

**DOW!** 

OFF LOCK

**I KNATT** 

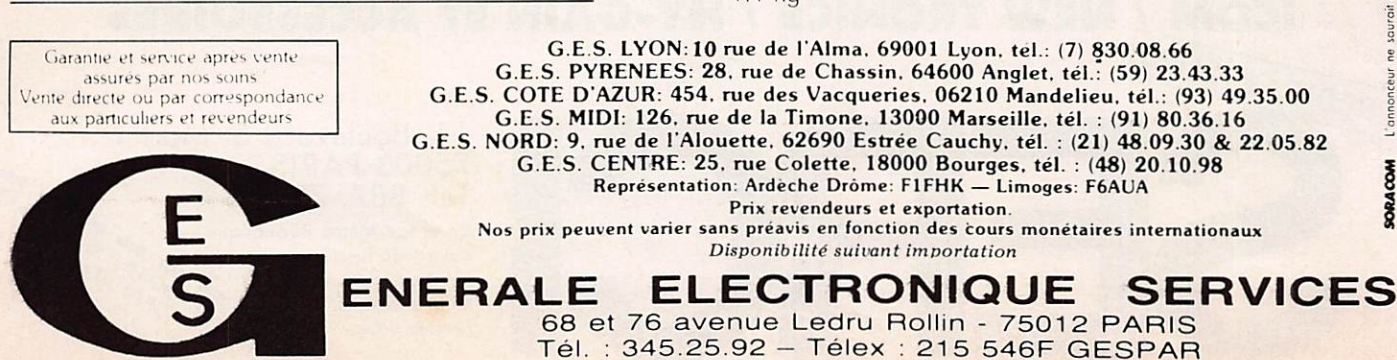

Grâce aux grandes possibilités de sa technologie et aux suggestions des rodioomofeurs opérant sur les FT-207R et FT-208R, YAESU a conçu et réalisé le "nec plus ultra" des transceiver portables 2M FM le **FI-209K**.

Le FT-209R offre 3.5W de puissance de sortie HF (5W en version RH), Dans chacune des dix mémoires, on peut effectuer une sélection d'un shift<br>répeteur en plus ou en moins, ou encore définir une fréquence de réception différente de la fréquence émission. Sur chaque fréquence, la simple pression d'une touche suffit à passer en mode reverse ou simplex. La fonc tion scanning permet un balayage, soit total, soit partiel de la bande. Il est également possible de balayer des canaux prédéfinis. En outre, la possibilité est offerte de choisir une fréquence en mémoire ou la fréquence offichée comme canal prioritaire. Un système VOX est incorporé, autori sant le trafic sans manipulation du microphone.

### **• CARACTÉRISTIQUES**

Gomme de fréquences : 144-145.9875MHz Pas de fréquence : 12.5/25kHz Déclenchement relais : 1750Hz Mode: FM Alimentation : 6.0-15V continus Dimensions :  $65 \times 34 \times 168$ mm Poids : environ 600 grammes (selon version)

### RÉCEPTION

Type : superhéterodyne à double conversion Fréquences intermédiaires : 1"" 10.7MHz - 2® 455kHz Sensibilité :  $0.25\mu\text{V}$  pour 12dB SINAD - 1 $\mu\text{V}$  pour 30dB S/N Sélectivité : ± / .5kHz/-6dB - ± I5kHz/-60dB Puissance de sortie BF : 450mW sur 8 ohms

### • EMISSION

PETITS MONSTRES

FT209R

 $\overline{\mathbf{D}}$ 

3,5W/350mW

5W/500mW

**EXALTER SURPORTATEUR** EXCLUSIF

ESU

MF

 $\Rightarrow$ e TEF

D

NOUVEAU!

M

Puissance alimentation ; voir tableau Puissance de sortie HF ; voir tableau Déviation :  $\pm$  5kHz Impédance sortie antenne : 50 ohms Microphone : incorporé ou, en option, extérieur à condensateur 2k $\Omega$ .

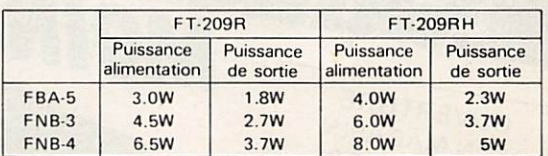

ypographic

ď

### • ACCESSOIRES

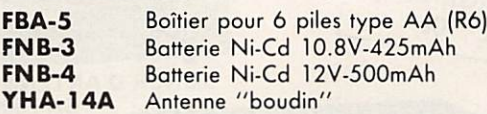

• OPTIONS

YH-2 Casque-écouteurs MH-12A2B Microphone-HP PA-3 MMB-21 NC-9C NC-18C NC-IS CSC-10 CSC-11 Adaptateur voiture/chargeur lent Support mobile Chargeur 220V (pour FNB-3 seulement) Chargeur 220 V (pour FNB-4 seulement) Chargeur rapide/adaptateur courant alternatif Housse pour FT-209R/RH avec FBA-5 ou FNB-3 Housse pour FT-209R/RH avec FNB-4

Garantie et service après-vente assurés par nos soins Vente directe ou pat correspondance aux particuliers et revendeurs

 $FM$ 

**TIII** 

G.E.S. LYON 10 rue de l Alma. 69001 Lyon, tél.: (7) 830.08.66 G.E.S PYRENEES: 28. rue de Chassin. 64600 Anglet. tél.: (59) 23.43.33 G.E.S. COTE D'AZUR: 454. rue des Vacqueries. 06210 Mandelieu. tél.: (93) 49.35.00<br>
G.E.S. MIDI: 126. rue de la Timone. 13000 Marseille. tél.: (91) 80.36.16<br>
E.S. NORD: 9. rue de l'Alouette. 62690 Estrée Cauchy, tél.: (21) G.E.S. MIDI: 126. rue de la Timone. 13000 Marseille, tél. : (91) 80.36.16<br>G.E.S. NORD: 9. rue de l'Alouette. 62690 Estrée Cauchy. tél. : (21) 48.09.30 & 22.05.82 G.E.S. CENTRE: 25. rue Colette. 18000 Bourges. tél. : (48) 20.10.98 Représentation: Ardèche Drôme: FIFHK — Limoges: F6AUA

> 68 et 76 avenue Ledru Rollin - 750 12 PARIS <u>Tel. : 345.25.92 - Telex : 215 546F GESPAR</u>

Prix revendeurs et exportation.

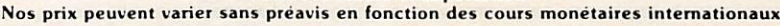

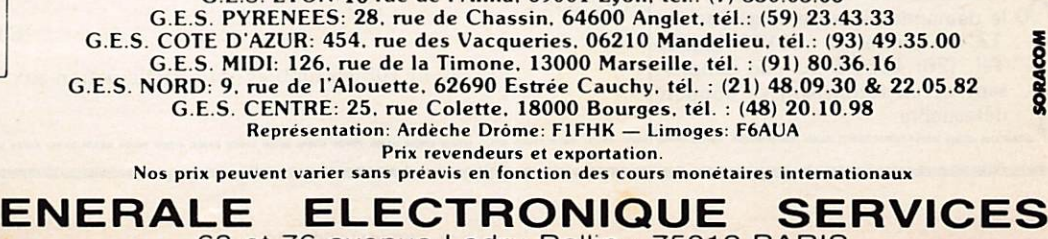

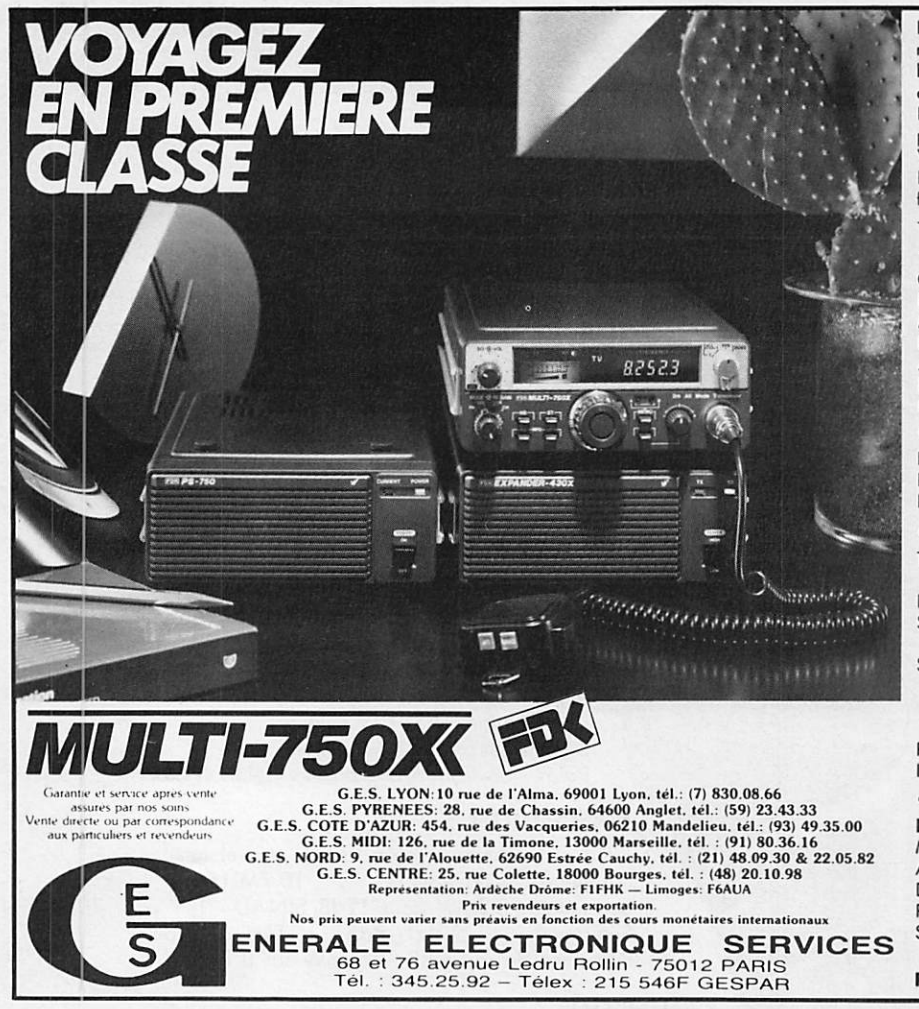

Le MULTI-750XX est le dernier transceiver 2M tous modes de FDK. Il permet la couverture complète de la<br>bande 144-146MHz. Le transverter EPX-430X, en option, permet l'extension en 432MHz.<br>Plus de 20W HF de puissance de sortie - Possiblilité de

puissance réduite à 1W pour les contacts locaux - Double VFO permettant la réception d'une fréquence séparée -Noise blanker - Shift répéteur  $\pm$  600kHz - Toutes les<br>fonctions de scanning commandées depuis le microphone - CW en semi break-in avec écoute locale.

### · CARACTÉRISTIQUES

Gamme de fréquence : 144.000-145.999MHz Incrément de fréquence : 100Hz ou 5kHz Modes: USB-LSB-FM-CW Modes: 000-000-1 Metals: 1750Hz automatique<br>Alimentation : 11 à 15V continus<br>Dimensions : 162×62×269mm Poids : environ 2.3kg

### · ÉMISSION

Puissance de sortie HF : 20W ou 1W dans tous les modes Déviation  $FM: \pm 5kHz$ Impédance micro : 500-600 ohms

### · RÉCEPTION

Type : USB-LSB-CW = simple conversion FM = double conversion<br>Fréquences intermédiaires : 1\*\*\* 10.7MHz - 2\* 455KHz Sensibilité : SSB-CW = 8dBu à 10dB S/N  $FM = 4dBu$  à 20dB NQ Sélectivité : SSB-CW = meilleure que 2.2kHz à 6dB inférieure à 6kHz à 60dB meilleure à OKITZ à OOGB<br>meilleure que 15kHz à 6dB<br>inférieure à 25kHz à 60dB  $FM =$ Puissance de sortie BF : plus de 3W Inpédance BF : 8 ohms · OPTIONS EXPANDER-430 : extension 430-440MHz

**ROACCO** 

### Modes: FM-SSB-CW Alimentation : 11 à 15V continus

Dimensions:  $163 \times 73 \times 260$  mm Puissance de sortie HF : 10 ou 1W<br>Sensibilité : SSB = 8dBu pour 10dB S/N<br>FM = 4dBu pour 20dB NQ

PS-750 : alimentation de puissance

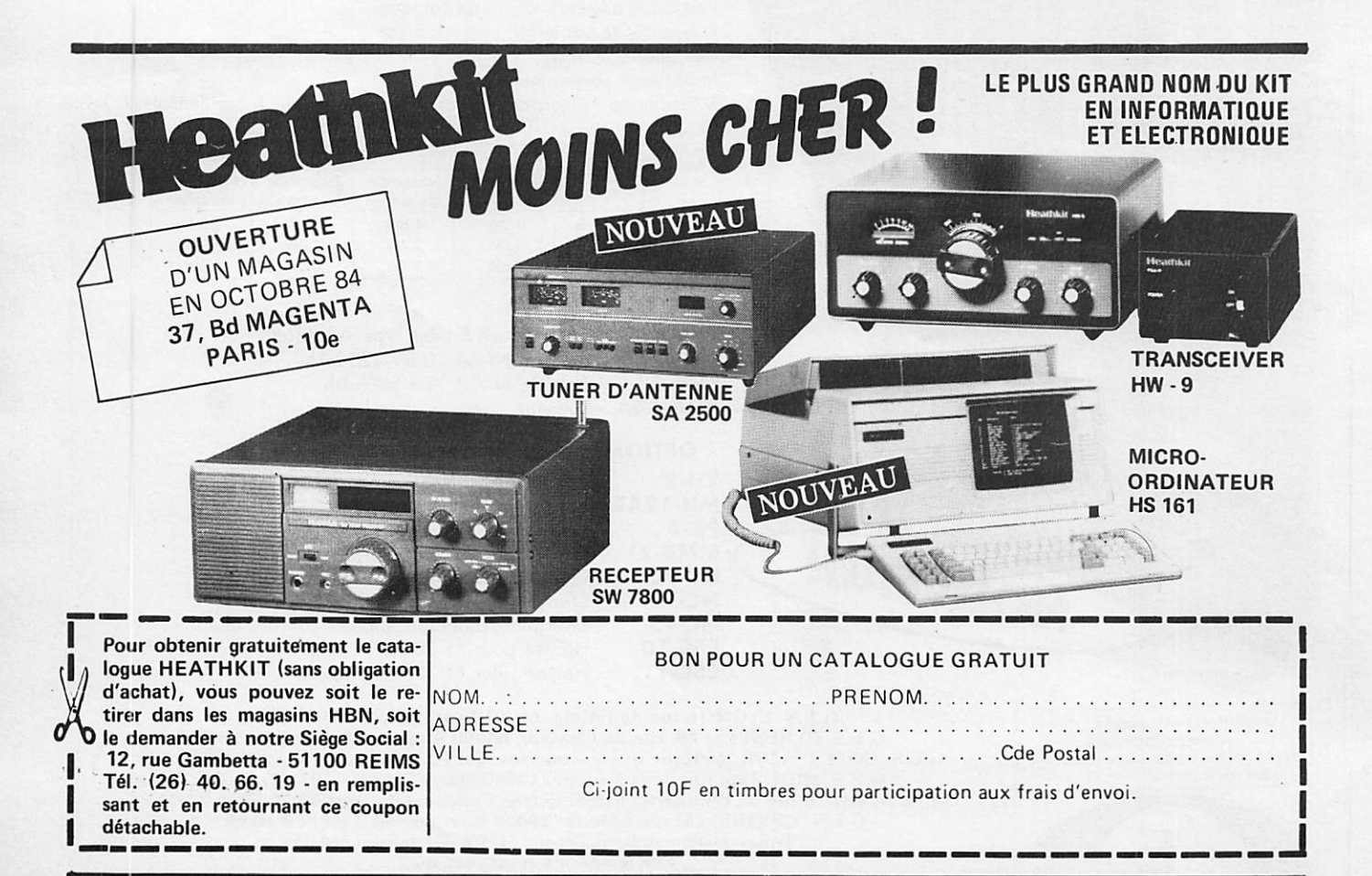

# **MPUTER CONFEREN**

Placée sous le signe de la."créativité", <u>r é dition 1984 de la "National Com</u> puter Conference (NCC) américaine s'est ouverte lundi 9 juillet à Las-Vegas.

Plus de 700 exposants répartis sur une surface égale à 16 terrains de football, des centaines de produits représentant quelque 20 domaines d'activité, le SICOB "made in USA" 84 réservé aux professionnels, consacre une nouvelle fois le dynamisme de l'informatique américaine.

Angle d'attaque, d'après les organi sateurs, la créativité. "L'ordinateur doit être un instrument Individuel de créativité, tant au bureau qu'à la mai son". En conséquence, il n'était pas étonnant que les "petites machines", à savoir les micro-ordinateurs du type APPLE et même les ordinateurs de poche et portables, soient présents à côté des traditionnels systèmes infor matiques.

Pour le Président REAGAN, la créati vité est un des éléments fondamentaux de la suprématie américaine. Dans son discours inaugural adressé à la presse et à l'ensemble des parti cipants, M. REAGAN félicite les entre prises d'informatique pour leur rôle de pionniers "qui devrait porter les États-Unis et l'humanité entière vers une nouvelle ère de prospérité et de bonheur"

Enfin, M. REAGAN s'est félicité du dynamisme dont font preuve les sociétés américaines d'informatique, leurs effectifs croissant de 40 % en moyenne par an, et a remercié tous les exposants "au nom de l'Améri que".

Avec plus de 80 nouveaux logiciels et une production multipliée par deux d'ici la fin de l'année, MACIN-TOSH, le dernier né d'APPLE con firme un succès sans précédant.

La celebre société californienne APPLE, en collaboration avec 65 entreprises de logiciels, a présenté plus de 80 nouveaux programmes pour MACINTOSH tant à usage pro fessionnel que domestique.

APPLE a annoncé par ailleurs que plus de 250 concepteurs de logiciels travaillaient à ce jour sur de nou veaux programmes, la plupart

devant être disponibles d'ici la fin de l'année.

Quant au succès commercial de MACINTOSH, il n'est, semble-t-ll, plus à prouver. Selon John SCULLEY, pré sident d'APLLE CORPORATION et exprésident de PEPSI-COLA, la producprésident de PEPSI-COLA, la produc-<br>tion du MACINTOSH devrait doubler d'ici fin 1984. L'usine de Freemont, principale unité de production du MACINTOSH, une des plus modernes du monde, verrait ainsi sa cadence passer de 40 000 machines par mois à plus de 80 000, soit une production d'un ordinateur toutes les 13 secondes.

Présents à la NCC, les constructeurs japonais, notamment de microordinateurs domestiques, se concer tent sur une éventuelle offensive en Europe.

M. Takao ASAYAMA, directeur technique adjoint de JAPAN VICTOR COMPANY (JVC) a déclaré qu'une concertation entre les sept grands constructeurs japonais de matériel informatique était en cours.

De cette concertation dépendra, a-til ajouté, "la date d'introduction des produits informatiques grand public japonais en France", ainsi que le choix des sociétés participant à cette offensive.

La participation du marché européen entre les différentes compagnies tel les que HITACHI, SONY, JFC, PIO NEER, devrait se faire prochainement. Quant à une éventuelle participation au SICOB à laquelle certains spécia listes français accordaient un crédit important, M. ASAYAMA a répondu qu'aucun engagement n'était encore pris.

Enfin, sur la question des logiciels pour micro-ordinateurs au standard MSX de MICROSOFT (standard per mettant une parfaite compatibilité entre les machines y satisfaisant), M. ASAYAMA a déclaré que déjà plus de 1 200 programmes différents étaient en vente au Japon.

Le Japonais JVC (JAPAN VICTOR COMPANY) a présenté pour la pre mière fois à l'étranger un système vidéo-disque laser piloté par ordina teur domestique.

L'interface permettant de relier un vidéo-disque laser à l'ordinateur de JVC, la HC 6, se présente sous l'as pect d'une boîte connectable directement sur le haut de l'appareil. Il coû tera moins de 100 dollars (environ 900 francs).<br>Accompagnée d'un programme en

Accompagnée d'un programme en langage Basic entré dans la mémoire interne de l'ordinateur, cette interface donne accès à un contrôle du vidéodisque et permet de piloter directement à partir de l'ordinateur (par le clavier ou la manette de jeux) n'im porte quel film ou image stocké sur le disque.

A titre d'exemple, un jeu de poursuite automobile réalisé avec des images filmées sur une autoroute japonaise a été présenté au public. Le joueur contrôle à l'aide de la manette de jeu un véhicule qui doit se faufiler entre différents obstacles dont voitures, camions et projectiles. Chaque mouvement de la manette dirige sur l'écran une séquence différente de la route sans qu'aucune coupure de film ne soit apparente. C'est la première fois qu'un tel jeu est présenté sur un ordinateur d'un prix inférieur à 3 000 F.

Quant au développement du vidéodisque laser comme moyen de stoc kage et de lecture de programmes informatiques, les dirigeants de JVC, présents sur le stand, on précisé que 500 titres étaient disponibles au Japon et que leur nombre devrait doubler d'ici peu.

Un téléphone "autocollant" baptisé "MACPHONE" et destiné à gérer des communications téléphoniques sur MACINTOSH comprend un télé phone fixable directement sur le côté du moniteur avec un système velcro et un logiciel de gestion des commu nications sur disquettes.

Le programme offre à l'utilisateur six fonctions principales : un agenda électronique permettant de stocker en mémoire jusque 200 noms et numéros de téléphone, une recher che automatique d'indicatifs et de localité pour faciliter les appels lon gue distance, un calendrier de trois mois utilisable en mémorandum, une fonction de programmation des appels, un mini traitement de texte pour noter messages, adresses, et enfin, une gestion automatique du coût de chaque appel effectué.

Disponible aux USA dès la fin du mois de juillet. "MACPHONE" devrait, selon son concepteur, la société californienne INTERMATRIX, équiper d'ici un an ou deux 30 % des MACINTOSH commercialisés d'ici là (le parc actuel est de 450 000 machi nes).

Le prix annoncé est actuellement de 195 dollars, soit environ I 700 F. Destiné pour le moment au MACIN TOSH uniquement, un "MAC-PHONE" version IBM PC pourrait cependant être produit dans les mois à venir.

DOUBLE-GOLD SOFTWARE, société américaine spécialisée dans l'étude du piratage et la protection des programmes a annoncé lors d'une con férence de presse que 9 milliards de dollars (76 milliards de francs) seront perdus par l'industrie du logiciel aux USA en 1984.

D'après DOUBLE-GOLD SOFTWARE, le problème du piratage (copie illicite de programme), devient chaque année de plus en plus préoccupant. A titre d'exemple, l'année dernière, en J983, les sociétés américaines ont dépensé 1 milliard de dollars (8,5 milliards de francs) dans la production de logiciels pour micro-ordinateurs. Or, les experts estiment que pour chaque logiciel vendu légalement, 6 (six) copies frauduleuses ont été effec tuées. Cette année le montant total des pertes s'élevera à 9 milliards de dollars.

Pour faire face à cette hémorragie de logiciels qui se vendent la plupart du temps au "marché noir", différents systèmes ont été présentés.

Au titre des protections purement logicielles, plusieurs sociétés dont DOUBLE-GOLDEN SOFTWARE, ont présenté des disquettes de cryptage qui. en introduisant automatique ment une "signature électronique" au début du programme à protéger, interdisent toute copie illicite (selon DOUBLE-GOLD SOFTWARE, 1 200 entreprises de logiciels auraient déjà adapté leur système).

Côté "hardware", à savoir les systèmes de protection portant directe ment sur les composants électroni ques, des cartes munies de puces de protection permettent de crypter directement, dès leur conception, les programmes entrés par l'utilisateur. Ces différents systèmes ne sont pas encore disponibles sur toutes les machines. Ils sont pour le moment destinés à des ordinateurs tels que APPLE (modèles II et MACINTOSH) et IBM PC.

"Les détectives privés américains s'attaquent aux contrefaçons informati ques", titre le Los Angeles Times dans sont édition du 11 juillet.

Des policiers à la retraite, ancienne ment spécialisés dans la chasse aux trafiquants de drogue, et des ex officiers du FBI (le service de rensei gnement américain) travaillent seuls ou de concert avec la police officielle pour contrecarrer les copies d'origine étrangère.

Cette fraude informatique comprend non seulement le piratage "classi que", tels que le détournement ou la destruction de fichiers de données, mais aussi la fabrication d'ordinateurs sans licence et la reproduction sans paiement de droits d'auteur de pro grammes.

Ces contrefaçons touchent de plus en plus l'industrie informatique. On les appelle "Bogus Computers" ou copies non conformes d'ordinateurs. D'autant que le nombre de microordinateurs vendus en 1984 dans le monde devrait être de 5 000 000 uni tés selon le Los Angeles Times.

Les détectives privés doivent lutter sur deux plans : à l'intérieur d'abord (la Silicon Valley en Californie bien sûr et curieusement la ville de Nashville) et à l'extérieur ensuite (Taïwan serait au premier rang des "pirates"). Le manque à gagner dû au piratage des seuls logiciels coûterait en 1984 9 milliards de dollars (76 milliards de francs) aux États-Unis, selon DOUBLE-GOLD SOFTWARE dans une étude citée par ailleurs.

Jane APPLEGATE, auteur de l'enquête, cite l'exemple de Gaston et Ely BARTLETT, avocats qui emploient 30 confrères spécialisés dans la lutte con tre la fraude informatique.

Chacun de ces avocats est lui-même spécialisé selon le type de contrefa çon. Mi-détective, mi-informaticien, ce justicier doit jouer le jeu de l'acheteur potentiel, le rencontrer et même obte nir des informations précises sur l'ori gine des copies. L'enquêteur va jusqu'à verser de l'argent pour se procurer des pièces à conviction. Ces nouveaux détectives connaissent si bien le marché noir de l'informatique que les policiers locaux s'attachent leurs services.

"Travailler avec des détectives privés facilite notre métier", assure Tom SLOAN, directeur de la division des délits économiques au département des enquêtes douanières des États-Unis.

L'origine professionnelle des détectives (la filière internationale de la dro gue) s'explique, selon la journaliste par leur capacité à débusquer une fausse identité et à poursuivre les contrebandiers. Tous connaissent sur le bout des doigts les tarifs des ordi nateurs du marché noir. L'APPLE II est ainsi vendu à Philadelphie entre 300 et 700 S contre I 300 S au prix cata logue.

La compagnie californienne a sur ses fichiers 35 cas de fabricants copieurs répartis sur 15 pays, le plus intéressé Taïwan où certaines usines fabriquent de l'APPLE à raison de 3 000 copies par mois, "les taïwanais croient que copier quelque chose est une forme de compliment flatteur", estime Bill ELLIS, un détective de Los Angeles.

SHARP a présenté son dernier ordi nateur de poche, le PC 1350, premier de ses modèles comportant un écran de 4 lignes d'affichage.

L'écran à cristaux liquides permettra d'afficher 4 lignes de 24 caractères chacune ainsi que certains graphis mes points à points. Le PC 1350 dis pose en outre d'un compartiment pouvant recevoir des cartes-mémoires d'une capacité de 16 K octets, soit environ 16 000 caractères.

Selon Frank BARBOSA, directeur général de "SHARP'S SYSTEMS DIVI SION", le PC 1350 devrait, grâce à ces cartes amovibles d'une capacité importante pour ce type de matériel, "être un véritable poste de travail portable".

Le PC 1350 devrait être disponible d'ici la fin de Tannée au prix de 195 S (environ 1 700 FF) en version de base avec un langage Basic intégré et un jeu d'instructions graphiques.

SUNOL SYSTEMS a présenté pour la première fois à Las-Vegas un système de réseau permettant de connecter 32 ordinateurs MACINTOSH entreeux.

Le boîtier électronique permettant la liaison entre les ordinateurs comprend en outre une mémoire de masse d'une capacité pouvant attein dre 92 mégaoctets (soit 92 millions de caractères) selon la version choisie. L'ensemble du système (commandes, instructions, opérations) est accessible par une série de fenêtres comme toute application sur le MACINTOSH. La commercialisation de "SUN MAC" devrait commencer dès le fin du mois. SUNOL SYSTEMS en prévoit l'expor tation vers une trentaine de pays étrangers.

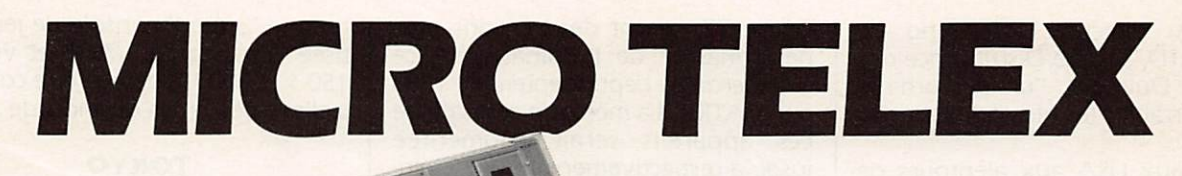

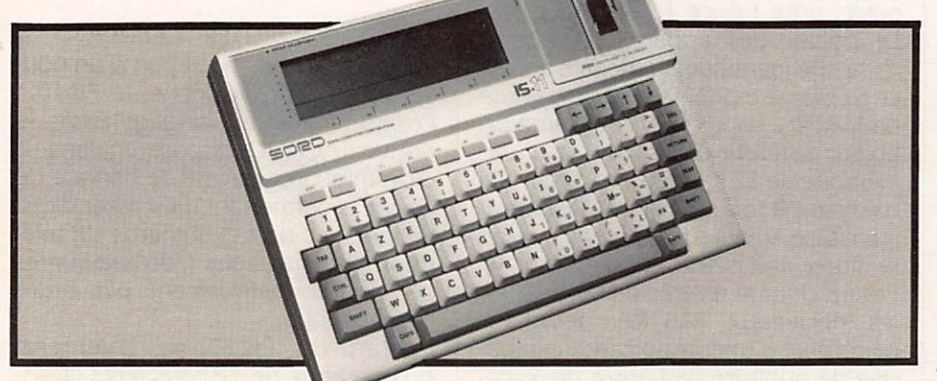

**PARIS** 

GEPSI, importateur officiel SORD, annonce un micro-ordinateur porta ble avec logiciels intégrés : l'IS 11. L'IS 11 est le premier portatif (2 kg, larg. 0,30 prof. 0,21 haut. 0,48) sans Basic.

L'utilisateur ne se préoccupe ni de la programmation, ni du langage spé cifique, grâce aux logiciels câblés de l'IS 11.

Avec 64 K octets de mémoire morte, extensibles à 128 Ko, 32 Ko de mémoire vive extensible à 64 Ko, écran LCD de 8 lignes de 40 caractè res et un clavier AZERTY profession nel, l'IS 11 se positionnne comme ordinateur professionnel.

L'IS 11 possède un grand nombre de commandes en français et en clair permettant d'exécuter une suite de fonctions telles que ;

- tableur,
- traitement de textes,
- calculatrice,
- agenda,
- calendrier,
- bloc-note,
- répertoire téléphonique,
- gestion de fichiers,
- représentations graphiques,
- communications,

ainsi qu'un certain nombre de progi ciels verticaux en cours de dévelop pement.

### PARIS

Un système de téléchargement de logiciel sur micro-ordinateur a été mis au point sous forme de prototype par EXELVISION, fabricant de i'EXL 100 et CEREP COMMUNICATIONS, sousfiliale de la Caisse de Dépôts et Con signations.

Selon Gérard MISSONNIER, directeur de CEREP, qui l'a annoncé lors des

Journées Internationales du Jeu Pédagogique de Belfort, du 21 au  $24$  juin, le prototype qui tourne actuellement" sera présenté au pro chain SICOB. Son prix sera communi qué à cette occasion.

"Télécharger" un logiciel — un jeu en particulier — consiste à mettre en liai son un ordinateur à un centre serveur afin de transférer le programme du serveur vers la mémoire interne de l'ordinateur. Contrairement à la télématique classique (Télétel en particu lier), la liaison n'est mobilisée que quelques secondes ("une minute au maximum" sur ce prototype), temps nécessaire au chargement du pro gramme.

Les partenaires envisagent deux types de facturation. Soit "vendre assez cher" le système à l'abonné qui se verra octroyer un numéro de compte confidentiel, soit "acheter un droit d'usage limité". Dans cette der nière hypothèse, le programme s'autodétruirait dans la mémoire locale du micro-ordinateur après plusieurs utilisations.

EXELVISION, filiale de la CGCT -Compagnie Générale des Construc teurs de Téléphone — lancera pro chainement l'EXL 100, microordinateur français vendu environ 2 200 F. L'EXL 100 dispose d'une mémoire vive de 34 extensible à 290 Ko, une haute définition graphi que et huit couleurs de base. Clavier et manettes de jeux sont reliés à l'unité centrale par infra-rouge et un synthétiseur vocal est intégré à l'unité centrale. Ce système pourrait être uti-' lisé avec le jeu Télécharge.

CEREP COMMUNICATION pour sa part est la filiale "formation" du GCAM (Groupement Caisse Dépôt Automatisation Management), ellemême filiale informatique de la Caisse des Dépôts et Consignations.

### PARIS

ORIC, n° 2 britannique d'informati que domestique, lance un synthétiseur de voix pour son dernier modèle l'ORIC ATMOS.

Programmable en langage Basic, le<br>synthétiseur ORIC comporte 64 synthetiseur ORIC comporte 64 diphones anglais numérotés de 0 à 63. Par apprentissage, il pourra néanmoins reproduire toutes les langues avec, précise ORIC, "un accent anglais".

Les synthétiseurs de voix sont aujourd'hui de pius en plus fréquents sur des ordinateurs de type familial. En attendant la sortie prévue pour le 15 septembre du dernier ordinateur domestique français, l'EXEL 100 qui devrait disposer d'un synthétiseur, les américains TEXAS-INSTRUMENTS et APPLE proposent déjà ce genre de périphériques.

Dans le cadre plus général des jeux et machines électroniques "parlan tes", une étude effectuée en 1982 avait estimé qu'en 1990 le marché mondial représenterait I 400 millions de dollars, soit 11,9 milliards de francs.

A i'horizon 1985, ce serait 400 mil lions de dollars, soit 3,4 miilards de francs.

Parmis les secteurs les plus importants en terme de marché : les applications scolaires et notamment "l'approfondissement des connaissances".

### PARIS

La firme australienne OMTIS LTD a présenté jeudi 28 juin à l'Ambassade d'Australie, pour la première fois en France, un micro-ordinateur portable haut de gamme : le "DULMONT MAGNUM".

Commercialisé depuis quelques mois en Australie et à Hong-Kong, le DUL MONT MAGNUM comprend un cla vier professionnel type machine à écrire, un écran à cristaux liquides de 8 lignes de 80 caractères rabattables sur le clavier et pèse environ 4 kg. Deux compartiments situés sur les côtés de l'appareil permettent d'enficher des cartouches de mémoire morte (ROM) contenant des programmes jusqu'à concurrence d'une capacité de 128 K octets.

Le microprocesseur 16 bits d'INTEL fait du MAGNUM selon Monis BERAHA, directeur marketing de OMTIS LTD, Société Distributrice des Produits Dulmont, "un des ordinateurs portables les plus puissants du marché".

Vendu aux USA aux alentours de 2 500 dollars (20 500 FF), le MAGNUM est livré avec plusieurs programmes dont un tableur pour la comptabilité, un logiciel de traitement de texte, un agenda électronique, un programme de télécommunication et un Basic.

Côté périphériques, le MAGNUM dis pose d'un coupleur acoustique, d'un double lecteur de disquettes et un dis que dur d'une capacité de 10 millions d'octets serait en préparation.

Pour DULMONT, la priorité a été donnée aux possibilités de communi cation, "tant" précisa M. BERAHA "nous pensons que l'avenir est aux communications. Des boîtes aux lettres électroniques sont déjà consti tuées à Sidney et Hong-Kong, par exemple, qui, louées par les services de télécommunication locaux, per mettent de transférer des informations d'une machine à une autre ou même de stocker ses propres pro grammes en quantité quasi illimitée".

### TOKYO

Le japonais MATSUSHITA lance un nouvel ordinateur domestique au standard MSX de MICROSOFT.

Annoncé pour juillet, le CF-3000 de MATSUSHITA dispose de 16 couleurs, d'un système de gestion de gra phisme permettant de créer des des sins et de les animer et d'un langage Basic au standard MSX de MICRO-SOFT.

Lancé par l'AMERICAIN MICROSOFT et signé depuis par près d'une ving taine de sociétés japonaises d'infor matique, le standard MSX permettra une parfaite compatibilité logicielle des machines y satisfaisant.

Depuis ces accords quelques 15 m a chines au standard MSX auraient été produites par les constructeurs japonais. Leur arrivée sur le marché français devrait être consacrée au SICOB prochain.

### PARIS

MATRA devrait annoncer pour la rentrée la sortie de 3 nouveaux modèles d'ordinateurs domestiques. L'information n'est toutefois pas offi cielle, la direction de MATRA s'étant refusée à toute déclaration avant la fin du mois d'août.

Les deux premiers modèles dont les noms provisoires seraient l'Alice 16 et

l'Alice 32, seront des versions plus performantes de l'ordinateur Alice commercialisé depuis septembre 1983 par MATRA. La mémoire centrale de ces appareils serait augmentée jusqu'à respectivement 16 et 32 kilooctets pour l'Alice 16 et l'Alice 32. Le boîtier des appareils serait en revanche identique au modèle actuel. Le troisième modèle, haut de gamme de MATRA, baptisé l'Alice 90 aura un boîtier différent et disposerait d'une mémoire de 32 K-octets en version de base, soit 8 fois plus que l'Alice com mercialisé aujourd'hui. Le prix devrait se situer aux alentours de 2 700 F. Prévus pour la rentrée de septembre, les nouveaux MATRA devraient bénéficier d'une importante campa gne de publicité de l'ordre de 5 mil lions de francs étalée sur quatre mois. Avec ces trois modèles de plus, les constructeurs français (MATRA, THOMSON, HECTOR et EXCELVI-SION) pourraient présenter désormais au SICOB prochain quelque 10 machines à usage familial et domes tique.

### SAN JOSÉ

ATARI Corporation s'apprête, selon le vœu de son nouveau directeur Jack TREMIEL, à se lancer dans une nouvelle guerre des prix sur le marché des ordinateurs domestiques. Cette baisse des prix qui devrait sur venir dans les semaines prochaines<br>concernerait tant les ordinateurs ATARI que les consoles de jeux et même les programmes.

Selon Fred SHIMP, directeur des achats chez K MART Corp. une des plus importantes chaînes de distribu tion, la baisse des prix d'ATARI pour rait impliquer une réduction de prix du COMMODORE 64 vendu 199 S, machine la plus vendue cette année avec environ 40 à 45 % du marché des ordinateurs domestiques.

Selons les experts américains, cette baisse pourrait donner un "coup de fouet" à l'activité d'ATARI qualifiée jusqu'à présent de "très ralentie". 3 semaines à peine après son rachat par Jack TREMIEL, fondateur de COMMODORE.

Ce réajustement commercial devrait précéder par ailleurs la sortie d'un nouvel ordinateur ATARI, concurrent éventuel des machines APPLE.

En effet, un modèle dit "haut de gamme" de l'ordre de 600 \$ (5 200 FF) comprenant un moniteur couleur, un système de stockage sur disque dur intégré devrait apparaître sur le marché d'ici 1985.

Enfin, Fred SHIMP devait révéler

qu'une "super" console de jeu bap tisée "Prosystems" 7800 et vendue 150 S (1 300 FF) devrait être commercialisée dès la fin du mois de juillet.

### **TOKYO**

CASIO COMPUTER COMPANY a annoncé la sortie au Japon d'un nou vel ordinateur de poche, le PB-10. Programmable en langage Basic, le nouveau CASIO dispose également d'un mini programme.de banque de données permettant de stocker direc tement des noms, numéros de télé phone ou messages. L'ordinateur les classe automatiquement par ordre alphabétique.

L'écran du PB-10 ne comprend qu'une ligne de 12 caractères et dis pose d'une mémoire de 1 K octet, extensible à 2 K octets. Le prix est pour le moment fixé à 45 S, soit envi ron 400 F.

### HUNTSVILLE

Le FBI a saisi le 16 juillet dans quatre lieux différents d'Huntsville du matériel informatique ayant servi à s'intro duire frauduleusement dans le réseau d'ordinateurs de la NASA.

Trois adolescents auraient réussi à l'aide d'ordinateurs domestiques et d'un modem à trouver les différents mots de passe protégeant le système informatique de la NASA provoquant différents troubles au sein des ordinateurs.

Le piratage aurait été découvert dès le 28 juin dernier lorsque des messa ges du type "essayez de m'attraper" ou "il est désormais clair que vous avez à faire contre les meilleurs pira tes de la région" sont apparus sur les écrans des terminaux de la NASA. Le FBI chargé de l'enquête est parvenu au bout de 27 introductions frauduleuses à découvrir le numéro de téléphone à partir duquel les pira tes opéraient.

Le matériel a été saisi, mais aucune arrestation n'a été effectuée.

### WEST-CHESTER

Quatre anciens employés de la société COMMODORE sont accusés par la direction d'avoir volé des docu ments secrets en quittant leurs pos tes pour rejoindre ATARI.

Les informations concerneraient notamment certaines pièces électro niques comme les semi-conducteurs, ainsi que des plans relatifs à un nou vel ordinateur que COMMODRE devrait commercialiser l'année pro chaine.

Les quatre ingénieurs aujourd'hui chez ATARI font actuellement l'objet de poursuites judiciaires.

### PARIS

Un réseau d'ordinateurs a été mis à la disposition des athlètes américains s'entraînant pour les Jeux Olympi ques.

Le réseau d'une valeur de 500 000 S (4,3 millions de FF) offert par DATA GENERAL au service médical du Comité Olympique, permettra aux athlètes et aux entraîneurs d'analy ser directement les performances sportives et de surveiller l'état de santé des participants.

Le résultat des analyses de performance est effectué à partir d'un film tourné à grande vitesse et digitalisé sur l'ordinateur. La machine calcule la force musculaire, les déplacements et la souplesse des gestes permettant d'optimiser la technique des athlètes. Par ailleurs, une base de données comportant de nombreuses informa tions sur les athlètes de niveau mon dial dans 38 catégories de sports dif férents sera à la disposition des con currents et de 23 universités américai nes.

Selon le Docteur Charles DiLLMAN, directeur de l'informatique et des sciences biomécaniques de la division "médecine sportive" du Comité Olympique américain, "la haute tech nologie" devrait aider le sportif "à s'approcher de la limite de son poten tiel".

### PARIS

Selon une étude de "QUADRIX", bureau d'étude et de conseil en nou velles technologies, les français achè teront 645 000 ordinateurs grand public en 1985.

Avec un total de 645 000 unités en 1985, le marché français atteindrait ainsi le niveau des ventes britanniques d'il y a deux ans (en 1983) rat trapant ainsi peu à peu le retard "d'informatisation" des foyers fran çais sur leurs voisins d'Outre-Manche. Sur ce total, les machines les plus ven dues seraient celles comprises entre I 000 et 1 700 F, à savoir les ordina teurs dits "familiaux" du type ORIC, SINCLAIR. Les machines représente raient 68 % des 645 000 unités vendues.

Les appareils de l'ordre de 4 000 F. (COMMODORE, THOMSON) attein draient 18 % des ventes et les "hauts de gamme" domestiques (12 000 F) type APPLE 2 représenteraient 14%. A titre de comparaison, toujours selon QUADRIX, en 1983 les machines à moins de 2 000 F représentaient 74 % des ventes, celles de 4 000 F 20 % et le haut de gamme seulement 6 % .

Le marché français suivrait donc l'évolution constatée à la fois sur les ventes des pays anglo-saxons (essen tiellement Grande-Bretagne et USA) et dans les stratégies de développe ment des constructeurs.

Devant certains impératifs de qualité, les machines bas de gamme à I 000 F sont de plus en plus souvent délais sées au profit d'appareils plus sophis tiqués. Dans le même temps les constucteurs semblent concentrer leurs efforts de développement vers des appareils semi-professionnels du type du QL de SINCLAIR mais à usage et prix domestiques (aux alentours de 5 000 F). Entre 1983 et 1985, le mar ché français de ce type de machines augmenterait ainsi de près de 10 %. D'autre part, en 1984, le marché devrait atteindre 430 000 unités, soit environ 160 000 de plus qu'en 1983.

### PARIS

TECHNOLOGY RESSOURCES a annoncé la sortie d'une carte électro nique transformant l'ordinateur QX10 d'EPSON en MINITEL.

Baptisée GX-VIDEOTEX, la carte comprend en outre un modem et une prise téléphonique intégrés. Branchée à l'ordinateur, elle permettra de s'en servir comme un Minitel.

Les touches de fonction de l'ordinatur pourront être utilisées pour mémoriser jusqu'à 10 numéros de téléphone.

Les fonctions du Minitel telles que "suite", "correction" sont également accessibles depuis le clavier de l'ordi nateur.

### **QUÉBEC**

Le gouvernement québécois a choisi le micro-ordinateur "MAX-20E" pour équiper les réseaux scolaires du Qué bec. La nouvelle a été annoncée par le ministre de l'éducation, M. Yves BÉRUBÉ, qui a souligné que l'appareil avait franchi avec succès les épreuves du banc d'essai établies en concerta tion avec les organismes scolaires. M. BÉRUBÉ a précisé que son ministère était prêt à négocier les clauses d'un contrat-cadre d'approvisionnement avec le consortium franco-québécois Bytec-Comterm-Matra concernant la livraison de 9 000 micro-ordinateurs sur une période de 18 mois, à comp ter de la fin de 1984. Ce contrat est évalué à quelque 26 millions de dollars.<br>M. BÉRUBÉ a insisté sur l'importance

de ce contrat pour la coopération franco-québécoise. "Nous ne pou vons introduire systématiquement l'informatique dans les écoles sans nous assurer au préalable que les contenus respectent nos façons d'être, de penser et de communi quer", a-t-il déclaré. "En choisissant un matériel de conception française, nous ouvrons la porte aux logiciels et aux didactiels français qui peuvent être utiles aux étudiants québécois ; inversement, nous proposons les conditions pour que notre produc tion pénètre plus facilement le mar ché français". Le ministre BÉRUBÉ a ajouté que ce choix fournissait à la France et au Québec "la possibilité d'une alliance économique pour exporter en commun vers les pays francophones nos produits éducatifs et culturels informatisés"

### **TOKYO**

La société japonaise DAICEL CHEMI CAL INDUSTRIES D'OSAKA a mis au point le premier disque optique effaçable et réenregistrable, d'une durée de vie de 10 ans.

Les responsables de DAICEL CHEMI CAL IND. ont précisé que c'est l'utili sation nouvelle des résines polycarbonates, à la place du verre ou des résines acryliques, qui permet de pro longer la durée de vie de la surface d'enregistrement, donc les réenregis trements successifs.

Le constructeur japonais estime avoir résolu les deux problèmes qui entra vaient le développement du marché du disque optique et a annoncé la construction d'une usine dans la région de Hyogo opérationnelle à l'été 1985, qui produira entre 300 000 et 500 000 disques par mois.

### LONDRES

Un groupe de lutte contre le piratage de programmes informatiques a été constitué par quelque 30 entreprises et organisations britanniques du sec teur informatique.

Le "FAST" (Federation Against Soft ware Theft) entend s'attaquer à la piraterie informatique dont on estime le coût pour les entreprises de ce sec teur à 150 millions de £ par an.

Il se donne pour objectif de faire modifier la loi sur les droits de repro duction (copyright act, 1956) afin de protéger les programmes informati ques, à l'exemple de la législation sur les enregistrements vidéo.

### POURSUITE DES SATELLITES OM

A.M0LINIER-F6BYI

Ce programme est écrit pour un ZX 81 Sinclair. Il est dérivé d'une étude de GM4IHJet des travaux antérieurs de W3IWI.

### PARAMÈTRES NÉCESSAIRES

Le programme utilise les paramètres keperiens de l'orbite.

Il faut connaître et entrer aux lignes 1530 à 1630 les données du tableau "Paramètres".

Ces données sont transmises réguliè rement par l'AMSAT ou sont publiées dans des éphémérides.

Lignes 1800 à 1820 : coordonnées de la station d'écoute.

- W9 longitude OUEST en degrés décimaux
- L9 latitude en degrés décimaux ( - si latitude SUD)
- H<sub>9</sub> altitude en mètres

### UTILISATION

Le programme est conversation nel ; répondre aux questions posées à l'écran

N'utilisez que des heures entières pour les départs et respectez la syntaxe indiquée.<br>
exemple : 0500 pour 5 h 00

L'écran affiche, après calcul (durée 1 minute environ], au pas de 1 heure, les coordonnées et la distance du satellite.

Les valeurs de site peuvent être néga tives (jusqu'à -5 degrés), elle sont indiquées pour donner une idée de la vitesse de déplacement du satellite à l'acquisition et à la perte.

La suite du programme permet de disposer soit ;

- de la liste des principaux DX possibles dans la limite des heures pré cé de mment affichées.

- d'un nouveau calcul avec un pas compris entre 1 et 60 minutes démarrant toujours à une des heures entières précédemment affichées. Cette partie permet d'affiner les résul tats à l'acquisition ou à la perte.

### **LISTING**

Vous trouverez ci-contre le listing complet du programme et les exem ples de restitution écran (obtenus avec les données et coordonnées indiquées dans le listing), pour le satellite OSCAR 10.

II sera indispensable de rafraîchir périodiquement les données pour une bonne précision.

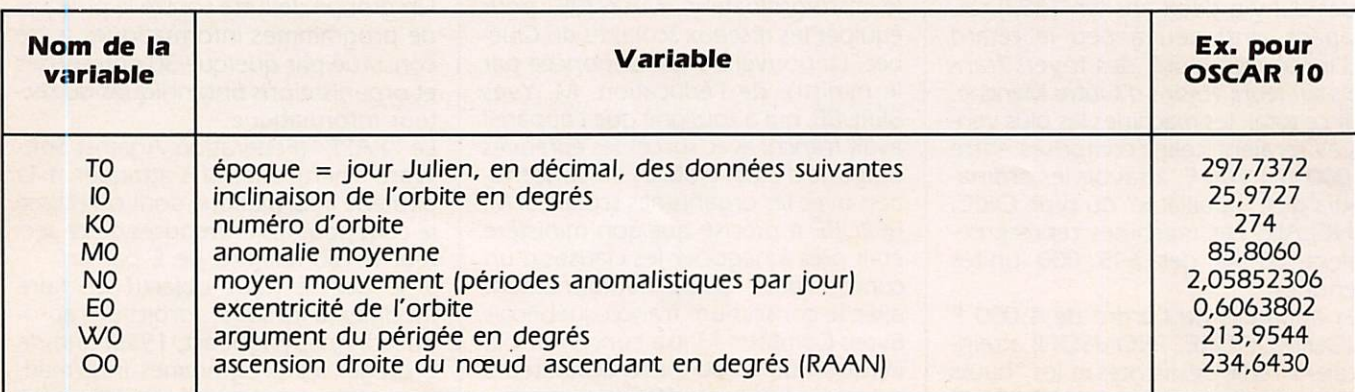

### Tableau "Paramètres"

### LISTING

100 REM SHIELLIIE H URBIIE ELLI P T T E H Z INOT SITE OSCHR 10 102 REM "F6BY17F6CPH D' HPRES GM  $\div$  I H  $\cap$  E  $\vdash$  W3 IM I  $-1.677.$   $-1.67.$ 105 LET FC=0<br>106 LET FB=1 10/ LEI P4=24 108 LET P3=0.88 110 GUIU 1200<br>120 LET DIF=ABS (WS-LO) 130 IF DIF>180 THEN LET DIF=360<br>-DIF 140 LET DZ1=((SIN (ALT¥P0))¥(SI<br>N (L5¥P0))+(COS (ALT¥P0))¥(COS ( L 5 \* P 0 ) ) \* ( C 0 S ( D I F \* P 0 ) ) ) 150 LET DZ1=57.3\*(-ATN (DZ1/SQR<br>(-DZ1\*DZ1+1))+P1/2)<br>160 IF DZ>DZ1 THEN PRINT TAB 20 170 IF DZ<DZ1 THEN PRINT TAB 19 180 250 260  $270$ 310<br>310<br>330<br>340 <u>350</u>  $306$ 4.00 4-10  $400$  $422$ 4-23  $430$ 440 450 460 500 510 520 530 540 550 560 600 610 620 630 640 650 60Q 700 71©  $720$ 730 740 750 760 8O0 810 820 830 840 85© 860 900 910 920 930 940 950 960 RETURN REN DA  $LEI$  H $E I = 40$  ,  $75$ LET LUE74<br>PRINT AT 4,8; "NEW YORK";<br>GOSUE 120 LET HLT=32.58<br>LET LO=122.5<br>PRINT AT 5,8;"S FRANCISCO";<br>GOSUB 120  $L E 1 H L 1 = -23$ LET LU=43.2<br>PRINT AT 6,8;"RIO";<br>GOSUB 120<br>LET ALT=3.9 LE: LU=5<br>PRINT AT 7,8;"ABIDJAN";<br>GOSUB 120<br>LET ALT=-33.92 LET LU=341.63<br>PRINT AT 8,8;"LE CAP";<br>GOSUB 120  $LEI$  HL  $=1.3$ LET LU=256.15<br>PRINT AT 9,8;"SINGAPOUR";<br>GOSUB 120<br>LET ALT=22.2 L E T LU = 245.75 PRINT HI 10,8, NONG KONG ;<br>GOSUB 120 L E I H L I = 35.75 LET LU=220.25<br>PRINT AT 11,8;"TOKIO";<br>GOSUB 120 L E T H L I = - 12.33 LET LU<del>1</del>229.1<br>PRINT AT 12,8;"DARWIN";<br>GOSUB 120<br>LET ALT=-31.95 LET LU=244.13<br>PRINT AT 13,8; "PERTH";<br>GOSUB 120 L E T H L I = - 33.00 LET LU=208.83<br>PRINT AT 14,8;"SYDNEY";<br>GOSUB 120<br>LET ALT=-41.317<br>LET LO=185.23<br>GOSUB 120<br>GOSUB 120<br>COSUB 120 LET LU=157.87<br>PRINT AT 16,8;"HAWAII";<br>GOSUB 120  $L$  $E$   $R$   $H$  $L$  $R$   $=$   $6$   $5$ LET LU=14(.66)<br><mark>PRINT AT 17,8;"FAIRBANK5";</mark>

965 GUSUB 120<br>LET ALT=28 970 975 980 LET LO=252.5 PRINT HT\18,8; DEMEI";<br>GOSUB 120 985 990  $LEI HLI = 52$ 995 LET LUESZE 1000 PRINI HI 19,0, NUOLUU , 1005 GUSUD 120 1010 RETURN 1200 RED THE ORDHITIONS OSCHR TR 1203<br>1206 DIM B (20)  $R^{210}$ PR THI HAD Y PUDROUTIE  $\overline{\mathcal{M}}$ 1215 PRINT THE S  $3.3.3$ PRINT THE STENTREE CH DHIE D ECOOLE<br>1225 PRINT AT 6,0; "JOUR"<br>1230 INPUT DM IF DM=0 OR DM>31 THEN GOTO 1235 123© 1240<br>1250<br>1260 PRINT AT 6,26;DM,  $6,6,7015$ 1265  $I L$   $H = R$   $\Omega K$   $H$ ) $I R$   $I R$   $R$   $R$   $R$   $R$   $R$   $R$  $\sigma$ 6 1300 PRINT HI  $0,20, 7,$ 1.305 LET MOEN<br>PRINT AT 1310 TAIRS HUNTE IEV 63 1320 1321 LNPUI<br>LET YS=Y 1325 1330 1340 IF Y (83 THEN GUTU) 1320<br>PRINT AT 10,05 HEURE DE DEB บา (ทุกต่อ)"<br>1350 INPUT A≰<br>1351 IF VAL (A\$(3 TO 4))<>0 THEN GUTU 1350<br>1352 IF LEN A\$()4 THEN GOTO 1350 1300 PRINI HI 15'50'H2 1400 LET TI=VHL H<del>e</del><br>1410 PRINT AT 18,5;"PATIENTEZ UN<br>E MINUTE"<br>1420 FOR N=0 TO 30 14 30 NEXT N 1440 LET DD=1NT (Y/4)-1NT ((Y-1) ^ - 4 ) + a i 2 + D M - K 5 G N ( M - 8 ) t < I N T ( . S + Ç R B S ( ( M - 8 ) + 30 ' 2 ) ) ) ) 1450 IF M G THEN LET DB=DM+(M-1) \*31 CLS<br>FAST<br>LET 1460 1470 1520 LET Y2=83 1530 LET T©=297.73726304 1540 LET 10=25.9727 155© LET  $NQ = 274$ 156© LET<br>LET no=83.800<br>N0=2.05852306 1600 E0=.6063802 1610 1620 LET M0=513,9544 1630 1640 LET LET 00=234.643 G0=7.5369793E13 1650 LET G1=1.002/3/9093<br>LET G2=12759326721<br>IF Y=83 THEN LET G2<mark>=127526</mark>9 Gl=l.0027379093 G2=.2759328721 1700<br>7531<br>1710 IF Y=84 THEN LET G2=.274606 6342 D P = D 0 + 3 0 2 + 1 1 - 1 5 1  $1740$  LET Pl=3.14159265 1126 FFI P2=2\*P1 P©=Pi.''180  $1770$  LET 1770 LET<br>1780 LET<br>1800 LET<br>1810 LET  $15 = ( 701 1117681 1754400$  $1750$  LET  $T = T$ l\_9=47.90 1810 LET U9=359.27 H9=5e  $1B2B$ 

1830 LET R0=6378.16<br>1840 LET F=1/298.25<br>1850 IF N0).1 THEN LET R0=((G0/(<br>N0::2))::(1/3))<br>1860 IF N0(=.1 THEN LET N0=50R (<br>60/(A0::3))<br>1900 LET E2=1-E0::2<br>1900 LET E1=50R (E2)<br>1935 FR57<br>1935 IF FC=1 THEN GOTO 2010<br>1940 PRTN 3050 3080 3090 3100 1936 IF FC=1 THEN GOTO 2010<br>1940 PRINT ;TAB 7; "OSCAR 10 DU<br>1950 PRINT "TU";TAB 11; "AZ";TAB<br>1950 PRINT "TU";TAB 11; "AZ";TAB<br>20; "EL";TAB 27; "KM" **B5)))** 3140 3160  $\overline{\mathbf{u}}$  $-15$ <br>3170 I<br>360-U5  $3180$ <br>=270 3190 LET K2=9.95+((R0/A0) ++3.5)/ 2010 90  $(E2#*2)$ 3200 51=5IN (I0+P0)<br>C1=COS (I0+P0)<br>O=O0-(T-T0)+K2+C1<br>50=SIN (O+P0)<br>C0=COS (O+P0) 5656 LET 3240 LET 2030 9=360+A9<br>3250 IF<br>9=360+A9 LET 2040 2050 LET 2060 3260 2100 LET U=U0+(T-T0) +K2+(2.5+(C1  $9 = 270$ £#2)  $.5)$ LET<br>DET 2110  $52 = 51N$  $(\cup + PQ)$ 2120 C2=COS (UIP0)<br>C(3,2)<br>C(1,1)=(C2+C0)-(S2+S0+C 2140 LET 1) 壶 2150 LET C(1,2) =- (S2+C0) - (C2+S0+ 3350  $(71)$ 3352<br>3355<br>3370 2160 LET  $C(2,1) = (C2+50) + (52+60+6)$ 3380 2200 LET C(2,2) =- (\$2+50) + (C2+C0+  $rac{c_1}{c_2c_1c_0}$ 3390  $C(3, 1) = (52+51)$ <br>  $C(3, 2) = (C2+51)$ <br>  $Q=N@+(T-T@)+QQ$ <br>  $K=INT Q$ <br>  $M9=INT (Q-K) +$ LET LET 5550 2230 2250 M9=INT ((0-K) +256)<br>M=(0-K) +P2 LET LET 2300 E=M+E0+SIN M+.5+(E0++2) +5IN<br>2310<br>2320  $(2.5)$ 3440 7<br>
53=51N E<br>
53=205 E<br>
R3=1-E0+C3<br>
M1=E-E0+53<br>
M5=M1-M<br>
(M5=M1-M LET 3441 LET<br>LET<br>IF 2330<br>2340<br>2350 2360 **ABS** (H5) <1E-6 THEN GOTO 2410<br>2370<br>2400 LET E=E-M5/R3<br>GOTO 2310<br>LET X0=A0\*(C3<br>LET Y0=A0\*E1\* X0=R0 ± (C3-E0) 4000 2410 Y0=A0:E1:53<br>R=A0:E2:53<br>X1=X0:EC(1,1):Y0:EC(1,2)<br>Y1=X0:EC(2,1):Y0:EC(2,2)<br>Z1=X0:EC(3,1):Y0:EC(2,2)<br>Z1=X0:EC(5,1):Y0:EC(3,2)<br>G7=F61:EC<br>S7=-SING7<br>C7=C05 G7<br>X=(X1:EC7)-(Y1:57)<br>Z=X1:ES7):Y1:E7) 2430 LET 4000  $2440$ LET 3448 2223667888 LET LET 3452 LET<br>LET 3453<br>07654<br>3455 2700 LET 3456  $2740$ LET Y=(X1+57)+(Y1+C7)<br>Z=Z1<br>S9=SIN (L8)<br>S9=SIN (L8)<br>C9=CO5 (L8)<br>S8=SIN (-U9+P0)<br>C8=CO5 (U9+P0)<br>R9=R0+(1-(F72)+(F72)+CO<br>+H971000<br>LR9=R0+(1-F1++2+597C9) 2227788 LET 3457 LET 3458 LET 3459 3450  $2800$ LET 3461  $(2+L8)$  $2840$ 3452<br>3463 +H9/1000<br>L8=R9+SIN (L8)<br>X9=R9+SIN (L8)<br>X9=R9+SOS (L8)+C8<br>Y9=R9+COS (L8)+58<br>Y9=R9+COS (L8)+58<br>X5=(X-X9)<br>Y5=(20)<br>C8=COD YE+Y5+Y5+Y5+Y5+75\* 2850 3464 LET 2860 LET 3465 LET 3466 2870 3467 34699878<br>3464783<br>3347747 2890 LET 2900 2940 LET R5=50R (X5+X5+Y5+Y5+Z5+ Z5) 2960 LET DZ=6378/R<br>2970 LET DZ=57.3\*(-ATN (DZ/50R (<br>-DZ\*DZ+1))+P1/2)<br>2980 LET Z8=(X5\*C8\*C9)+(Y5\*58\*C9)<br>2980 LET Z8=(X5\*C8\*C9)-(Y5\*58\*5<br>2990 LET X8=-(X5\*C8\*59)-(Y5\*58\*5<br>9)+(Z5\*C9)  $3475$ 3480 3481 1000 **CL5** 

LET Y8=(Y5+C8)-(X5+S8)<br>LET S5=Z8/R5<br>LET C5=SQR (1-S5+S5)<br>LET E9=(ATN (S5/C5))/P0<br>IF E9<=-5 THEN GOTO 3350<br>LET A9=(ATN (Y6/X8))/P0<br>LET A9=(ATN (Y6/X8))/P0 3000<br>3040<br>3050 L5=(ATN (B5/(SQR (1-B5+ LET  $3 + 57$ ) +57.3<br>LET W5=(ATN<br>IF X(0 THEN<br>IF X)0 AND Y IFT (Y/X)) \$57.3 LET US-180-US  $U5 =$ IF X>0 AND Y>0 THEN LET U5= IF  $X=0$  AND  $Y=0$  THEN LET US IF X=0 AND Y <0 THEN LET U5= IF X8(0 THEN LET A9=A9+180<br>IF X8>0 AND Y8(0 THEN LET ້ດ X8=0 AND Y8>=0 THEN LET IF X8=0 AND Y8<0 THEN LET A 3300 IF FA=1 THEN GOTO 5473 3340 PRINT ; A\$; TAB 11; INT<br>20; INT E9; TAB 27; INT R5<br>3345 IF FB=1 THEN LET R=A<br>3346 IF FB=1 THEN LET B(A  $A9:TBE$  $R = R + 1$  $B (A) = VAL$  $\mathbf{P}$ LET T=T+1/F4<br>
LET T=T+1/F4<br>
IF (T-T2) >P5 THEN GOTO 3380<br>
GOTO 2040<br>
LET TA=1<br>
LET TA=1<br>
LET T4T2 **GOSUB** 4800 3390 LET T=12<br>3400 SLOW<br>LA SUITE DU"<br>LA SUITE DU"<br>5415 PRINT "PROGRAMME ?(0 OU N)"<br>3420 INPUT V\$" THEN GOTO 4600<br>3426 IF V\$="0" THEN GOTO 4500<br>3430 IF V\$="N" THEN GOTO 4500  $C = 0103420$ **CLS** 3442 PRINT AT 1,0; "A GUELLE HEUR<br>
5442 PRINT AT 1,0; "A GUELLE HEUR<br>
3443 INPUT J\$<br>
3444 IF VAL (J\$(3 TO 4)) OD THEN<br>
GOTO 3451<br>
3445 LET B9=VAL J\$<br>
3445 LET B9=VAL J\$<br>
3446 IF B9>=(B(A)+100) THEN GOTO IF B9(=(B(1)-100) THEN GOTO PRINT AT 1,25; B9<br>FOR I=1 TO 20<br>IF B9=B(I) THEN GOTO 3458<br>NEXT I<br>PRINT AT 3,0; "HEURE INCOR AT 3,0; "HEURE INCORRE  $\begin{array}{cc}\n\text{FOR} & \text{I=1} & \text{TO} & \text{20} \\
\text{NEXT} & \text{I}\n\end{array}$ NEXT I AT 3,0;" GOTO 3443<br>LET T1=69<br>PRINT AT 3,0; "PATIENTEZ"<br>FOR N=1 TO 30<br>NEXT N NEXT N<br>PRINT AT 3,0;" FAST<br>LET  $P4 = 24$  $P5=0.56$ <br>FC=1 LET LET  $FA = 1$ LET  $Y = Y5$ LET  $M=115$ GOTO 1440 4 PRINT AT 2,8; "DX (+) A "; B9 PRINT AT 3,8; "-------------**GOSUB 250 SLOW**<br>GOTO 3410

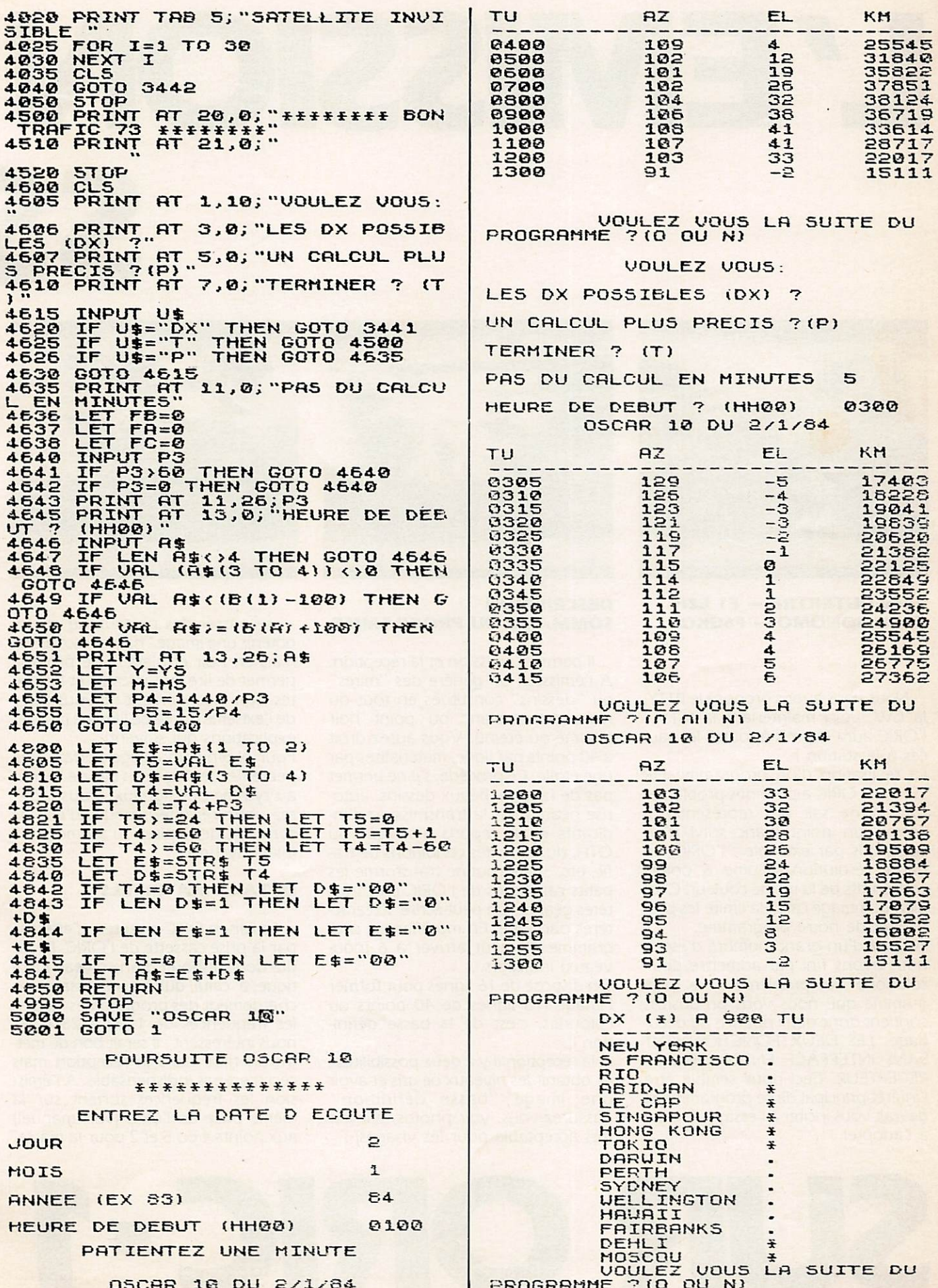

# L'EMISSION

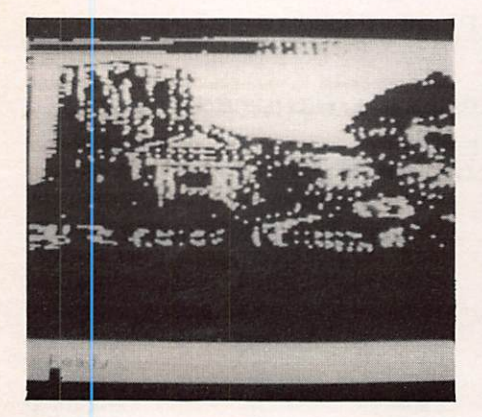

### Eddy DUTERTRE — FI EZH Denis BONOMO — F6GKQ

### Nous vous avons proposé le RTTY, la CW, voici maintenant la SSTV : l'ORIC aura été mis à toutes les sauces à la station I

La réalisation d'un programme E/R SSTV sur ORIC a posé des problèmes car on ne sait pas représenter à l'écran un point blanc suivi d'un point gris par exemple : l'ORIC, en haute résolution, allume 6 points : consécutifs de la même couleur. C'est bien dommage car cela limite les pos sibilités de notre programme.

Au prix d'un grand nombre d'essais nous avons fini par admettre deux solutions au problème : le pro gramme que nous vous proposons contient donc deux options au déco dage. LES DEUX FONCTIONNENT SANS INTERFACE ENTRE ORIC ET RÉCEPTEUR. Ceci nous semble être l'intérêt principal de ce programme et devrait vous inciter à l'essayer... voire à l'adopter !

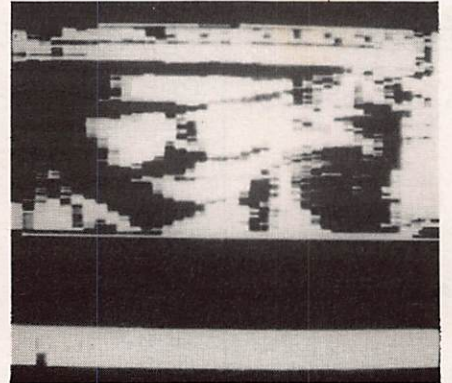

### DESCRIPTION SOMMAIRE DU PROGRAMME

Il permet l'émission et la réception. A l'émission on génère des "mires" ou "dessins" constitués en tout ou rien : point blanc ou point noir (allumé ou éteint). Vous aurez droit à 40 points par ligne, matérialisés par une étoile. Ce procédé, s'il ne permet pas de faire de beaux dessins, auto rise néanmoins la transmission d'indicatifs et de reports ainsi que du QTH, du nom, des conditions de tra fic, etc... Une routine transforme les petits caractères de l'ORIC en carac tères géants. On peut écrire 50 carac tères par ligne. En modifiant le pro gramme on peut arriver à 6 (nou veaux) indicatifs...

On dispose de 16 lignes pour former l'image (16 lignes de 40 points ou colonnes, c'est de la basse défini tion I).

A la réception il y a deux possibilités ; — obtenir les niveaux de gris et avoir une image ''basse définition'' (rassurez-vous, voir photos, elle est très acceptable pour les visages) ;

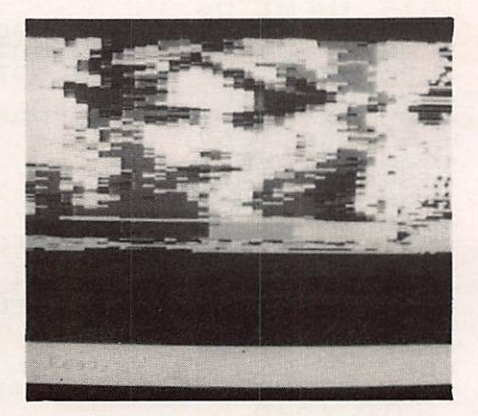

SS

— se passer des niveaux de gris et obtenir une image "haute résolution" mais en noir et blanc... Ce procédé permet de lire les indicatifs et les tex tes. Son inconvénient : il vous prive de l'extrême droite de l'image (voir les explications qui suivent).

Pour obtenir un calage parfait, une petite flèche s'agite en bas de l'écran au rythme des signaux. Vous régle rez votre récepteur pour qu'elle ne sorte pas des limites du segment B S (blanc-sychro).

### DÉTAILS MATÉRIELS

La liaison ORIC-récepteur s'effectue par la prise cassette de l'ORIC. Il fau dra donc disposer d'une niveau iden tique à celui qui est nécessaire au chargement des programmes. Seules les fréquences de 1200 à 2300 Hz nous intéressent : il serait bon de met tre un filtre dans la réception mais ceci n'est pas indispensable. A l'émis sion les fréquences sortent sur la même prise de l'ORIC (voir manuel) aux points 4 ou 5 et 2 pour la masse.

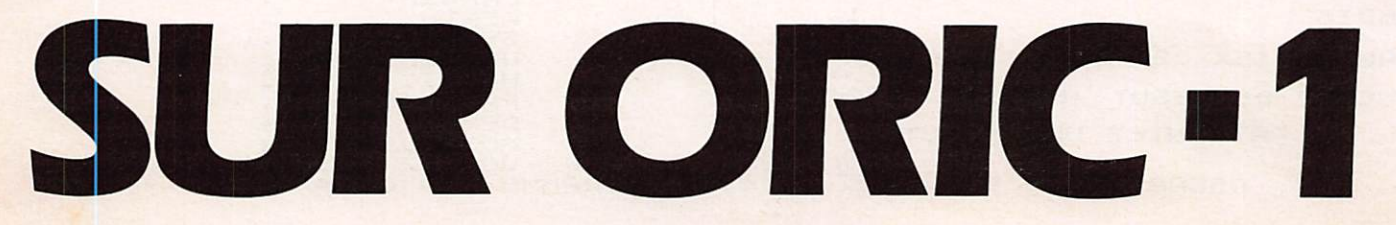

RECEPTION

### **DESCRIPTION DU FONCTIONNEMENT**

En SSTV, pour coder les niveaux de gris, on dispose d'une gamme de fré quences s'étalant de 1500 Hz à 2300 Hz respectivement pour le noir et le blanc. La synchro, quant à elle, est codée par une tonalité â 1200 Hz de durée variable suivant le type [5 ms pour la synchro ligne et 30 ms pour la synchro trame). Une ligne dure à peu près 66 ms.

Le but était donc de décoder une image SSTV avec l'ORIC mais sans interface, c'est-à-dire en se servant uniquement de l'entrée cassette. De ce fait la mesure de la fréquence est effectuée par logiciel à l'aide d'un compteur s'incrémentant entre deux fronts montant du signal entrant par l'interface cassette (le signal qui à l'origine est sinusoïdal est excité dans les circuits de l'ORIC).

mesure  $\bigwedge$ Signal entrant Signal lu

Considérons maintenant le signal correspondant au noir ; il a une fré quence de 1500 Hz, soit une période de 666  $\mu$ s. La mesure de ce signal prendra donc, en temps d'exécution, la durée de la période, soit 666  $\mu$ s. Par contre, pour le signal blanc nous aurons 1/2300 =  $435 \mu s$ . Il en découle que, si l'on affiche un point par période de signal décodé, nous n'aurons pas une longueur de ligne identique suivant qu'elle sera blanche ou noire, d'où déformation de l'image.

Regardons de plus près la durée de ces deux périodes extrêmes d'une image SSTV en faisant abstraction des gris.

Fréquence du noir ;  $1500$  Hz  $\rightarrow$  T<sub>N</sub> = 666  $\mu$ s Fréquence du blanc :  $2300$  Hz  $\rightarrow$  T<sub>B</sub> = 435  $\mu$ s

 $-$  T<sub>B</sub> # 2/3 T<sub>N</sub>

On constate donc que la période du signal blanc est environ les 2/3 de la période du signal noir. La durée

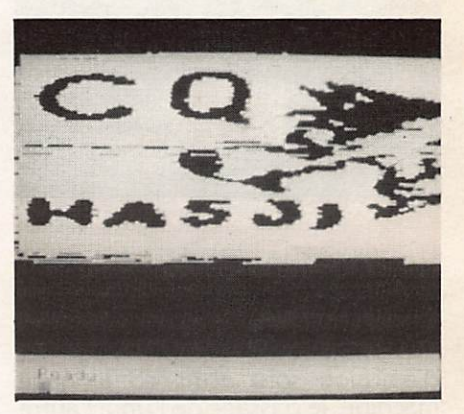

d'une ligne étant fixe, il suffit donc pour rattraper le décalage de garder cette proportion à l'affichage. Ceci entraîne qu'il faudrait, pour bien faire, afficher un point pour un signal blanc et 1,5 point pour un signal noir ; ceci est impossible I II suffit de se fixer l'affichage de deux points pour le blanc ce qui donnera trois points pour le noir. Cependant, ceci va entraîner une perte d'un morceau de l'image (à droite). En effet, si l'on considère une ligne noire de durée 60 ms, elle sera constituée de 66/0,66 = 100 périodes de signal noir, soit donc dans notre cas  $100 \times 3 = 300$ <br>points, or l'ORIC n'a que 240 points points, or l'ORIC n'a que 240 points de disponible en horizontal. Il man que donc 60/300 = 1/5 de l'image (ceci uniquement dans le cas où vous choisissez l'option "haute résolution" du décodage).

L'option basse résolution permet la réception en noir, blanc, plus deux niveaux de gris. Chaque "point" est représenté par un segment de 6<br>points sur l'écran. Il n'y aura donc points sur l'écran. Il n'y aura donc que 40 points sur l'écran en non zontal, donc une faible résolution.

MHZ SEPTEMBRE 1984 59

ETATMOS.

Pourtant les visages sont plus agréa bles à regarder ainsi. Il faut regarder une TV noir et blanc, sinon les "niveaux de gris" apparaissent en couleurs...

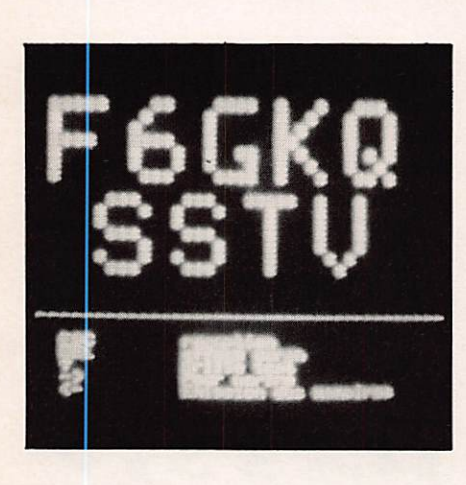

### **LE PROGRAMME**

Les modules de décodage et d'émission sont écrits en langage machine, le passage de l'un à l'autre se fait en BASIC ainsi que les options émissions. Le programme est compa tible ORIC-1/ATMOS et détermine automatiquement sur quelle machine il est chargé.

Nous avons inclus un test de bon chargement des octets du langage machine (ligne 127). En cas d'erreur de frappe de votre part ou de mau vais chargement du programme par la suite (cassette défectueuse), il vous l'indiquera. Inutile donc de nous écrire pour nous dire qu'il y a une erreur dans le langage machine... Vérifiez votre listing I

Pour assurer la compatibilité ORIC-I/ ATMOS, nous avons fait quelques concessions qui nuisent peut-être à la clarté du programme, mais il fallait penser à tout le monde.

### **MODE D'EMPLOI**

Après chargement du progamme, faites RUN. S'il n'y a pas d'erreur de frappe ou de lecture cassette, tout ira bien et le pavé de présentation appa raîtra.

Notez que l'initialisation du programme est très longue car on mémorise les différents "textes" (indi catif, QTH, etc...). Si vous ne désirez pas faire d'émission des mémoires mais seulement recevoir, vous pou vez, avant de faire RUN, taper 5300 RETURN (puis appui sur touche RETURN). Ceci Inhibe le sousprogramme d'implantation des "mires".

Pour le choix en réception, taper R et sélectionner ensuite haute ou basse résolution. Nous vous conseillons de commencer en haute résolution et de passer en basse après, une fois que vous aurez identifiez le type d'image. Si c'est un appel ou un indicatif, res tez en haute résolution. Calez correc tement votre récepteur à l'aide de la flèche mobile sur l'écran. IL EST NOR MAL D'APPUYER 2 FOIS SUR LES TOUCHES si la première action n'est pas prise en compte. Nous rappelons que pour un bon calage la flèche doit se déplacer entre le B et le S. L'indication HR ou BR à gauche du B vous indique la résolution choisie.

Vous pouvez mémoriser un texte sur cassette en appuyant sur la touche 0, passer en émission en appuyant sur 8 et changer de résolution par appui  $sur = ou I$ . LES MANOEUVRES DES TOUCHES NE PEUVENT SE FAIRE QUE S'IL Y A UN SIGNAL A L'ENTRÉE DE L'ORIC, SINON IL Y A BLOCAGE, l'ordinateur restant en attente. N'oubliez pas ce point )

### Sauvegarde d'une Image sur cassette

Suivez les indications de l'ORIC et vérifiez que votre magnétophone est bien raccordé à l'ORIC. Lorsque l'image aura été sauvegardée, vous pourrez reprendre le décodage... Pour revoir une image plus tard, il vous suffira de taper HIRES (même s'il n'y a pas de programme dans la mémoire d'ORIC), puis CLOAD.

### Émission

L'appui sur 8 provoque le passage en émission. Choisir alors entre l'émis sion des mémoires, la grille test ou l'écriture d'un message.

### Écriture d'un message

Il faut appuyer sur les touches jusqu'à entendre le "PING". La lettre correspondante s'affiche alors. NOTER QUE SON ÉMISSION DÉMARRE DE SUITE et qu'elle sera interrompue pour le tracé de la lettre suivante. 5 lettres tiennent la largeur de l'écran. 10 lettres sont possibles, écrites sur deux lignes.

### Grille test

En appuyant sur 1 (flèche montante) on accède à l'émission d'une grille, alternance de lignes blanches et noires.

DEL efface l'écran,

ESC provoque le retour en réception. Attention au retour en réception, il faut choisir la résolution (HR ou BR).

### Émission des mémoires

En appuyant sur  $\leftarrow$  (flèche gauche) on peut émettre les mémoires (CQ, conditions, etc...). ORIC vous deman dera alors le numéro de la mémoire à émettre.

ATTENTION I si elle n'a pas été initialisée vous aurez des "U" à l'écran... Pour ajouter des mémoires il faut modifier (c'est très simple) le pro gramme d'origine.

En ligne 6060 ajouter par exemple ;

6060 PRINT "4 - CQ F6GKQ"

Il faut modifier la ligne 6105 (valeur 2 à changer par 3). Elle contient le nombre de mémoires initialisées moins une.

Prendre modèle sur les lignes 5300 et suivantes pour ajouter le contenu des mémoires (rappel : 2 lignes, 5 carac tères par ligne et par mémoire).

Les mémoires sont implantées aux adresses ;

Mémoire 1 #5000 (hexadécimal)

Mémoire 2 # 5300

Mémoire 3 # 5600

Mémoire 4 # 5900

et ainsi de suite ( # 300 par mémoire), soit #5000 pour mémoire 5...

Le programme initial ne contient que 3 mémoires.

Vous ne devez jamais dépasser #7000.

Voici l'exemple de programmation pour une mémoire 4.

5600 REM-MEMOIRE 4 (#5900)-5605 CLS

 $5610 X = 8 : Z = 0 : CS = "CO" :$ **GOSUB 500** 

 $5630$  FORI = 0TO639:OC = PEEK (( # BBA8) + I);POKE # 5900 + l,OC: **NEXT** 

ATTENTION I Ne pas ôter la ligne 5999 RETURN. Conséquences d'un grand nombre de mémoires : trafic plus aisé mais initialisation du programme plus longue.

Nous espérons vous faire ainsi con naître les joies de la SSTV. On trouve souvent sur 14.230. En aucun cas (hélas), vous n'aurez la qualité obte nue avec un système analogique mais vous aurez trouvé une nouvelle application de votre ORIC.

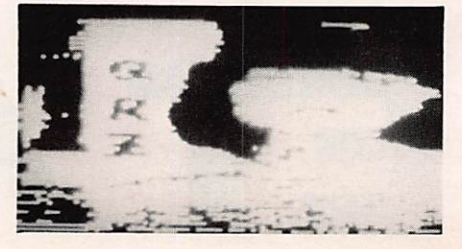

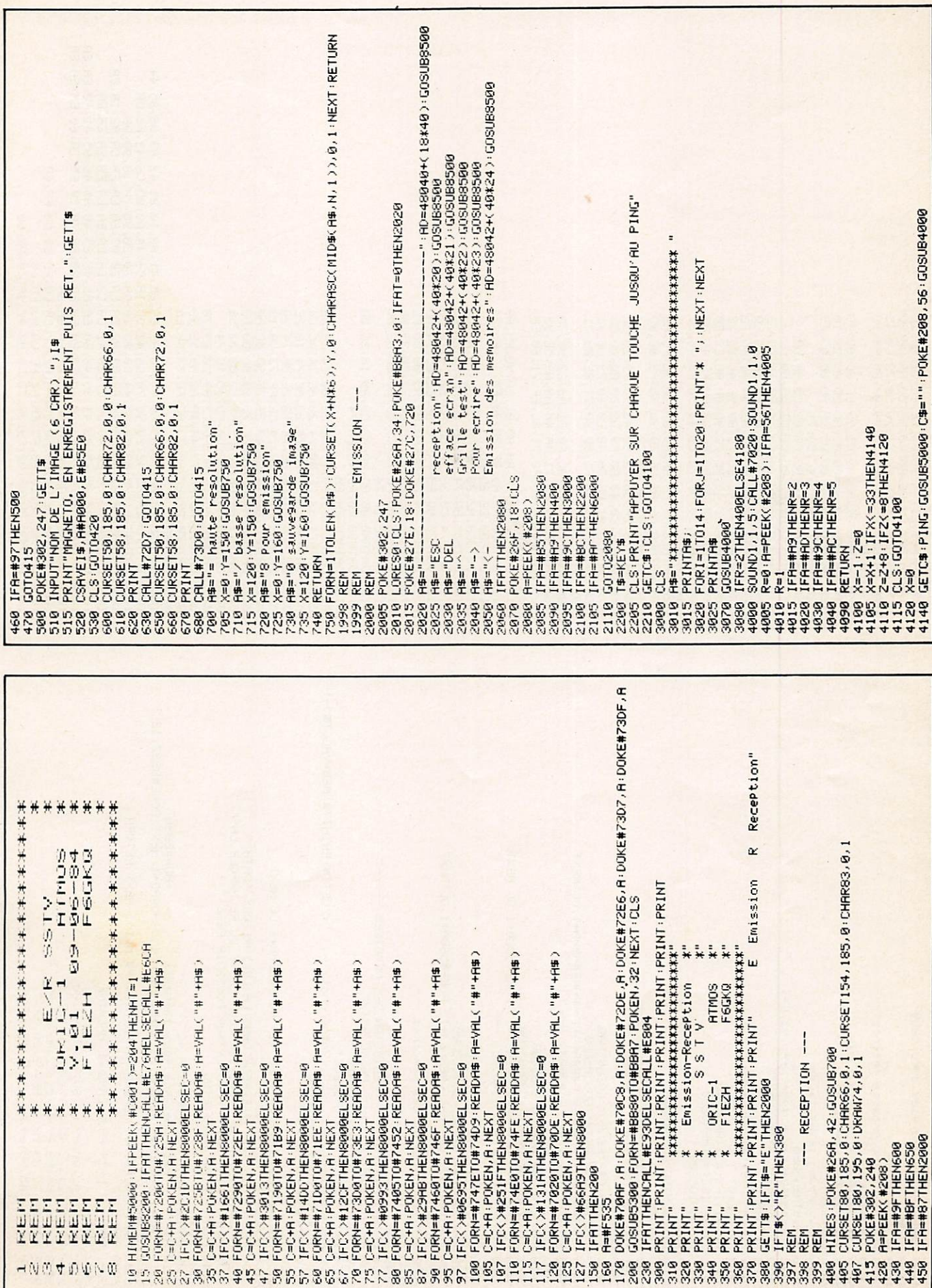

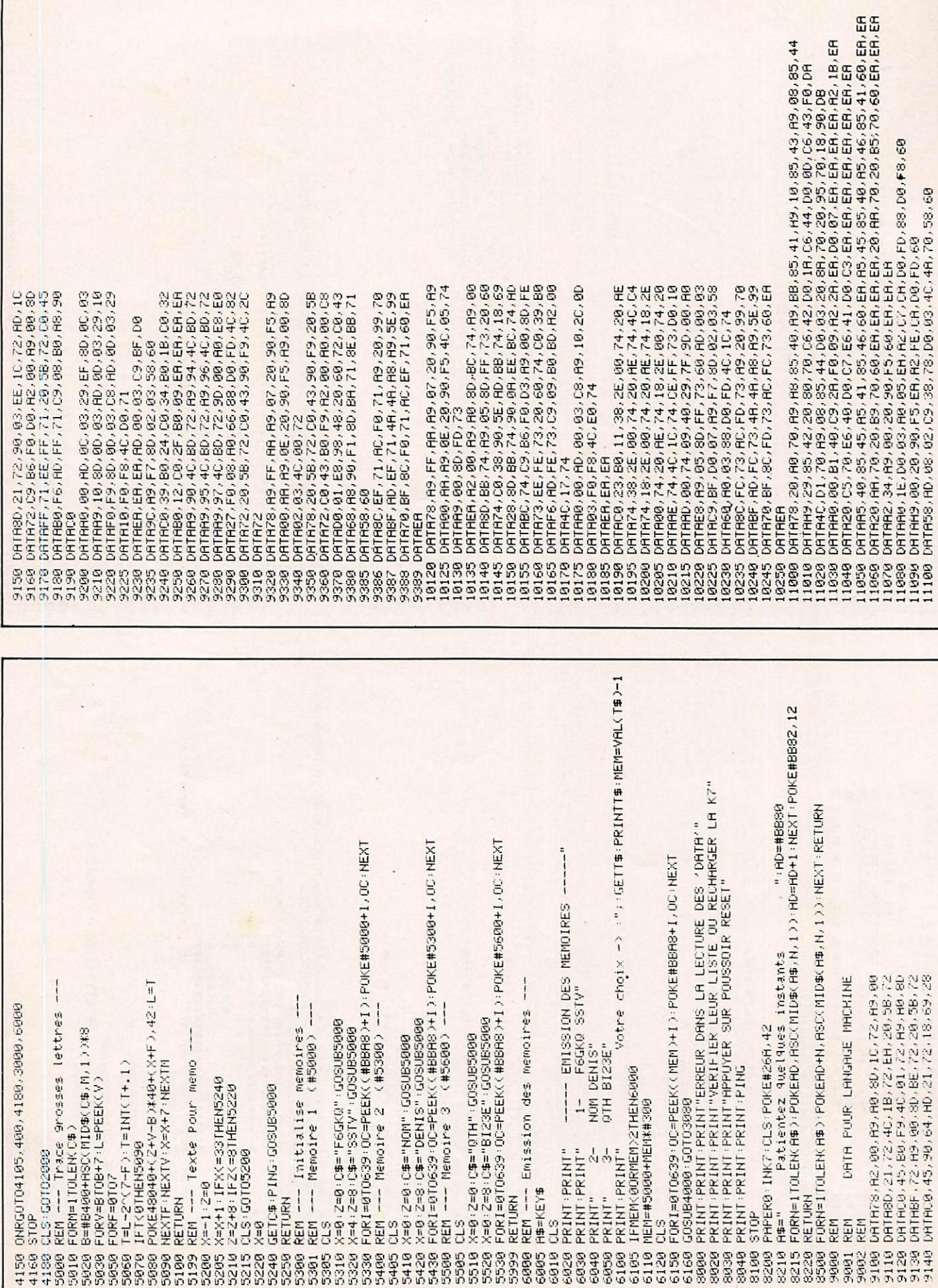

L

- Article 1 Les Éditions SORACOM organisent par l'intermédiaire de MEGAHERTZ leur deuxième concours informatique avec obligation d'achat de la revue.
- Article 2 Les sujets sont laissés au libre choix des participants de même que les micro-ordinateurs utilisés.
- Article 3 Le concours sera clos le 31 octobre 1984 à 0H00, le cachet de la poste faisant foi.
- Article 4 Chaque programme devra être accompagné d'un coupon de participation à découper dans MEGAHERTZ, d'une description détaillée, d'une cassette ou d'une disquette et si possible d'un listing non raturé. Un candidat peut envoyer plusieurs programmes.
- Article 5 Le jury tiendra compte de l'originalité du programme, de la performance réalisée par l'auteur et de la clarté de la présentation. Les décisions du jury sont sans appel.
- Article 6 L'auteur du programme déclaré vainqueur recevra un chèque de 10 000 francs. Le deuxième prix sera un voyage d'une semaine aux Iles Canaries. D'autres lots viendront récompenser les suivants.
- Article 7 Le personnel des Éditions SORACOM et les auteurs permanents de MEGAHERTZ ne peuvent participer au concours.
- Article 8 Les logiciels proposés resteront la propriété exclusive des Éditions SORACOM pour ce qui concerne leur diffusion écrite. Les lauréats se verront proposer la possibilité de commercialiser leurs programmes.

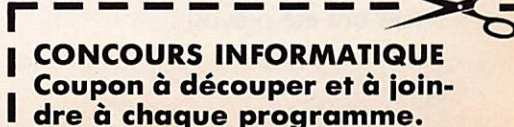

MHZ SEPTEMBRE 1984

I

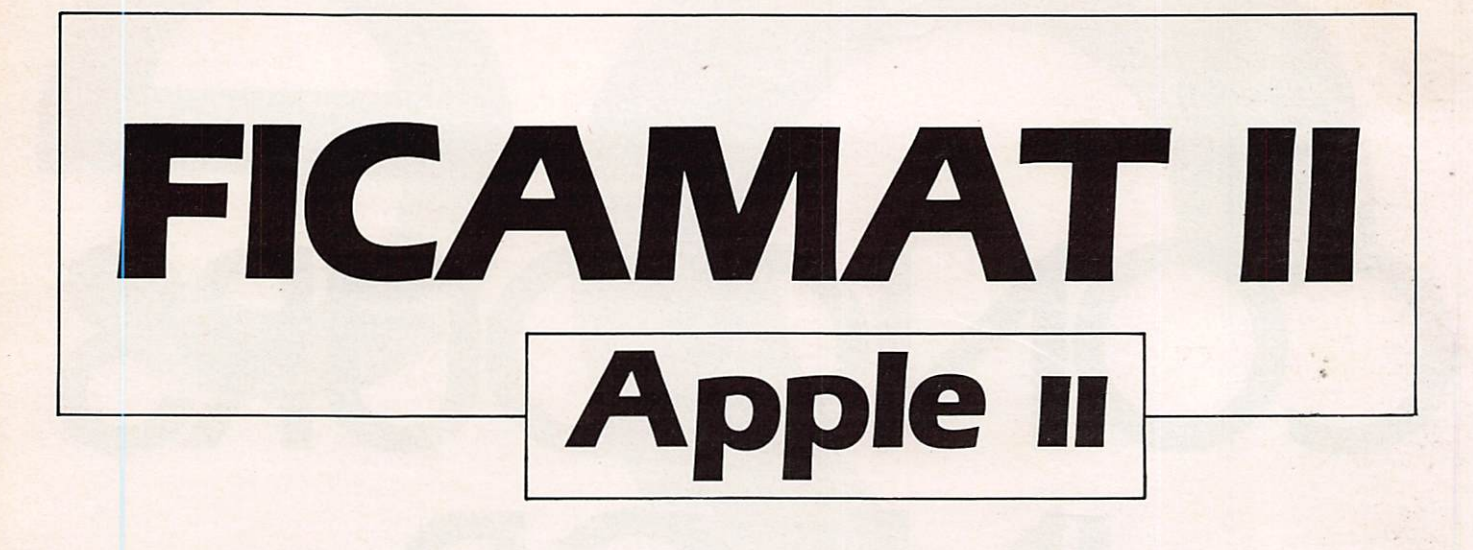

### PROGRAMME DE GESTION DE CARNET DE TRAFIC

### FRANCOIS GUILLET - F6FLT

### CARACTÉRISTIQUES GÉNÉRALES

### Environnement

Apple II, Apple II +, Apple IIe ou ITT 2020 48 K, Basic Applesoft (étendu) en ROM

ROM autostart

I drive et, éventuellement, une impri mante.

### Présentation

I disquette standard 5" 1/4 Face I : programme FICAMAT il Face 2 : fichier initialisé

### Capacité

Stocke sur une disquette, une face, les informations relatives à 4351 QSO. Toute possibilité de recherche, modi fication, effacement des QSO et édition de listing ou étiquettes OSL. Vitesse de recherche : 5s par 1000 OSO, dans le cas le plus défavorable.

Informations stockées pour chaque OSO

- l'indicatif + IP, /M, /MM suivant le cas ;
- la date et l'heure du QSO ;
- la bande utilisée (31 bandes sont possibles et quelques cas de cross-<br>band sont également prévus) ;
- le mode utilisé (15 modes sont prévus, dont les appellations sont modifiables pour l'utilisateur, 15 cas ont été prévus) ;
- la force des signaux (les 2 RS) ;
- le type de contact (relais, satellite, etc... les appellations sont modifia bles par l'utilisateur, 15 cas ont été prévus) ;<br>l'indicateur de QSL (envoyée,
- reçue, échangée) ;<br>- l'indicateur de propagation (QSB,
- QRM, QRN).
- les conditions d'utilisation de votre station (IP, IM, IMM) ;<br>1 TEXTE LIBRE DE 28 CARACTÈ-
- RES (nom, QTH, etc...).

### Éditions

- Listings réduits ou complets de  $OSO$  ;
- étiquettes pour cartes QSL avec un texte libre de 128 caractères par étiquette.

### Recherche

Le programme FICAMAT II permet de retrouver dans le fichier très rapide ment n'importe quel{s) OSO à partir de l'indicatif ou de toute autre information (date, bande, RS, locator, pré fixe de pays, etc...).

Par exemple ;

- stations pour lesquelles vous n'avez pas la OSL ;
- stations VK ou GW ou DL ou F6AA, etc...;
- stations F6 sur 144 MHz et en FM.

### Possibilités ahnexes

Initialisation d'une disquette (permet tant d'ouvrir un nouveau fichier de 4351 OSO). Gestion de l'imprimante :

- nombre de lignes par étiquette OSL ;
- marge gauche, saut de ligne automatique ou non ;<br>éditions systématiques ou à la
- demande.

Modification des paramètres pré établis (remplacer SSB par BLU, ou satellite par OSCAR 8 ...

Recopie de fichier, d'une disquette sur une autre.

Numérotation automatique des OSO.

### Limites

La date des OSO enregistrés doit être comprise entre le 01.01.79 et le 31.12.99.

Les OSO doivent être enregistrés dans l'ordre chronologique des mois et des années.

### Divers

Grande facilité d'utilisation :

- protection totale contre les erreurs de frappe ;<br>possibilité à tout moment de reve-
- nir en arrière ou au "sommaire" ;
- l'utilisateur peut appliquer la loi du "moindre effort", le programme travaille pour lui : lors d'un enre gistrement. par exemple, il n'est pas nécessaire de donner toutes les informations si certaines n'ont pas changé depuis le OSO précè dent ; la date ou l'heure peuvent n'être entrées que partiellement ;
- une notice d'utilisation accompa-
- gne le disque (14 pages) ;<br>le programme est du type "clés en main".

### DESCRIPTION TECHNIQUE

### **DESCRIPTION** SOMMAIRE DU PROGRAMME

### But

Le but du programme est la gestion d'un fichier qui contiendra les informations habituellement indiquées sur le carnet de trafic. Ce fichier est écrit sur disque.

Le programme permet donc l'enregis trement d'informations, la recherche suivant des critères et la possibilité de modifications de ces enregistrements. Les résultats sont affichés sur le moni teur ou édités sur imprimante. Des possibilités annexes concernant la gestion de l'imprimante, la recopie du fichier sont prévues.

Organisation<br>Le programme est en deux parties. Une partie en BASIC et une partie en langage machine située en mémoire immédiatement après. Le pointeur de fin de programme du BASIC est situé au-delà de la partie en langage machine, de sorte que l'ensemble est chargé depuis le disque en une seule fois par le DOS (Disk Operating System) à la mise sous tension. La partie BASIC sert essentiellement aux entrées/sorties clavier/affichage à l'écran ou impression.

La partie en langage machine est un ensemble de routines appelées par le BASIC pour l'exécution de tâches rapides, en particulier les entrées/sor ties sur disque.

Le programme est en 7 parties : ENREGISTREMENT

- Saisie de données concernant les QSO et stockage sur disque.
- RECHERCHE/MODIFICATION Récupération et, éventuellement, modification des QSO déjà enre gistrées.<br>- EFFACEMENT
- d'une partie du fichier.
- **GESTION DE L'IMPRIMANTE**
- Format des éditions. RECOPIE DE FICHIER
- d'un disque sur un autre. - INITIALISATION
- d'un nouveau disque pour le fichier.
- MODIFICATION DES PARAMÈ-**TRES**

Les paramètres sont, par exemple, les appellations de modes (USB, CW, etc...), Ils peuvent être chan gés par l'utilisateur.

Principe<br>Toutes les données fournies par l'utilisateur pour un OSO au pro gramme sont d'abord sous la forme de variables BASIC.

Stockées sur un disque, ces variables prendraient beaucoup de place<br>mémoire et les fonctions d'écriture/lecture sur disque du BASIC sont très lentes. C'est pourquoi l'utilisation du langage machine s'est imposée. Toutes les données d'un QSO vont être codées dans des octets de façon à prendre un minimum de place, et les routines RWTS (Read Write Track Sector) du DOS se chargeront directement des écritures/lectures du disque.

La transformation des variables du BASIC en une suite d'octets est effec tuée en grande partie par des routi nes en langage machine.

La quantité d'informations représen tant un QSO (indiquées dans les "Caractéristiques Générales") a per mis de déterminer le nombre minimum d'octets dont on a besoin pour les stocker : 32.

Les 32 octets contiennent les informations suivantes :

0 bit 0 à 7, I bit 5 à 7 heure/minute 1 bit 0 à 4 jour (de la date) 2 bit 5 à 6 indicateur OSL 2 bit 0 à 4 numéro de la bande utilisée 3 à 8. bit 0 à 5 6 lettres ou chiffres de l'indicatif 3 bit 6/7 réservé 4 bit 6/7 indicateur de propagation 5 bit 6/7 indicateur /P, M, MM de votre station 6 bit 6/7 indicateur IP, M, MM du correspon dant 7 bit 6/7 type de contact (poids fort du numéro) S bit 6/7 type de contact (poids faible du numéro) 9 bit 0 à 5 RS du correspondant 9 bit 6/7 mode utilisé (poids fort du numéro) 10 bit G à 5 votre RS 10 bit 6/7 mode utilisé (poids faible du numéro) 11 à 31 remarque (texte libre de 28 caractè res)

Ces 32 octets représentent une zone trop petite pour être transférés direc tement sur disque. Il sont donc stoc kés d'abord dans la MV (mémoire vive) de l'ordinateur, à l'intérieur d'un ensemble de 4 K octets appelé bloc.

Le bloc sera notre unité pour les écritures/lectures sur le disque.

Un bloc peut contenir aux maximum 128 QSO (4 K octets =  $128 \times 32$ ).

A un instant donnée, il n'y aura dans la MV qu'un seul bloc dans lequel on effectuera des enregistrements, des modifications, des lectures, et que l'on sauvegardera, pour finir, sur le disque.

### ORGANISATION **DU FICHIER**

### Le fichier

L'ensemble des blocs, stockés sur disque, représente le fichier. Un dis que permet de stocker 34 blocs. Le nombre total d'enregistrements (QSO) possibles sur un disque est donc de  $34 \times 128 = 4352$ , en fait 4351 car le numéro 0 du bloc 0 est inutilisé.

### Gain de mémoire

- Pour prendre le minimum de place mémoire, on a écrit dans les octets d'un enregistrement non pas la bande, le mode utilisé... en toutes lettres, mais un numéro correspondant. C'est le BASIC qui rétablira le libellé à l'affichage ou à l'impression du QSO.

Les codes ASCII des lettres de l'indicatif ou de la remarque sont représentés sur 6 bits seulement. Ceci permet 64 possibilités de lettres, chif fres ou signes de ponctuation, c'està-dire tout ce qu'est capable d'affi cher l'ordinateur, sauf les minuscules. Ainsi, 21 octets seulement ont permis de stocker les 28 caractères du texte<br>libre (la remarque).

On remarque que ni le mois, ni l'année de la date d'un QSO ne sont compris dans nos 32 octets. En effet, comme il y aura sûrement plusieurs QSO dans une même année et sans doute plusieurs dans le même mois, ces informations seraient redondantes d'un QSO à l'autre.

C'est un petit fichier, appelé fichierindex, qui permettra de stocker ces informations pour plusieurs QSO.

### Fichier-index

Il permet de connaître à partir d'une date (mois/année), les numéros de blocs et d'enregistrement dans le bloc des OSO enregistrés avec cette date et réciproquement.

Il est organisé en 2 tables de 256 octets, une table pour les blocs, une table pour les numéros d'enregistre ment.

L'index commun à ces tables est le nombre de mois de la date, calculé entre le 01.01.79 (date minimale autorisée de début de fichier) et la date du QSO.

Comme ces tables sont limitées â 256 octets, on ne pourra pas étaler l'utilisation du fichier sur plus de 21 ans (21 ans = 252 mois), soit du 01.01.79 au 31.12.99. C'est la rançon qu'il faut payer à l'économie de mémoire. II apparaît maintenant clairement que le fichier est à accès direct. On peut accéder à n'importe quel enregistre ment, à partir du numéro du QSO :  $N^{\circ}$  de QSO =  $N^{\circ}$  d'enregistrement dans le bloc + 128  $\times$  N° de bloc. Ce fichier-index est sauvegardé sur disque, comme le fichier, mais en double car il est très important.

### Le disque

Pistes 0 à 33 : respectivement blocs 0 à 33. Piste 34 : fichier-index et paramètres.

### Accès aux enregistrements

La recherche de QSO dans le fichier nécessite des critères, ou informations que l'on désire retrouver dans les QSO cherchés.

A partir des critères donnés (par exemple indicatif et bande), le programme de recherche filtrera, â l'aide de masques sur les 32 octets des enregistrements, les informations pour les quelles une comparaison aux critères est nécessaire.

Si l'on ne donne pas de critères, alors tous les QSO seront listés.

Lorsque tous les QSO d'un bloc ont été testés, on charge en MV, à partir du disque, le bloc suivant à tester. Comme on l'a vu, le numéro d'un QSO permet de trouver directement le QSO, sans besoin de critères.

### Divers

Sur le disque, en plus du fichier, sont sauvegardés les "paramètres" qui sont les appellations des "modes" et des "types de contact".

Ceci permet de personnaliser le fichier et de l'adapter aux différents types de trafic.

Un OM adepte des VHF sera intéressé de savoir si tel ou tel QSO a été effectué par satellite, météo-scatter ou sporadique E. Ces informations peuvent être mises dans un enregis trement, sous forme codée. A ce code l'utilisateur peut faire correspondre ce qu'il veut.

De nouveaux modes (par exemple transmission de données) pourront de même être ajoutés dans la liste des modes ou les appellations être chan gées : F3E â la place de FM...

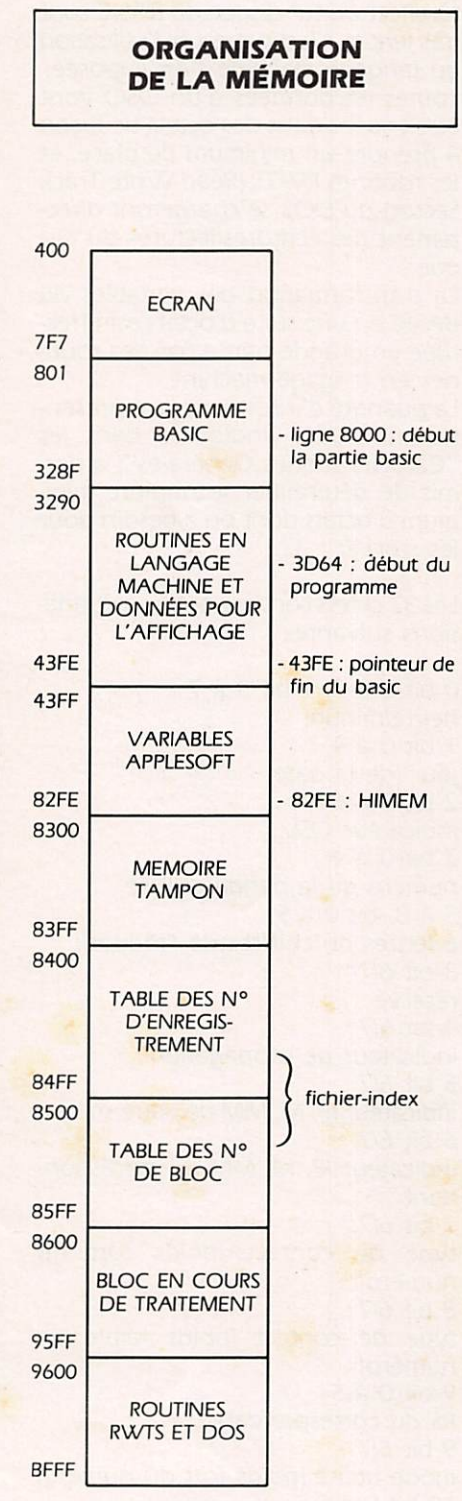

### **NOTICE D'UTILISATION**

### INTRODUCTION

Le FICAMAT II est un programme qui permet de gérer un fichier. Il est enregistré sur la face "FICAMAT" de la disquette.

Le fichier peut contenir les informations relatives à 4351 QSO au maximum — infos indiquées habituellement sur le "carnet de trafic".

Ces informations sont écrites sur une disquette, appelée par la suite "disquette-fichier" ou plus simplement "fichier". Ce peut être la face "fichier" de la disquette "FICAMAT" ou tout autre disquette que vous aurez initialisée par le programme. La partie "ENREGISTREMENT" du

programme permet l'écriture du fichier.

Les infos stockées dans le fichier peu vent être retrouvées à l'aide de la partie "RECHERCHE/MODIFICA-TION" du programme, à partir d'un critère (indicatif, par ex.) ou de plu sieurs (station F, sur 14 MHz, et en CW).

Ces infos peuvent être éditées sur imprimante de façon succincte, complète, ou sous la forme d'étiquette pour carte QSL.

Des possibilités annexes pour la gestion de l'imprimante et du fichier sont également prévues.

### **MISE EN ROUTE**

Insérer la disquette drive 1, l'étiquette "FICAMAT" apparaissant sur la face supérieure. Mettre l'ordinateur sous tension ou taper PR#6 si vous êtes en Basic.

Après 15 s environ, le programme vous demande d'insérer la disquettefichier. Retourner la disquette "FICA MAT", puis taper "RETURN".

Le sommaire apparaît alors. 7 choix sont possibles. Taper le chiffre corres pondant à votre choix.

### ENREGISTREMENT

Cette partie du programme vous permet d'entrer vos QSQ dans la mémoire de l'ordinateur, puis si vous le voulez, dans le fichier sur le disque.

### Le questionnaire

Une suite de questions concernant le QSQ seront posées. A celles termi nées par '?', vous répondez en tapant la réponse suivie de 'RETURN'.

A celles terminées par " et précédées par '--', les réponses sont prédéterminées. Vous les choisissez en tapant les touches  $\leftarrow$  ou  $\rightarrow$ , puis 'RETURN' quand votre choix est fait. Le questionnaire est en 11 questions :

### 1) Indicatif ?

6 caractères au maximum suivis, si nécessaire, de IP. /M, /MM (par ex. G6XYZ/M).

### 2) Remarque ?

28 caractères au maximum. Vous pouvez entrer le texte que vous vou lez (Initiales du pays contacté, nom de l'opérateur, son QTH, ses conditions de travail, etc...).

Les 5 premiers caractères ont un intérêt particulier : ils peuvent être retrouvés à l'aide de la partie "RECHER CHE" du programme. Il est donc intéressant d'y inscrire les infos les plus importantes (par ex. QRA locator, nº de département, etc...). Nous y reviendrons.

3) Heure ?

Entrez-la de la façon suivante ; 1715, par ex., pour 17 H 15 ou 825 pour 08 H 25.

Si vous ne tapez qu'un ou deux chiffres, ceux-ci seront considérés comme les chiffres des minutes (si vous avez plusieurs QSO dans la même heure, vous pouvez n'indiquer alors que les chiffres des minutes, l'heure restant la même d'un QSO à l'autre).

### 4) Signaux ?

Entrer le RS de votre correspondant, puis le vôtre séparés par '/' Par ex.: 58/57 59 + /56 59 + 10/

 $59 + 25.$ La plage est de 10 à 59, puis de 59 +  $\dot{a}$  59 + 60, les dB progressant par pas de 5.

Vous pouvez n'enregistrer qu'un seul RS (celui de votre correspondant, par exemple, 57 ou le vôtre, par exemple /59) ou aucun.

### 5) Bande :

31 bandes sont prévues. Certains cas de cross-band également.

### 6) Mode :

15 modes sont prévus. Vous pouvez en modifier les appellations à l'aide de la partie "MODIFICATION DES PARAMÈTRES", choix 7 du sommaire.

### 7) Date ?

Entrer la de la façon suivante : Jour — Mois — Année, ou Jour — Mois (quand il n'y a pas changement d'année), ou

Jour (quand il n'y a pas changement de mois. Par exemple :  $30.09.93$ 

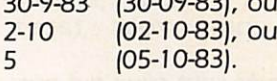

### 8) OSL :

3 possibilités sont prévues pour cet indicateur :

- envoyée (symbolisé par QE) ;
- reçue (symbolisé par QR) ;
- échangées (symbolisé par QX).

### 9) Contact ;

15 types de contacts sont possibles ; ils indiquent une condition particulière du OSO. Vous pouvez en modi fier les appellations à l'aide de la partie "MODIFICATION DES PARAMÈ TRES", choix 7 du sommaire. Seuls quelques cas sur les 15 possibles ont été prévus ; les autres sont lais sés au choix de l'utilisateur.

10) Propagation :

3 possibilités sont prévues pour cet indicateur : **OSB QRM** ORN.

11) Station :

C' est un indicateur des conditions d'utilisation de votre propre station. 3 possibilités sont prévues : /M (Mobile) IP (Portable) /MM (Maritime Mobile).

### Touches spéciales/ Questionnaire

Certaines touches, tapées comme premier caractère en réponse à une question, ont des actions intéressantes :

ESC permet de revenir à la première question (indicatif ?). S'il est tapé de nouveau, retour au sommaire.

RETURN permet de passer directe ment à la question suivante en con servant ce qui est affiché (la touche > a le même effet).

<, permet de revenir à la question précédente, et de la première ques tion (indicatif ?) à la septième ques tion (date ?).

ESPACE termine tout le question naire. Par exemple, vous avez répondu aux 4 premières questions, et le questionnaire vous demande "Bande 7". SI pour la bande, le mode et toutes les questions se suivent, les réponses sont identiques à celles du OSO précédent (et qui sont affichées à l'écran). Il n'est pas nécessaire de tout re-entrer ; vous tapez "ESPACE"

et les réponses données pour le OSO précédent demeurent valables pour ce nouveau QSO.

Cette touche est très utile pour enre gistrer une série de OSO effectués à une même date, dans le même mode, sur une même bande (cas se produisant fréquemment).

Lorsque vous avez répondu à ce questionnaire, le programme affiche la "ligne des choix". Un choix est précédé par "\*", affiché en inverse sur la 17<sup>e</sup> ligne du moniteur et terminé.  $par \leftarrow \rightarrow$ . Vous tapez  $\leftarrow$  ou  $\rightarrow$  pour faire défiler les choix possibles, puis "RETURN" ou "ESPACE" lorsque le choix est fait.

### Ligne des choix/ Enregistrement

Elle propose 5 possibilités :

- Enregistrement et suite

Le OSO que vous venez d'enregistrer est compilé et stocké dans la mémoire de l'ordinateur. Vous passez au OSO suivant.

 $-$  Transfert  $\rightarrow$  disque

Le QSO que vous venez d'enregistrer est compilé, stocké dans la mémoire de l'ordinateur et le OSO ainsi que tous ceux que vous avez enregistrés auparavant sont écrits sur la disquette-fichier. Puis vous passez au QSO suivant.

Pour chaque OSO vous choisissez "Enregistrement et suite" et pour le dernier "Transfert — disque". Tous vos OSO sont ainsi transférés sur la disquette-fichier en une seule fois.

### - Modification

Vous vous apercevez d'une erreur dans l'enregistrement. Vous pouvez, par ce choix, revenir au début du questionnaire (indicatif ?). Toutes vos réponses restent mémorisées.

Vous corrigez seulement la réponse erronée.

Les touches spéciales/questionnaire, en particulier "RETURN" et "ESPACE", vous seront très utiles.

### - Recherche

Vous abandonnez l'enregistrement que vous venez de faire. Celui-ci est perdu. Vous passez à la partie "Recherche/modification" du pro gramme.

### - Gestion de l'Imprimante

Vous passez à la partie du pro gramme "Gestion de l'imprimante". Vous revenez ensuite à la ligne des choix. Le OSO enregistré n'est pas perdu.

### Touches spéciales/ Ligne des choix

ESC permet de revenir au début du questionnaire (indicatif?) en effaçant les informations spécifiques du QSO. Les infos spécifiques sont celles qui sont remises à zéro à chaque nouvel enregistrement, car non susceptibles d'être identiques à celles du QSO pré cédent (indicatif, remarques, signaux, propagation).

TOUCHE "E" permet d'éditer une éti quette QSL sur imprimante.

TOUCHE "L" permet d'éditer un lis tage réduit.

TOUCHE "V" permet d'éditer un lis tage complet.

Si vous n'avez pas d'imprimante, n'utilisez pas les touches E, L, V. Si vous le faites par erreur, appuyez sur la touche "RESET".

### RECHERCHE/MODIFICATION

Cette partie du programme vous permet de retrouver des OSO dans le fichier, et éventuellement de les modifier.

### Le questionnaire

Le même questionnaire que pour un enregistrement vous est posé. Seuies les informations que vous désirez retrouver dans un OSO sont à entrer en réponse aux questions. Sinon tapez **KETURN**.

Ces réponses,seront les critères de la recherche.

### Exemple I

Vous voulez lister tous les contacts effectués. A la question "Indicatitif?", vous tapez directement "ESPACE", car vous ne recherchez aucune infor mation particulière et "ESPACE" ter mine tout le questionnaire.

### Exemple 2

Vous recherchez l'indicatif F6FLT. A la question "Indicatif?", vous tapez "F6FLT", "RETURN". Les questions qui suivent n'ont pas d'intérêt pour vous. Vous tapez alors "ESPACE".

### Exemple 3

Vous voulez connaître toutes les sta tions F, maritimes mobiles que vous avez contactées. A la question "Indlctif ?" vous répondez ; F/MM, "RETURN", car seules F et /MM sont les informations qui vous intéressent. Puis tapez "ESPACE" pour terminer le questionnaire.

### Exemple 4

Vous recherchez tous les QSO pour lesquels vous avez envoyé une carte QSL, sans en recevoir.

Pour toutes les questions, depuis "Indicatif ?" jusqu'à "Date ?", vous

répondez par "RETURN".<br>Pour ''QSL :'', vous mettez ' envoyée", puis vous tapez "ESPACE".

Les QSO trouvés sont ceux qui possèdent à la fois les différentes infor mations indiquées.

A la fin du questionnaire le pro gramme affiche une ligne de choix. Vous choisissez soit de lancer la recherche (recherche d'un QSO), soit de modifier les critères que vous avez donnés (modification du QSO).

### La recherche

La recherche s'effectue toujours à partir de la date affichée et en remon tant dans le temps. La date de départ de la recherche peut être fixée par vous. L'heure n'est pas prise en compte.

Les informations utilisées par la recherche peuvent être ;

- l'indicatif (suivi de IP. /M, /MM si l'on veut) ou seulement la ou les<br>premières lettres de l'indicatif ;
- les premiers caractères de la remarque (les 5 premiers caractè res au maximum) ;
- les signaux, la bande, le mode, la QSL ;
- le "contact", la "propagation", la "station".

Toutes les informations que vous fournissez alors de l'enregistrement d'un QSQ peuvent être retrouvées sélectivement par la recherche (sauf l'heure).

Si vous donnez plusieurs critères à la recherche, les QSO trouvés sont ceux qui possèdent simultanément les informations indiquées.

Si dans la remarque, vous prenez l'habitude de mettre, par exemple, le QRA locator dans les 5 premiers caractères de la remarque, vous pour rez ainsi lister toutes les stations appartenant au carré "CH" en répon dant "CH", "RETURN" à la question "Remarques?" lors du questionnaire, et en lançant la recherche.

Les 5 premiers caractères de la remarque pourront être, par exemple :

CH55D ; locator pour les QSO en VHF ;

F-44 : station française et département ;

US-NY : station américaine et état, etc.

### Numérotation automatique

A chaque QSO enregistré est affecté dans l'ordre un numéro. Un QSO peut être retrouvé rapidement à par tir de son numéro. Pour cela, lorsque le questionnaire vous demande l'"ln-

dicatif ?" de la station recherchée, vous répondez par "N-" suivi du numéro du QSO cherché.

Par exemple : N-1324.

Le "N-" indique au programme qu'il ne s'agit pas d'un indicatif, mais du numéro du QSO cherché.

Lignes de choix/Recherche<br>Lorsque le programme a retrouvé un QSO, il l'affiche en même temps qu'une ligne des choix. Son utilisation est identique à celle de la ligne des choix/enregistrement. Elle propose 6 possibilités :

- Suite de la recherche

Vous poursuivez la recherche suivant les mêmes critères.

Affichage du QSO suivant

Affichage du QSO précédent Ces deux choix vous permettent d'af ficher le QSO enregistré immédiatement avant ou après le QSO éven tuellement affiché.

- Modification du QSO

Vous pouvez modifier les caractéris tiques du QSO affiché (remplacer, par exemple, QSL "reçue" par QSL "échangée").

La procédure à suivre est la même que pour un enregistrement, mais le mois et l'année — apparaissant dans la date — ne sont pas modifiables. Les touches spéciales/questionnaire vous seront très utiles pour sauter les étapes du questionnaire pour lesquel les vous n'effectuez pas de modifica tion.

Après le questionnaire, vous vous retrouvez à la ligne des choix/enre gistrement puis, après avoir choisi, à la ligne des choix/recherche.

Si vous poursuivez la recherche, pour le prochain QSO trouvé, la ligne des choix/recherche vous demandera d'abord si vous voulez modifier ce nouveau QSO.

Vous pouvez ainsi rechercher puis modifier une série de QSO

rapidement.<br>- Gestion de l'imprimante

Vous abandonnez provisoirement la recherche, passez à la gestion de l'im primante, puis vous revenez à ia ligne des choix/recherche.

Enregistrement d'un QSO Vous abandonnez la recherche et passez à la partie "Enregistrement" du programme.

### Touches spéciales/

Ligne des choix du change des choix du cher de la Celles indiquées dans la partie "Enregis trement" avec, en plus, lès particula rités suivantes :

- ESC vous permet, en revenant au

questionnaire, de modifier les cri tères donnés pour la recherche.

- ESPACE valide un choix, comme RETURN, mais la recherche ne s'in terrompt plus à chaque affichage. Vous pouvez ainsi, par exemple, éditer tout le listing de vos QSO sans intervention.
	- Utilisez à nouveau ESPACE et RETURN pour interrompre la recherche.

Les QSO sont enregistrés sur le disque par blocs de î 28, mais un seul de ces blocs est à un instant donné dans la mémoire de l'ordinateur.

Si vous avez effectué des modifications de QSO ou des enregistrements sans les avoir transférés sur la disquette-fichier, ceux-ci le seront automatiquement si vous lancez la recherche et qu'elle ait besoin d'un bloc différent de celui actuellement en mémoire.

De manière plus générale, quand on passe à un nouveau bloc et que le précédent bloc a subi des modifica tions, ce dernier est transféré sur dis que automatiquement. Il ne faut donc pas s'inquiéter de voir le drive se mettre en marche tout seul lors, par exemple, d'une série d'enregistre ments.

### EFFACEMENT

Pour accéder à cette partie du pro gramme, vous devez passer par le sommaire.

Vous ne pouvez pas effacer un OSO du fichier (sauf si c'est le dernier). Par contre, vous pouvez effacer tous les 050 enregistrés à partir d'un certain numéro.

Ce numéro de premier OSO â effa cer vous est demandé : vous tapez ce numéro, puis RETURN. La valeur maximale est indiquée ; elle correspond au numéro du dernier OSO enregistré.

Le programme vous demande ensuite de confirmer : OK 7. Vous répondez "O" pour OUI. Toute autre touche provoquera le retour au sommaire. L'effacement n'est pas exécuté sur le disque. Les OSO ne seront effacés sur le disque que lors d'un enregistre ment, suivi d'un transfert sur disque. 51 vous effaciez plus de OSO que vous ne le vouliez et que vous n'avez pas effectué de nouveaux enregistrements, il n'est pas trop tard pour revenir en arrière. Utilisez la touche "RESET".

### **GESTION DE L'IMPRIMANTE**

L'Imprimante doit être reliée à une carte enfichée sur le "slot" 1.

La ligne des choix pour la gestion de l'imprimante comporte 6 possibilités :

### )) Étiquette

Pour tout OSO affiché à l'écran sera éditée une étiquette. Les étiquettes que vous utilisez doivent permettre l'impression de lignes de 32 caractères. Le programme pose 3 questions supplémentaires concernant les éti-<br>quettes :

- le nombre de lignes par étiquette. Il est initialisé à 9, cas le plus fréquent. C'est le nmbre de lignes entre la première ligne (comprise) d'une étiquette et la première ligne (non comprise) de l'étiquette suivante ;
- la marge gauche. C'est le nombre d'espaces laissés avant le début de
- le message. Ce message sera édité sur chaque étiquette. Il peut com porter au maximum 4 lignes de 32 caractères. Le format de l'étiquette est affiché à l'écran, avec un mes sage d'une seule ligne, initialisé par "\*\*\*\* 73 et bon dx \*\*\*\*". Vous pouvez écrire à la place le texte que vous voulez. Ce texte n'est pas mémorisé sur disque et vous devez l'écrire après chaque mise en route du programme, ou si vous avez appuyé sur "RESET".

La touche " RETURIN" fait defiler les 3 questions concernant les étiquettes. Lorsque vous avez répondu, taper "ESC" ou "ESPACE" pour revenir à la ligne des choix.

2) Listage

Pour tout OSO affiché à l'écran sera édité le listage du OSO qui consiste en une ligne donnant les caractéris tiques essentielles du OSO : Indicatif, date, heure, bande, mode, RS, remar que, indicateur OSL.

3) Vidage

Pour tout OSO affiché à l'écran sera édité le listage complet du OSO sur 3 lignes donnant toutes les informa tions enregistrées et de manière plus explicite.

4) Mode non auto-LF

5) Mode auto-LF

Ces deux modes permettent d'activer ou non le saut de ligne après un retour chariot. La plupart des impri mantes génèrent elles-mêmes le saut de ligne. Si ce n'était pas le cas, votre imprimante écrirait toujours sur la même ligne. Activez alors le mode non-auto-LF.

6) Édition à la demande

Ce choix désactive la sortie systéma tique sur imprimante. La sortie systé matique est établie lorsque vous vali dez l'un des choix étiquette, listage ou vidage.

Mais, à tout moment, lorsque s'affi che la ligne des choix/enregistement ou recherche, vous pouvez éditer une étiquette, un listage ou un vidage du OSO affiché en tapant les touches "E", "L" ou "V"

Lorsque la sortie systématique est activée — que ce soit pour étiquette, listage ou vidage — les touches "E", "L" ou "V" peuvent tout de même être utilisées.

Pour sortir de la gestion de l'imprimante, il faut taper "ESC" ou "ESPACE", et vous revenez dans le programme là où vous étiez lorsque vous avez appelé la gestion de l'im primante.

### RECOPIE DE FICHIER

La recopie de fichier ne peut se faire que sur une disquette qui a été initialisée par le programme.

Un seul drive est nécessaire.

La recopie s'effectue bloc par bloc, chaque bloc comprenant 128 OSO. Les numéros de blocs et les numéros du premier et dernier OSO du bloc sont identiques. Vous sélectionnez les blocs à copier par  $\leftarrow$  ou  $\rightarrow$ , puis "RETURN".

La touche "ESC" permet de revenir au sommaire.

Lorsque le choix de bloc est fait, le programme vous demande d'insérer l'original. C'est le fichier que vous voulez recopier et dont vous vous servez actuellement. II doit déjà se trouver dans le drive 1 si vous com mencez la procédure de copie. Sinon vous l'insérez drive I, puis vous tapez "RETURN".

Le programme va chercher sur le disque le bloc demandé et le stocke dans la mémoire de l'ordinateur, à moins qu'il n'y soit déjà, et il vous demande d'insérer la copie. C'est la disquette sur laquelle vous voulez recopier le fichier. Mettez-la dans le drive i et tapez kelukiy

La recopie se fait. Pour copier le fichier dans sont intégralité, copier tous les blocs en commençant par le bloc de numéro le plus élevé jusqu'au bloc contenant le dernier OSO de la disquette-copie (et y compris ce bloc), ou, si la disquette-copie est vierge, jusqu'au bloc 0. La décrémentation du numéro de bloc est faite automa tiquement par le programme après chaque copie de bloc.

### Exemple I

C'est la première fois que vous reco piez votre fichier. Initialiser la disquette-copie.

Réintroduire la disquette-fichier dans le drive 1, appuyer sur "RESET", puis

sur la touche "2" (ceci vous permet de recharger votre fichier, car l'initialisation d'une disquette remet tout à zéro).

Passer en recopie de fichier ; choix 5 du sommaire. Supposons que votre fichier a 157 QSO. Avec les touches ← et → vous faites défiler les blocs : vous avez 2 blocs (bloc 0 : QSO 1 à 127 et bloc 1 : OSO 128 à 255).

Comme indiqué dans la procédure, vous choisissez le bloc de numéro le plus élevé (1) et vous le copiez. Le programme vous propose alors le bloc 0 à recopier, ce que vous faites. La copie est terminée.

### Exemple 2

Vous avez maintenant 413 QSO dans votre fichier et votre fichiercopie n'en a que 157.

Il vous faudra copier alors les blocs 1,2 et 3 (le QSO 157 est dans le bloc 1 et le QSO 413 dans le bloc 3).

### Exemple 3

Vous avez maintenant 425 QSO dans votre fichier et seulement 413 dans le fichier-copie.

Vous recopiez le bloc 3 (car les QSO 413 et 425 appartiennent à ce même bloc).

### INITIALISATION **D'UNE DISQUETTE**

Insérer une disquette dans le drive 1.

Le programme effectue le formattage et l'initialisation de la disquette, mais vous demande auparavant, par deux fois, de confirmer ; OK 7 et SUR ? Vous répondez par "O" (OUI). Toute autre touche provoque le retour au sommaire.

Lorsque l'initialisation est terminée, vous vous trouvez avec un fichier vierge. Pour recharger un autre fichier, utilisez "RESET"

### **MODIFICATION** DES PARAMÈTRES

Ce choix du sommaire vous permet de modifier les appellations de "modes" ou de types de "contacts" C'est le numéro du mode ou du type de contact qui est mémorisé sur dis que dans un OSO.

Si vous modifiez ces apellations, les OSO déjà enregistrés dans le fichier apparaîtront désormais avec les nou velles appellations du mode ou contact.

7 caractères sont possibles pour le mode, et 8 pour le contact. Il vaut mieux utiliser les mots les plus courts possibles pour ne pas surcharger les éditions sur imprimante.

15 modes et 15 contacts différents sont possibles.

Vous choisissez la modification des modes ou contact en tapant respec tivement "1" ou "2", puis le numéro à modifier par  $\leftarrow$  ou  $\rightarrow$ . Entrez ensuite le mot que vous voulez, suivi de "RETURN"

La touche "I" permet la sauvegarde sur la disquette-fichier de vos modifi cations.

La touche "ESC" permet le retour au sommaire.

### RESET/ERREUR

Si une anomalie a été détectée ou si vous appuyez sur la touche "RESET", le programme saute à une "subroutine" en langage machine et vous propose 5 possibilités pour repartir ;

1) Départ sans modification de ce qui est en mémoire.

2) Départ à partir de la disquettefichier. UTILISEZ CETTE POSSIBILITÉ POUR CHANGER DE FICHIER lorsque vous en avez plusieurs.

3) Départ à partir d'un état antérieur de la disquette-fichier. Vous perdez les OSO enregistrés depuis le dernier chargement du programme "FICA-MAT".

4) Vous rechargez le programme (ou "booter" toute autre disquette).

5) Vous retournez au Basic. Le pro gramme est effacé.

En cas de problème, essayer dans l'ordre les possibilités 1, 2 et 3 pour repartir.

Vous choisissez l'une des 5 possibili tés en tapant sur le chiffre correspondant à votre choix.

### L'AFFICHAGE A L'ÉCRAN

Pour les options 3 à 7 du som maire, l'affichage est très explicite et tous les renseignements nécessaires sont indiqués.

Pour les options I et 2 sont affichés :

- en haut et à gauche : la phase du programme dans laquelle vous êtes (enregistrement, modification, recherche, etc...), suivie éventuel lement du nombre de QSO enregistrés, trouvés ou modifiés, puis des options d'éditions (étiquette, listage, vidage) et de l'indication "CR + LF" si le mode d'impression non auto-LF a été demandé ;
- dans la partie centrale, les informations essentielles des 7 derniers OSO traités, séparés d'une ligne de tirets ;
- sur la 17« ligne, les questions et les

choix ;

- en bas, le caractéristiques du dernier QSO traité.

### PRÉCISION/ RECOMMANDATION

### 1) Limitation

L'optimisation du programme FICA-MAT pour la vitesse d'accès aux enre gistrements et la place mémoire a<br>imposé certaines contraintes :

- le programme est prévu pour une utilisation de 21 ans (01.01.79 au<br>31.12.99) :
- les QSO doivent être enregistrés dans l'ordre chronologique des mois et des années.
- 2) Départ à froid

Quand vous enregistrez un OSO pour la première fois, certaines valeurs sont initialisées :

- l'heure, à 0 H 00,
- la bande, à 14 MHz,
- le mode, à USB,
- la date, au premier du mois du dernier OSO enregistré.
- 3) Attention NE PAS ESSAYER ;
- d'enregistrer un QSO dont le mois ou l'année donné dans la date est antérieur au mois ou année du OSO précédemment enregistré ;
- de modifier le mois ou l'année d'un OSO qui a déjà été enregis tré ;
- de lancer la recherche alors que le fichier est vide.

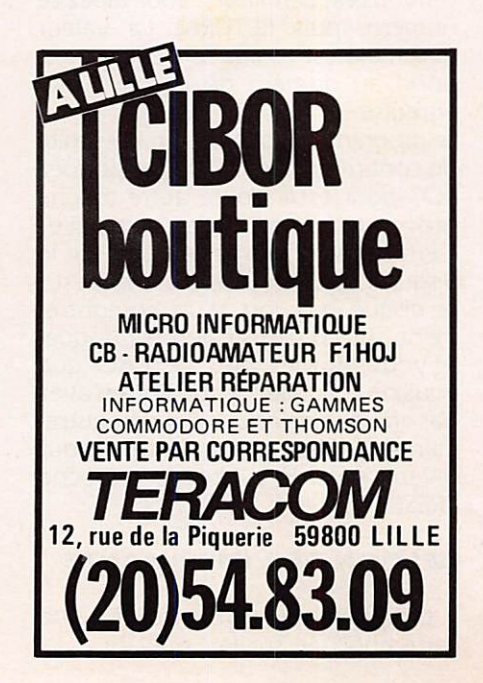

### 1) Étiquettes QSL

\* CONFIRMING QSO TO: FM7LU DATE: 27-01-83 AT 2037 UTC<br>FREQ: 24.MHZ\_USB RS:58 **REMARKS:** ------ RIG/ IC720 & SEL. YAGI THANKS FOR QSL / GOOD DX ...........................F6MHZ!

\* CONFIRMING 0SO TO: HB9MLL DATE: 27-01-83 AT 1747 UTC<br>FREQ: 24.MHZ USB RS:45 REMARKS: 0SB ------ RIG/ IC720 & SEL. YAGI THANKS FOR QSL / GOOD DX ..........................F6MHZ!

\* CONFIRMING 0SO TO: ZS6OHK DATE: 27-01-83 AT 1747 UTC FREQ: 24.MHZ USB RS:57 REMARKS: QRN ------ RIG/ IC720 & SEL. YAGI THANKS FOR OSL / GOOD DX ...........................F6MHZ! \* CONFIRMING 0SO TO: ZS6OHK

DATE: 27-01-83 AT 1747 UTC<br>FREQ: 24.MHZ USB RS:57 REMARKS: GRN ------- RIG/ IC720 & SEL. YAGI THANKS FOR QSL / GOOD DX 

### 2) Listage "réduit"

 $\overline{a}$ 

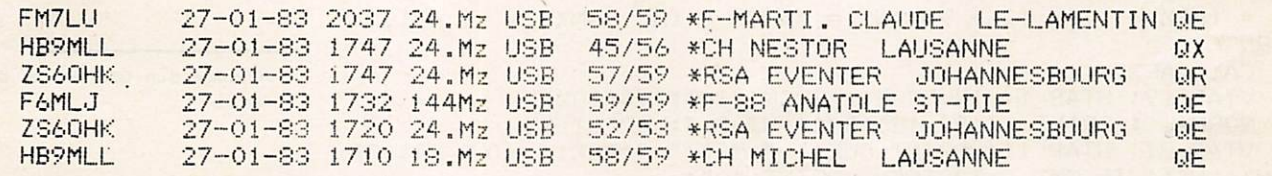

### 3) Listage "complet" (vidage)

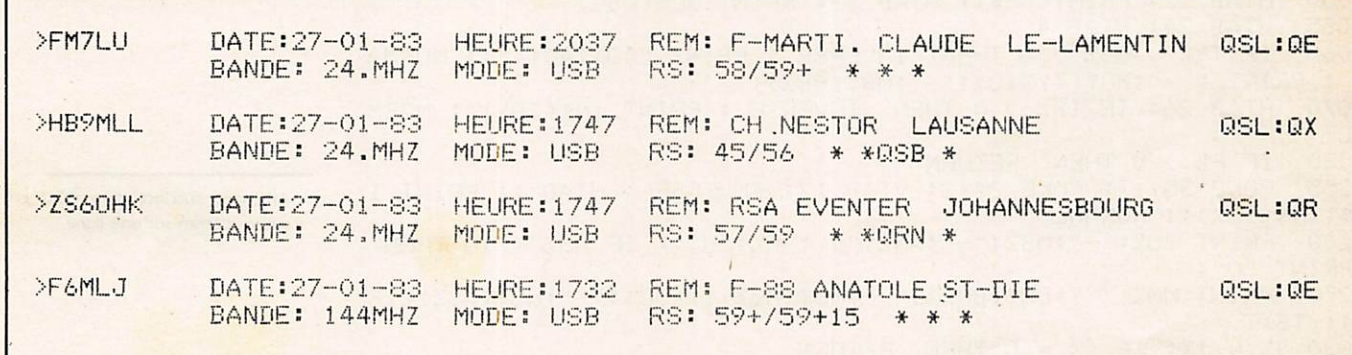

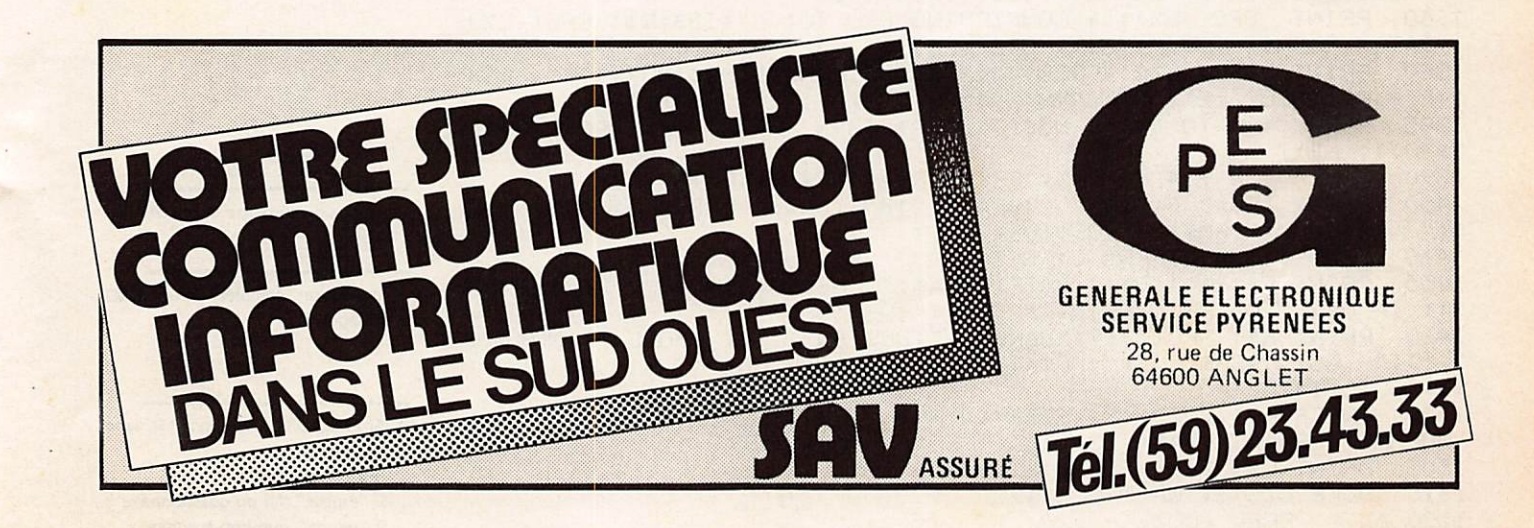

### LISTAGE DE LA PARTIE EN BASIC DU PROGRAMME CETTE PARTIE DÉBUTE EN 8000

```
\mathbf{1}REM
          FICAMAT II - PAR: F&FLT - GESTION DE CARNET DE TRAFIC
62
6262
                                                                               Décodage (CALL DC%) des données
62binaires représentant un OSO, telles
200
      CALL DC%: READ RM$, IN$
                                                                               qu'elles sont écrites sur le disque,
203 QBZ = AZ(4):IBZ = AZ(5):R1% = BZ(9):R2% = BZ(10)
                                                                               mise en forme et stockage en clair
204 IDZ = AZ(6):BNZ = BZ(2):QSZ = AZ(2):JOZ = BZ(1)
                                                                               dans des variables Apple soft.
205 TY% = A%(7) * 4 + A%(8):M0% = A%(9) * 4 + A%(10)
206 A = (A\frac{1}{2}(0) * 8 + A\frac{1}{2}(1)) / 60207 HHZ = A:MMZ = (A - HHZ + 0.01) * 60214 RT$ = "..":RS$ = "/..": IF B%(9) = 0 THEN 217
     IF B%(9) < 51 THEN RT$ = STR$ (B%(9) + 9): GOTO 217
215 -216 RT$ = "59+": IF B%(9) > 51 THEN RT$ = RT$ + STR$ ((B%(9) -
 51) * 5)217 IF B%(10) = 0 THEN 220
218 IF BX(10) < 51 THEN RS$ = "/" + STR$ (BX(10) + 9): GOTO 2
20
219 RS$ = "/59+": IF B/(10) > 51 THEN RS$ = RS$ + STR$ ((B/(10)
+51 *5220 SGS = RT$ + RS$ :RS$ :S$ = LEFF$ (RT$ + 2) + LEFF$ (RS$ + 3) : RETURN
910 MRZ = PEEK (IX):MRZ = MRZ + (MRZ = 0):BRZ = PEEK (IX + MR
X): BLX = PEEK (IP + MRX)
930 A = (MRX - 1) / 12 + 79:ANX = A:MSX = (A - ANX) * 12 + 1.1:
 RETURN
1003
      CALL AF%
                                                                               Affichage d'un QSO en bas de
1005
       VTAB 19: HTAB 1: INVERSE : PRINT IN$; IN$(ID%);
                                                                               l'écran.
       NORMAL : PRINT TAB( 12);RM$: HTAB 4: PRINT NX
1010
     VTAB 21: HTAB 11: PRINT JOZ; "-"; MSZ; "-"; ANZ; : HTAB 34: PR
1020
INT HHZ; "H";: IF MMZ < 10 THEN PRINT "O";
1040 FRINT MM%: HTAB 12: PRINT BN$(BN%);"HZ";: HTAB 33: PRINT
M0$ (M0%, 1)
1050
      HTAB 13: PRINT SG$;: HTAB 32: PRINT QL$(QS%)
       VTAB 24: HTAB 4
1055
       IF TYX + QBX > 0 THEN
1060
                                 INVERSE : PRINT "CONTACT "; : NORMA
L : PRINT " ";MO$(TY%,0);" ";QB$(QB%);
1070 HTAB 26: IF IBZ > 0 THEN INVERSE : PRINT IN$(IBZ); : NORM
AL.
\begin{tabular}{lllllll} \textbf{1080} & \textbf{IF PZ} > \textbf{0} & \textbf{THEN} & \textbf{RETURN} \\ \textbf{1255} & \textbf{POKE} & \textbf{35,17:} & \textbf{POKE} & \textbf{34,2:} & \textbf{VTAB} & \textbf{17:} & \textbf{INVERSE : HTAB 1: PRINT I} \end{tabular}Affichage succinct d'un OSO en
N$;IN$(ID%);: NORMAL
                                                                               milieu d'écran sur une ligne.
1260 PRINT JOZ:"-";MSZ:"-";ANZ:" ";HHZ:"H";: IF MMZ < 10 THEN
 PRINT "O";
1270 PRINT MM%;" ";BN$(BN%);" ";MO$(MO%,1);SG$;" ";QS$(QS%),TR
$;: TEXT
1320 JX = IX: IF IX = 0 THEN RETURN
1330 PR# 1: POKE 32,39: POKE 33,1: POKE 34,16: POKE 35,17: HOM
                                                                               Impression d'une étiquette QSL
E : GOSUB 1900: ON J% GOTO 1360,1400,1450
1360 PRINT SPC(LX); "* CONFIRMING QSO TO: "; ID$; R$; SPC(LX)
; "DATE: "; DA$; " AT "; HE$; " UTC"; R$;
1380 PRINT SPC( LX); "FREQ: "; BN$( BNX); "HZ "; MO$( MOX, 1); " RS:
";RT$;R$; SPC( L%);"REMARKS: ";MO$(TY%,0);" ";QB$(QB%);
1385 FOR J = 0 TO 4: IF MS$(J) > R$ THEN PRINT R$; SPC( L%); M
S$(J);: NEXT
1390 FOR A = J + 4 TO COX: PRINT R$;: NEXT : GOTO 1410
1400 FRINT ID$;" ";DA$;" ";HE$;" ";BN$(BN%); CHR$ (250);" ";MO
                                                                               Impression succincte d'un QSO (lis-
$;" ";RS$;" *";RM$;" ";QS$(QS%);R$;
                                                                               tage).
      TEXT : IN# 0: PR# 0: RETURN
1410
1450 PRINT R$;"*";ID$;" DATE:";DA$;" HEURE:";HE$;" REM: ";RM
                                                                               Impression complète d'un OSO
$;: IF QS% > 0 THEN PRINT " QSL:";QS$(QS%);
                                                                               (vidage).
1460 PRINT R$; SPC( 11); "BANDE: "; BN$(BNX); "HZ MODE: "; MO$(MO
%,1);" RS: ";SG$;" *";MO$(TY%,0);" *";QB$(QB%);" *";IN$(IB%);R
$;: GOTO 1410
1500 INVERSE : VTAB 17: HTAB 1: PRINT A$;: FLASH : PRINT " ";:
                                                                               Affichage d'unê question (AS), ligne
 NORMAL : PRINT TAB( 23); : IF PX = 4 THEN HTAB 12
                                                                               17 de l'écran.
      PRINT C$; TAB( 39);: HTAB 12
1505
                                                                               Test clavier
1510
      POKE CZ%, 0: WAIT CL%, 128
                                                                               Si "espace", fin du questionnaire.
1520 AX = PEEK (CLX) - 128
                                                                               Si "return", question suivante.
1525
      IF AY = 32 THEN POP : GOTO 3475
                                                                               Si "<", question précédente.
```
IF A% = 13 OR A% = 46 THEN  $P%$  =  $P%$  + 1: GOTO 1610 1530 1540 IF A% = 44 THEN P% = P% - 1: GOTO 1610 IF AX < > 27 THEN RETURN 1545 POP : IF PX > 3 THEN 3000 1550 1555 POP : GOTO 6000 INPUT "";B\$: IF LEN (B\$) > MA% THEN 1600 1560 Entrée d'une donnée. FOR I = 1 TO LEN (B\$):A\$(I) = MID\$ (B\$,I,1): IF A\$(I) < 1570 **THEN 1600** NEXT : IF RCX = 0 OR PX < > 3 THEN RETURN<br>IF LEFT\$ (B\$,2) < > "N-" THEN RETURN 1580 1590 1595 N% = VAL ( MID\$ (B\$, 3, 4)): POP : GOTO 3475  $1600$  I = RND (1): CALL SO POP : POKE CZ%, O: ON P% GOTO 6000, 3330, 3000, 3060, 3080, 315 1610 0,3210,3240,3330,3431,3445,3457,3463,3475,7800 1620 POP : GOTO 6000 IF AX = 21 THEN I =  $(1 + 1)$  \*  $(1 \leq MAX)$ 1700 IF AZ = 8 THEN I = I - 1 + (MAZ + 1) \* (I = 0) 1710 **RETURN** 1720 VTAB PEEK (34) + 1: HTAB 1: INVERSE : PRINT "-> ";FO\$(RC NORMAL : IF CX > 0 OR MRX = 0 THEN PRINT " ";CX; 1750  $\chi$  ; : PRINT TAB( 23);D\$;E\$; TAB( 41);TR\$;: VTAB 24: RETURN 1760 1799 INFUT A\$ 1800 A% = VAL ( LEFT\$ (A\$+2)): IF A% = 0 THEN 1810  $AX = AX - 9: IF AX < 1 OR AZ > 50 THEN 1600$ 1805 IF MID\$  $(A\#,\exists,1) = "+"$  THEN A% = VAL ( MID\$  $(A\#,\{4,2\})$  ) 1810  $5 + 51$ 1820 IF AX > 63 THEN 1600 **RETURN** 1830 VTAB 17: HTAB 1: INVERSE : PRINT A\$;" ?";: NORMAL : RETUR 1840  $\overline{N}$ GOSUB 1840: PRINT TAB( 35);"<- ->":: RETURN 1850 1900 MO\$ = MO\$(MO%+1): IF LEN (MO\$) < 4 THEN MO\$ = LEFT\$ (MO\$  $+$  "  $, 4)$ 1930 DA\$ = "": IF JOX < 10 THEN DA\$ = "0"<br>1935 DA\$ = "": IF JOX < 10 THEN DA\$ = "0" 1935 DA\$ = DA\$ + STR\$ (JO%) + "-": IF MS% < 10 THEN DA\$ = DA\$  $+$  "0"  $1940$  DA\$ = DA\$ + STR\$ (MS%) + STR\$ ( - AN%) 1945 HE\$ = "": IF HH% < 10 THEN HE\$ = "0" 1950 HE\$ = HE\$ + STR\$ (HH%): IF MM% < 10 THEN HE\$ = HE\$ + "0"  $1955$  HE\$ = HE\$ + STR\$ (MM%) 1990 RETURN 2210 PV% = 3:RC% = 1: POKE CZ%, 0: TEXT : GOSUB 910: IF PEEK (I  $X$ ) = 0 THEN 6000. 2240 NZ = 0:JOZ = 31:FZ = 1: GOSUB 2980:MAZ = 1:EZ = 1:DZ = 0:I = 1: GOSUB 5600: IF I = 0 OR A% = 27 THEN 2210 2250 IF MIX > MRX THEN MIX = MRX<br>2252 FX = 0:MRX = MIX: POKE 238, MIX 2254 IF NX = 0 THEN CALL 16984: GOTO 2260 CALL 16128: POKE CZ%,0 2256 2260 MR% = PEEK (255): IF MR% = 0 THEN 2380 2300 BLX = PEEK (12):BRX = PEEK (253):NX = BRX + BLX \* 128: G **OSUB 930** 2310 CX = CX + 1: GOSUB 200: GOSUB 1003: GOSUB 1750  $2315 A\% = PEEK (CL%)$ IF AX < 128 AND DX > 0 THEN 2420<br>POKE CZX,0: IF AX = 155 THEN 2210 2320 2330 2350 EX = 0: I = PV%: IF RC% = 3 THEN I = PW%: E% = 2  $2355$  MA% =  $5:10% = 0$ GOSUB 5600: IF AX = 27 THEN 2210<br>POKE CZX.0: IF AX = 32 THEN DX = 1 2360 2365 IF I = 5 THEN GOSUB 7490: GOTO 2350 2368 2380 IF  $I = 0$  THEN 6030 IF PW% = 1 AND I  $\leq$ 2383  $> 1$  THEN RCX = 1 2385  $PWZ = PVZ:PVZ = I$ 2390 IF  $I < 21$  THEN 2420 2400 RC% = 3:E% = 3: GOSUB 2995: IF PH% = 3 THEN CALL 16288 2405 GOTO 2350 2420 IF  $PVX = 2$  THEN NX = NX - (NX > 0): IF NX = 0 THEN CALL SO: GOTO 2350 IF PV/ = 4 THEN N% = N% + 1 + (N% = 0): GOSUB 910 2430

Si "ESC", fin, sommaire. (Sous-programme appelé par la saisie des données d'un QSOJ.

Vérification de la conformité (Lonqueur 7, caractère contôle 7). Traitement spécial si réponse "N-" à la question "Indicatif ?" en phase recherche. Signal sonore. Traitement d'une rupture de séquence du questionnaire. A% : valeur ASCII d'une touche clavier.  $1 = 1 + 1$  si "-"  $1 = 1 - 1$  si "-". Appelé par gestion ligne des choix. Affichage de repères en haut de l'écran (phase de programme, type d'impression, etc...). Transforme un RS "chaîne" en RS "numérique". Traitement spécial si  $59 + ...$ 

Affichage d'une question, ligne 17.

Affichage d'une question, ligne 17.

Mise en forme de variables "chaîne" destinées à l'impression, à partir des données d'un QSO.

#### **RECHERCHE**

Saisie des données (critères) (ou numéro de QSOJ.

Si recherche à partir de critères. Si recherche à partir d'un numéro de  $OSO.$ 

Décodage et affichage des données trouvées. **Test clavier** Si "espace", suite recherche. RAZ clavier. Si "ESC", début recher-

Affichage ligne des choix (choix = I).

Gestion imprimante. Abandon recherche. Passage à enregistrement.

MODIFICATION d'un QSO trouvé.

Recherche du QSO précédent.

Recherche du QSO suivant.

2450 IF N% > BL% \* 128 + BR% THEN CALL SO: GOTO 2350 IF FX = 1 THEN 2250 2455 IF PV% = 3 THEN GOSUB 1750: CALL RH%: GOTO 2260 2460 GOTO 2256 2470 2980 HHZ = 0:MMZ = 0:TYZ = 0:M0Z = 0:BNZ = 0:IBZ = 0:QSZ = 0:CZ  $= 0$ 2990 IN\$ = " ":RM\$ = ".......<br>0:R1% = 0:R2% = 0:QB% = 0:SG\$ = "" 2995 MIX = MRX:C\$ = "": GOSUB 1750 3000 P% = 3: GOSUB 1003:PH% = 4;A\$ = "INDICATIF?":MA% = 9:0\$ = " + IN\$4 GOSUB 1500: GOSUB 1560  $3010$   $1D'' = 0:1N$ \$ = "" FOR I = 1 TO LEN (B\$): IF A\$(I) < > "/" THEN IN\$ = IN\$ 3020 + A\$(I): NEXT : GOTO 3050 3030 ID% =  $(A\#(I + 1) = "P" OR A\#(I + 1) = "A") + 2 * (A\#(I + 1)$  $) = "M") + (A\$(I + 2) = "M")$ 3050 IN\$ = LEFT\$ (IN\$ + "  $\frac{u}{16}$ 3060 GOSUB 1003:PX = 4:A\$ = "REMARQUES:":C\$ = RM\$:MAX = 28: 60 SUB 1500: GOSUB 1560  $", 28)$ 3070 RM\$ = LEFT\$ (B\$ + " 3080 GOSUB 1003:PX = 5:A\$ = "HEURE?":MAX = 5:C\$ = STR\$ (HHX) + "H" + STR\$ ( INT (MM% / 10)) + RIGHT\$ ( STR\$ (MM%), 1): GOSUB 1500: GOSUB 1560 3090 A% = VAL ( RIGHT\$ (B\$,2)): IF A% > 59 OR A% < 0 THEN GOS UB 1600 LEN (B\$) < 3 THEN 3140 3100 IF  $3110 B' = VAL$  ( LEFT\$ (B\$,2 - ( LEN (B\$) = 3))) 3120 IF B% > 23 OR B% < 0 THEN GOSUB 1600  $3130$  HHZ = BZ  $3140$  MM% = A% GOSUB 1003:PX = 6:A\$ = "SIGNAUX?":MAX = 11:C\$ = SG\$: GOSU 3150 B 1500: GOSUB 1560 3160 A\$ = "": FOR I = 1 TO 6: IF A\$(I) < > "/" THEN A\$ = A\$ + A\$(I): NEXT  $3180$  A\$ = MID\$ ( $E$ \$, I + 1,5) IF A\$ = "" THEN R2% = 0: GOTO 3205 3190 3200 GOSUB 1800:R2% = A%  $3205$  SG\$ = B\$ 3210 GOSUB 1003:PX = 7:A\$ = " <- -> BANDE:":MA% = 31:I = BN% 3220 C\$ = BN\$(I) + "HZ" 3230 GOSUB 1500: GOSUB 1700:BN% = I: GOTO 3220 GOSUB 1003:P% = 8:A\$ = " <- -> MODE:":MA% = 15:I = MO% 3240 3250 C\$ = MO\$(MO%,1) 3260 GOSUB 1500: GOSUB 1700:MOX = I: GOTO 3250 GOSUB 1003:9% = 9:A\$ = "DATE?":MA% = 8:C\$ = STR\$ (JO%) + 3330 STR\$ ( - MS%) + STR\$ ( - AN%): GOSUB 1500: GOSUB 1560 3340 A% = VAL ( LEFT\$ (B\$, 2)): IF A% ( 1 OR A% > 31 THEN - GOSH **B** 1600 3350 JOX = AX: IF LEN (B\$) < 3 OR ROX = 2 THEN 3431 3355 AZ = VAL ( MID\$ (B\$, 3, 2)): IF AZ < = 0 TMEN AZ = VAL (  $MID$ \$ ( $B$ \$, 4, 2)) 3360 IF A% < 1 OR A% > 12 THEN GOSUD 1600 3365 MS% = A%: IF LEN (B\$) < 6 THEN 3430 3370 A% = VAL ( RIGHT\$ (B\$+2)): IF A% < 79 OR A% > 99 THEN GO **SUB 1600** 3380 AN% = A% 3430 MIX = (ANX - 79) \* 12 + MSX: IF MIX < MRX AND RCX < > 1 T **HEN** GOSUB 910: GOSUB 1600 GOSUB 1003:P% = 10:A\$ = " <- -> Q.S.L:":MA% = 3:I = QS%  $74.31$  $3433 C$ \$ = QL\$(QS%) 3435 GOSUB 1500: GOSUB 1700:03% = I: GOTO 3433 GOSUB 1003:PX = 11:A\$ = " <- -> CONTACT:":MAX = :5:1 = TY 3445  $3447$  C\$ = MO\$(TY%,0) 3449 GOSUB 1500: GOSUS 1700: TYX = I: GOTO 3447 GOSUB 1003:PX = 12:A\$ = " <- -> PROPAGATION:":MAX = 3:I 3457  $=$  QB%  $3459$  C\$ = QB\$(QB%)  $3461$ GOSUB 1500: GOSUB 1700:QB% = I: GOTO 3459 3463 GOSUB 1003:P% = 13:A\$ = " <- -> STATION:":MA% = 3:I = IB

Recherche suivant critères.

SAISIE DES DONNÉES

 $\frac{1}{2}$  $3465 C$ \$ = IN\$(IB%) GOSUB 1500: GOSUB 1700:IBZ = I: GOTO 3465 3467 IF RM\$ =  $" " OR \nLEFT$ (RM$,1) = " " " THEN RM$ = "$ 3475 GOSUB 1003: POKE CZ%, 0: IF RC% = 1 THEN 3990 3480  $3490 I = PH/$  $3500$  MA $\frac{\pi}{4}$  = 4 GOSUB 5600: IF/ A% = 27 THEN 2990 3503 3505 IF  $I = 2$  THEN GOSUB 7490: GOTO 3490  $3510$  FH $\chi = I$ 3515 IF PHX = 1 THEN' POP : GOTO 2210 3520 IF  $PHX = 0$  THEN 3000 GOSUB 1255 3530. 3990 A% = 64:MA% = 256:P% = 0 FOR I = 1 TO 6:A%(I + 2) = ASC ( MID\$ (IN\$, I, 1)) - 32: N 4000 EXT : AZ(5) = AZ(5) + IBZ \* AZ: AZ(4) = AZ(4) + QBZ \* AZ: AZ(6) = A  $\chi(6)$  + IDZ \* AZ:A = TYZ / 4:AZ(7) = AZ(7) + INT (A) \* AZ 4030 A%(8) = A%(8) + (A - INT (A)) \* MA%:A = MO% / 4:A%(9) = R  $1\lambda + AX + INT (A) : A\lambda(10) = R2\lambda + MAX + (A - INT (A)) : A\lambda = 32:A$ =  $(HHZ * 60 + MMZ) / S$ 4070 A%(0) = A:A%(1) = JD% + (A - INT (A)) \* MA%:A%(2) = BN% + QS% \* A%:A = PEEK (HP): FOR I = 1 TO 28: POKE TX + I, ASC ( MI<br>D\$ (RM\$, I,1)): NEXT :A = PEEK (HP) 4100 CALL 16536: IF RCX = 1 THEN RETURN 4150 A = PEEK (HP): POKE 6,0: FOR I = 0 TO 31: POKE BX + 32 \*  $BRX + I$ ,  $AX(I)$ : NEXT : A = PEEK (HP) 5000 IF BR% > 126 THEN PH% = 3<br>5100 IF RC% > 0 THEN RETURN 5155  $C' = C' + 1$ POKE IX + MIX, BR%: POKE IP + MIX, BL%: POKE IX, MI% 5160 5165 CALL 17312  $5170$  MR% = MI% IF PH% = 4 THEN RETURN 5180 CALL 16699 5190 5200 CALL 16784: RETURN 5590 GOSUB 1330:  $J\% = 0$ 5600 B% = RC% - E%:A\$ = PH\$(I,B%): GOSUB 1750: GOSUB 1850: GET  $A$$ : $A%$  = ASC (A\$): GOSUB 1700: IF A% = 13 OR A% = 32 OR A% = 27 **THEN RETURN** IF  $A$ \$ = "E" THEN J% = 1: 00TO 5590<br>IF  $A$ \$ = "L" THEN J% = 2: 00TO 5590 5610 IF 5620 IF  $A$ \$ = "V" THEN JX = 3: GOTO 5590 5630 5640 GOTO 5600 6000 BLX = PEEK (12): TEXT : CALL 16453: VTAB 5: HTAB 13:VX = 2: 60SUB 9000: POKE CZ%+0 IF B%  $\leq$  1 OR B%  $>$  7 THEN 6000<br>IF B%  $>$  2 THEN POKE 34,3: POKE 35,21: GOSUB 6014: GOTO 6 6010  $6011$ 000 6014 HOME 6015 A = RND (1): ON BZ GOTO 6020, 2210, 6200, 7500, 40010, 60000, 6 2000 6020 MOX = 3:BNX = 5:TYX = 0:JOX = 1:HHX = 0:MMX = 0 6030 E% = 0:C% = 0:RC% = 0: GOSUB 910: IF BL% < > PEEK (12) T HEN CALL BC: GOSUB 910 6040 BRZ = BRZ + 1: IF BRZ > 127 THEN BRZ = 0:BLZ = BLZ + 1 6045 N% = 128 \* BL% + BR%: POKE 12, BL%:RC% = 0 6050 IF NX > 4351 THEN A\$ = "PLUS DE PLACE SUR CETTE DISQUETTE ! POUR CONTINUER, INTRODUIRE UNE DISQUETTE INITIALISEE DRIVE1": GOSUB 9100: GET B\$: GOTO 6000  $6.060 -$ GOSUB 2990: GOTO 6040 6200 RCX = 2: GOSUB 910:N% = BL% \* 128 + BR% GOSUB 1750:A\$ = "PREMIER NUMERO A EFFACER: MAX=":B% = N% 6210 GOSUB 8960: IF AX = 27 THEN RETURN : .<br>INPUT "";A\$:AX = VAL (A\$): IF AX > NX OR AX < 1 THEN 621 6220 6230  $\Omega$ 6245 N% = A% - 1: CALL SO 6247 VTAB 17: HTAB 1: SPEED= 150: INVERSE : PRINT "# ATTENTION , A PARTIR DU N-"; STR\$ (A%);" TOUT GSO SERA EFFACE... OK?";: GET B\$ 6260 SPEED= 255: IF B\$ < > "O" THEN RETURN

Affichage ligne des choix. Gestion imprimante.  $PH% = **ch**olx$ Passage phase Recherche. Modification. Retour au début.

Mise en forme des données dans A%() pour stockage sur disque (format binaire).

Si phase Recherche, retour. Stockage des données dans le bloc en  $MV$ 

Si phase = Modification, retour.  $Si phase = Enregisterment.$ 

Mise à jour du fichier index en MV.

Stockage sur disque si demandé, ou si bloc en MV complet.

Affichage d'une ligne de choix, test clavier.

Impression : étiquette listage vidage.

SOMMAIRE Affichage, test clavier.  $B% = valueur cluster$ .

Suivant le choix, saut aux différentes phases du programme.

ENREGISTREMENT

Incrémentation du numéro de QSO

Test de la valeur maximale

Saisie des données, suite EFFACEMENT

Saisie et Test de la vraisemblance du premier numéro à effacer.

6280 CALL 16128: POKE IX, PEEK (255): POKE IX + PEEK (255), P Mise à jour du fichier index. EEK (253): POKE IP + PEEK (255), PEEK (12): CALL 17312 VTAB 17: HTAB 1: PRINT TAB( 10); "OPERATION EXECUTEE"; TA 7150 B( 79): GET B\$: RETURN 7490 POKE 34,2: POKE 35,17: HOME : TEXT 7500 DZ = RCZ:RCZ = 4:EZ = 2:I = IZ:X = 0:MAZ = 5:JZ = 0: GOSUB **GESTION IMPRIMANTE**  $1750:VZ = PEEK (34)$ 7510 GOSUB 5600: IF A% = 32 OR A% = 27 OR I = X THEN RC% = D%: Affichage ligne des choix,  $EX = 0$ : GOTO 1750 test clavier. 7540 X = I: IF I = 0 THEN IX = 0:D\$ = "": GOTO 7510 Édition à la demande. IF I = 4 THEN E\$ = " CR+LF":R\$ = CHR\$ (13) + 7550 CHR\$ (10): Mode non auto-LF. GOTO 7510 7555 IF I = 5 THEN E\$ = "":R\$ = CHR\$ (13): GOTO 7510 Mode auto LF. 7560 D\$ = PH\$(I,2): GOSUB 1750 7565 IF  $I = 1$  THEN GOSUB 7800 Étiquette QSL. 7568 IZ = I: GOTO 7510  $7800 B/ = CO/$ Gestion étiquette. 7810 A\$ = " 6< LIGNES/ETIQUETTE >16 ?": GOSUB 8960: GOSUB 8963 7815 IF A% = 8 THEN 7840 7820 IF B% > 16 OR B% < 6 THEN 7800  $7825$  CO $\ell$  = B $\ell$ 7830 B% = L%:A\$ = " OK MARGE GAUCHE >99 ?": GOSUB 8960: GOSUB 8 963: IF AX = 8 THEN 7800 7835 B% =  $\angle$  ABS (B%) 7840 B\$ = "": FOR J = LEN (MA\$) TO 128:B\$ = B\$ + " ": NEXT :B\$  $= MA$ + B$$ 7855 LX = 3: VTAB 8: HTAB 1:B\$ = R\$:R\$ = CHR\$ (13): GOSUB 1900 : GOSUB 1360:L% = B%:R\$ = B\$ 7860 VTAB 17: HTAB 1: INVERSE : PRINT " <- MESSAGE:4 LIGNES ? " NORMAL  $MAX -$ 7870 POKE 32,3: POKE 33,32: VTAB 12: PRINT B\$: VTAB 12 7873 GOSUB 8950: GOSUB 8963: TEXT 7874 IF  $AY = 8$  THEN 7830 IF A% < > 13 THEN FOR J = 0 TO 3:MS\$(J) = MID\$ (B\$,J \* 7875  $32 + 1,32$ ): NEXT : MA\$ = B\$ 7890 POKE 34, V%: RETURN 8000 DNERR GOTO 63999 **DÉBUT PROGRAMME** 8020 IX = 33792:IP = 34048:BC = 16704:R\$ = CHR\$ (13):CO% = 9 8040 BX = 34304:CL% = - 16384:CZ% = - 16368:TX = 38399:SO = 1  $6456$ :HP = - 16336:RH% = 17184:AF% = 13056:DC% = 16592 8045 FOR I = 0 TO 39:TR\$ = TR\$ + "-": NEXT : MA\$ = " \*\*\*\*\* Initialisation \* 73 ET BON DX \*\*\*\*\*\*": MS\$(0) = MA\$  $DIM$  QS\$(5), QB\$(3), IN\$(3), FO\$(4) 8050 Dimensionnement 8060  $DIM A X (31)$ ,  $A \$  (28),  $P H \$ (5, 2),  $B X (10)$ DIM BN\$(32): FOR I = 0 TO 31: READ BN\$(I): NEXT 8070 8080 FOR I = 1 TO 3: READ 0S\$(I), 0L\$(I), 0B\$(I), IN\$(I): NEXT FOR I = 0 TO 4: READ FO\$(I): NEXT 8087 FOR J = 0 TO 2: FOR I = 0 TO 5: READ PH\$(I, J): NEXT : NEX 8088 T 8090 DIM MO\$(15,1): POKE 125,0: POKE 126,151: FOR J = 0 TO 1: FOR I = 1 TO 15: READ MO\$(I,J): NEXT : NEXT 8100 GOTO 6000 8940 POKE CZ%, O: RETURN 8950 NORMAL : POKE CZ%, 0: WAIT CL%, 128:A% = PEEK (CL%) -- 128: Sous-programmes divers de saisie de **RETURN** données et affichage à l'écran. 8960 VTAB 17: HTAB 1: INVERSE : PRINT A\$;; NORMAL : PRINT TAB ( 40);: HTAB 31: FLASH : PRINT B%;: HTAB 31: GOTO 8950 8963 IF A% = 27 OR A% = 32 THEN TEXT : POKE 34, V%: POP : GOTO 8940 8965 IF A% < 32 AND A% <  $> 21$  THEN 8940 INPUT "";B\$:B% = VAL (LEFT\$ (B\$+2)): RETURN 8970 9000 GOSUB 8950: IF A% = 27 THEN POP : POKE CZ%+0: GOTO 6000 9030 B% = VAL ( CHR\$ (A%)): RETURN 9100 VTAB 5: HTAB 5: INVERSE : PRINT A\$\$; NORMAL : RETURN<br>9190 VTAB 17: HTAB 1: PRINT "INSERER ";A\$;" PUIS TAPER 'RETURN  $'$ "; TAB( 40); 9200 GET B\$:A% = ASC (B\$): RETURN 40010 A\$ = "CORIE DU FICHIER": GOSUB 9100:X = 1 COPIE DE FICHIER VTAB 7: HTAB 4: PRINT "CHOISIR LE BLOC A COPIER PAR <- -40020 >", TAB( 4); "PUIS TAPER 'RETURN'" 40030 GOSUB 910:MA% = BL%;I = PEEK (12)

40040 VTAB 17: INVERSE : PRINT "\* BLOC: ": I; " QSO N-"; I \* 128; Affichage des blocs à choisir. " A "; I \* 128 + 127; TAB( 39): NORMAL<br>40050 60SUB 9200; IF AX = 27 THEN RETURN HTAB 1: IF AX = 13 THEN 40080 40060 40065 GOSUB 1700: GOTO 40040 40080 A\$ = "L'ORIGINAL": GOSUB 9190: IF AX < > 13 THEN 40010 Demande d'insertion de la disquette-IF  $I = PEEK (12) THEN 40100$ fichier originale. 40085 Chargement en MV du bloc à copier. 40090 POKE 12, I: CALL 16298 40100 CALL SO:A\$ = "LA COPIE": GOSUE 9190: IF A% <  $>13$  THEN 40010 Demande d'insertion de la copie. IF  $X = 1$  THEN  $X = 0$ : CALL 16784<br>CALL 16288: VTAB 17: HTAB 1: PRINT "OPERATION EXECUTEE"; 40105 Écriture du bloc sur disque. 40110 TAB( 40);: GET B\$: I = I - 1: HTAB 1: IF I < 0 THEN RETURN Décrémentation du numéro de bloc. 40120 GOTO 40040  $Si \cap fin$ 60000 A\$ = "INITIALISATION": GOSUB 9100 **INITIALISATION** VTAB 8: HTAB 1: PRINT "INSERER UNE NOUVELLE DISQUETTE DA 60010 NS LE DRIVE 1" VTAB 13: FLASH : PRINT "ATTENTION!";: NORMAL : FOR I = 1 60020 TO 3:A = RND (1): CALL SO: NEXT SPEED= 140<br>PRINT " TOUTES LES DONNEES CONTENUES SUR CETTE DISQUETTE 60025 Avertissement 60030 OK?"; SERONT PERDUES... 60040 SPEED- 255: GET B\$: IF B\$ < > "O" THEN **RETHRN** 60050 PRINT B\$; TAB( 85); CALL SO: PRINT "SUR?";: GET B\$: IF B\$ < > "O" THEN RET 60060 Confirmée ? oui : Saut aux routines RWTS de format-**I IRN** 60070 POKE IX, 0: POKE IP, 0: PRINT B\$: CALL 16438; GOTO 62135: tage, puis sauvegarde des "modes" et "types de contact" GET B\$: RETURN  $62000$  I =  $0.1$ MAX =  $14:$ A\$ = "NOUVEAUX PARAMETRES": GOSUB 9100:VX NOUVEAUX PARAMÈTRES  $= 1$ 62020 PRINT TAB( 33);"<- ->"; TAB( 37);":- MODES"; TAB( 25);" 2- CONTACTS": VTAB 19: HTAB 2 62030 PRINT "CHOISIR '1' CU '2', TAPER LES MOTS DESIRES, P UIS '/': TRANSFERT -> DISQUE" Saisie des nouvelles données concer-62035 MO% = I + 1:TY% = I + 1 nant les "modes" ou types de VTAB 11: HTAB 7: PRINT MO%; "-"; MO\$ (MO%, 1): TAB( 25); TY%; 62040 "contacts" "-";MO\$(TY%,O); SPC( 15) 62050 VTAB 14: HTAB 1: PRINT SPC( 39);: HTAB 7 + 18 \* (V% = 0 ): FLASH : PRINT " ";: NORMAL GOSUB 9000: IF B% = 1 OR B% = 2 THEN V% = 2 - B%: GOTO 6 62060 Éventuellement sauvegarde sur 2050 disque. IF A% = 47 THEN  $\frac{1}{2}$  195 62065  $.07C$  $\top$ F A% = 13 ,  $4E$  r. -2040 62080  $J = I$ : GOSUB 1700: [F J < > T THEN 62035 INPUT "";B\$ 62110 62120 MO\$(I + 1, V%) = LEFT\$ (B\$ + " ",8 - V%) GOTO 62040 62130 62135 X = 38913: POKE X - 1,55: PRINT "OK..."; 62140 FOR J = 0 TO 1: FOR I = 1 TO 15: FOR A = 1 TO LEN (MO\$) Mise en forme pour stockage sur dis-I, J)): POKE X, ASC ( MID\* (MO\*(I, J), A.1)):X = X + 1: NEXT : POKE que  $X, 44:X = X + 1: NEXT : NEXT$ 62150 CALL 16240: CALL SD:VX = 20<br>62160 A\$ = "\* DPERATION EXECUTEE \*": POKE CXX,0: GOSUB 9100: GE T B\$: RETURN 63000 DATA ...M.1.8M.3.5M.7.0M.10.M.14.4.4.19.18.m.21.M.24.M.28.M.1 DATA 44M, 432M, 1296M, 2300M, 5700M, 10.0, 0, 24.0, 47.0, 75.0, 1200, 1420, 1440, 24 16,2486,1248M,144/432M,432/144M,144/29M-50/28M,220M,72.M,50.M DATA DX, ECHANGEE, DSB, /P , OR, REDUE, DRN, /M , DE, ENVOYEE, DRM 63010  $, /$ MM 63020 DATA ENREDISTREMENT, RECHERCHE, SEE ACEMENT, MODIFICATION, IM PRIMANTE 63025 DATA \* MODIFICATION DU 0SO, \* RECHERCHE D'UN 0SO, \* GESTIO N DE L'IMPRIMANTE, \* TRANSFERT -> DISQUE, \* ENREGISTREMENT ET SUIT F 63027 DATA O DATA \* ENREGISTREMENT D'UN 0S0,\* MODIFICATION DU 0S0,\*AF 63030 FICHAGE DU QSO PRECEDENT, \* SUITE DE LA RECHERCHE, \* AFFICHAGE DU QSO SUIVANT, \* GESTION DE L'IMPRIMANTE 63050 DATA \* EDITION A LA DEMANDE, \* ETIQUETTE, \* LISTAGE, \* VIDA GE, \* MODE NON "AUTO-LF", \* MODE "AUTO-LF" Si erreur, saut en "3D00" 63999 CALL 15616

#### MHZ SEPTEMBRE 1984

 $\overline{\boldsymbol{\pi}}$ 

### REALISEZ UN BUFFER D'IMPRIMANTE

#### F6FVH - B.O. DEBBASCH F6HNO - J.L. SCHILTKNECHT

Les amateurs de micro-informatique possèdent de plus en plus sou vent une imprimante. Malheureuse ment, la vitesse de ces périphériques est souvent très éloignée de celle des imprimantes à laser que l'on contem ple dans les revues spécialisées. Un buffer placé entre l'ordinateur et l'im primante diminue la perte de temps liée à l'impression d'un listing ou d'une série de données. Construit autour de composants faci lement disponibles, ce montage per mettra à chacun de construire un système simple à base de micropro

L'utilisateur d'un petit système informatique se heurte souvent â la lenteur des prériphériques, en parti culier des imprimantes. Prenons l'exemple d'une application de facturation ; if faut quelques dizaines de secondes pour entrer au clavier les informations nécessaires au calcul (code d'article, nombre d'heures de travail, etc...) ; quelques secondes de plus si l'on accède à un floppy-disque et le plus souvent quelques millise condes de temps de calcul..

Par contre, si l'utilisateur désire établir la facture sur papier — ce qui est très probable — il faudra attendre patiemment devant son imprimante pendant parfois plus d'une minute. Il est bien sûr possible de trouver des

imprimantes plus rapides et de bonne qualité d'impression, mais leurs prix sont, en général, peu compatibles avec le budget prévu au départ. Les gros ordinateurs déchargent entiè rement l'unité centrale des entréessorties. Ces opérations sont effectuées par des unités spécialisées et ne ralentissent donc pas le processeur principal. La réalisation d'un buffer permet d'approcher cette architec ture. Les données à imprimer sont stockées dans une mémoire intermédiaire. L'imprimante va les chercher au fur et à mesure à son propre rythme. On réalise de la sorte une mémoire FIFO (first in, first out) de grande capacité. Lorsque cette mémoire est pleine on se retrouve dans la configuration antérieure où l'ordinateur débite des caractères à la vitesse d'impression de l'imprimante. Lorsque l'unité centrale n'a plus rien à écrire, elle peut se consacrer à d'au tres tâches ; l'imprimante va conti nuer à vider le buffer. Ce fonctionnement est assimilable à celui d'un barrage qui régularise le débit d'un cours d'eau. Il y a bien sûr des limi tes à l'utilisation d'un tel système. En particulier, le coût de la mémoire n'est pas négligeable. On peut donc l'étendre à l'infini. De plus, ces res sources nouvelles ne sont pas parta geables avec le reste du système. Elles ne peuvent pas. par exemple, servir

de mémoire de programme. Malgré ces quelques restrictions, ce buffer pourra servir de montage d'initiation pour ceux qui n'ont jamais réalisé de montage à microprocesseur. Il pourra être un tremplin pour' la réalisation d'un ordinateur individuel Vraiment personnel.

#### LE SCHÉMA

Le schéma complet est donné en figure I.

L'ensemble est bâti autour du célèbre microprocesseur 6502 de Rockwell. Ceci permettra aux nombreux lec teurs qui utilisent un micro-ordinateur équipé avec ce microprocesseur de se familiariser avec le langage d'assem blage. La carte proposée pourra d'ail leurs servir, sous réserve d'écrire le logiciel correspondant, pour une toute autre application. De plus, de nombreux constructeurs (Apple, Commodore, Oric, Acorn, etc...) pro posent sur option ou d'origine des programmes d'assemblage qui facili teront ces adaptations. Le câblage de l'unité centrale est classique. D'ail leurs, dans ce domaine, peu de fantaisies sont possibles. Deux inverseurs prélevés sur IC3 génèrent avec le quartz de I MHz la fréquence hor loge du microprocesseur ICI. Le 6502 ne comporte en effet pas de généra teur d'horloge. Aucun "timing" logi-

cesseur.

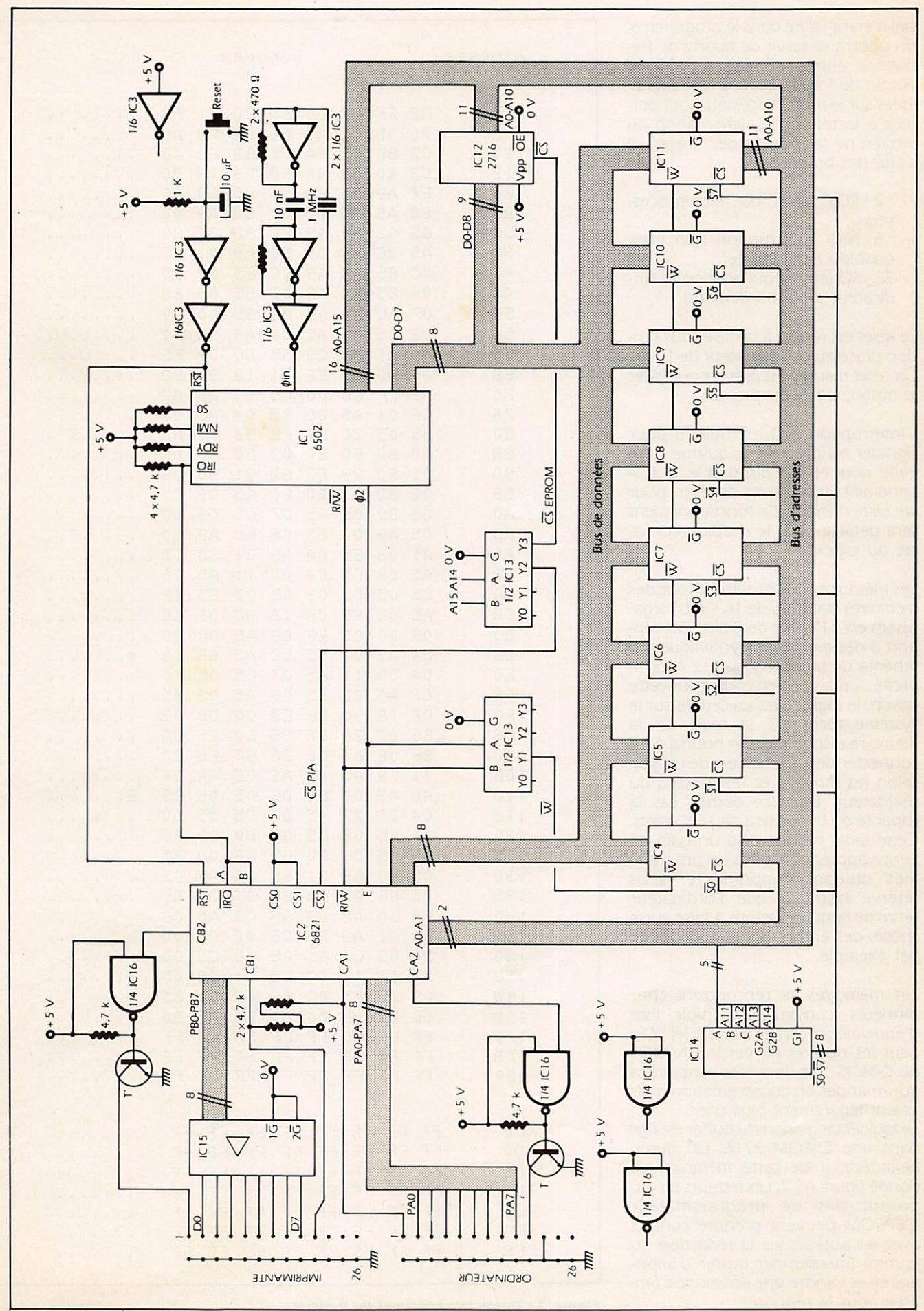

# Figure 1 : Schéma électrique du buffer

ciel n'étant utilisé dans le programme, on pourra se servir de quartz de fré quence entre  $+5$  % et  $-10$  % autour de I MHz. Les entrées non uti lisées sur le microprocesseur sont por tées à la tension d'alimentation au moyen de résistances de "tirage". Il s'agit des broches ;

- 2 RDY (arrêt du microproces seur) ;<br>- 6 - NMI (interruption non mas-
- 
- quable non utilisée) ;<br>— 38 SO (entrée qui positionne l'indicateur de débordement).

Le reset est réalisé à la mise sous ten sion grâce au condensateur de 10  $\mu$ F. Un reset manuel est prévu pour vider le buffer, par exemple.

L'interruption IRQ est utilisée pour signaler au processeur qu'une nouvelle donnée est disponible. Il sus pend alors son activité en cours pour lire cette donnée. Ce fonctionnement sera détaillé dans le chapitre consacré au logiciel.

Les mémoires RAM utilisées sont des mémoires statiques de 16 K bits, orga nisées en 2 K mots de 8 bits. Par rap port à des mémoires dynamiques, le schéma de la carte y gagne en simplicité..., mais pas en coût. Pour cette raison, le logiciel mis en œuvre sur le système reconnaît la taille de la mémoire disponible. On pourra ainsi connecter de 1 à 8 boîtiers de ce type selon les moyens et les besoins du réalisateur. Dans ce dernier cas la capacité du buffer sera de 16 K octets. Cette taille permet déjà un gain de temps appréciable dans les program mes utilisant l'imprimante, sous réserve bien sûr que l'ordinateur serve de temps en temps à faire autre chose, des entrées-sorties au clavier par exemple.

Les mémoires se rencontrent chez plusieurs constructeurs (voir liste d'équivalence en fin d'article). On peut les trouver en version N-MOS ou C-MOS. Ces dernières sont moins gourmandes en consommation mais valent légèrement plus cher. Le logiciel de gestion du buffer est figé dans une EPROM 2716. Un dump h exadécimal de cette mémoire est donné figure n° 2. Les lecteurs ne dis posant pas de programmateur d'EPROM peuvent prendre contact avec les auteurs via la rédaction du journal (mentionner buffer d'impri mante et joindre une enveloppe tim brée pour la réponse).

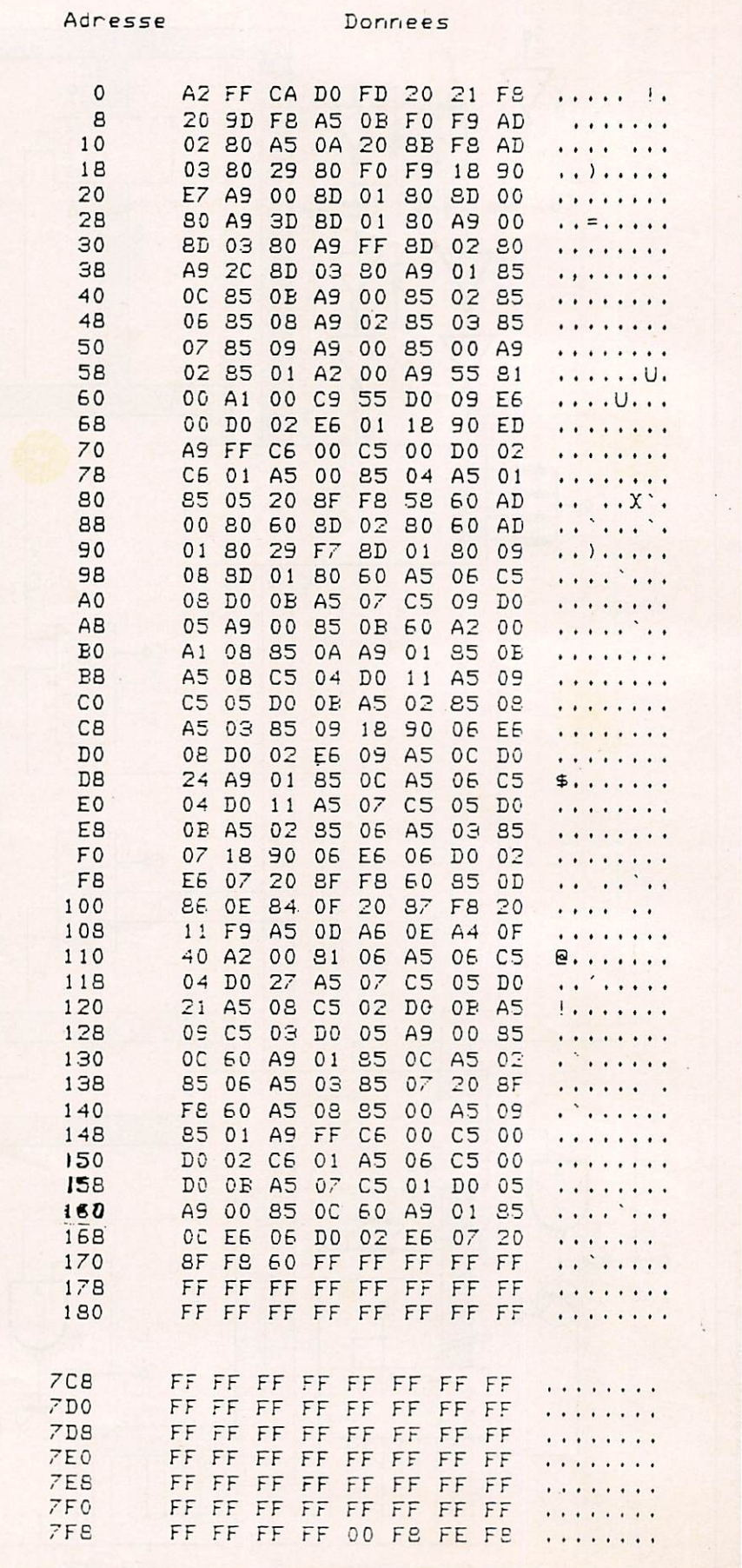

Figure 2 : Dump hexadécimal du logiciel

Le décodage d'adresse des mémoires est réalisé grâce à IC 14. C'est un decodeur 3 entrees - 8 sorties. Il découpe en tronçons de 2 K la zone située entre 0000 et 3FFF. Ceci est réalisé en validant les sorties du déco deur quand  $A14 = 0$  et  $A15 = 0$ . Les entrées de comptage sont A11, A12 et A13. La table de vérité du décodeur est donnée Fig. 3. Une mémoire est validée lorsqu'un zéro est présent sur son entrée de sélection.

Le décodeur IC 13 (2 entrées - 4 sorties est un circuit double. La première moitié génère W. Ce signal est néces saire pour rendre le fonctionnement des RAM synchrone avec 02. La fonc tion logique réalisée <u>est :</u>

 $W = 02 \cdot R/W$ .

L'autre moitié réalise la sélection du PIA et de la mémoire du programme. Pour cela on sélectionne le PIA lorsque  $A14 = 0$  et  $A15 = 1$  et l'EPROM lorsque  $A14 = 1$  et  $A15 = 1$ . Les amateurs avertis auront remarqué que ce décodage est imparfait. En effet, chaque zone occupe 16 K de mémoire, alors que l'EPROM ne demande que 2 K et le PIA seulement 4 adresses...

En fait, ceci est sans importance, car notre but n'est pas de construire un micro-ordinateur complet, mais seu lement une unité spécialisée. Le plan de la mémoire est donc le suivant :

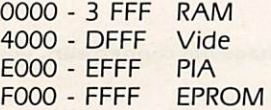

#### **LE PIA**

Le PIA, IC2, est un circuit particulièrement économique et performant au regard de ces possibilités. Le 6821 comporte 16 lignes d'entrée-sortie programmables individuellement, organisées en 2 ports de 8 bits fPA et PB), ainsi que 4 lignes de contrôle utilisables pour générer des interrup tions. Dans certains modes de fonctionnement ces lignes peuvent envoyer automatiquement une impulsion lors de l'écriture du PA ou PB. II existe quelques différences sub tiles entre l'architecture des 2 ports A et B, mais elles sont sans importance dans notre réalisation. Le port A est programmé en entrée. Il reçoit les caractères provenant de l'ordinateur. Le port B se retrouve donc utilisé en sortie. Un buffer IC 15, un 74 LS 244, pilote l'imprimante et permet de limi ter les dégâts en cas de mauvais bran chement des sorties...

#### **LA NORME CENTRONICS**

Avant d'aller plus loin dans l'étude du logiciel, il faut s'arrêter quelques instants sur la norme Centronics. Son gros avantage est de permettre un débit important dans le sens ordinateur-imprimante, mais égale ment de stopper ce transfer lorsque l'imprimante n'est pas prête ou lors que l'impression du dernier caractère n'est pas terminée. Ceci est particu lièrement important lors d'un retour chariot ou d'un changement de plume. L'échange s'effectue en mode parallèle avec hand shaking (poignée de main);

Un échange entre l'ordinateur et l'im primante se déroule de la manière suivante :

- L'ordinateur présente sur les 8 fils de données le caractère à écrire (le 8« bit. Inutile en ASCII, est employé en mode graphique pour avoir accès à une autre police de carac-<br>tères).
- L'ordinateur avertit l'imprimante qu'un nouveau caractère est dis ponible en envoyant une impul-<br>sion (STROBE).
- Lorsque l'imprimante a lu ce caractère elle répond à l'ordinateur en envoyant une impulsion de con firmation : ACKNOWLEDGE. A ce moment l'ordinateur va chercher le nouvel octet et le présente sur les fils de données. Le déroulement de ces opérations est résumé fig.  $n^{\circ}$  4.

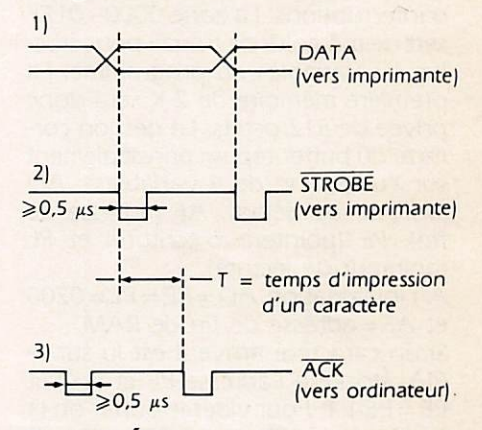

Figure 4 : Échange de données avec hand shaking

Figure 3 : Table de vérité du décodeur de RAM.

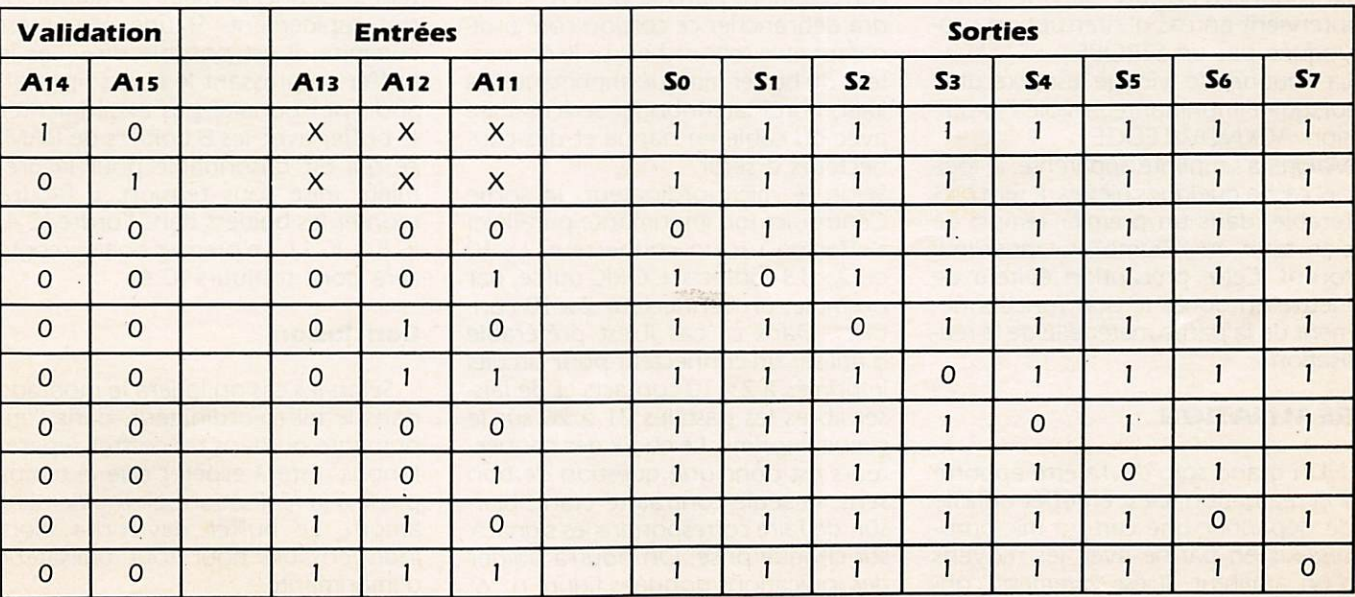

Il existe d'autres signaux sur un con necteur Centronics, mais ils ne parti cipent pas directement à la gestion de l'imprimante. Nous les passerons donc sous silence pour l'instant.

#### LE LOGICIEL

Le logiciel est bien sûr la partie maî tresse d'un tel système.

Lors de la mise en route, un reset automatique est effectué. Il a pour effet d'aller chercher l'adresse de début du programme qui se trouve en FFFC et FFFD. Le 6502 exécute alors sa routine d'intialisation. Il faut " mesurer" la taille mémoire réellement disponible, initialiser différentes variables utilisées dans le programme et configurer correctement le PIA. La première adresse disponible est 0200. En effet, le 6502 place systématique ment la pile entre 0100 et 01 FF. Cette pile mémorise les adresses de retour des sous-programmes ou des routines d'interruptions. La zone 0000 - 01 FF sert de mémoire de travail pour stoc ker les variables du programme. La première mémoire de 2 K sera donc privée de 512 octets. La gestion cor recte du buffer repose principalement sur l'utilisation de 4 variables : AD (adresse de début), AF (adresse de fin), PE (pointeur d'écriture) et PL (pointeur de lecture).

A l'initialisation  $AD = PE = PL = 0200$ et AF = adresse de fin de RAM.

Si un caractère arrive il est lu sur le PIA. stocké à l'adresse PE et on fait  $PE = PE + 1$ . Pour vider le buffer on lit le contenu de PL et on fait  $PL = PL + 1$ . Il faut bien sûr reboucler ces pointeurs lorsque l'on dépasse AF et ne pas emmagasiner plus de caractères que ne peut en contenir le buffer. La routine d'écriture dans le buffer intervient en cas d'interruption pro voquée par un STROBE.

La routine de vidage est exécutée lorsque l'imprimante envoie l'impul sion ACKNOWLEDGE.

Malgré la simplicité apparente, le logi ciel cache quelques pièges. Il sera pré férable, dans un premier temps, de s'en tenir au "Dump" hexadécimal fourni. Cette précaution évitera de mettre en doute le bon fonctionnement de la partie matérielle de la réa lisation.

#### RÉALISATION

Un grand soin devra être apporté à la réalisation. Il est en effet difficile de dépanner une carte à micropro cesseur en panne avec les moyens d'un amateur. Il est vivement conseillé d'utiliser des supports de bonne qualité pour le microprocesseur, le PIA et les mémoires...

C'est-à-dire presque tous les circuits I Des supports de mauvaise qualité sont en général une source d'ennuis supplémentaires. Les condensateurs de découplage seront de bonne-qua lité — plaquettes ou multicouches. Il sera sage de faire vérifier par une tierce personne la qualité des soudu res. Un pont de soudure entre 2 pis tes compromet en général à 100 % le bon fonctionnement du système.

#### ALIMENTATION

La solution la plus simple sera de prélever le  $+5$  V sur le microordinateur. Si l'alimentation d'origine est déjà trop chargée et nécessite la mise en place d'un climatiseur en été, il sera préférable de prévoir une ali mentation autonome pour le buffer. Le schéma de la figure 5 est classique et ne nécessite pas de long dévelop pement. Il faudra seulement veiller à placer le condensateur de 0,1  $\mu$ F près du régulateur et munir celui-ci d'un petit radiateur.

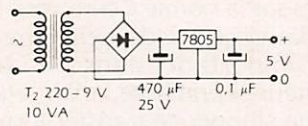

Figure 5 : Schéma électrique de l'alimentation

#### **MISE EN ROUTE**

Avant de procéder à la mise en route proprement dite, il est néces saire de réaliser les cordons de connexion.

Après avoir constaté que la liaison ordinateur-imprimante fonctionne correctement (sans le buffer), il fau dra débrancher ce cordon côté ordinateur et le rebrancher sur le connec teur du buffer marqué imprimante. La liaison ordinateur-buffer sera réalisée avec du câble en nappe et des con necteurs à sertir.

Selon le micro-ordinateur, la sortie Centronics (ou imprimante parallèle) s' effectue sur un connecteur  $2 \times 10$ ou 2 X 13 contacts. L'ORIC utilise, par exemple, un connecteur  $2 \times 10$  contacts. Dans ce cas il est préférable d'utiliser un connecteur pour circuits imprimés à  $2 \times 10$  contacts et de laisser libres les pastilles 21 à 26 sur- le circuit imprimé. Le choix des connec teurs est donc une question de bon sens, la seule contrainte étant, bien sûr, de faire correspondre les signaux sur chaque prise. On pourra s'aider des indications données figure n° 6.

Connecteur Centronics côté ordinateur

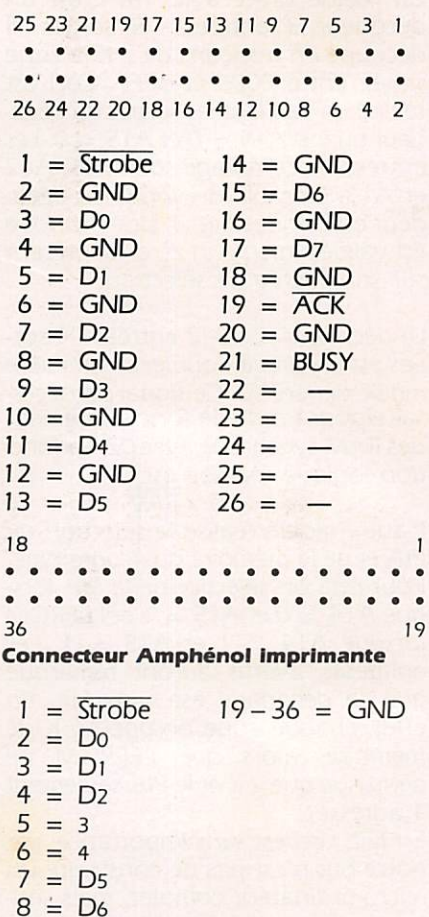

 $9 = D7$  $10 = \overline{ACK}$ 

#### $11 = BUSY$

Figure 6 : Brochage des connecteurs, vue de face

La mise en route ne devrait pas poser de problèmes particuliers.

On constatera, par exemple, que lors d'un listing sur imprimante, l'ordina teur redonne la main à l'utilisateur très rapidement. Si une erreur est commise, il est possible de vider le buffer en pressant le poussoir reset. Si on ne souhaite pas expérimenter le buffer avec les 8 boîtiers de RAM, ce qui est raisonnable pour la pre mière mise sous tension, il faudra monter les boîtiers dans l'ordre IC 4. IC 5 ... IC 11. Le premier boîtier monté sera donc toujours IC 4.

#### Conclusion

Selon les cas on logera le montage dans le micro-ordinateur, dans l'im primante ou dans un coffret séparé. Il nous reste à espérer que le temps passé à la réalisation soit rapidement amorti. Le buffer deviendra alors indispensable pour tout utilisateur d'imprimante.

#### **Annexe**

#### Brochage des circuits utilisés dans le buffer

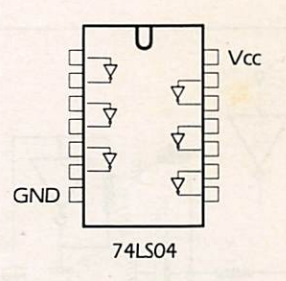

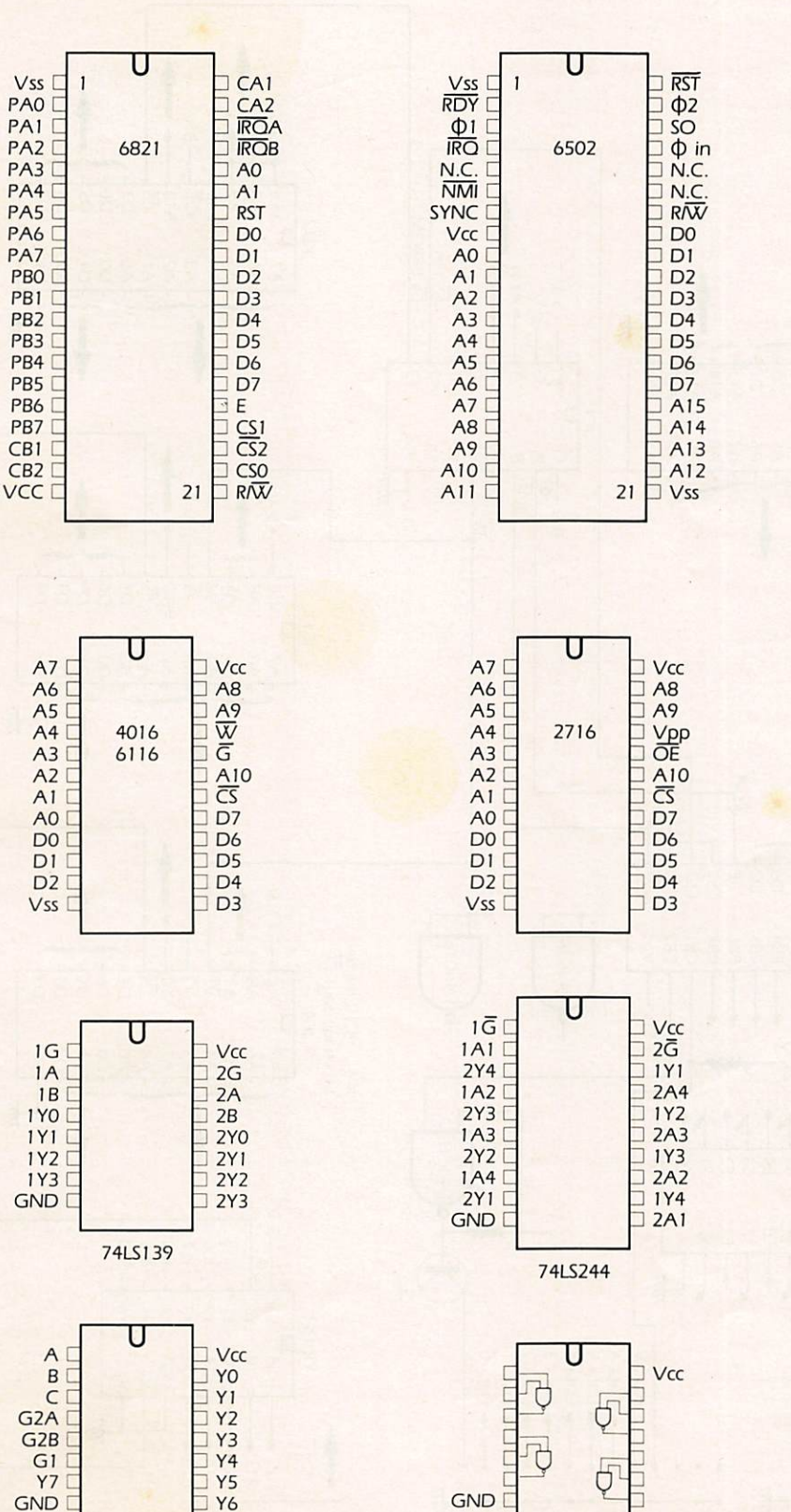

74LS138

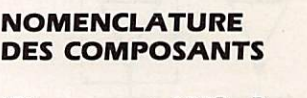

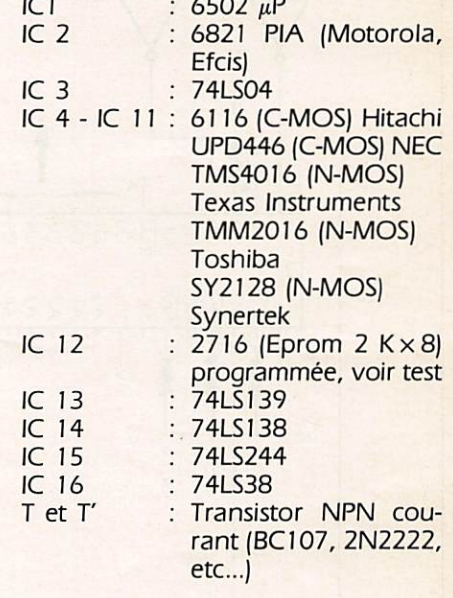

8 résistances 4,7 kΩ 1/4 W

1 résistance 1 kΩ 1/4 W

2 résistances 470 Ω 1/4 W

1 condensateur 10 nF

1 condensateur 10  $\mu$ F tantale<br>condensateurs 22 nF (découplage)<br>2 connecteurs 2 x 13 ou 2 x 10 broches pour circuit imprimé connecteur pour imprimante et câble de liaison (voir texte)

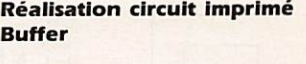

Quartz • • =  $5 \times 2,54$  mm

**Résistances 1/4 W** 

Condensateurs pas =  $2 \times 2,54$  mm rajouter découplage alimentation des CI

Connecteurs, vue de dessus :

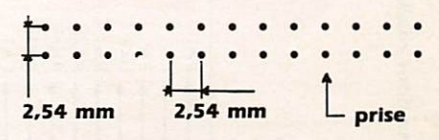

Les CI sont vus de dessus

Ne pas oublier IC 5 à IC 10

**74LS38** 

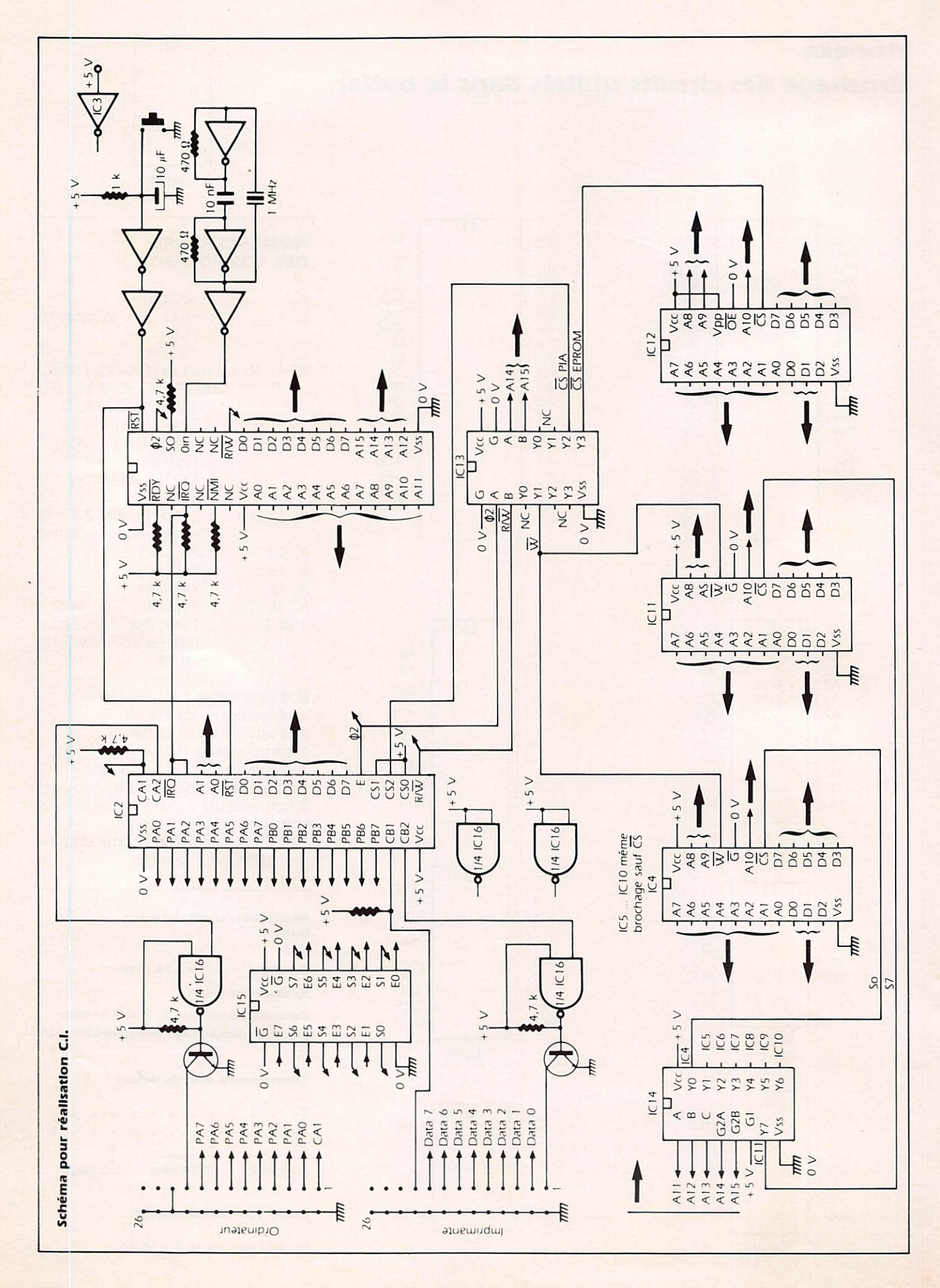

## *Settle rebete...*

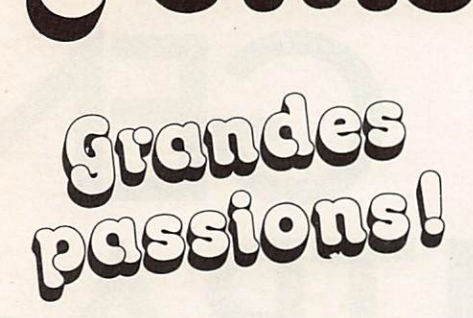

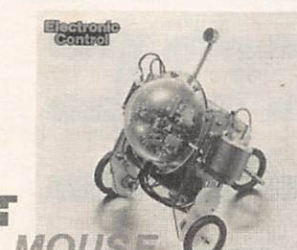

#### MOVIT **PIPER MOUS**

MV-915 (Couleur Bleue) Fonction: Equipé d'un détecteur d'ultrasons il réagit à<br>chaque coup de sifflet (inaudible pour l'oreille humaine) numaine)<br>
l se déplace sur trois roues à bondage caoutchouc<br>
montées sur amortisseurs.<br>
\*Utilis:2 y pies R6 +1 pie 9 volts<br>
\*Autonomie :40 minutes en continu environ

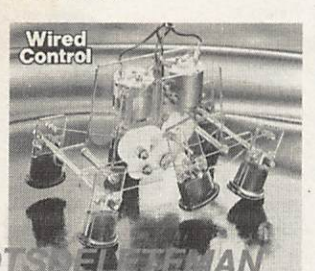

#### MOVIT Mr. BOOT

MV-931 (Couleur Bleue)

Fonction: Livré avec sa boite de commande, il se déplace à deux vitesses sur six pieds caoutchoutés. Il avance, recule, tourne de manière comique et fait un excellent footballeur.

\*Utilise : 2 piles R6<br>\*Autonomie : 30 mn en continu environ

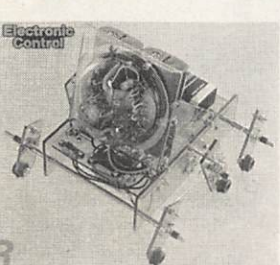

### **AVOIDER**

MOVIT

MV-912 (Couleur Bleue)

Fonction: Evite les obstacles placès sur son chemin grâce<br>à son détecteur à infra-rouges.<br>Il se déplace sur six jambes à embout caoutchouc.<br>Très doué pour le slalom.

\*Utilise 4 piles R6+1 piles 9 volts<br>\*Autonomie: 30 mn en continu environ

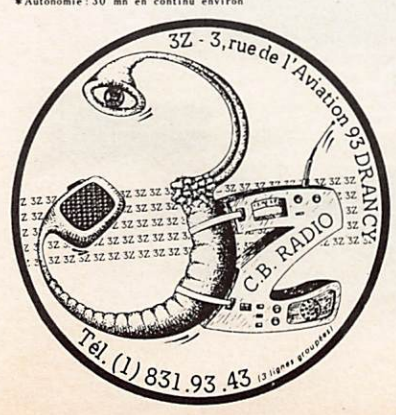

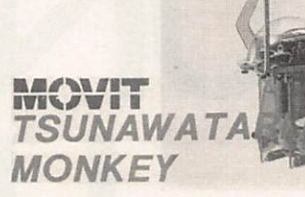

#### MV-919 (Couleur Jaune

Fonction: le poser sur un fil, il grimpera à chaque<br>claquement de mains, puis s'arretera de<br>lui-même après quelques secondes.

\*Utilise: 2 piles UM5<br>\*Autonomie: 30 mn en continu environ

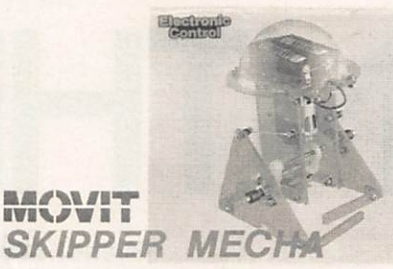

MV-907 (Couleur Jaune) Fonction: Se déplace rapidement en claudiquant sur ses<br>deux jambes

\*Utilise:2 piles UM5<br>\*Autonomie:30 mn en continu environ

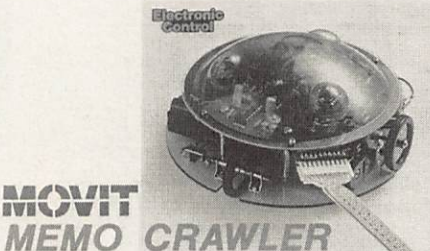

MV-918 (Couleur Bleue)

Fonction: Il avance, tourne des deux côtés, emet un bruit ou s'allume en fonction du grogramme entre en<br>mémoire (type RAM 256×4 bits) un jeu fantas-<br>tique qui se meut sur trois roues caoutchoutées

\*Utilise:2 piles R6+1 pile 9 volts<br>\*Autonomie:40 minutes en continu environ

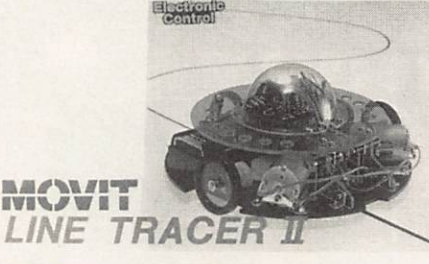

### MV-913 Couleur Jaune

Fonction: Peut suivre seul une ligne noire tracée sur fond<br>blanc, grâce à une cellule photo-sensible.<br>Il se déplace sur trois roues à bandage<br>caoutchouc.

<br>\*Utilise: 2 piles R6+1 piles 9 volts<br>\*Autonomie: 40 mn en continu environ

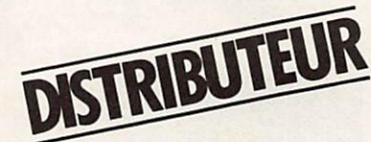

### $(1) 831.93.43$

3, rue de l'aviation 93700 DRANCY

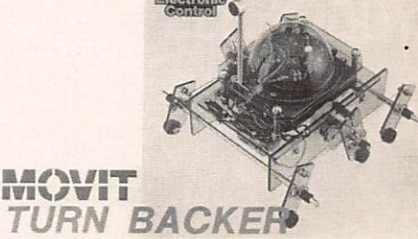

#### MV-911 (Couleur Bleue)

We continue the term of the term of the term of the control. Effectue un quart de tour à chaque fois qu'il<br>qu'un claquement de mains. Il se déplace sur six<br>qu'un claquement de mains. Il se déplace sur six<br>jambes à embout c Slalom.<br>Utilise: 4 piles R6 Utilise: 4 piles R6<br>Autonomie:30 minutes en continu environ

Elgebront

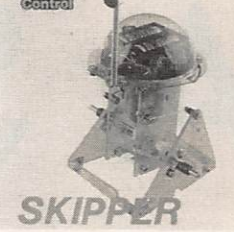

#### **MOVIT SOUND**

MV-917 (Couleur Jaune) Fonction: Equipe d'un micro ampli, il réagit à chaque bruit<br>assez fort. Il se déplace en claudiquant sur deux jambes

\*Utilise:2 piles UM5<br>\*Autonomie:30 minutes en continu environ.

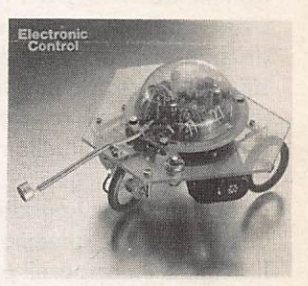

MOVIT PEPPY

MV-916 (Couleur Rose)

Fonction: Equipé d'un détecteur à double effet, il réagit<br>aux sons et détecte les obstacles placés sur schemin. Il se déplace sur trois roues à bondage<br>caoutchouc. son

\*Utilise: 2 piles R6<br>\*Autonomie: 30 minutes en continu environ

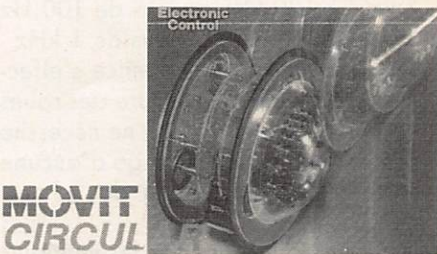

ZARD création

MV-935 (Couleur Verte Fonction: Livré avec radio commande, il avance, tourne à gauche, sur lui même en glissant sur deux grands disques caoutchoutés. Un des sommets de la

\*Utilise: 1 pile 9 volts + 3 piles R6 (circular<br>1 pile 9 volts (télécommande)<br>\*Autonomie: 20 mn en continu environ

I

#### -----Bon pour une documentation gratuite

Code postal  $\ldots$ . Téléphone....

Cachet du revendeur exigé

# UN GEN ULTRA-SYNTHESE

L'objet de notre description est un générateur très stable dans la gamme des 10 Hz à 1 MHz, puisque asservi à un quartz, avec production de signaux carrés et également de signaux sinusoïdaux à très faible dis torsion <0,1 % contrairement à ce qui se fait habituellement par des procédés beaucoup plus classiques, ce qui le situe en haut de gamme avec des moyens relativement simples.

Il s'agit d'un appareil procédant par synthèse de fréquences avec les gam mes suivantes :

10 Hz à 1 000 Hz ou pas de 1 Hz 100 Hz à 10 000 Hz au pas de 10 Hz 1 kHz à 100 kHz ou pas de 100 Hz 10 kHz à 1 MHz au pas de 1 kHz tue directement par lecture des roues codeuses. La réalisation ne nécessite par ailleurs aucun réglage d'aucune sorte et doit fonctionner dès la der nière soudure.

Nous ne donnerons pas les multiples emplois d'un générateur basse fré quence dans un laboratoire amateur ou professionnel ; mesure de la bande passante, de distorsions, éta lonnages divers, modulation d'un émetteur en cours de réglage ou émission d'un 1 750 Hz de haute précision... Le fait de réaliser cet ensemble sous forme synthétisée offre plusieurs avantages :<br>- grande stabilité en fréquence : due

- à un oscillateur verrouillé sur un
- quartz étalon ;<br>précision de la lecture, au hertz près ;

Michel LEVREL - F6DTA

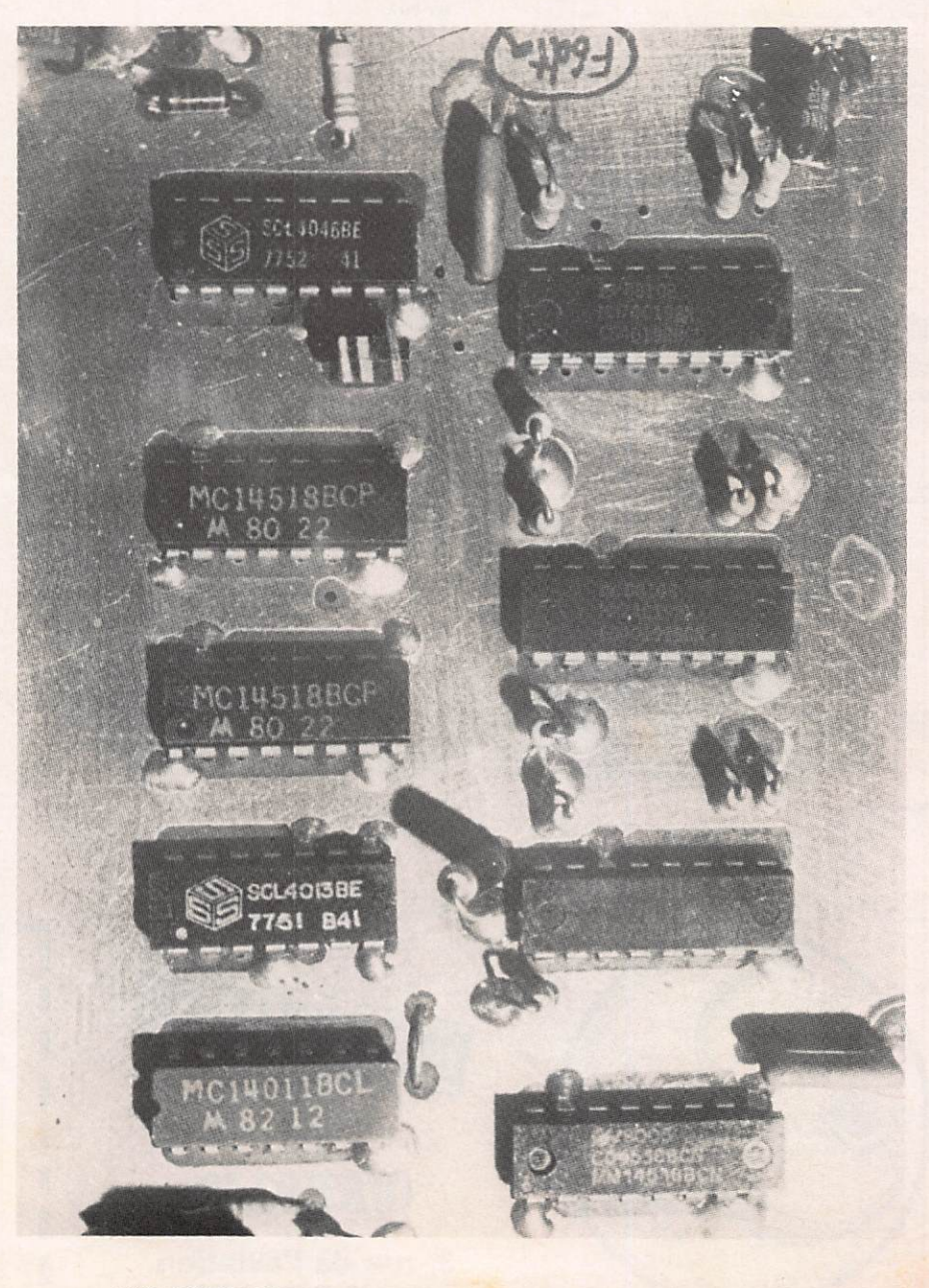

# ERATEUR STABLE FREQUENCES

- affichage direct de la fréquence de sortie sur des roues codeuses, ou affichage sur sept segments ;
- au besoin wobbulation très précise de la fréquence de sortie par un ensemble de compteurs-décompteurs commandés par générateur de tops ;
- production d'un signal sinusoïdal de très faible distorsion par asser vissement d'un filtre passe-bas à commutées 100 dB/octave !

C'est assurément ce dernier point qui fait passer notre réalisation dans la catégorie "professionnelle" de par ses performances du point de vue dis torsion harmonique en régime sinu soïdal. Nous utilisons pour cela un petit circuit intégré à huit pattes, le Reticon R5609, filtre passe-bas ellip tique à six pôles.

D'autres constructeurs proposent un tel type de filtre : Motorola MC14414, par exemple.

En plus d'une atténuation considéra ble de 100 dB/octave, la fréquence de coupure d'un tel filtre est ajusta ble en faisant varier la fréquence d'une horloge externe ce qui permet d'ajuster Pc de l Hz à 25 kHz !

En compulsant les données techni ques de ce composant, nous avons remarqué que le rapport entre la fré quence d'horloge de programmation et la fréquence de coupure était juste de 100. De là à penser qu'en utili sant deux diviseurs par dix-pour "programmer" l'horloge, il n'y avait qu'un synthétiseur... et un peu d'as

tuce, pour obtenir une fréquence de coupure sur mesure, quelle que soit la fréquence BF utilisée - car c'était bien là la difficulté d'avoir sons cesse à ajuster de façon précise Fc.

Pour programmer la gamme de 10 Hz au 1 kHz, nous utiliserons la sortie du premier diviseur par 10 : 1 kHz à 100 kHz pour la gamme sinusoïdale de 100 Hz à 10 000 Hz, nous utiliserons les signaux carrés issus directement du VCO : de 10 kHz à 1 MHz.

Une simple commutation au niveau de l'horloge du R5609 est suffisante. Deux étapes sont donc possibles pour le réalisateur : la première consiste à réaliser seulement le générateur de signaux carrés avec la platine synthé tiseur seule. Un circuit supplémentaire sera nécessaire pour ceux désirant accéder à un générateur également de sinusoïde de très grande stabilité et pureté harmonique.

Ce deuxième montage est complété par un ampli opérationnel très large bande (15 MHz), lui-même suivi d'un étage de puissance débitant sur une impédance de 40 Ω.

L'alimentation est du type symétrique et ne devra pas excéder 10 volts. Des résistances de limitation ont été pré vues sur le circuit passe-bas afin d'as surer une bonne protection d'un com posant assez fragile si l'on ne prend pas quelques précautions ! Nous en avons fait l'expérience involontaire ment.

Un bruit de commutation à  $F=100$ . Fc subsiste en sortie 2, nous l'avons éliminé par un réseau RC élémen taire.

On notera que l'utilisation d'un signal carré pour la production d'une sinu soïde n'est pas nouvelle : on sait qu'un signal périodique quelconque peut toujours être considéré comme la somme de sinusoïdes (décomposi tion en série de Fourier). Il faut éli miner les harmoniques pour retrou ver la fondamentale : c'est le rôle du filtre passe-bas R5609 et de sa dyna mique exceptionnelle : une atténua tion de 100 dB/octave signifiant que 2 x F est 100 000 fois plus faible, ce qui est considérable I Le synthétiseur fournît ici le signal carré de départ et son asservissement pour Fc : CQFD.

#### **PRINCIPE DE** FONCTIONNEMENT DU GÉNÉRATEUR

Le cœur du système est un circuit intégré CD4046 qui comporte les élé ments essentiels pour la constitution d'une boucle à verrouillage de

- un VCO (Voltage Controlled Oscillator) : oscillateur commandé par une tension dont la fréquence d'os cillation maximale se situe aux alen tours de 1,5 MHz;
- deux comparateurs de phase : l'un constitué par une porte du type OU exclusif, l'autre plus évolué, formé par quatre flip-flops. C'est ce der nier que nous utiliserons.

L'observation de l'organigramme montre une subdivision du montage

en quatre sections distinctes :

- un oscillateur de référence à quartz; - un oscillateur commandé par une tension (VCO) ;

bles.

- un comparateur; - un bloc de diviseurs programmaEn pratique le VCO et le comparateur de phase seront inclus dans un boîtier unique (CD4046).

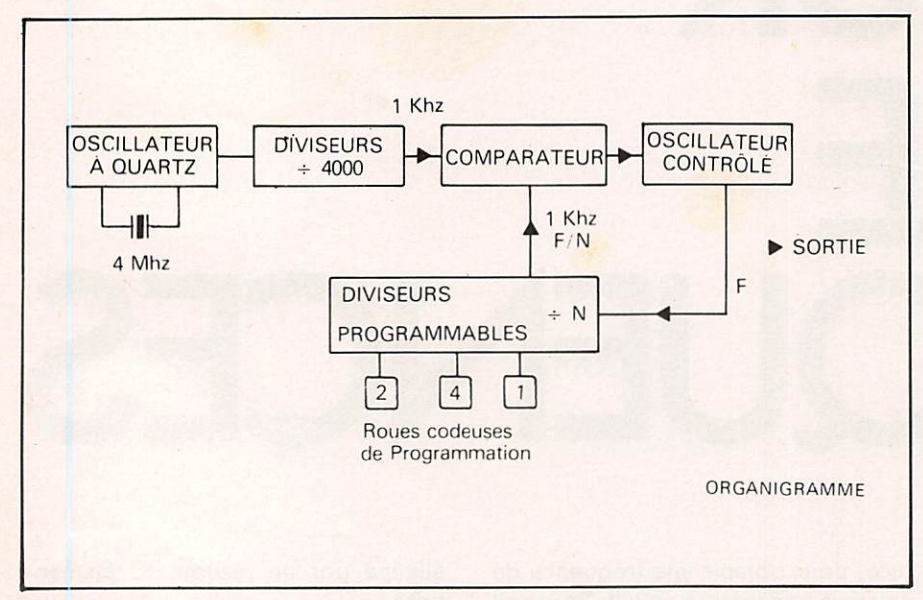

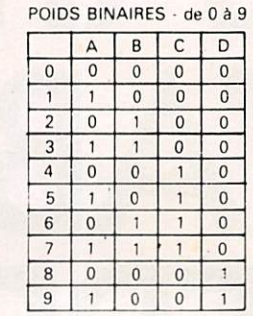

#### SOUS-GAMMES

10 Khz à 1 Mhz au pas de 1 Khz 1 Khz à 100 Khz au pas de 100 Hz 100 Hz à 10 Khz au pas de 10 Hz<br>10 Hz à 1 Khz au pas de 1 Hz

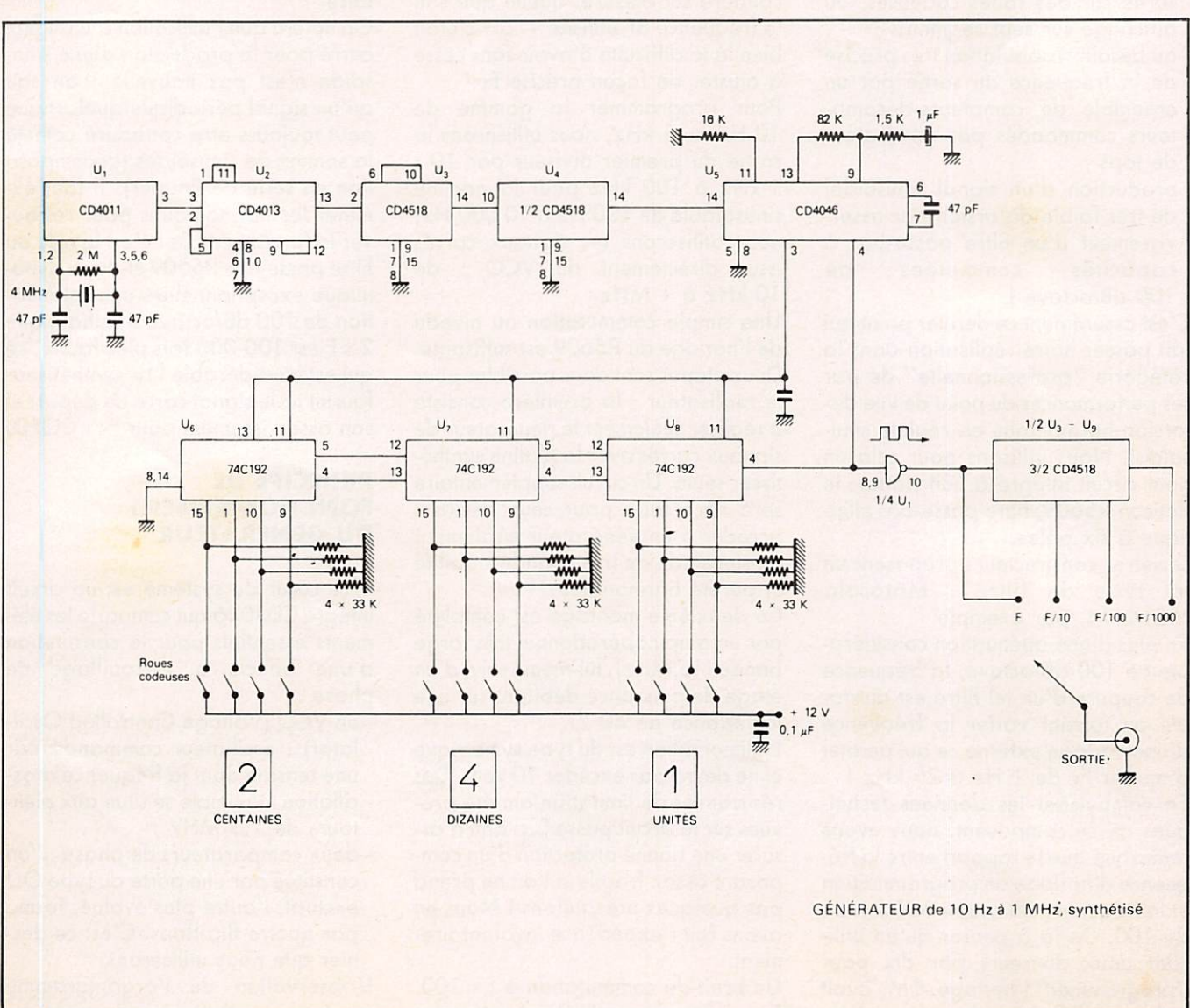

L'oscillateur de référence à quartz est extrêmement simple : une porte NAND, 1 résistance de 1 MO, deux capacités de 47 pF. Nous avons uti lisé une seconde porte en inverseur pour servir de buffer avant d'atta quer une double bascule CD4013 en diviseur par 4.

Les CD4518 sont des diviseurs par 10, au nombre de deux par boîtier. Afin de réaliser une référence à 1 kHz nous devrons utiliser 3 sections de CD4518 (: 1000), celle restante dans U4 servira pour produire F/1000 (10 Hz à 1 kHz au pas de 1 Hz).

La sortie de la chaîne de division est en 14 de U4. Des signaux carrés à 1 kHz sont visibles à l'oscilloscope (broche 14 également de U5).

qui correspondent respectivement aux poids binaires 1, 2, 4 et 8.

Quatre interrupteurs peuvent remplir ce rôle mais il est beaucoup plus pratique de réaliser cette fonction par l'intermédiaire d'une roue codeuse. qu'on ait pris soin de les ramener au repos au nivau haut par des résistan ces pull-up.

Nous trouverons donc sur une roue codeuse habituelle 5 broches : 4 sont

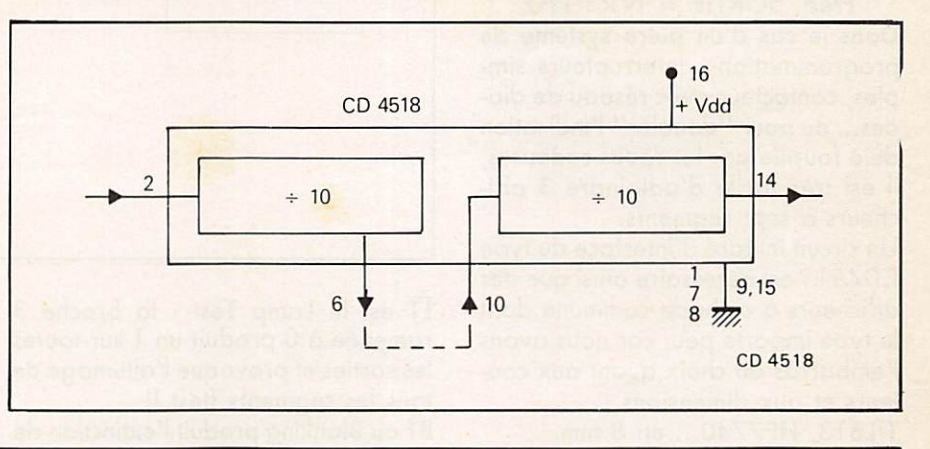

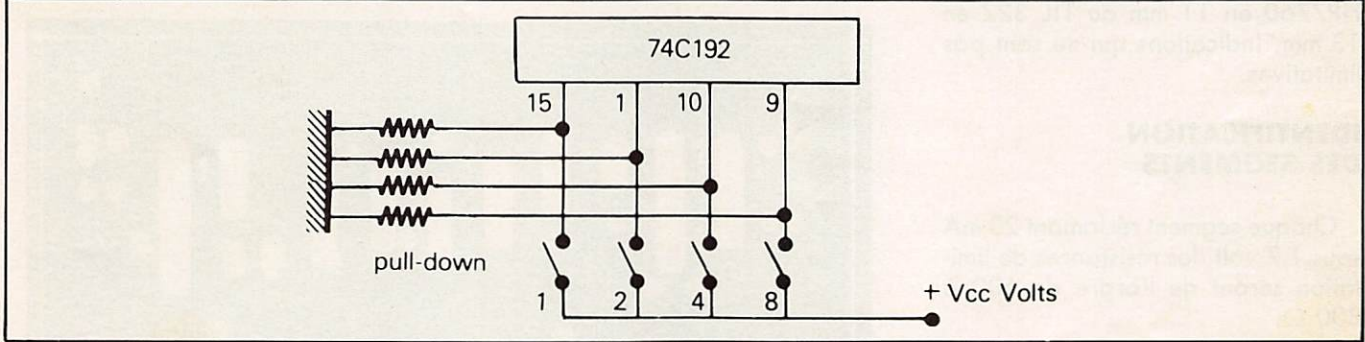

Le VCO. Il s'agit ici d'un oscillateur à résistance-capacité (R/C) par oppo sition aux systèmes L/C : self-capacité utilisés plutôt en HF et VHF.

La linéarité est excellente > 1 % ainsi que les caractéristiques de dérive en température <0,06 % par degré C à Vdd : 10 V.

Pour  $R = 16$  K en broche 11,  $C = 47$  pf broches 6-7, avec R2 .(broche  $12$ ) =  $\infty$ , nous obtenons une fréquence centrale de 500 kHz pour une tension de Vdd/2.

La tension continue de commande s'effectue en broche 9 : la liaison est faite avec le comparateur de phase Il par l'intermédiaire d'un filtre passe-bas dont les caractéristiques sont définies de façon précise.

#### **PROGRAMMATION ET** AFFICHAGE DE LA FRÉQUENCE

Les diviseurs programmables 74C192 sont au nombre de trois et permettent une division de 10 à 999. Leur "programmation" est réalisée par des niveaux hauts ou bas sur leurs entrées (broches 15, 1, 10 et 9)

Il s'agit d'un disque en matière iso lante — souvent en fibre époxy sur les roues codeuses de bonne quali té — dont les pistes de cuivre doré jouent le rôle d'interrupteurs afin d'établir des contacts suivant le code binaire décimal.

Schématiquement, on peut les repré senter par quatre contacts reliant les entrées des diviseurs programmables au + alimentation (code direct).

Le rôle des quatre résistances est de ramener les entrées à un potentiel fixe, la masse au repos : résistance pull-down.

Mais on peut opérer, selon les besoins, en code complémentaire, en ramenant sur chaque entrée A, B, C et D un potentiel de masse, pourvu

destinées aux entrées "compteur". La 5<sup>e</sup> appelée "commun" ira au  $+$  Vcc.

Elles sont notées A, B, C, D ou 1, 2, 4, 8 et correspondent aux poids binaires considérés.

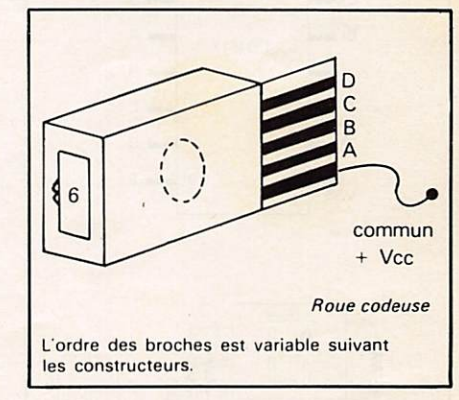

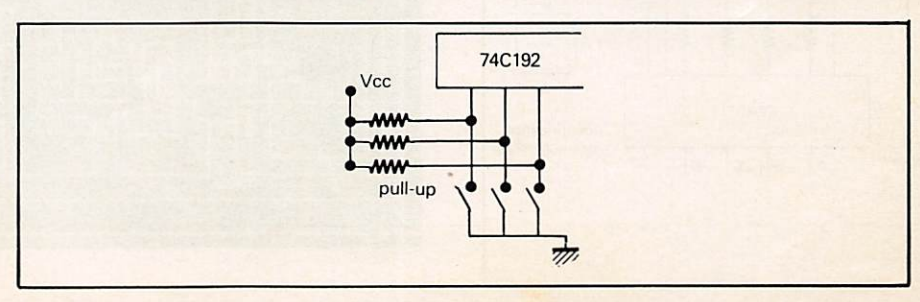

Notre générateur synthétisé fonctionnant au pas de 1 kHz sur sa fonda mentale, le lecture du nombre "N" des roues codeuses fournira-directemenf l'affichage de la fréquence de sortie.

Fréq. SORTIE =  $N \times 1$  kHz<br>Dans le cas d'un autre système de

programmation : interrupteurs sim ples, contacteur avec réseou de dio des... ou pour "doubler" l'indication déjà fournie par les roues codeuses, il est très facile d'adjoindre 3 affi cheurs à sept segments.

Un circuit intégré d'interface du type CD4511 est nécessaire ainsi que des afficheurs à cathode commune dont le type importe peu, car nous avons l'embarras du choix quant aux cou leurs et aux dimensions :

TIL313, HP7740... en 8 mm.

HP7760 en 11 mm ou TIL 322 en 13 mm. Indications qui ne sont pas limitatives.

#### IDENTIFICATION DES SEGMENTS

Chaque segment réclamant 20 mA sous 1,7 volt, les résistances de limi tation seront de l'ordre de 600 à  $800 \Omega$ .

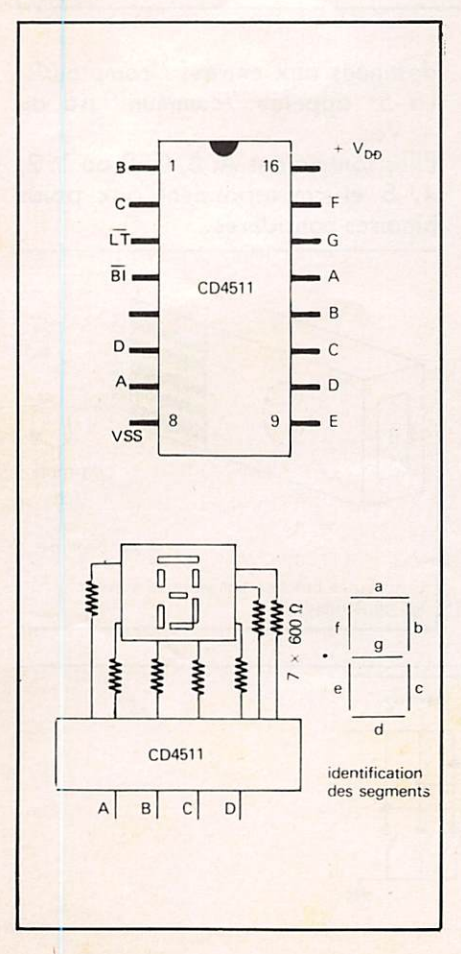

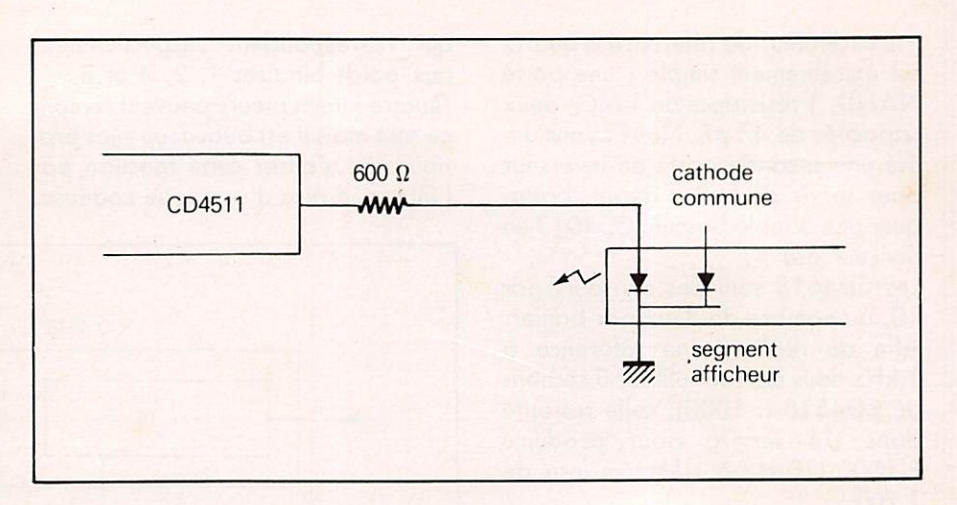

LT est le Lamp Test : la broche 3 ramenée à 0 produit un 1 sur toutes les sorties et provoque l'allumage de tous les segments (test I). BT ou Blanking produit l'extinction de tous les segments. Cette entrée per met de faire varier l'intensité lumi neuse des segments par injection de signaux carrés à rapport cyclique variable.

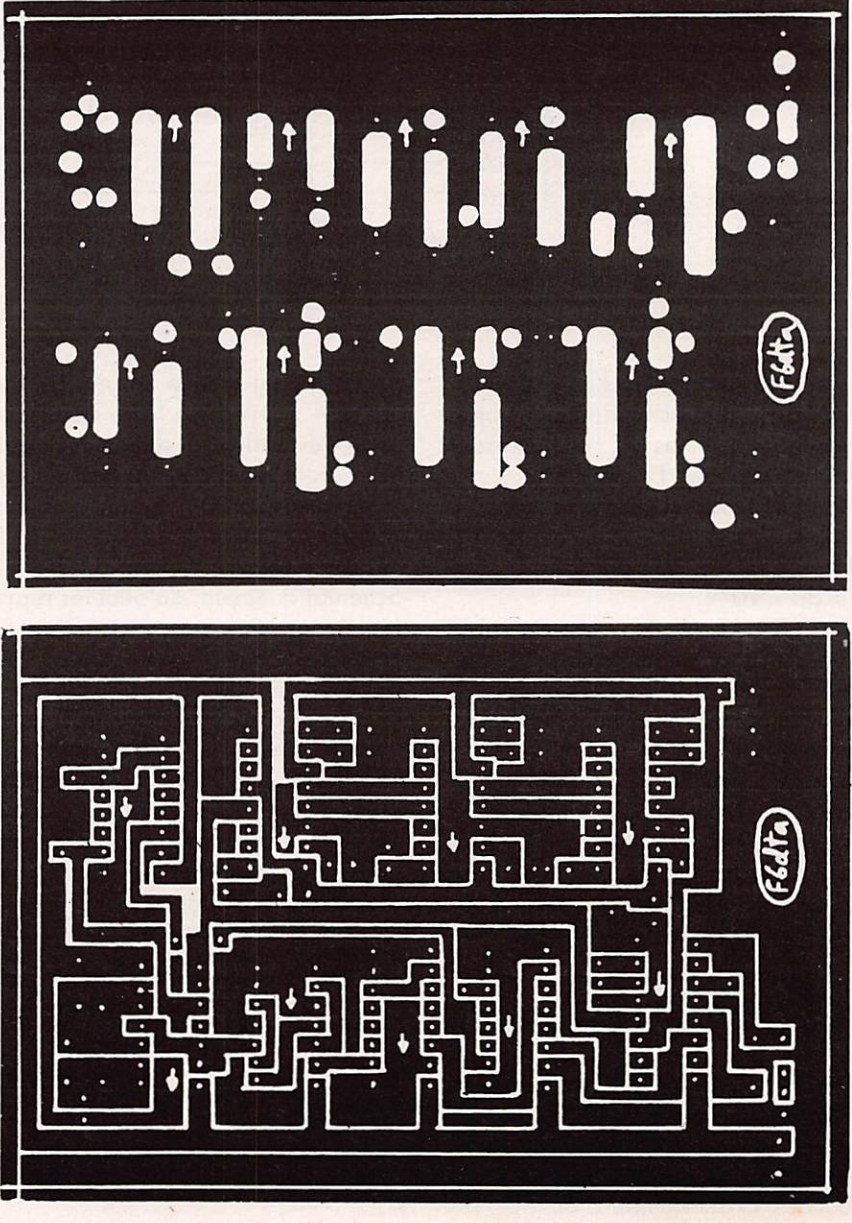

Générateur synthétisé 4046-74C192

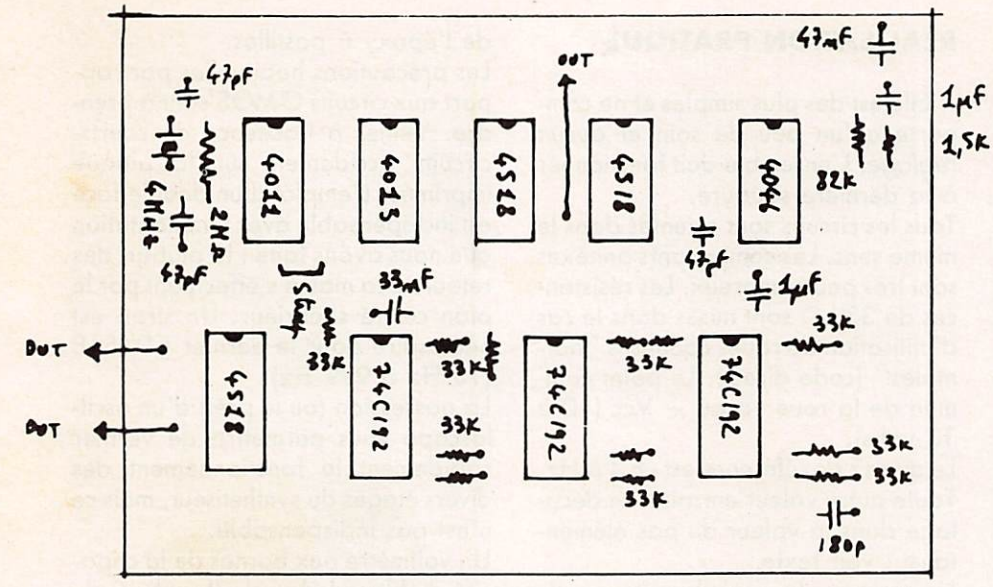

LE ou Latch Enable permet de charger un code BCD quelconque, l'affichage des segments ne changera pas, quel que soit celui des entrées, tant que la broche 5 (LE) sera à l'état 1.

En fonctionnement normal LE est à 0, BT a 1 et LT à 1.

Il arrive fréquemment que l'on ne connaisse pas le brochage d'un affi cheur. On y parvient facilement avec une source de 12 volts continus par exemple, en intercalant une résistance de limitation d'environ 1 kO.

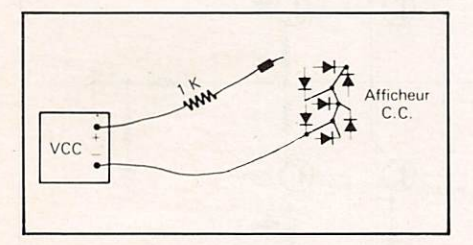

Il s'agit d'abord de trouver le point commun de retour des cathodes pour qu'ensuite l'on repère facilement les segments et le "point".

#### **LOGIQUE DE COMMANDE A** COMPTEURS-DËCOMPTEURS

Ce procédé de programmation est très utilisé dons les montages à synthétiseurs HF. Il nécessite obliga toirement un affichage du type que nous venons de décrire plus haut en complément : 3 afficheurs 7 segments  $+ 3$  CD4511.

Le déplacement en fréquence est assuré simplement par deux boutons poussoirs ou une clé UP/DOWN avec position de repos centrale. Analysons le fonctionnement de ce

Implantation générateur 10 Hz. 1 MHz

petit circuit.

Une horloge, constituée d'un NE555. va générer des impulsions en perma nence de l'ordre de 3 par seconde. Ce rythme est totalement variable si on le désire en jouant sur la 2,7 kQ ou/et la 22  $\mu$ F qui fixent la constante de temps.

Les entrées "horloge" des compteurs CD4510 sont attaquées simultané ment mais les compteurs ne peuvent avancer que si carry-in (pin 5) et preset-enable (pin 1) sont à l'état 0. Or, au repos du contacteur de com mande, les entrées de la porte Nand "C" sont ou niveau 1, sa sortie est à 0 et par l'inverseur "D" nous obte nons un niveau 1 qui bloque le comp teur — et rien ne se passe alors.

Il suffit de mettre l'une des entrées de "C" à 0 pour voir un niveau 0 sur la broche 5 du CD4510 et les comp teurs vont tourner au rythme des impulsions du NE555.

La bascule constituée par les portes NAND A & B permet par ailleurs un niveau 0 ou 1 sur les entrées 10 des compteurs correspondant au UP/DOWN (compte/décompte). Niveau 1 : UP Niveau 0 : DOWN

L'emploi d'une bascule permet éga lement l'affranchissement de tous rebonds, très nuisibles lorsqu'il con-1,5K vient d'avancer pas à pas.

Lors de la mise sous tension de la logique, les compteurs vont se trouver à des positions non choisies quant à leurs sorties A, B, C et D. Pour pal lier cet inconvénient et éviter principalement qu'ils ne soient à 0 à l'allumage, on peut "prépositionner" le générateur : c'est le rôle de la résis tance de 100 k $\Omega$  sur la broche 1. (preset) des CD4510 et du condensateur de 0,1  $\mu$ F relié au + alimentation.

Nous aurons une brève impulsion positive qui chargera les compteurs au nombre choisi : nous obtiendrons ainsi également une mémoire "câblée" qui peut être fort utile pour favoriser une fréquence souvent uti lisée par exemple.

#### SOUS-GAMMES DU GÉNÉRATEUR

Elles sont obtenues par la mise en cascade de trois diviseurs par 10 de la fréquence fondamentale

Fréq. fond. 10 kHz à 999 kHz

- : 10 1 kHz à 99,9 kHz
- : 10 100 Hz à 9,99 kHz
- : 10 10 Hz à 999 Hz

Les circuits utilisés sont des CD4518. Leur fréquence de coupure se situe gux alentours de 6 MHz.

A chaque division par 10 nous rédui sons d'autant la valeur du pas élé mentaire qui passero successivement de 1 kHz à 100 Hz, 10 Hz et 1 Hz. Sur le plan du bruit de phase les caractéristiques sont améliorées dons le rapport ; N :

attenuation du bruit en dB  $= 20$  Log<sub>10</sub>  $1/N$ soit pour une division par  $10 = -20$  dB

- $100 = -40$  dB  $1000 = -60 dB$
- 
- ce qui devient considérable !

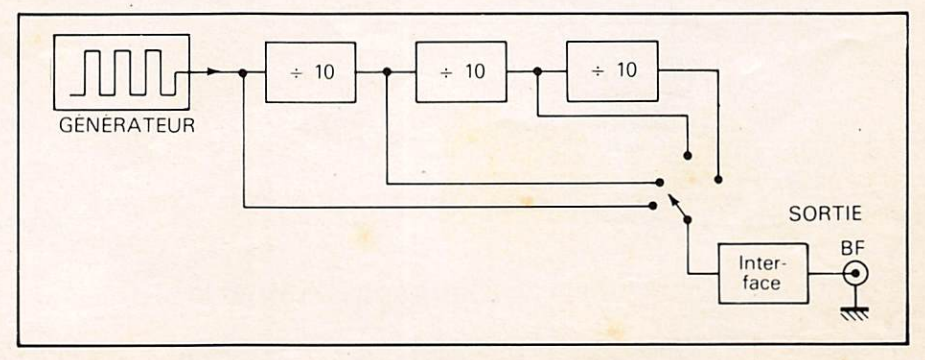

#### **CIRCUIT DE SORTIE**

Les circuits C-MOS utilisés sur le générateur he fournissent pas de puissance ni ne tolèrent les courtscircuits : le circuit buffer est donc indispensable pour l'utilisation pra tique du générateur sous peine de destruction des circuits par surcharge (on pourra cependant brancher directement un oscilloscope ou un fré quencemètre !).

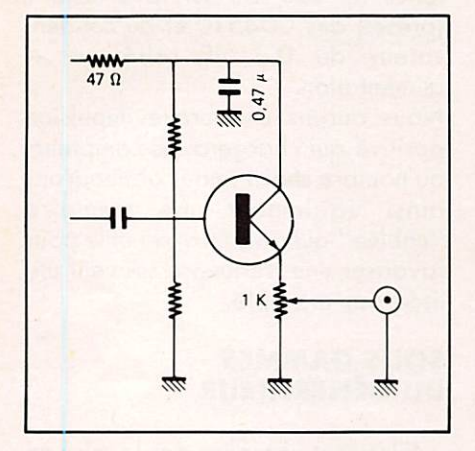

#### RÉALISATION PRATIQUE

Elle est des plus simples et ne com porte qu'un peu de soin et aucun réglage. L'ensemble doit fonctionner à la dernière soudure.

Tous les circuits sont orientés dans le même sens. Les composants annexes sont très peu nombreux. Les résistan- $\cos$  de 33 kQ sont mises dans le cas d'utilisation de roues codeuses "nor males" (code direct). Le point com mun de la roue va au + Vcc (10 à 13 volts).

Le quartz de référence est un 4 MHz. Toute autre valeur entraîne un déca lage dans la valeur du pas élémen taire : voir texte.

La valeur des condensateurs de découplage n'est pas critique. Attention ! la 180 pF en sortie des comp teurs ne doit pas être échangée avec une 100 nF : certaines valeurs sont précises.

Le petit circuit d'interface n'a pas été prévu sur le circuit imprimé lui-même. Il pourra être câblé "en l'air" ou sur de l'époxy à pastilles.

Les précautions habituelles par rap port aux circuits C-MOS sont à pren dre. Veiller à l'absence de courtscircuits accidentels sur la plaque imprimée. L'emploi d'un double-face est indispensable avec l'implantation que nous avons faite : la plupart des retours à la masse s'effectuant par le plan cuivré supérieur. Un strap est nécessaire pour le dernier CD4518 (10 Hz à 999 Hz).

La possession (ou le prêt) d'un oscilloscope vous permettra de vérifier rapidement le fonctionnement des divers étages du synthétiseur, mais ce n'est pas indispensable.

Un voltmètre aux bornes de la capa cité du filtre de boucle (broche 9 du CD4046) permettra de suivre la valeur de la tension (sensibilité 10 volts) en faisant varier le chiffre des centaines sur les roues codeuses. Les résistances de 33 kΩ sont à omettre si l'on adopte la solution de pro grammation par compteurs CD4510.

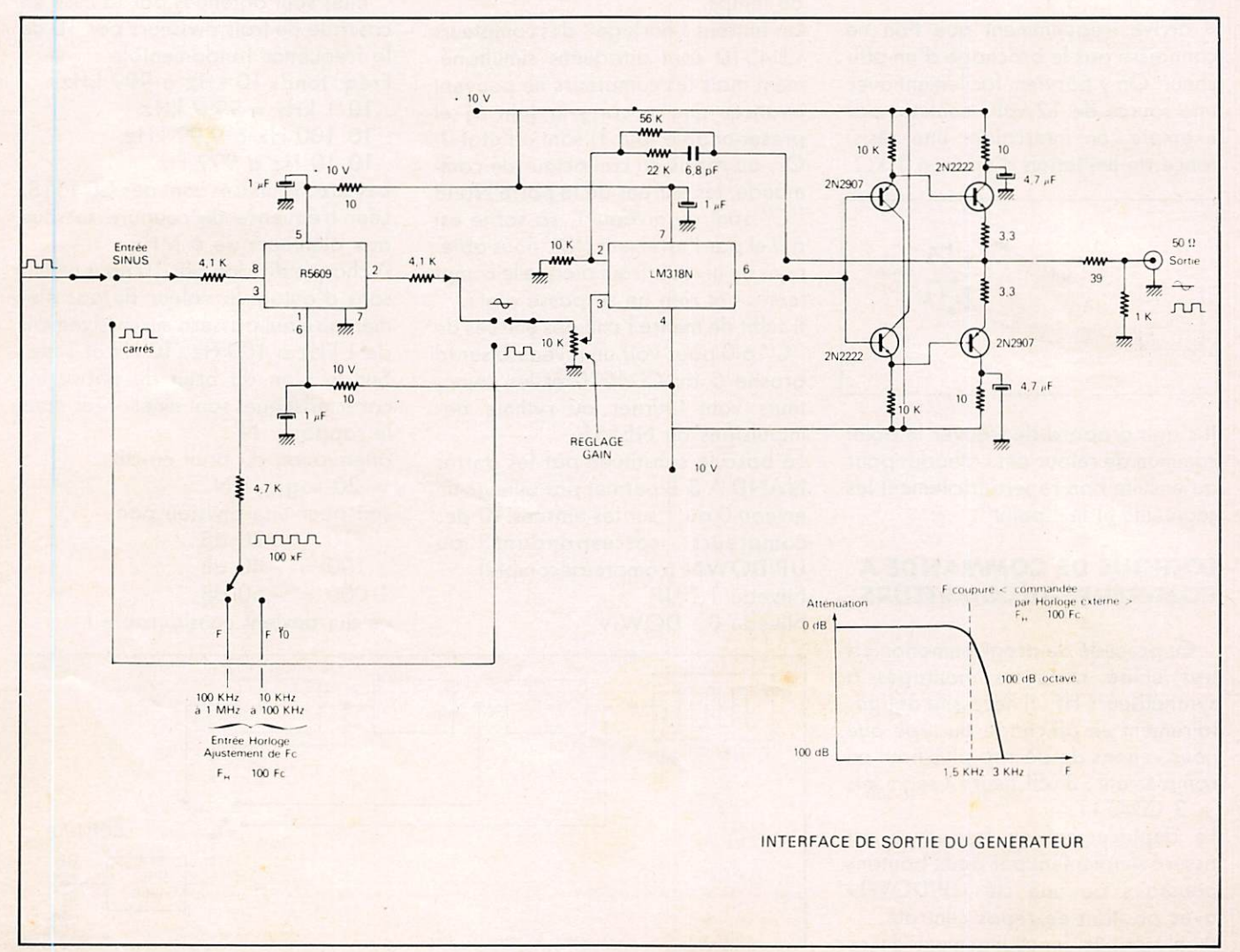

# KENWOODEEN

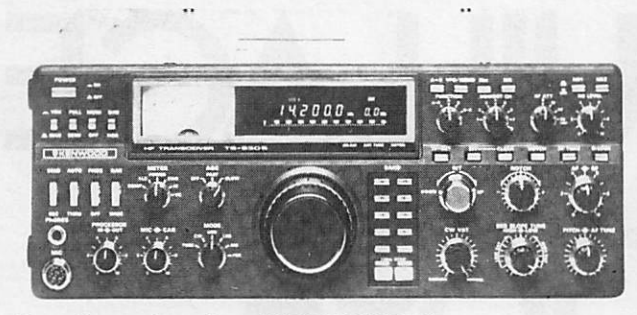

Emetteur-récepteur HF TS 930SP\* Emission bandes amateurs. Réception couverture générale tout transistor. AM/FSK/USB/LSB/CW. Alimentation secteur incorporée.

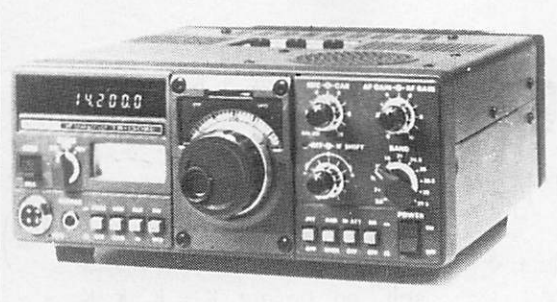

Emetteur-récepteur TS 130 SE Tout transistor. USB/LSB/CW/FSK 100 W HF CW -200 W PEP 3,5 - 7 - 10 - 14 - 18 - 21 - 24,5 - 28 MHz, 12 volts.

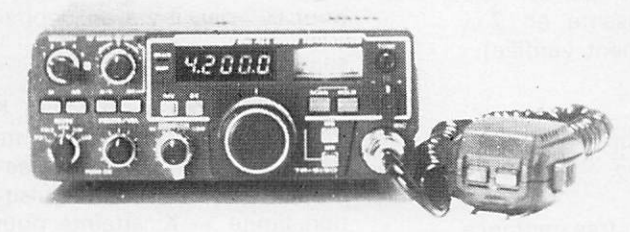

Emetteur-récepteur TR 9130 144 à 146 MHz. Tous modes. Puissance 25 W - HF.

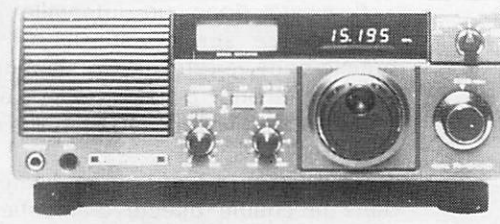

Récepteur R 600 Couverture générale 200 kHz à 30 MHz. AM/CW/USB LSB. 220 et 12 volts.

\*Les transceivers KENWOOD TS 930S et TS 430S importés par VAREDUC COMIMEX porteront désormais la référence TS 930 SP et TS 430 SP. Cette nouvelle référence certifie la conformité du<br>matériel vis-à-vis de la réglementation

 $\equiv$ 

Matériels vérifiés dans notre laboratoire avant vente.

#### **VAREDUC COMIMEX** SNC DURAND et C°

2 rue Joseph-Rivière. 92400 Courbevoie. Tél. 333.66.38 +

Envoi de la documentation contre 4 francs en timbres.

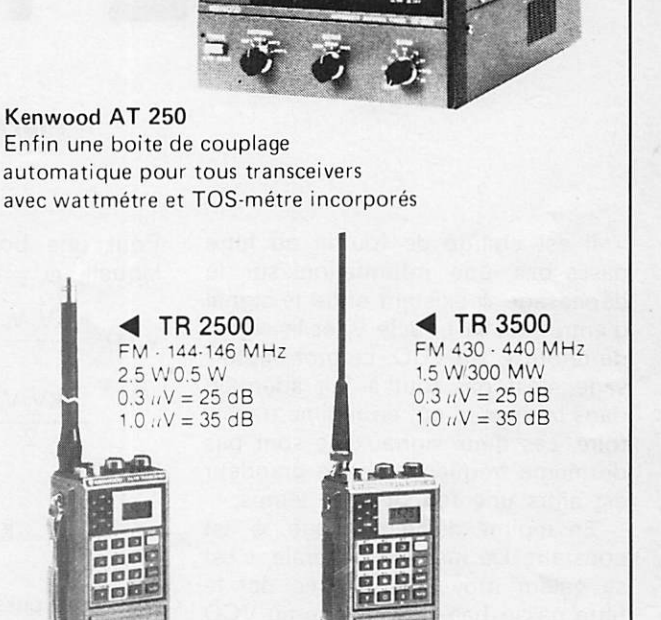

 $\frac{1}{\sqrt{1-\frac{1}{2}}\sqrt{1-\frac{1}{2}}}$ 

Nouvear

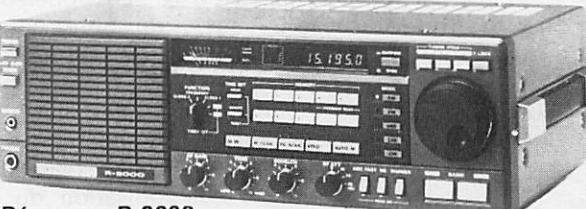

Récepteur R 2000 Couverture générale 150 kHz à 30 MHz. AM/FM/<br>CW/BLI/BLS. 220 et 12 volts. 10 mémoires. NOUVEAU : Maintenant, possibilité d'incorporer le convertisseur VC 10 pour recevoir de 118 à 174 MHz.

IZARD créatio

### LES BOUCLES VERROUILLAGE DE PHASE

#### **Pierre BEAUFILS**

Il est chargé de fournir au filtre passe-bas une information sur le  $déphasage \phi$  existant entre le signal d'entrée de la boucle v, et le signal de retour v. du VCO. Le mot déphasage n'est pas tout à fait adéquat, dans la mesure où, en régime transi toire, ces deux signaux ne sont pas de même fréquence; cette grandeur est alors une fonction du temps.

En régime de verrouillage,  $\phi$  est constant. De manière générale, c'est sa valeur moyenne, fournie par le filtre passe-bas, qui impose au VCO sa fréquence de fonctionnement et donc celle de v,.

#### **I. COMPARATEURS** DE PHASE DE TYPE SINUSOÏDAL

#### 1º Fondamentalement, le CP est un multiplieur

Attaqué par 2 signaux sinusoï daux, il fournit le produit de v<sub>i</sub> par  $V_r$ : on a

$$
v_1(t) = Kv_i v_r
$$
  
= KV<sub>i</sub> V<sub>r</sub> sin (ω<sub>i</sub> t + φ<sub>i</sub>) ×  
× sin (ω<sub>r</sub> t + φ<sub>r</sub>)

SOit

$$
v_1(t) = \frac{KV_i V_r}{2} [\cos ((\omega_i - \omega_r) t + ( \phi_i - \phi_r))]
$$
  
+  $(\phi_i - \phi_r))$   
-  $\frac{KV_i V_r}{2} [\cos ((\omega_i + \omega_r) t + (\phi_r + \phi_i))]$ .

Pour une boucle verrouillée, pour laquelle  $\omega_i = \omega_i$ :

$$
v_1(t) = \frac{KV_i V_r}{2} \left[ sin\left(\frac{\pi}{2} + \phi_i - \phi_r\right) \right] - \frac{KV_i V_r}{2} cos (2 \omega_i t + \phi_i + \phi_r)
$$

posons

$$
K_p = \frac{KV_i V_r}{2}
$$

si le filtre passe-bas remplit son rôle et élimine la composante en 2  $\omega$ (hypothèse généralement vérifiée) :

$$
v_{2\,\text{moyen}} = K_{F_0} v_{1\,\text{moyen}} =
$$

$$
= K_{F_0} K_p \sin\left(\frac{\pi}{2} + \phi_i - \phi_r\right)
$$

En appelant  $K_{F<sub>o</sub>}$  la transmittance du filtre passe-bas pour une fré quence nulle (en continu).  $K_{F_0}$  vaut 1 en général pour les filtres passifs couramment employés, ou l'infini pour le filtre actif.

Il existe une relation entre  $\omega_{r}$ , pulsation du VCO et  $v_{2\text{ moyen}}$ :

$$
\omega_r = f(V_{2moyen}) =
$$
  
=  $f\left[K_p K_{F_0} \sin\left(\frac{\pi}{2} + \phi_i - \phi_r\right)\right]$ 

Cette équation relie  $\omega$ , et  $\left(\frac{\pi}{2} + \phi_i - \phi_r\right)$ 

Deux cas particuliers sont à consi dérer :

\* Relation linéaire (souhaitable) entre  $\omega_r$  et  $v_{2moyen}$ :

 $\omega_r = \omega_0 + K_v v_{2\text{ movement}}$ On a alors

$$
\omega_r = \omega_0 +
$$

$$
+ K_V K_p K_{F_0} \sin \left( \frac{\pi}{2} + \varphi_i - \varphi_r \right)
$$

soit, en posant  $K = K_v K_h K_{F_0}$ 

$$
\omega_r - \omega_0 = K \sin\left(\frac{\pi}{2} + \phi_i - \phi_r\right)
$$

Ceci signifie que :

- pour  $\omega_r = \omega_0$ , il y a un déphasage de  $\frac{\pi}{2}$  entre v<sub>i</sub> et v<sub>r</sub>
- il y a une pulsation limite K que peut fournir le VCO atteinte pour  $\phi_i - \phi_r = 0$ ; inversement, il existe une autre pulsation limite — K, atteinte pour  $\phi_i - \phi_r = -\pi$ . On a donc :

$$
-K\leqslant \omega_{r}-\omega_{0}\leqslant K.
$$

On pose en général  $K = \omega_L = \text{pulsa}$ tion de verrouillage.

Il existe donc un intervalle de  $2 \omega_{\rm L}$  centré sur  $\omega_{\rm 0}$ , sur lequel la boucle peut verrouiller. On s'arrange en général pour que le VCO puisse effectivement fournir cet intervalle de pulsation.

\* Insertion d'un amplificateur dans la chaîne directe d'amplifica tion A.

Le terme noté K devient alors KA. Les pulsations limites deviennent  $\pm$  KA; le déphasage atteint entre  $v_i$ et V, pour ces pulsations n'est plus 0 ou π. En particulier, si A est infini (cas du filtre actif), le déphasage en régime permanent est constamment

égal à  $-\pi/2$ , quelle que soit la pulsation incidente.

#### 2º Cas d'un CP monotension

Nous verrons qu'il est possible de réaliser par des fonctions logiques entre 2 signaux l'équivalent d'une multiplication. Alors, le système n'utilise en général qu'une seule source de tension (positive). Les signaux v<sub>i</sub> et v<sub>r</sub> sont alors des signaux logiques alignés sur le zéro volt et comportent donc une composante continue. Celle-ci constituera pour les autres éléments de la boucle une sorte de polarisation (point moyen de fonctionnement) ; sa présence ne modifie en rien le raisonnement pré cédent. En limitant pour le moment les expressions de v<sub>i</sub> et de v<sub>r</sub> au fondamental de la série de Fourier, on obtient :

$$
V_{1 \text{ moyen}} =
$$

$$
= \frac{V_{DD}}{2} + K_p \sin\left(\frac{\pi}{2} + \varphi_i - \varphi_r\right)
$$

D'où si  $\omega_r = K_v V_{2\text{ moyen}}$ :

$$
\omega_r = K_V K_{F0} \left[ \frac{V_{DD}}{2} + K_p \sin \times \n\times \left( \frac{\pi}{2} + \phi_i - \phi_r \right) \right]
$$
\nOn posera alors  $K_V K_{F0} \frac{V_{DD}}{2} = \omega_0$ 

(pulsation centrale de la boucle) et l'on se trouve ramené au cas précédent.  $\frac{V_{DD}}{2}$  est en effet la valeur moyenne d'un signal logique d'am plitude V<sub>DD</sub> (égale en général à la tension d'alimentation, ce qui est surtout vrai en CMOS) et de rapport cyclique 1/2.

#### 3º Cas d'un rapport cyclique différent de 50 % (1/2)

Lorsque v<sub>i</sub> et v, sont des signaux logiques, il est essentiel, pour que le raisonnement précédent soit valable, que leur rapport cyclique soit de 50 % (c'est-à-dire que chaque signal doit rester à l'état haut pendant exactement une demi-période, de même pour l'état bas). Ce n'est qu'à cette condition que leur développement en série de Fourier prend une forme simple et permet d'effectuer les calculs précédents.

Appelons  $f(t)$  et  $g(t)$  2 fonctions de rapport cyclique 50 % et suppo

sons que l'un des 2 signaux (v<sub>i</sub> ou v<sub>r</sub>) ait un rapport cyclique différent de cette valeur. Leur produit devient :

$$
v_{i}(t) \times v_{r}(t) =
$$

 $= [f(t) + \acute{e}$ cart de symétrie]  $\times g(t)$ .

La quantité  $f(t) \times g(t)$  va nous conduire aux résultats établis précé demment. D'autre part, si l'écart à 1 /2 du rapport cyclique  $\eta$  de la tension concernée n'est pas très grand, on démontre que sa série de Fourier a pour coefficients C<sub>n</sub>:

$$
C_n = \frac{\Delta t}{T} \times \frac{\sin n \omega \Delta t/2}{n \omega \Delta t/2} \# \n\frac{\Delta t}{T} \# (\eta - 1/2).
$$

Le terme parasite du produit précé dent devient :

(écart de symétrie)  $\times$  g(t) =

 $= (\sum C_n \sin n\omega t) \times g(t).$ 

En régime permanent, pour lequel  $\omega = \omega_i = \omega_r$ , il va donc naître un terme parasite continu, de valeur proportionnelle à  $C_1$ , soit à  $(\eta - 1/2)$ . La présence de ce terme se traduit par un décalage du point de repos du système sur sa courbe de transfert. Cela veut dire que pour la pulsation centrale  $\omega_0$  par exemple, le déphasage entre  $\phi_i$  et  $\phi_r$  ne sera plus de  $\pi/2$ , mais différent. Cela a pour conséquence que l'on risque de ne plus avoir  $\pm \omega_L$  comme dynamique possible autour de  $\omega_{0}$ .

Dans le cas du CP monotension décrit précédemment, il est facile de voir que l'écart de symétrie a une valeur moyenne de

$$
\frac{V_{DD}}{2} \times \frac{\Delta t}{T} = \frac{V_{DD}}{2} \times \left(\eta - \frac{1}{2}\right)
$$

Au repos  $(\omega_i = \omega_r = \omega_0)$ , la tension fournie au CP sera

$$
\frac{V_{DD}}{2}+\frac{V_{DD}}{2}\left(\eta-\frac{1}{2}\right)
$$

Comme le VCO fournit  $\omega_0$  seulement pour  $\frac{v_{DD}}{2}$ , la différence de phase devra être telle qu'elle compense le terme continu supplémentaire. La courbe  $\omega(VCO)$  : fonction de  $\Delta\phi$  (en boucle ouverte) subira donc une translation dans son plan.

#### **II. EXPRESSION DE TRANSMITTANCE**

#### **DU COMPARATEUR DE PHASE**

#### 1º Produit de 2 fonctions sinusoïdales

Nous avons alors établi (para graphe précédent) que, en régime permanent (c'est-à-dire lorsque  $v_1(t)$  = constante), et donc que  $\omega_i = \omega_i$  la valeur moyenne de v<sub>1</sub>, soit  $V_{1\text{moyen}} = \frac{NV_i V_r}{2} \cos (\phi_i - \phi_r).$  On voit immédiatement que, autour d'un déphasage de  $-\pi/2$ :

$$
\frac{\Delta v_{1\, \text{moyen}}}{\Delta \varphi} = \frac{K V_i\; V_r}{2} = K_p.
$$

La transmittance du CP est donc fonction des caractéristiques du multiplieur employé (K) et de l'amplitude des signaux appliqués au CP (V; et V,). Ce peut être un inconvénient, dans la mesure où les propriétés du système bouclé, fonction de  $K_{p}$ , vont dépendre de ces amplitudes.

#### 2º Produit de 2 fonctions logiques

\* Considérons d'abord le cas où ces signaux (de rapport cyclique 1 /2) n'ont pas de composantes continues (figure 1). Leur amplitude est prise égale à 1 (a). Leur produit est un signal également rectangulaire, de rapport cyclique variable (figure Ibj. Il est aisé de voir que c'est justement le fait que ce rapport cyclique soit différent de 1/2 en général qui fait naître une composante continue non nulle. C'est celle-ci qui agit sur le VCO.

D'autre part, on constate que la fréquence du fondamental d'un tel signal est bien le double de celle de chacun des 2 signaux incidents.

\* Pour  $0 < \varphi < \pi$  : on a :

$$
(e1 e2)move = 1 \times \left(\frac{2 \pi - 2 \varphi}{2 \pi}\right) +
$$

$$
+ - 1 \times \left(\frac{2 \varphi}{2 \pi}\right) = 1 - \frac{4 \varphi}{2 \pi}
$$

\* Pour  $\pi < \varphi < 2\pi$ : on a (posant  $\varphi' = \varphi - \pi$  :

$$
(e_1 e_2)_{\text{moyen}} = 1 \times \left(\frac{2 \text{ }\phi'}{2 \text{ }\pi}\right) + -1 \times \left(\frac{2 \text{ }\pi - 2 \text{ }\phi'}{2 \text{ }\pi}\right) = -1 + \frac{4 \text{ }\phi'}{2 \text{ }\pi}
$$

soit

$$
(e_1 e_2)_{\text{moyen}} = \frac{4 \varphi}{2 \pi} - 3
$$

On obtient ainsi dans l'intervalle  $0 - 2 \pi$  la caractéristique triangulaire figure 1c. On peut la compléter par translation de  $2 \pi \pi$  (n entier) de la caractéristique obtenue entre 0 et  $2\pi$ . La fonction réalisée correspond à la fonction logique ET (AND).

#### 3º Produit de 2 fonctions logiques (figure 2)

a) Réalisons d'abord une multiplication au sens propre du mot entre  $e_1$  et  $e_2$  (a). On obtient la figure 2b. On peut écrire :

$$
(e_1 e_2)_{\text{move}} = 1 \times \left(\frac{\pi - \varphi}{2 \pi}\right)
$$
  

$$
0 \leq \varphi \leq \pi
$$

et

$$
(e_1 e_2)_{\text{moyen}} = 1 \times \left(\frac{\varphi'}{2 \pi}\right)
$$
  
avec  $\varphi' = \varphi$ 

soit

$$
(e_1 e_2)_{\text{move}} = \frac{\varphi - \pi}{2 \pi} \quad \pi \leq \varphi \leq 2 \pi
$$

 $- \pi$ 

La caractéristique correspondante est donnée figure 2c.

Ce qu'elle ne dit pas, et qui est visible sur la figure 2b est que le fondamental de la série de Fourier associée à e<sub>1</sub> e<sub>2</sub> comporte un terme en  $\omega_i$  et donc cette tension est plus difficile à filtrer que dans les autres cas.

b) Utilisons maintenant un OU exclusif. Il s'agit d'un circuit logique combinatoire réalisant la fonction suivante :

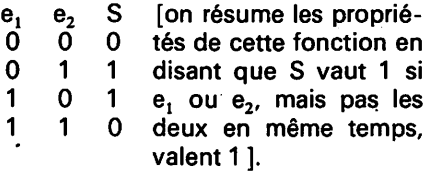

La tension de sortie S donnée figure 9e possède une valeur moyenne:

$$
0 \leqslant \varphi \leqslant \pi : S_{\text{moyen}} = \frac{\varphi}{2 \pi}
$$
\n
$$
\pi \leqslant \varphi \leqslant 2 \pi : S_{\text{moyen}} = \frac{2 \pi - 2 \varphi'}{2 \pi} =
$$
\n
$$
= 2 - \frac{2 \varphi}{2 \pi} (\varphi' = \varphi - \pi)
$$

D'où la caractéristique triangulaire figure 2e. Il existe d'autres circuits logiques pouvant réaliser une fonction identique, c'est-à-dire délivrant une information sur le dépha-

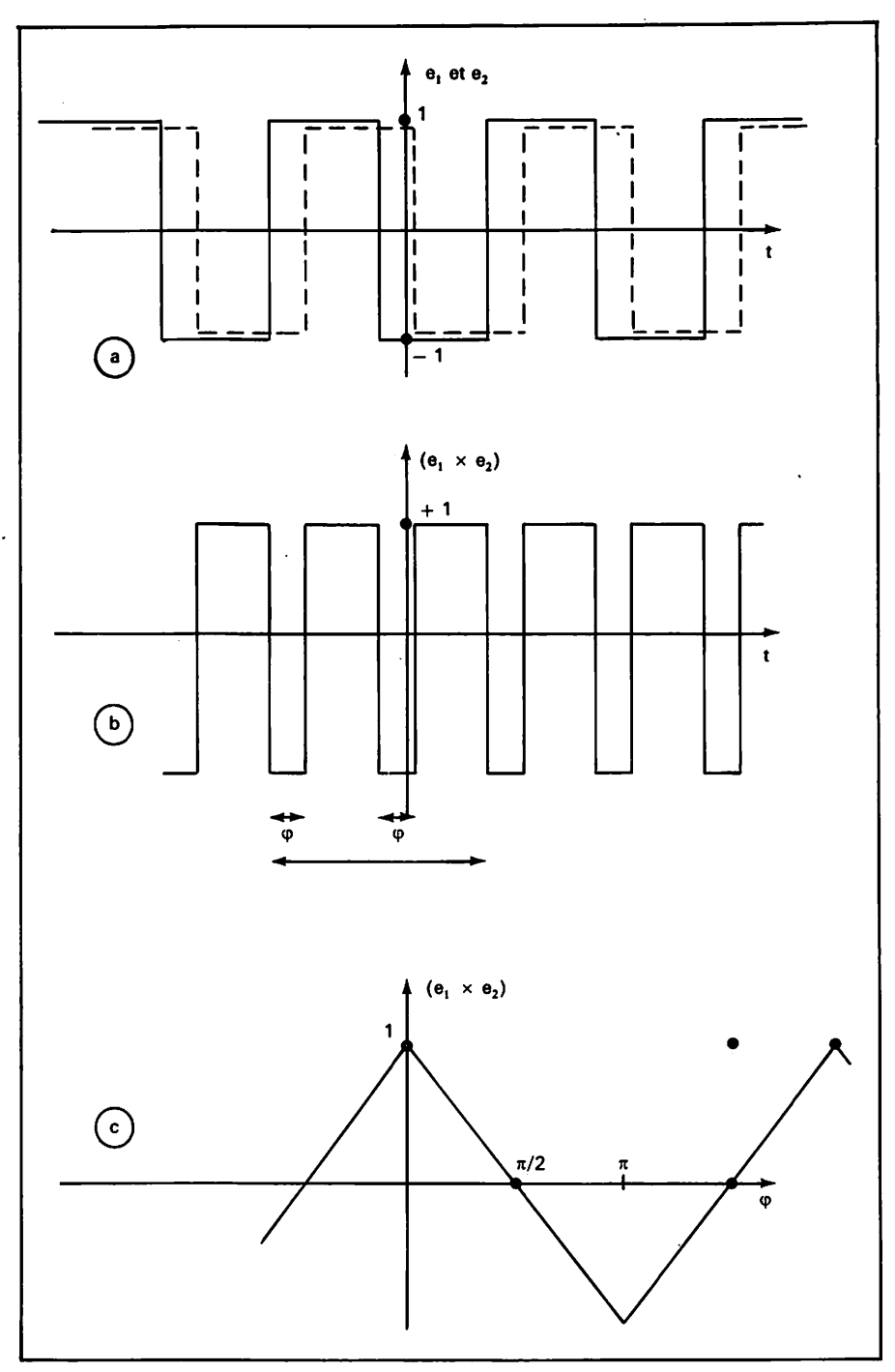

**FIGURE 1** 

sage existant entre 2 signaux. On obtient alors en général une caractéristique de type triangulaire.

#### 4<sup>°</sup> Une boucle à verrouillage de phase est un système asservi

A ce titre, il doit y avoir globalement réaction négative, c'est-à-dire que le gain de boucle doit être positif au moins en continu. De même, on repère en général les entrées d'un comparateur par les signes + et  $-$ . Curieusement, ces questions de signe ne jouent aucun rôle dans la conception d'une boucle dont le CP possède

une caractéristique symétrique triangulaire ou sinusoïdale. En effet, celle-ci possédant de façon périodique des zones à pente positive et des zones à pente négative, le bouclage du système fait que les unes correspondront à un système à réaction positive, instable, d'où il s'éjecte de lui-même, et les autres à un fonctionnement en régime de réaction négative. En quelque sorte, quel que soit le câblage, la boucle choisit sa zone de fonctionnement. Ce résultat n'est bien sûr pas vrai dès que le CP possède une caractéristique non symétrique.

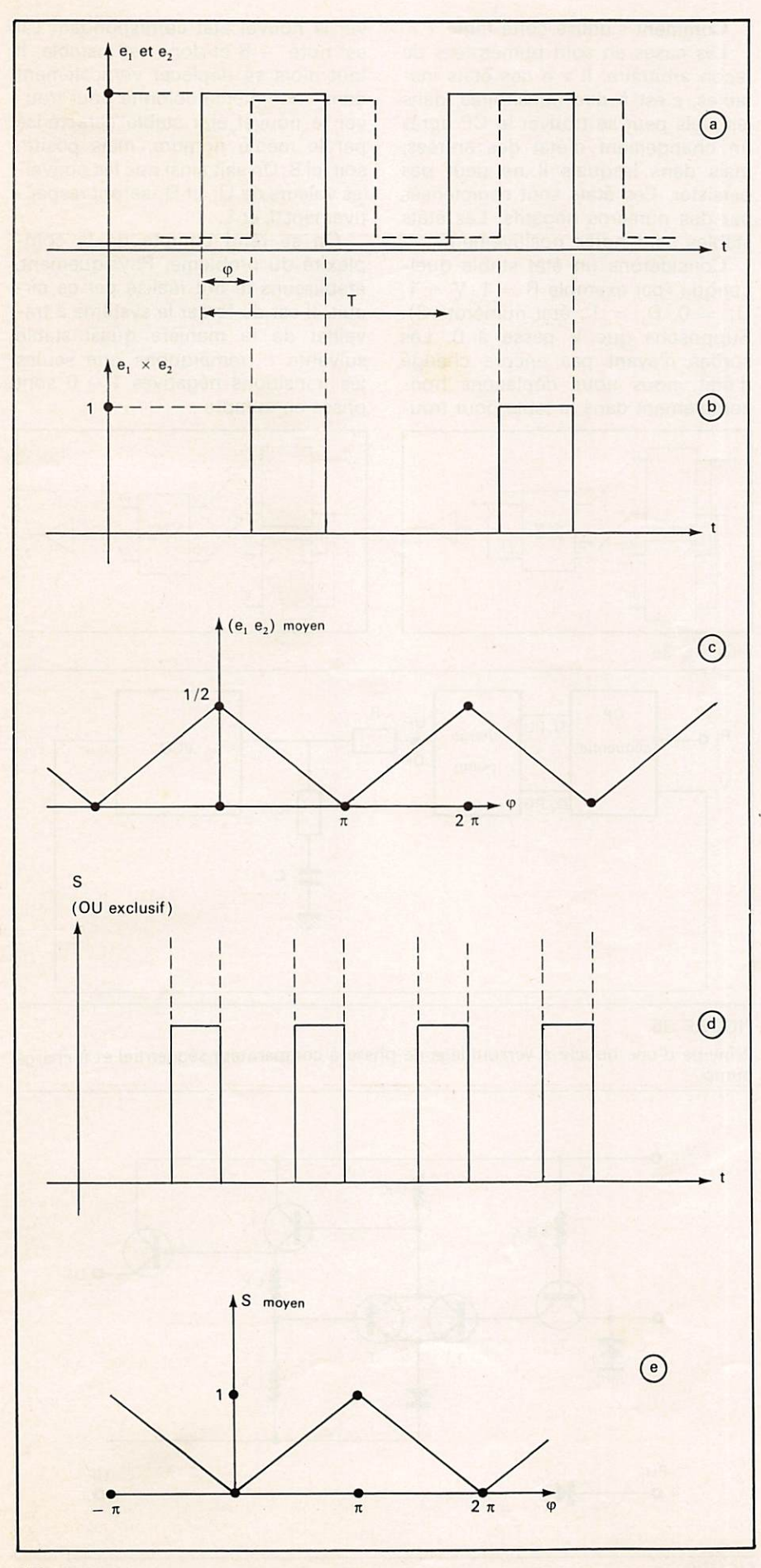

**FIGURE 2** 

#### **III. LE COMPARATEUR DE** PHASE SÉQUENTIEL

Nous verrons que ce type de comparateur de phase ne conduit pas à une caractéristique  $V_1(\varphi)$  du type sinusoïdal ou triangulaire. La carac téristique  $V_1(\varphi)$  est alors d'allure « en dents de scie » et ne comporte plus de zones à réaction positive.

Le principe de fonctionnement est le suivant : ce comparateur permet de déterminer un retard ou une avance d'un signal sur l'autre et d'agir en conséquence sur la fréquence du VCO pour réduire le déphasage constaté. En régime per manent donc, il n'y a pas déphasage entre les 2 signaux, l'absence de celui-ci imposant une fréquence fixe (et la bonne I) au VCO.

Nous décrirons le fonctionnement du circuit MC 4044 (voir figure 3) comprenant en un boîtier : 2 compa rateurs de phase, dont l'un séquentiel, une « charge pump » réalisant la liaison entre CP et le filtre passe-bas choisi, un amplificateur pouvant être connecté en filtre actif (voir article précédent). Il suffit d'adjoindre à ce circuit un VCO pour réaliser une bou cle complète. Nous décrirons d'abord le fonctionnement de la « pump charge », puis celui du détecteur de phase.

#### $1^{\circ}$  La « charge pump » (figure 4)

Nous verrons par la suite que les sorties logiques  $U_1$  et  $D_1$  ne peuvent se présenter que dans 3 combinaisons possibles.

a) 
$$
U_1 = \kappa 1 \times D_1 = \kappa 0 \times 1
$$

Dans ce cas, PU est à l'état haut. Aucun courant ne peut circuler entre 4 et 5.

PD est à l'état bas : T, conduit entre base et émetteur. La base de T<sub>1</sub> est à 0,75 V. T<sub>2</sub> ne peut pas conduire. (Sa base devrait être à 1,5 V =  $2 \times 0,75$  V pour cela). T<sub>3</sub> est polarisé en direct.

Il circule alors un courant de  $\frac{1.5 \text{ V}}{1 \text{ k}\Omega} = 1.5 \text{ mA}$  dans son pont de base. L'émetteur de  $T_4$  est donc à 3 V. L'émetteur de  $I_5$  est alors à 2,25 V. La sortie DF = UF est à ce potentiel.

b) 
$$
U_1 = \langle (0,0) \rangle
$$
;  $D_1 = \langle (1,0) \rangle$ 

PU est à l'état bas; il impose donc 0,75 V en UF.

D'autre part, PD à l'état haut blo que la diode base émetteur de T<sub>1</sub>. La diode collecteur base peut se mettre

en direct. Q<sub>2</sub> conduit jusqu'à la saturation, bloquant par là même  $T_4$ . T<sub>s</sub> ne peut alors être alimenté et se blo que. La sortie DF = UF est au potentiel imposé par UF, soit 0,75 V.

c) 
$$
U_1 = \kappa 1 \times D_1 = \kappa 1 \times 1
$$

Les 2 raisonnements précédents restent valables : PU à l'état haut met UF en l'air; T<sub>s</sub> est bloqué par PD à l'état haut. La sortie de la charge pump est « isolée », comme si elle se trouvait dans un état haute impé dance (analogie avec les circuits CMOS). Rien ne se passe alors côté VCD. Sa fréquence est fixe et impo sée par la tension aux bornes du condensateur de filtrage.

d) Disons maintenant que

$$
U_1 = \kappa 1 \quad \text{et} \quad D_1 = \kappa 0 \quad \text{and} \quad
$$

correspond à un retard d'un signal sur l'autre. On concoit que la réaction de la charge pump va être de modi fier la fréquence du VCO dans un certain sens pour rattraper ce retard et donc le diminuer.

Inversement  $U_1 = \kappa 0$  » et  $D_1 = \kappa 1$  » correspond à une avance. La charge pump devra agir sur la fréquence du VCO en sens inverse pour rattraper cette avance et donc la diminuer.

Enfin,  $U_1 = \kappa 1$  » et  $D_1 = \kappa 1$  » correspond à des signaux dans le même état : la charge pump n'agit alors pas sur la fréquence du VCO. Celle-ci reste fixe quand le dépha sage entre les 2 signaux est nul.

#### 2<sup>°</sup> Le comparateur de phase séquentiel

Il s'agit d'un système complexe dont l'état des sorties dépend de l'état des entrées et de l'état précédent des sorties. Son fonctionnement est décrit par une table de vérité :

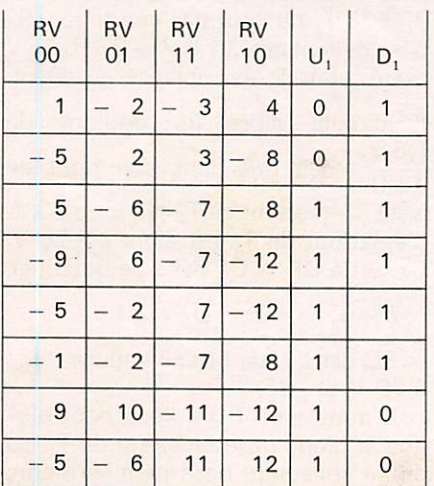

#### Comment s'utilise cette table ?

Les cases en sont numérotées de facon arbitraire. Il y a des états instables, c'est-à-dire transitoires, dans lesquels peut se trouver le CP après un changement d'état des entrées, mais dans lesquels il ne peut pas persister. Ces états sont caractérisés par des numéros négatifs. Les états stables sont notés positivement.

Considérons un état stable quel conque (par exemple  $R = 1$ ,  $V = 1$ ,  $U_1 = U$ ,  $U_1 = I$ ; etat numéroté 3). Supposons que V passe à 0. Les sorties n'ayant pas encore changé d'état, nous nous déplaçons hori zontalement dans la table pour trou

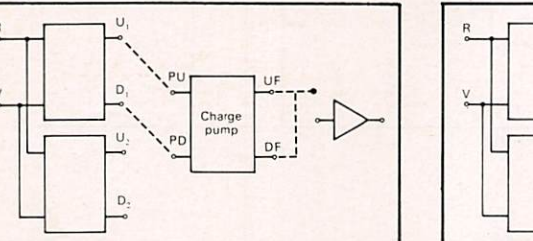

ver le nouvel état correspondant : il est noté  $-8$  et donc est instable. Il faut alors se déplacer verticalement dans cette même colonne pour trouver le nouvel état stable caractérisé par le même nombre, mais positif, soit ici 8. On sait ainsi que les nouvelles valeurs de U<sub>1</sub> et D<sub>1</sub> seront respectivement 1 et 1.

On se rend compte de la com plexité du problème. Physiquement, établissons le but réalisé par ce cir cuit. Il est de forcer le système à tra vailler de la manière quasi stable' suivante : remarquons que seules les transitions négatives  $1 \rightarrow 0$  sont prises en compte .

Charge

 $D_{\rm i}$ 

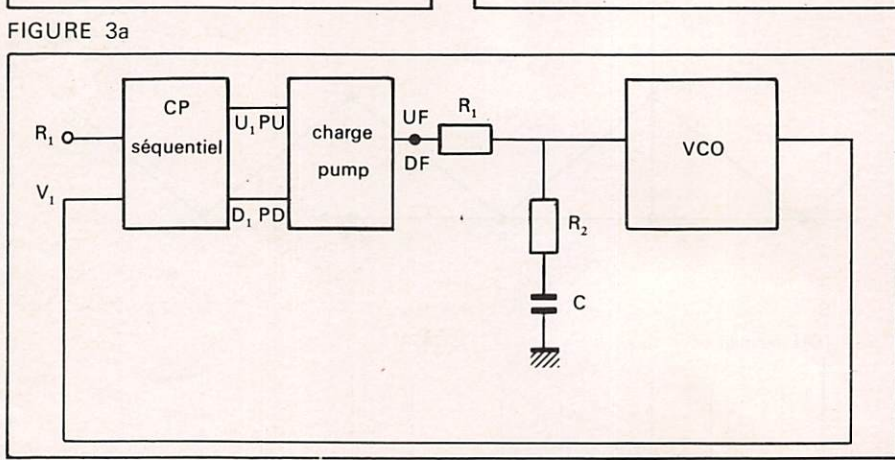

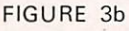

Principe d'une boucle à verrouillage de phase à comparateur séquentiel et à charge pump.

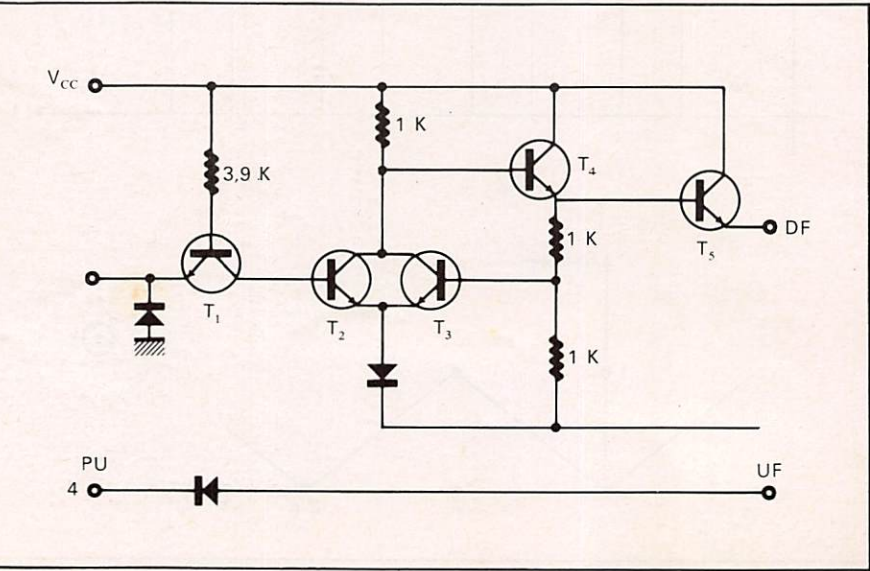

**FIGURE 4a** 

La « charge pump ». Schéma du circuit intégré MC 4344-MC 4044.

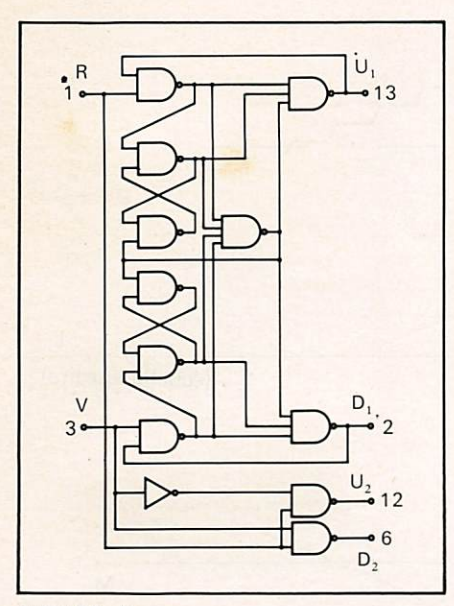

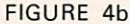

Les comparateurs de phases du MC 4344.

\* Considérons la figure 5.

V passe à l'état bas après R. Ce phénomène est interprété comme un retard de V sur R. L'action de V, passant à l'état bas pendant le temps t, va amener le VCO à augmenter la fréquence de V de manière à obtenir au cycle suivant une durée de V à l'état haut plus courte. A la comparaison suivante, le temps t' séparant les fronts descendants de R et V sera ainsi plus court. Le système aura réagi dans le bon sens, grâce à l'action de U<sub>1</sub> sur le VCO par l'intermédiaire du filtre passe-bas. \* Considérons la figure 6.

V passe à l'état bas avant R. Ceci est interprété comme une avance de V sur R. La boucle considère ceci comme dû à une fréquence trop grande pour V. Elle doit donc dimi nuer la fréquence du VCO. D, à l'état bas est à l'origine de cette action.

\* Enfin si les fréquences de R et V sont les mêmes et s'il n'y a aucun déphasage entre ces signaux, les transitions négatives dé R et V coïncident.  $U_1$  et  $D_1$  restent alors à l'état haut et n'agissent plus sur le VCO : la fréquence de celui-ci reste alors constante.

\* Remarquons que, pour une situation donnée (figure 5 ou 6), on ne peut pas dire s'il y a une avance de phase (soit de  $\varphi$ ) ou un retard (de  $2 \pi - \varphi$ ). Tout dépend en fait de ce qui s'est passé « avant ». Dans les 2 cas cependant, il y aura asservisse ment, mais le phénomène transitoire ne sera pas le même.

Il faut considérer le rôle essentiel de la capacité contenue dans le filtre passe-bas. Cette capacité va être en effet chargée par la charge pump pour un certain type de déphasage, déchargée pour l'autre type et enfin isolée quand le déphasage est nul. D'autre part, il n'y a pas — en régime transitoire — action permanente sur cette capacité. En effet, la tension à ses bornes n'est modifiée que durant l'intervalle de temps séparant les fronts négatifs de R et V : leur déphasage sera donc nul en régime permanent. Le programme proposé plus loin permet de faire l'étude en temps réel du fonctionnement de la boucle. Si l'on considère (figure 7) l'aspect de la tension aux bornes du condensateur en fonction du temps, on constate bien l'existence de « temps morts », pendant lesquels U, et D, sont à l'état haut. En éliminant ces temps morts (figure 8), on obtient une courbe intéressante dans la mesure où elle permet de concevoir l'action globale du circuit. 11 faut remarquer dans ce cas que l'échelle des abscisses n'est plus linéaire par rapport au temps et que cette courbe a une fin (point M) lorsque la fréquence finale est

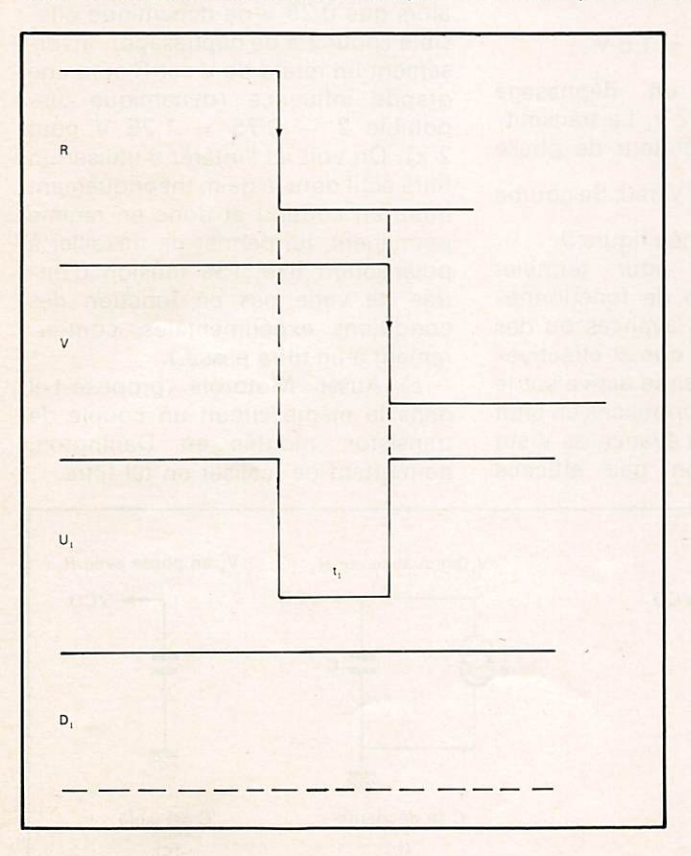

#### **FIGURE 5**

Vest en retard sur R. VI passe à 0 entre 2 fronts négatifs. Le système «estime» que la fréquence de V est trop basse. Il va réagir de manière à augmenter celle-ci.

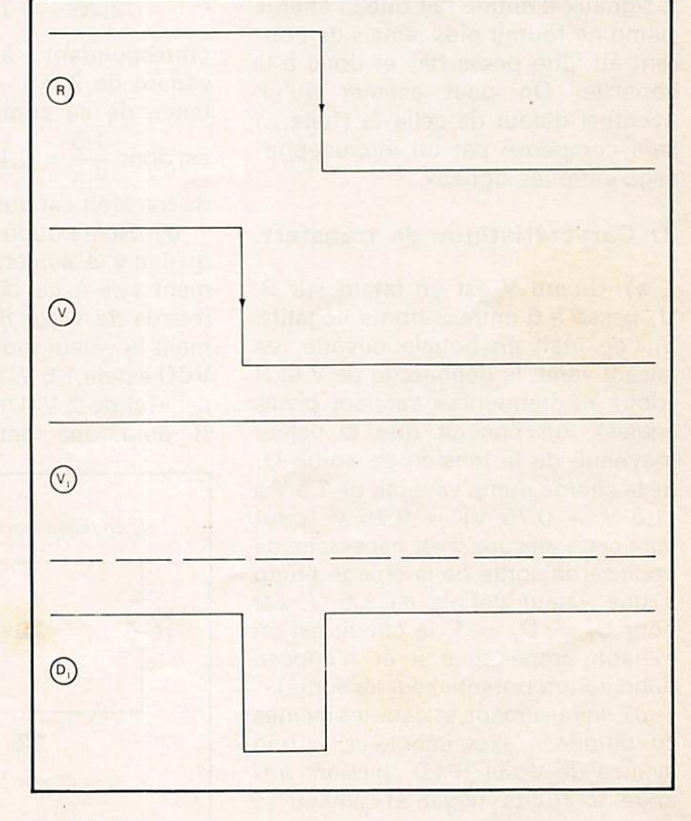

#### **FIGURE 6**

Vest en avance sur R. D1 passe à 0 entre 2 fronts négatifs. Le système «estime» que la fréquence de Vest trop grande. Il va réagir de manière à diminuer celle-ci.

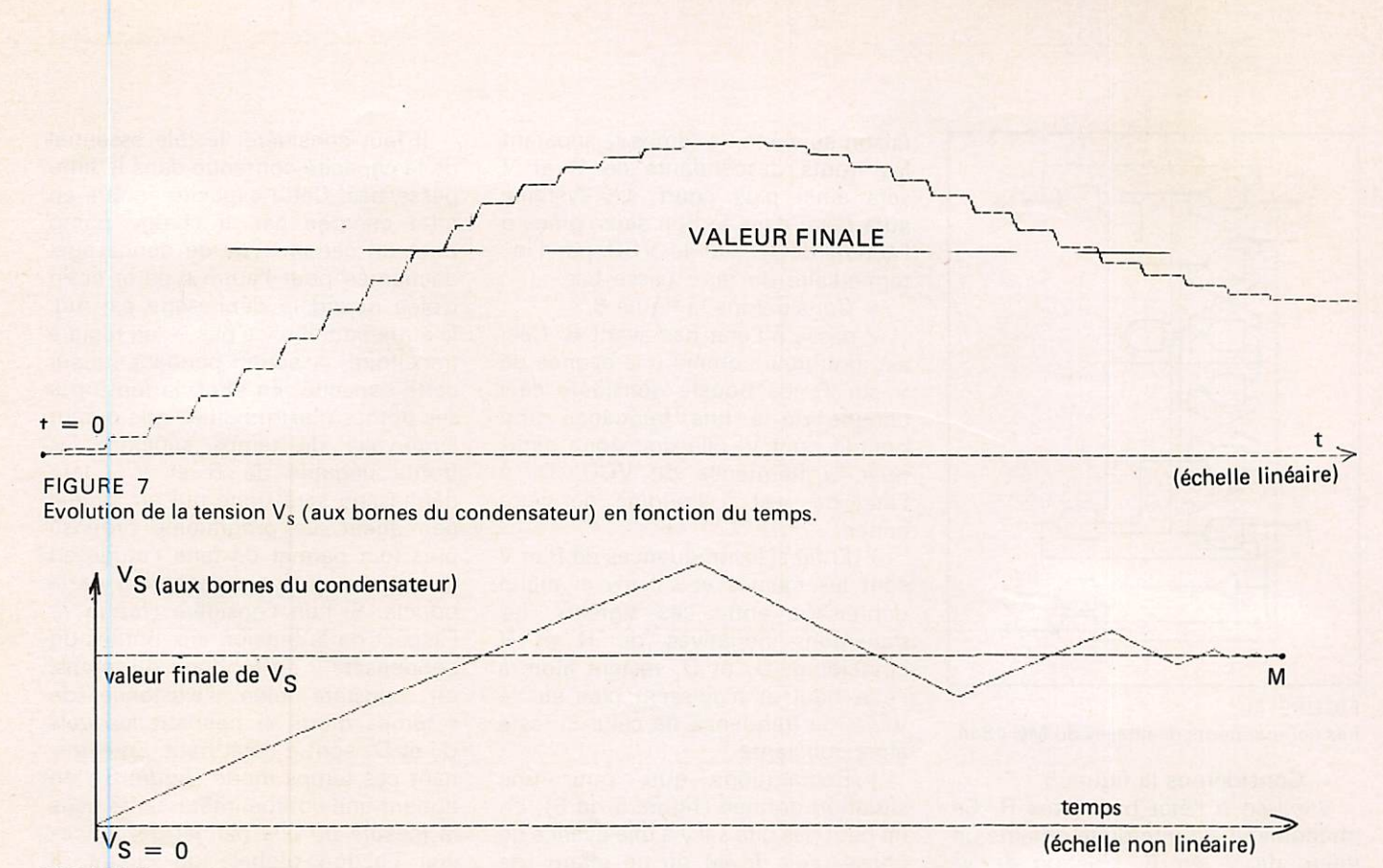

**FIGURE 8** En éliminant les temps morts de la figure 7, on obtient une courbe plus exploitable.

atteinte. Signalons pour terminer qu'une mise en phase complète des 2 signaux d'entrée fait que la charge pump ne fournit plus jamais de cou rant au filtre passe-bas et donc à la capacité. On peut estimer qu'un éventuel défaut de celle-ci (fuite...) sera compensé par un microdéphasage entre les signaux.

#### 3° Caractéristique de transfert.

a) Quand V est en retard sur R, U<sub>1</sub> passe à 0 entre 2 fronts négatifs. Si l'on était en boucle ouverte, en faisant varier le déphasage de V et R (dont les fréquences seraient prises égales), on conçoit que la valeur moyenne de la tension de sortie U, de la charge pump varierait de 1,5 V à  $(1,5 V - 0.75 V) = 0.75 V$  (pour faire cette mesure, il est nécessaire de polariser la sortie de la charge pump à une valeur définie ici 1,5 V, car pour  $U_1 = D_1 = 1$ , le circuit est en « haute impédance » et n'impose donc aucun potentiel sur sa sortie).

b) Inversement, et dans les mêmes conditions expérimentales, une avance de V sur R (D, passant à 0 entre 2 fronts négatifs) amène la valeur moyenne de la tension de sortie à varier de 1,5 V (déphasage nul) à 2,25 V (déphasage de  $2 \pi$ ).

c) La dynamique de sortie de la

charge pump est donc de

$$
2,25-0,75=1,5\,\mathrm{V}\,,
$$

correspondant à un déphasage variant de  $2 \pi \, \dot{a} - 2 \pi$ . La transmittance de ce comparateur de phase est donc  $\frac{1.5}{4 \pi}$  = 0,12 V/rad. Sa courbe de transfert est donnée figure 9.

d) Remarquons pour terminer qu'il n'y a symétrie de fonctionne ment (vis-à-vis des avances ou des retards de V sur R) que si effective ment la valeur moyenne active sur le VCD est de 1,5 V. Supposons en effet celle-ci de 2 V. Une avance de V sur R aura une action peu efficace

(réponse lente) puisqu'il ne reste alors que 0,25 V de dynamique pos sible (pour  $2 \pi$  de déphasage). Inversement un retard de V sur R aura une grande influence (dynamique dis ponible  $2 - 0.75 = 1.25$  V pour  $2 \pi$ ). On voit ici l'intérêt d'utiliser un filtre actif dont le gain, théoriquement infini en continu et donc en régime permanent, lui permet de travailler à polarisation fixe. (Sa tension d'en trée ne varie pas en fonction des conditions expérimentales, contrai rement à un filtre passif.)

c) Aussi Motorola propose-t-il dans le même circuit un couple de transistor, montés en Darlington, permettant de réaliser un tel filtre.

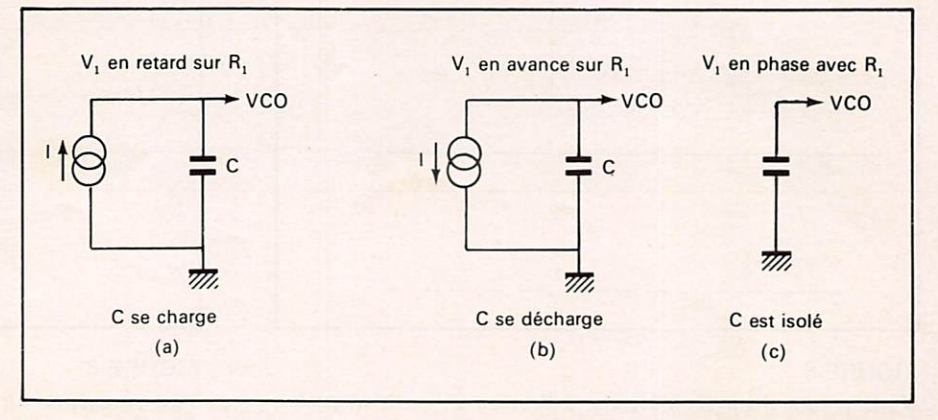

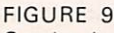

Courbe de transfert du comparateur de phase séquentiel.

#### **IV. SIMULATION EN** TEMPS RÉEL DU FONCTIONNEMENT DE LA BOUCLE

Le programme proposé permet de simuler le fonctionnement en temps réel de la boucle. Le tableau des états stables et instables est d'abord intro duit (lignes 10 à 130).

La ligne 200 initialise les conditions de travail : intervalle de temps de calcul (1/100<sup>e</sup>; unité arbitraire), constante de temps  $(R_1 + R_2)C(20)$ , état initial de la boucle (quelconque et stable).

260 examine si les nouvelles tensions d'entrées  $(R_1$  et  $V_1)$  et les anciennes tensions de sortie correspondent à un état stable (nombre positif). Sinon, le tableau est examiné (280 à 320) afin de trouver l'état stable correspondant. 330 à 350 en déduisent l'état de la sortie de la charge pump. Les tensions W atta quant le VCO et VS aux bornes du

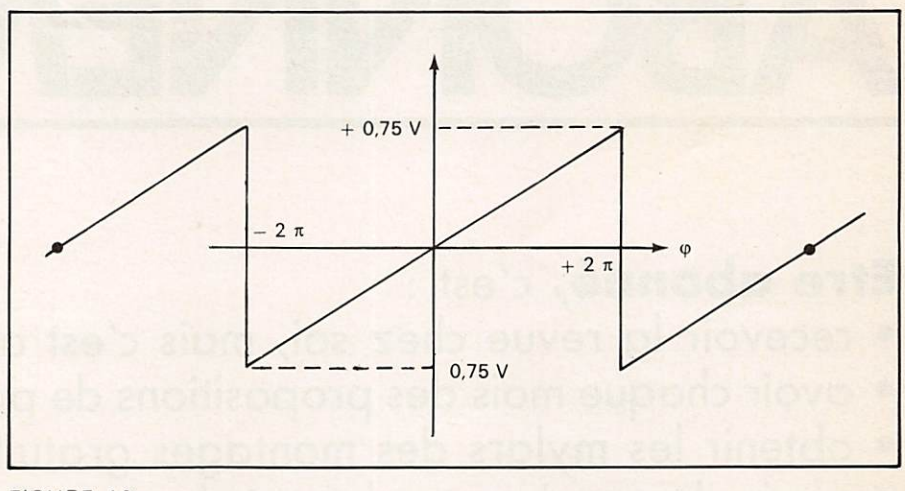

#### **FIGURE 10**

Variation de la tension-moyenne de sortie.

condensateur sont modifiées en conséquence. Les résultats sont alors affichés. Les nouvelles valeurs des sorties de la charge pump deviennent (ligne 380) les anciennes pour l'itération suivante. La nouvelle phase de R,, soit PR, est alors calculée, ainsi

que R<sub>1</sub> [de fréquence imposée égale  $\hat{a}$  1,1]. De même pour V<sub>1</sub> [de fréquence  $1 + W$ ]. Au bout d'un certain temps, W tend vers la valeur 0,1 on obtient ainsi les courbes données figure 11.

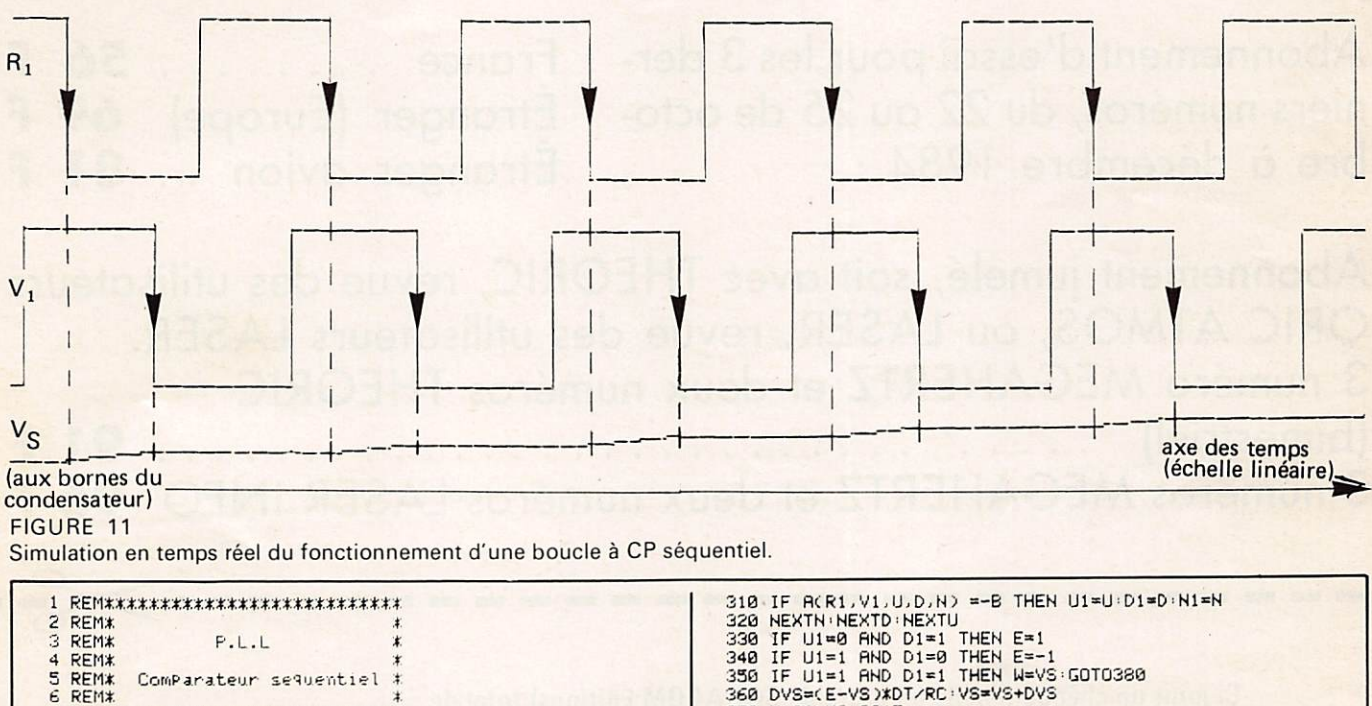

7 R E M \* \* \* \* \* \* \* \* \* \* \* \* \* \* \* \* \* \* \* \* \* \* \* \* \* \* \* 3 7 0 U - A l \* V S - t - A 2 \* E 8 REM<br>9 REM 1.1,1,1,1,3)∘PR=0,81∘PV=0,81<br>10 DIMA(1,1,1,1,3)∘PR=0,81∘PV=0,81<br>20 FOR R=0 TO1 408 DR●2≭PI≭L4,1≭DT∘PR=PR+DR<br>30 FORV=0 TO 1 405 DR●2≭PI≭L4.1≭DT∘PR=PR+DR 40 FURU≡0101<br>50 FORD=0T01 420 IF R1 < 0 THEN R1≈0 58 FORN=8 TD 3<br>
78 READ B<br>
98 NEXTN:NEXTD:NEXTU:NEXTV:NEXTR<br>
98 NEXTN:NEXTD:NEXTU:NEXTV:NEXTR<br>
98 NEXTN:NEXTD:NEXTU:NEXTV:NEXTR<br>
98 NEXTR<br>
118 DATA 8,8,8,8,9,-2,2,8,8,9,-12,12,8,8,-5,-5,-2,-2<br>
138 DT=8,8,8,8,8,-2,2,8,8,8,-220 FUR K=0 10239<br>260 B=RCR1, V1, U,D,N1)<br>270 IF B > 0 THEN U1=U:D1=D:G0T0330<br>280 FOR U=0 TO1 1080 NEXTX<br>290 FOR D=0 TO1 1080 NEXTX 1090 HIRES 230 FOR U=0 TO1<br>230 FOR D=0 TO1<br>300 FOR N=0 TO3<br>300 FOR N=0 TO3

# BONNEMENT

### Etre abonné, c'est :

- recevoir la revue chez sol, mois c'est aussi :
- · avoir chaque mois des propositions de prix sur les nouveautés;
- obtenir les mylars des montages gratuitement ;
- avoir des remises sur les productions SORACOM ;
- recevoir directement chez soi les petites annonces ; cela 10 jours au moins avant la parution du journal.

### 5 raisons pour essayer l'abonnement.

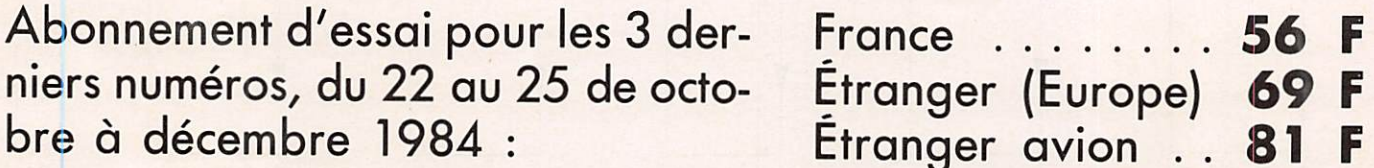

Abonnement jumelé, soit avec THEORIC, revue des utilisateurs ORIC ATMOS, ou LASER, revue des utilisateurs LASER. 3 numéro MEGAHERTZ et deux numéros THEORIC ( b i m e s t r i e l ) 9 1 p 3 numéros MEGAHERTZ et deux numéros LASER INFO

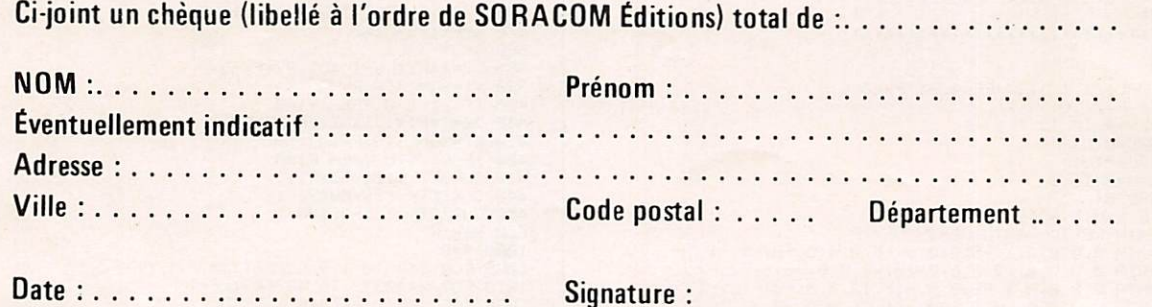

Retournez ce bulletin à : Éditions SORACOM, Service Abonnements Mégahertz, 16 A av. Gros-Malhon, 35000 Rennes Tél. : (16.99) 54.22.30. - CCP RENNES 794.17 V.

 $\begin{tabular}{|c|c|c|c|c|c|} \hline $25000 &$00700 &$00000 &$00000 &$00000 &$00000 &$00000 &$00000 &$00000 &$00000 &$00000 &$00000 &$00000 &$00000 &$00000 &$00000 &$00000 &$00000 &$00000 &$00000 &$00000 &$00000 &$00000 &$00000 &$00000 &$00000 &$00000 &$00000 &$$ .<br>888888888888888888888888888 20 mm rough FND600, little et al.<br>20 mm rough FND600, little et al.<br>20 mm punish (1950)<br>13 mm punish (1950)<br>13 mm punish (1950)<br>13 mm punish (1950)<br>6 particle community | 1,008<br>Caroole community | 1,008<br>Caroole community HMP CAS ESPAIN WHY WAS IMPOUNDED AND CASTLED AND CONTRACT CONTRACT CONTRACT CONTRACT CONTRACT CONTRACT CONTRACT CONTRACT CONTRACT CONTRACT CONTRACT CONTRACT CONTRACT CONTRACT CONTRACT CONTRACT CONTRACT CONTRACT CONTRACT CO **AVEC ALARME FONCTION REVEIL**<br>HORLOGES DIGITALES SECTEUR A LED  $\overline{a}$ AFFICHEURS A LOGIQUE INTEGREE<br>AFFICHEURS A LOGIQUE INTEGREE **ANODE** les 2141 8 001 2<br>
od auure e a<br>
e + anne + 9<br>
+ + anne + 9<br>
+ + anne + 9<br>
+ + anne + 9<br>
+ + anne + 9<br>
+ + anne + 9 **AFFICHEURS 7 SEGMENTS A LED** TiL306 (Compt + mem + decod + aff.)<br>rouge TiL308 (Mem + decod + aff.) REGULATEURS DE TENSION **EXCLUSIVEMENT par CORRESPONDANCE** COMMUNE (Decodeur 7447, 74LS247, CI 74143 or<br>MAN72C (TIL312, DL707, HP7730)<br>or Tili 212 106956 prix «C.MOS» (Série 4 digits multiplexes<br>0. 4 digits cathode or (avec notice) 7760 11 mm<br>0 13 mm<br>0 13 mm<br>9e (22 x 16 x 16 mm) CED  $\mathcal{L}$ tisou  $\mathfrak{g}$  $\overline{\phantom{0}}$  $\begin{array}{r@{\hspace{1em}}l@{\hspace{1em}}l@{\hspace{1em$  $\dot{C}$ 38,00 F SECO 11555 - 1255666888 12556 12556 12556 12556 12556 12556 12556 12556 12556 12556 12556 12556 12556 12556 12556 1 vraiment OM CIRCUITS INTEGRES PHOSPIONING INTERNATIONAL STATE 12516 INDIA<br>PROGRAMMATION des 2716 / 2516 INDIA BRISON<br>PROGRAMMATION des 2716 / 2516 INDIA BRISON ICM7216 DIPI frequencemetre en un seul circut LS<br>ICM7217 LII 4 digits anode commune E plus REGLETTE spéciaux<br>effacement des PROM UV  $3,40$ AMMATION par nos soins de 74188 et 745387  $0*^*$ **O6'S**  $1,20$ <br> $1,20$  $\begin{array}{c}\n\bullet & \vdots & \bullet & \bullet & \bullet & \bullet & \bullet & \bullet \\
\bullet & \bullet & \bullet & \bullet & \bullet & \bullet & \bullet & \bullet & \bullet \\
\bullet & \bullet & \bullet & \bullet & \bullet & \bullet & \bullet & \bullet & \bullet \\
\bullet & \bullet & \bullet & \bullet & \bullet & \bullet & \bullet & \bullet & \bullet & \bullet\n\end{array}$ **1122 33333335 5**  $7444888$ 826 20222 **MEMOIRES** ្គន្ធដូងទីនឹងមិន ដឹង ទីនឹងមិននិងមិននិងមិន<br>ខែមីទីនឹងមិននិងនិង ខែមីទីនឹងទីនិងនិងនិងនិង **NATHER WARRENT BESTEERS**  $\frac{55}{72}$ S LOGIQUES<br>SFC4... etc.) 22,90 22.90 annnannnan<br>Seeeeeeee Ste saa tiitiit sessässä äät sting color  $\times 10^{200}_{200}$ Regionent à la commande: minimum 50,07<br>Regionent à la commande: minimum 50,07<br>Forfat expedition en contre-rembousement: 35,00 F<br>Iotalicau e avec liches of o caractéristiques de presque<br>Franco de port à <mark>partir</mark> de 1 00,00 250,00 F 33,001 220,00 **BREEZEREE** 비 10,20 **ESSE**  $\begin{tabular}{l|c|c|c|} \hline 1 & 0.077 & 0.048 & 0.091 & 0.011 & 0.000 & 0.000 & 0.000 & 0.000 & 0.000 & 0.000 & 0.000 & 0.000 & 0.000 & 0.000 & 0.000 & 0.000 & 0.000 & 0.000 & 0.000 & 0.000 & 0.000 & 0.000 & 0.000 & 0.000 & 0.000 & 0.000 & 0.000 & 0.000 & 0.$ CIRCUITS INTEGRES LINEAIRES<br>Séries SN72... μA... etc...<br>CIRCUITS INTEGRES LINEAIRES  $2 \times 9$ , 5,50 F – 2 x 10. 8,25 F – 2 x 11. 8,60 F – 2 x 12. 8,80 F – 2 x 14<br>8,80 F – rond 10 By. 4,60 F. Mccoproce<br>MC6810L<br>MC6821CF Done<br>Gwec 3/268 Hz, (montre) submin. 42,96 F = 1 MHz (1000.00 HHz) HC6U/38,50 F = 3.27680 MHz HC18Viz 30,00 F = 4 MHz HC18Viz 22,00 F = 10<br>38,50 F = 3.27680 MHz HC18Wiz 30,00 F = 4 MHz HC18U/22,00 F = 10<br>10 MHz HC18U/27,50 F = 100  $\begin{array}{l} 2\times 3: 110\,F - 2\times 4: 120\,F - 2\times 5: 130\,F - 2\times 8: 148\,F - 2\times 9\\ 168\,F - 2\times 10: 220\,F - 2\times 11: 240\,F - 2\times 12: 256\,F - 2\times 14\\ 168\,F - 2\times 20: 348\,F, \end{array}$ 2 X 12: 80,00 F - 2 x 14 100,00 F - 2 x 20 120,00 F. **LES INTROUVABLES: SUPPORTS A**<br>FORCE D'INSERTION NULLE A LEVIER<br>FORCE D'INSERTION NULLE A LEVIER  $\begin{array}{l} \textbf{MSOM} & \textbf{R} \geq 0 \textbf{W} \textbf{ } 1 \textbf{ } 2 \textbf{V} \\ \textbf{MSOM} & \textbf{B} \equiv 2 \textbf{ } \textbf{W} \textbf{ } 1 \textbf{ } 2 \textbf{V} \\ \textbf{MSOM} & \textbf{B} \equiv 2 \textbf{ } \textbf{W} \textbf{ } 1 \textbf{ } 2 \textbf{ V} \\ \textbf{MSOM} & \textbf{B} \equiv 2 \textbf{ } \textbf{W} \textbf{ } 1 \textbf{ } 2 \textbf{ V} \end{array}$ 20 15 547290<br>10 0 15 5472791<br>10 0 0 15 5472791<br>10 0 0 15 5472791<br>10 0 0 15 5472791<br>10 0 0 15 754851<br>10 0 1 7 16 16 17 16 17 16 17 16 17 16 17 16 17 16 17<br>100 2 1 7 16 17 16 17 16 17 16 17 16 17 16 17 16 17 16 17 16 17 16 1 **SUPPORTS DE CI JERNYN<br>PROFESSIONNELS HAUTE QUALITE**<br>PROFESSIONNELS HAUTE QUALITE **BA120S**<br>CA20S (Defective de proximite)<br>CA20S (Defective de proximite)<br>CA20S (Defective de proximite)<br>CA2046<br>DA2046 45151 (synthetiseur HF)<br>SS (Timer précision)<br>SS (Double 555) D. ESMI600 (Quad comp.)<br>339P Double préampli BF<br>350P 71 + LM1872 jeu de 2 circuit<br>e digital proportionnel (avec SUPPORTS NOUVELLE SERIE<br>EXTRA BASSE ECONOMIQUE **KIT BASE DE TEMPS**  $\overline{Q}$ **MICROPROCESSEURS**  $2.200$ NOSSO MC68A00P (6800 rapide)  $60<sup>2</sup>$ 99105 (nouveau 16 bis)<br>15,00 F | NC6840L<br>17,00 F | NC6850S EBOOH12 **GUARTZ**  $rac{1}{2000}$ Alm. 5 a 10 V, 0,4 a 2 mA pod **50 Hz**  $\frac{1}{2}$ nal ay nal ar 12500<br>120000F<br>12000FF<br>12000FF  $(mD)$ 55,001  $\label{eq:optimal} \begin{array}{ll} \mbox{\bf F} & \mbox{\bf P}{\bf O} & \mbox{\bf G} & \mbox{\bf G} & \mbox{\bf A} & \mbox{\bf M} & \mbox{\bf M} & \$  $\begin{small} \text{SFR} & \text{SFR} & \text{SFR} \\ \text{SFR} & \text{SFR} & \text{SFR} \\ \text{SFR} & \text{SFR} & \text{SFR} \\ \text{SFR} & \text{SFR} & \text{SFR} \\ \text{SFR} & \text{SFR} & \text{SFR} \\ \text{SFR} & \text{SFR} & \text{SFR} \\ \text{SFR} & \text{SFR} & \text{SFR} \\ \text{SFR} & \text{SFR} & \text{SFR} \\ \text{SFR} & \text{SFR} & \text{SFR} \\ \text{SFR} & \text{SFR} & \text{SFR} \\ \text{SFR$ DIODES LED rouges / vertes / jaunes /<br>oranges 5 mm ou 2.5 mm ou rectangu-<br>laires plates (2.54 x 5.08) **POSE**  $rac{2001}{2021}$ 102 GaAs FET, NF a 10 GHz 25 dB<br>receptor and work of District Gas 24 dB<br>receptor and work of District Gas 24 dB<br>receptor were didection do sens FO-DP13KF<br>Doppler arec didection do sens FO-DP13KF MANHE 3 W = 202219<br>PH F Corre 2023<br>PH F Corre 2023<br>R HF Corre 2023<br>R HF Corre 2023<br>S HF S W = 202319  $\begin{smallmatrix} \mathcal{U} & \mathcal{U} & \mathcal{$ **CEDISECO** C.C.P. Nancy 312-11 C - 19 bis, TRANSISTORS SILICIUM **LES DIODES CEDISECO** LE COIN DU 10 GHZ **SA MARIE DE SER**  $\begin{array}{c}\n\overline{\phantom{0}}\phantom{0}3\phantom{0}2\phantom{0}2$ 1,65 F 6,60 F **DIVERS**  $\begin{array}{l} \hline \mbox{for $160$ and $1000$ and $1000$ and $1000$ and $1000$ and $1000$ and $1000$ and $1000$ and $1000$ and $1000$ and $1000$ and $1000$ and $1000$ and $1000$ and $1000$ and $1000$ and $1000$ and $1000$ and $10000$ and $10000$ and $10000$ and $100000$ and $100000$ and $100000$ and $100000$ and $100000$ and $100000$ and $1$  $\left\{ \begin{array}{l} \text{RIGM PPR} \\ \text{RIGM PPR} \\ \text{RIGM PPR}$  $\begin{small} \text{B} & \text{B} & \text{B} & \text{B} & \text{B} & \text{B} & \text{B} & \text{B} \\ \text{B} & \text{B} & \text{B} & \text{B} & \text{B} & \text{B} & \text{B} & \text{B} \\ \text{C} & \text{D} & \text{D} & \text{D} & \text{D} & \text{D} & \text{D} \\ \text{D} & \text{D} & \text{D} & \text{D} & \text{D} & \text{D} & \text{D} \\ \text{E} & \text{E} & \text{E} & \text{E} & \text{E} & \text{E}$  $\begin{tabular}{c|c|c|c} \multicolumn{1}{c}{\textbf{0.99\textwidth}} {\bf 0.99\textwidth} {\bf 0.99\textwidth} {\bf 0.99\text$ oapu  $\overline{1}$ · MTC sortie UHF modulee) MPN 3401<br>BAX13<br>hyperfréquence  $\overline{d}$  $0139$  $01$  Say rue Jules-Ferry, 390.00 PM<br>000.00 PM<br>000.00 PM<br>000.00 PM 250.00 F<br>250.00 F<br>66.00 F  $13.201$ **SOORE 1990** 3,201 1888 3,301  $\begin{array}{c}\n 1.730 \\
 1.7300 \\
 2.300 \\
 3.95\n \end{array}$  $\begin{small} & \mathbf{1}_{\text{G}}\mathbf{1}_{\text{G}}\mathbf{1$ Wireframe Prince Karl Association (R. 1955)<br>2011 - Andrew Marie Barbert, american (R. 1955)<br>2012 - Andrew Marie Barbert, american (R. 1955)<br>2012 - Andrew Marie Barbert, american (R. 1955)<br>2012 - Andrew Maria Barbert, amer 8588588898888 ROUES CODEUSES 1<br>10 positions codees B<br>10 positions codees B<br>16 positions codees h  $\begin{small} \begin{smallmatrix} & \text{F. P. B.} \\ \text{F. P. B.} \\ \text{F. P. B.} \\ \text{F. P.} \\ \text{F. P.} \\ \text{F$ PROMA RTITY ou generated de caractères pour véauslatistics une récent les People CM.<br>Par de Caractères : en les parties de la proposa de la proposa de la proposa de la proposa de la proposa de l<br>Par de Caractères : en les **TRANSISTORS D'EMISSION PROTEGES<br>BOITIERS TOURELLES SAUF TO39, CED / J12 et CED** SPECIALISTE EXCLUSIF DES ORDINATEURS APPLE: APPLE IIE, IIIC, III. MACINTOSH<br>Exceptionnel 1) Fréquencemètre prépositionnable<br>A platine comptage affichage 8 digits,<br>sans rouse coviences Seuls les composants l'igurant sur ces listes sont disponibles au détail.<br>Nous consulter pour le gros et le demi-gros. Visu / TV 1 platine VLSI, majuscules et minuscules<br>Platine adaptateur SAGEM sur décodeur RTTY<br>Platine adaptateur SAGEM sur décodeur RTTY 88000 CHANTRAINE - Télex CED 960 713 F - Tél.: (29) 82.19.74 uts comptets <<br>perçès + doc **358 MINIATURES A POUSSOIRS:**<br>es BCD<br>is BCD + complement<br>is heradecmal (0.8 F)  $\mathbf{I}$ ្ត<br>ក្នុងឆ្នូងក្នុងក្នុងក្នុងក្នុង<br>San ក្នុង PROMOTION DANS LA LIMITE<br>DES STOCKS DISPONIBLES ROUES CODEUSES - RELAIS **CEDISECO INFORMATIQUE** KITS Facv  $\hat{z}$ 15,40F 5,50F NOUVEAU<br>00.00<br>NOUVEAU 12 V 6 RT 2 FT  $\mathbf{I}_1$ | 650.00 | ă H-LISA.<br>nous consulter 89.000  $\frac{1}{2}$ 420.00 F<br>100.00 F<br>560.00 F 100,00 F Editepe

PRIX DONNES A TITRE INDICATIF ET SUJETS A VARIATION EN FONCTION DES CONDITIONS D'APPROVISIONNEMENT

### CONVERTISSEUR POUR BANDES DECAMETRIQUES

#### Georges RICAUD — F6CER

Ce convertisseur est prévu pour fonctionner entre 1,8 et 50 MHz, couvrant ainsi une bonne partie du spectre des fréquences allouées aux radioamateurs.

De conception simple, îl présente tou tefois des avantages non négligea bles par rapport à ce qui se fait d'ha bitude ;

La sélectivité est importante : quatre circuits accordés entre l'antenne et le mélangeur.

La dynamique : le mélangeur est équipé de diodes SCHOTTKY, chargé convenablement, et l'étage amplificateur nécessaire sur les ban des hautes lorsque l'on ne dispose pas d'une antenne très élaborée, peut être supprimé sur les bandes inférieures à 14 MHz.

La stabilité : l'oscillateur local est piloté par quartz.

Revenons un peu sur le principe de fonctionnement surtout pour les débu tants chez qui tout appareil nouveau ou inconnu ouvre une soif de connais sances très louable.

Un convertisseur est un appareil qui transpose une bande de fréquences en une autre bande de fréquences ou utilise pour cela les vertus du mélange.

Prenons un exemple :

On dispose d'un récepteur couvrant,

par exemple, la bande 80 mètres : 3,5 à 4 MHz et on désire écouter le trafic amateur sur 20 mètres (14 à 14,35 MHz) pour transformer le 20 mètres et 80 mètres, on va opérer par battement à l'aide d'un oscilla teur à quartz dont la fréquence devra être :

Fquartz =  $F\dot{a}$  recevoir  $\pm$  Frécepteur On peut choisir aussi deux fréquen ces selon que l'on utilise le battement supradyne (Fà recevoir - Frécepteur) où le battement infradyne (Fà recevoir + Frécepteur). Dans l'exemple qui nous intéresse, cela donne :

 $F_{\text{quartz}} = (14 \text{ à } 14,5) + 3,5 \text{ à } 4) =$ 18 MHz ou bien

 $F_{\text{quartz}} = (14 \text{ à } 14,5) - (3,5 \text{ à } 4) =$ 10,5 MHz

L'accord se fait à l'aide du récepteur dont le cadran pourrait être regra dué de la façon suivante :

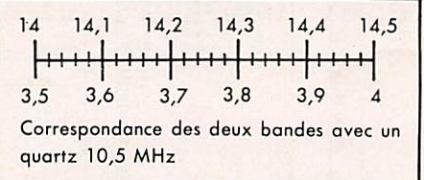

Attention, dans le cas où l'on choisit le battement infradyne, la bande écoutée se déroule à « l'envers » de la gamme couverte par le récepteur comme sur la figure qui suit.

 $14$  14,1 14,2 14,3 14,4 14,5 4 3,9 3,8 3,7 3,6 3,5 Correspondance des deux bandes avec un quartz 18 MHz.

A ce déroulement « inverse » corres pond également une autre particula rité : une émission en SSB (bonde latérale unique) est également inversée dans le processus : une émission en bande latérale supérieure sur 14 MHz est transformée en émission en bande latérale inférieure sur 3,5 MHz.

Le choix de la fréquence du quartz se fait donc en fonction de plusieurs critères :

- si l'on veut un étalonnage dans le même sens pour toutes les bandes à couvrir
- selon la disponibilité des quartz ; dans le cas que nous venons de voir, il est plus facile de trouver des quartz 18 MHz qui sont standards en micro-informatique que des quartz de 10,5 MHz ;
- selon la bande à couvrir : il faut évi ter que l'harmonique 2 ou même lo fondamentale du quartz ne tombe dans la bande à écouter ; cela ris que de créer des interférences, voire même de bloquer le récep teur.

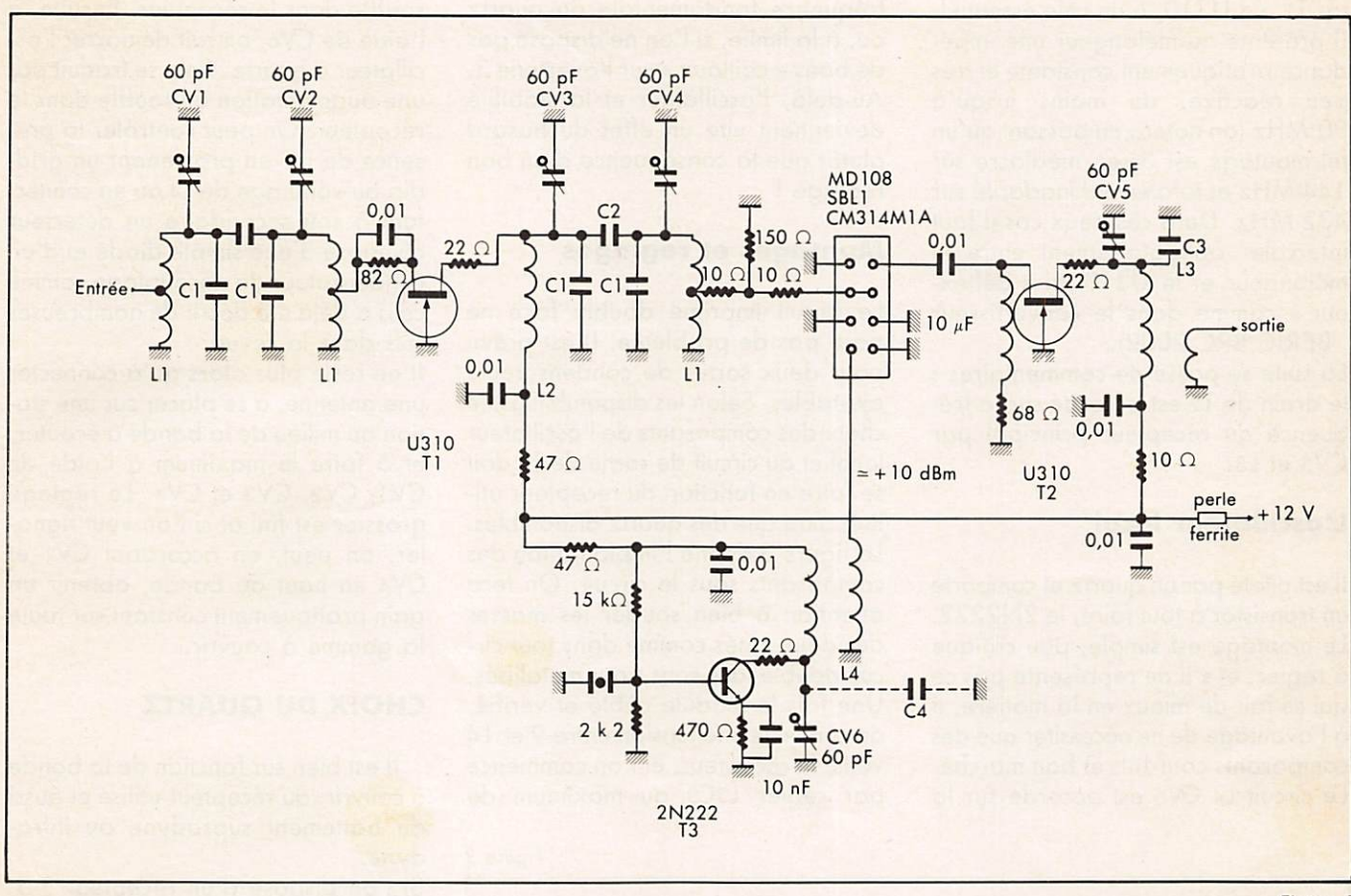

Figure ]

#### TABLEAU DES BOBINAGES ET CONDENSATEURS

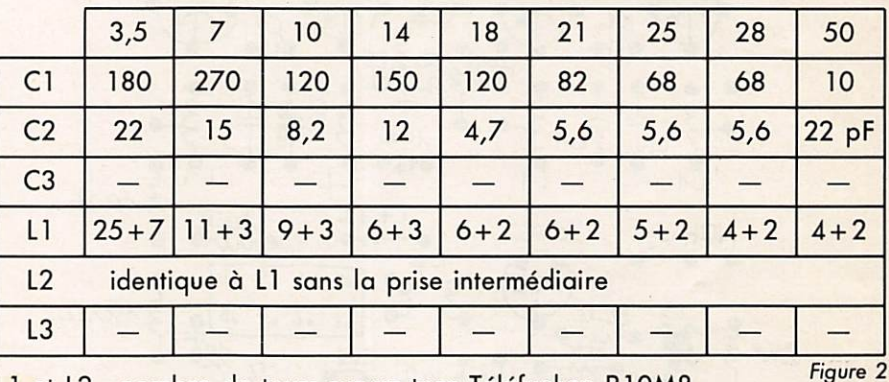

L1 et L2 : nombre de tours sur un tore Téléfunken R10M8 C1 et C2 : valeur en pF.

Fréquence du récepteur principal = (accord

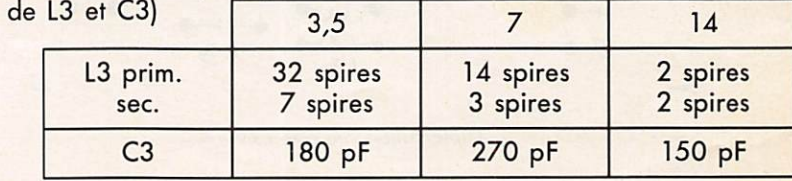

Oscillateur local : fréquence de L4 et CV6 (dans certains cas on place C4 sous le circuit en parallèle avec CV6).

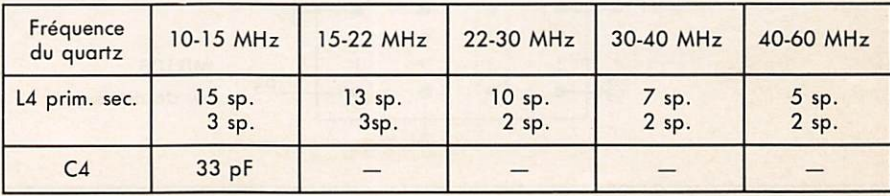

schéma du convertisseur (figure 1). On peut reconnaître en T1 l'amplificateur HF en montage « gate à la masse » précédé d'un filtre de bande accordé par CV1 et CV2, et suivi d'un Filtre de bande pratiquement identique accordé par CV3 et CV4. Ces quatre çircuits, dont les valeurs en fonction des différentes bandes apparaissent en figure 2, sont réali sés sur des tores Téléfunken R10M8. On est ainsi assuré d'une grande qualité des selfs puisque les influences extérieures sont pratiquement éli minées.

Ceci étant dit, passons à l'examen du

#### Le mélangeur

Il s'agit d'un anneau de diodes Schottky, les très classiques MD108, CB314, SBLl, SRAl, etc.

L'entrée « HF » se faisant sur la porte théoriquement prévue pour la « MF », cela apporte comme avantage une bande passante élargie vers le bas du spectre. Afin de main tenir une adaptation d'impédance correcte, la liaison avec l'amplificateur HP se fait par l'intermédiaire d'un atténuateur de 3 dB.

A la suite du mélangeur, le transis-

tor T2, un U310, a un rôle essentiel. Il présente au mélangeur une impé dance pratiquement constante et très peu réactive, au moins jusqu'à 80 MHz (on notera en passant qu'un tel montage est assez médiocre sur 144 MHz et tofalemenf inadapté sur 432 MHz. Dans ces deux cas il faut intercaler obligatoirement entre le mélangeur et le U310 un « déflexeur » comme dans le convertisseur BERIC BRC 2002).

La suite se passe de commentaires : le drain de T2 est accordé sur la fré quence du récepteur principal par  $\dot{C}V_5$  et L<sub>3</sub>.

#### L'oscillateur local

Il est piloté par un quartz et comporte un transistor à tout faire, le 2N2222. Le montage est simple, peu critique à régler, et s'il ne représente pas ce<br>qui se fait de mieux en la matière, il a l'avantage de ne nécessiter que des composants courants et bon marché. Le circuit L4 CV6 est accordé sur la fréquence fondamentale du quartz ou, à la limite, si l'on ne dispose pas de bons « cailloux » sur l'overtone 3. Au-delà, l'oscillateur et la stabilité deviennent vite un effet du hasard plutôt que la conséquence d'un bon réglage I

#### Montages et réglages

Le circuit imprimé double face ne pose pas de problème. Il est prévu pour deux sortes de condensateurs ajustables. Selon les disponibilités, le choix des composants de l'oscillateur local et du circuit de sortie de T2 doit se faire en fonction du récepteur uti lisé, ainsi que des quartz disponibles. La figure 3 donne l'implantation des composants sous le circuit. On fera attention à bien souder les masses des deux côtés comme dons tout cir cuit double face sans trous métallisés. Une fois le module câblé et vérifié, on connecte une tension entre 9 et 14 volts, le récepteur, et l'on commence par régler ' L3C3 au maximum de

Figure 3

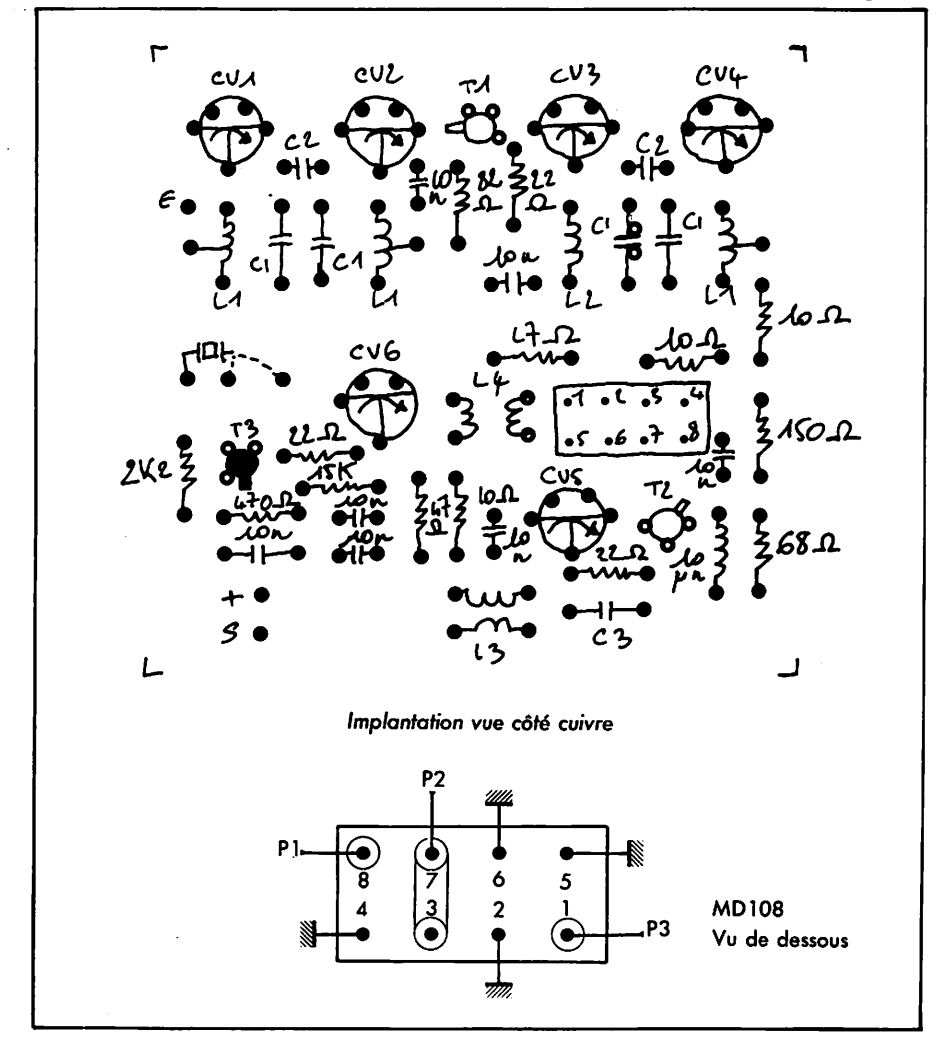

souffle dans le récepteur. Ensuite, à l'aide de CV6, on fait démarrer l'oscillateur à quartz. Cela se traduit par une augmentation du souffle dans le récepteur. On peut contrôler la pré sence de HF en promenant un griddip au voisinage de L4 ou en connec tant à son secondaire un détecteur composé d'une simple diode et d'un condensateur de découplage comme cela a déjà été décrit de nombreuses fois dans la revue.

Il ne reste plus alors au'à connecter une antenne, à se placer sur une sta tion ou milieu de la bande à écouter, et à foire le maximum à l'aide de CVl, CV2, CV3 et CV4. Le réglage grossier est fini et si l'on veut figno ler, on peut, en accordant CV1 et CV4 en haut de bande, obtenir un gain pratiquement constant sur toute la gamme à couvrir.

#### **CHOIX DU QUARTZ**

Il est bien sûr fonction de la bande à couvrir, du récepteur utilisé et aussi du battement supradyne ou infradyne.

Si l'on dispose d'un récepteur 3,5, par exemple, on peut utiliser pour écouter :

- le 7 MHz : quartz de 11 MHz
- le 14 MHz : quartz de 10,5 MHz ou de 18 MHz
- le 10 MHz : quartz de 6,4 Mhz ou de 14 MHz
- le 18 MHz : quartz de 14,5 Mhz ou de 22 MHz
- le 21 MHz : quartz de 17,5 MHz ou de 25 MHz
- le 24,5 MHz : quartz de 21 MHz ou de 29,5 MHz
- le 28 MHz : quartz de 24,5 MHz ou de 32 MHz
- le 50 MHz : quartz de 47,5 MHz ou de 54 MHz

Avant de terminer, un dernier mot pour la bande 160 mètres. Le trafic se faisant entre 1800 et 1850 pour la majorité des stations DX, il n'a pas été fait de filtre de bande ne couvrant que cette portion de la gamme. Tou tefois on peut essayer d'établir Ll et L2 de façon identique à ce qui se fait sur 80 mètres avec Cl =820 pF et  $C_2 = 47$  pF. Toutefois, ceci est donné à titre indicatif car il vaudrait mieux réaliser les bobines sur des tores dont la perméabilité est plus grande que celle des R10M8, mais... pas dispo nibles I

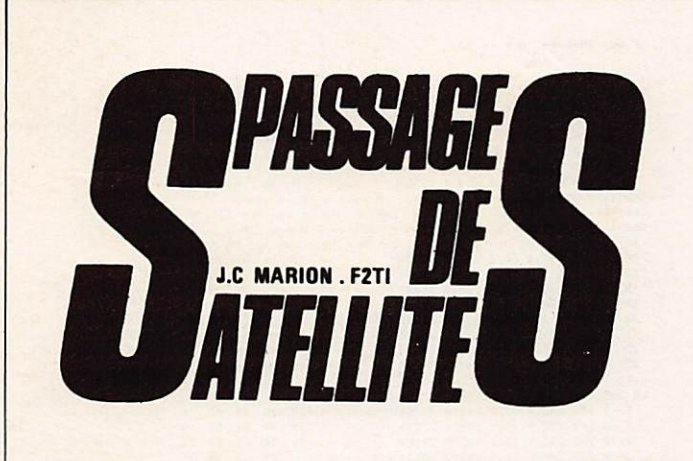

#### SATELLITES BAS

PERIODE DU 20/09 AU 20/10/1984

#### RENSEIGNEMENTS A SAVOIR:

DSCAR 11 Periode Nodale= 38.56894595<br>Decalage /Tour= 24.63945946 OUEST<br>Inclinaison= 98.2398

OSCAR 9

Periode Nodale= 94.41812982<br>Decalage /Tour= 23.68851948 QUEST<br>Inclinaison= 92.5962

**RS 5** 

Periode Nodale= 113.5527869<br>Decalase /Tour=-38.8152459 OUEST<br>Inclinaison= 82.9593

RS 6

Periode Nodale= 118.2158865<br>Decalage /Tour= 29.80588645 OUEST<br>Inclinaison= 82.9582

#### RS<sub>7</sub>

Periode Nodate= 113.1944262<br>Decalage /Tour= 29.92548984 DUEST<br>Inclinaison= 82.9594

RS 8

Periode Nodale= 119.762459<br>Decalase /Tour= 38.8675 OUEST<br>Inclinaison= 82.9688

A LA DEMANDE DES LECTEURS LES LONGI-<br>TUDES SERONT TOUTES OUEST! 0000- LE PROGRAMME

DES SATELLITES BAS <SORACOM>

#### OSCAR 11

72/37/84 2356 IN 12,18 Long 36.1<br>127/37/84 2356 IN 12,18 Long 36.1<br>127/37/84 2398 BN 92,3 Long 36.1<br>127379/84 2388 IN 92,54 Long 45,3<br>127379/84 3388 IN 72,12 Long 45,3<br>127379/84 3388 IN 7,12 Long 45,3<br>127379/84 3388 IN 7,1

M16/18/84 3336 1H 25.24 Long 54.2<br>M17/18/84 3358 8H 25.18 Long 33.1<br>J18/18/84 3365 1H 3.42 Long 48.2<br>J19/18/84 3379 8H 3.3 Long 33.7<br>S28/18/84 3394 8H 42 Long 43.3

OSCAR 9

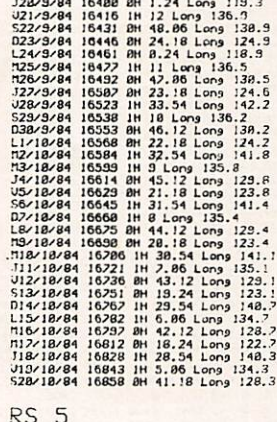

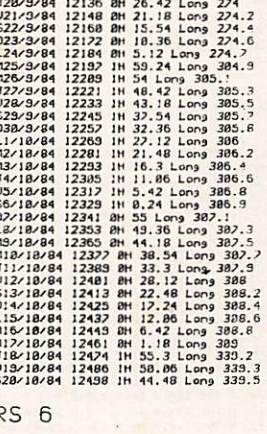

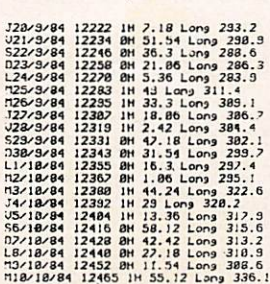

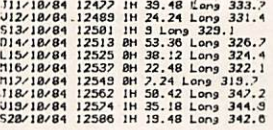

M16/19/84 12482 IM 8.36 Long 328.2<br>M12/19/84 12493 BM 59 Long 322.3<br>J18/19/84 12511 BM 40.18 Long 326.4<br>U19/19/84 12523 BM 39.36 Long 325.5<br>S28/18/84 12535 BM 30 Long 324.6

RS 8

RS<sub>7</sub>

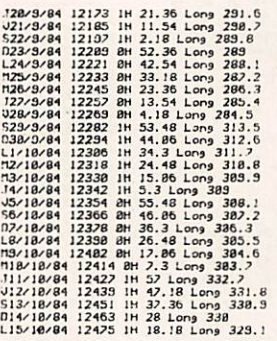

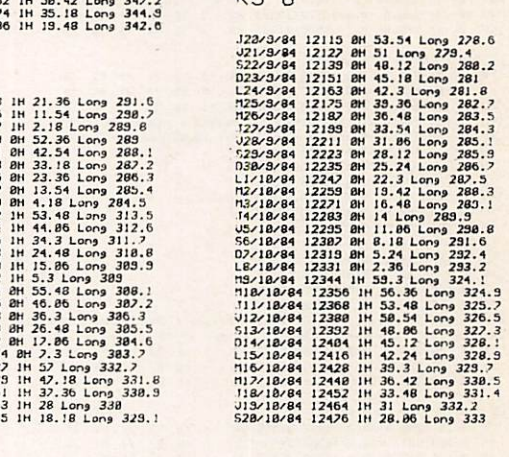

0000

EPHEMERIDES

THE FILE SUR PC-2/PC-1588<br>CALCULS EFFECTUES LE 24 8 1984

FOUR OSCAR-10 ORBITE DE REFERENCE Nº 929<br>Epoque- 84220.05201 Inctination- 25.0553 Arg du Parigee- 252.0121<br>Mouvement Moyen- 2.05949255 R.A.A.N.~ 183.696 Expenitiotie- 0.6022834<br>Anomali<mark>a Moyenne- 14.3511</mark>

#### OSCAR-10

LIEU D, OBSERVATION: CENTRE FRANCE

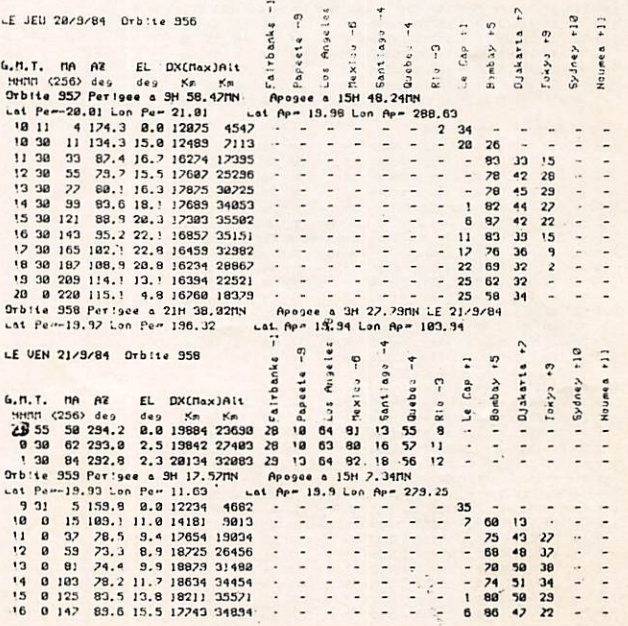

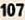

12 8 169 96.1 15.8 1233 3238 (1942) 1942 (1942) 1942 (1942) 1942 (1942) 1942 (1942) 1942 (1942) 1942 (1942) 1942 (1942) 1942 (1942) 1942 (1942) 1942 (1942) 1942 (1942) 1942 (1942) 1942 (1942) 1942 (1942) 1942 (1942) 1942  $\begin{array}{c} 15 \\ 9 \\ 2 \\ 1 \end{array}$ 23 8 41 283.8 4.1 18356 21861 23 3 55 74 15 58 13<br>
8 44 283.8 4.1 18356 21861 23 3 5 5 74 15 58 13<br>
8 6 8 8 6 286.7 8.9 19326 23641 2 24 3 5 3 71 19 62 18<br>
8 8 6 286.7 8.9 19326 3269 25 1 5 6 77 21 68 13<br>
1 2 8 10 282.9 4  $\mathbb{R}^2$  $\frac{1}{2}$  $\ddot{\cdot}$  $\ddot{ }$  $\vdots$  $\frac{1}{2}$  $\begin{array}{c}\n\bullet & \omega \end{array}$  $\frac{2}{1}$  $\ddot{\phantom{0}}$  $\ddot{\cdot}$ 23 0 59 291.0 15.0 1229 2659 20 - 44 61 19 64 25 - 4<br>
6 111 22x9x94 0 b 1:4 862<br>
8 0 81 2100.3 15.1 18566 34498 21 1 48 62 26 32 5<br>
8 0 81 220 21.1 12.1 18566 34498 21 1 48 62 24 61 25 - -<br>
2 0 922 28:2 6 2 2 1 230 35525  $\begin{array}{cccccccccc} \bullet & \bullet & \bullet & \bullet & \bullet & \bullet & \bullet \end{array}$  $\frac{1}{2}$  $\begin{array}{r} 57 & 59 \\ 59 & 59 \\ 64 & 61 \\ 69 & 61 \\ 69 & 61 \\ \end{array}$  $48$ <br> $46$ <br> $39$ <br> $32$ ceee  $25$  $\ddot{\phantom{0}}$  $1 - 1 - 1$  $\frac{1}{2}$ LE LUN 24/3/84 Dribite 364<br>  $\frac{1}{2}$ <br>  $\frac{1}{2}$ <br>  $\frac{1}{2}$ <br>
6.fl., T. Mn A2 EL DX(Tasy)AI1<br>  $\frac{1}{2}$ <br>  $\frac{1}{2}$ <br>  $\frac{1}{2}$ <br>  $\frac{1}{2}$ <br>  $\frac{1}{2}$ <br>  $\frac{1}{2}$ <br>  $\frac{1}{2}$ <br>  $\frac{1}{2}$ <br>  $\frac{1}{2}$ <br>  $\frac{1}{2}$ <br>  $\frac{1}{2}$ <br>  $\frac{1}{2$  $\frac{1}{2}$  $(11.01a)$ akarta  $+7$ 1 Sydney +1P  $\frac{1}{2}$ ( Noumes +1)  $\overline{z}$  $\overline{c}$  $(1) \cdot (1) \cdot (1) = Cap + 1$  $1 - 1$  Takya  $\overline{a}$  $25/3/84$  $\ddotsc$  $\mathcal{O}(\mathcal{O}(\mathcal{O}))$  $\mathcal{L} \times \mathcal{L} \times \mathcal{L}$  $1 - 1 - 1 - 1$  $\ddot{\phantom{0}}$ 23 30 188 292.8 20.3 16582 3421 1 2 - 38 46 24 68 35<br>
1.6 188 292.8 0.3 15582 3421 1 2 - 34 51 22 55 35<br>
1.6 188 122 265.3 13.1 31582 35854 12 - 34 51 22 55 35<br>
1.6 188 272.6 15.1 3216 35554 12 - 34 51 22 55 35<br>
1.6 16 27  $\ddot{\phantom{0}}$  $\ddot{\phantom{0}}$  $26/9/89$  $\begin{array}{c} \circ \\ \circ \\ \circ \\ \circ \end{array}$  $\mathcal{O}(\mathcal{O}(\mathcal{O}))$  $\epsilon$  ,  $\epsilon$  ,  $\epsilon$  $1 + 1 + 1 + 1$  $1.1.1.1$  $1 1 1 1 1 1 1$ uE PIR 26/3/84 Orbits 368<br>
9 30 132 263 24, 30 1653 35492 9 - 28 45 28 35 48<br>
9 30 132 263 34, 19, 2 12261 33281 9 - 30 38 35 35 48<br>
2 30 181 264, 5 12, 2 12261 33281 9 - 30 38 35 35 48<br>
2 30 181 264, 5 12, 2 12261 33281 9 LE MER 26/3/84 Orbite 968  $\ddot{\cdot}$  $\frac{1}{2}$  $\frac{1}{2}$  $-1 + 1 + 1 + 1 + 1$ . . . . . . . . . . . . . . **1111111**  $\cdots$  $\frac{1}{2}$  $\ddot{\cdot}$  $\ddot{\phantom{0}}$  $\ddot{\phantom{0}}$  $\ddot{\phantom{a}}$  $1 - 1 - 1$ anna a **CARLO AND**  $1 - 1 - 1 - 1$  $\begin{array}{c}\n 2 \\
 0 \\
 7 \\
 9\n \end{array}$ 

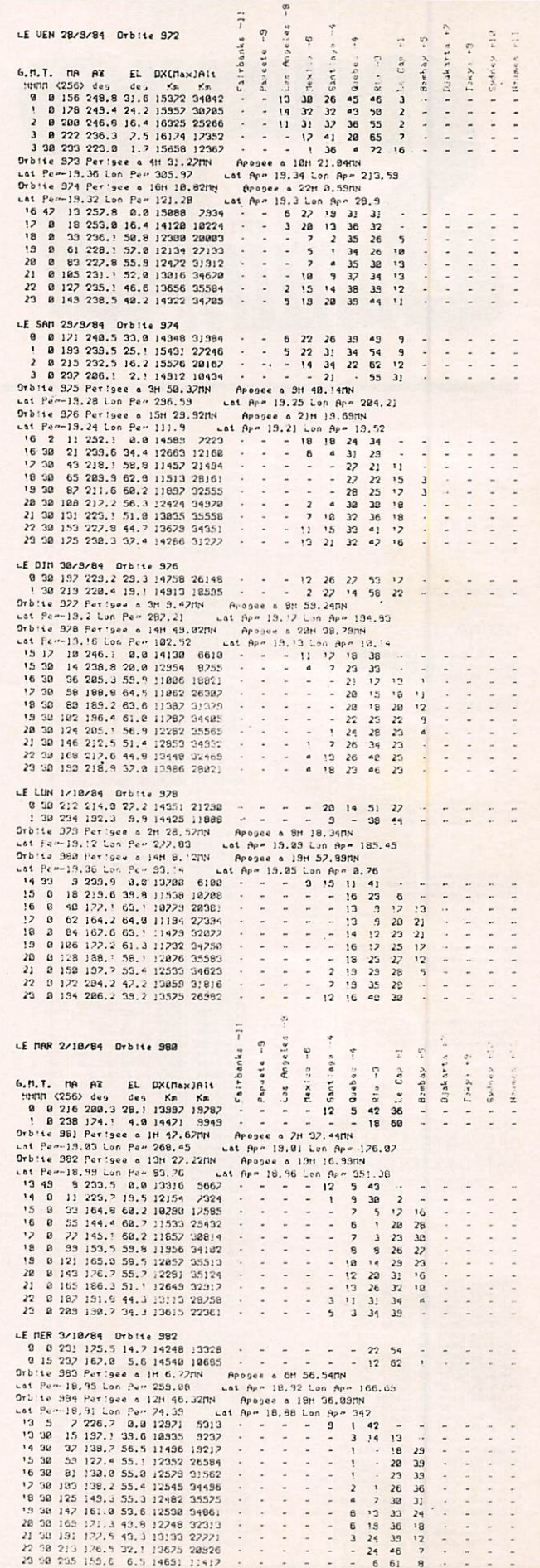
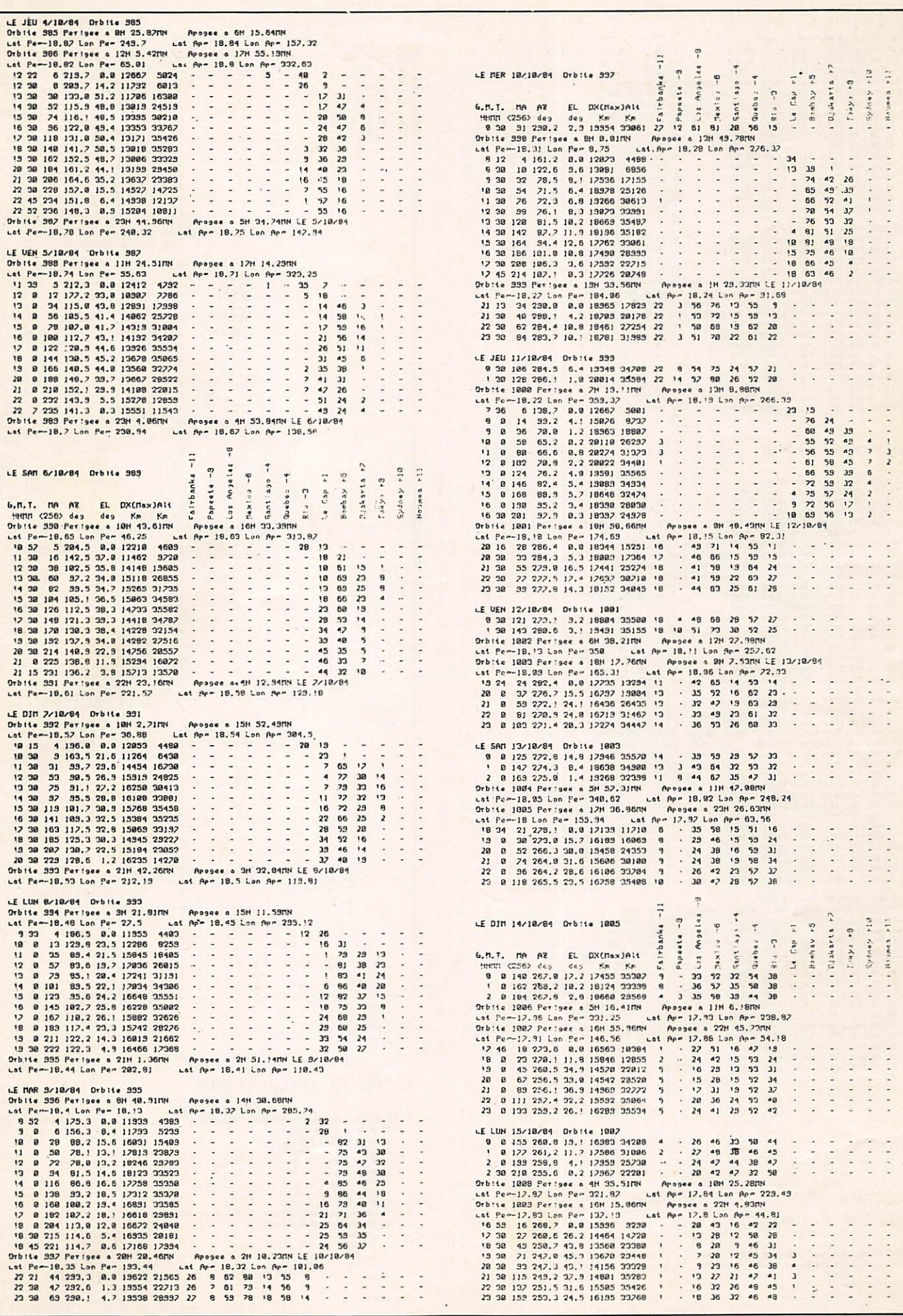

 $\overset{\mathfrak{m}}{,}$ 

ct4 Keupits a Haumen v11

 $\ddot{\phantom{0}}$ 

109

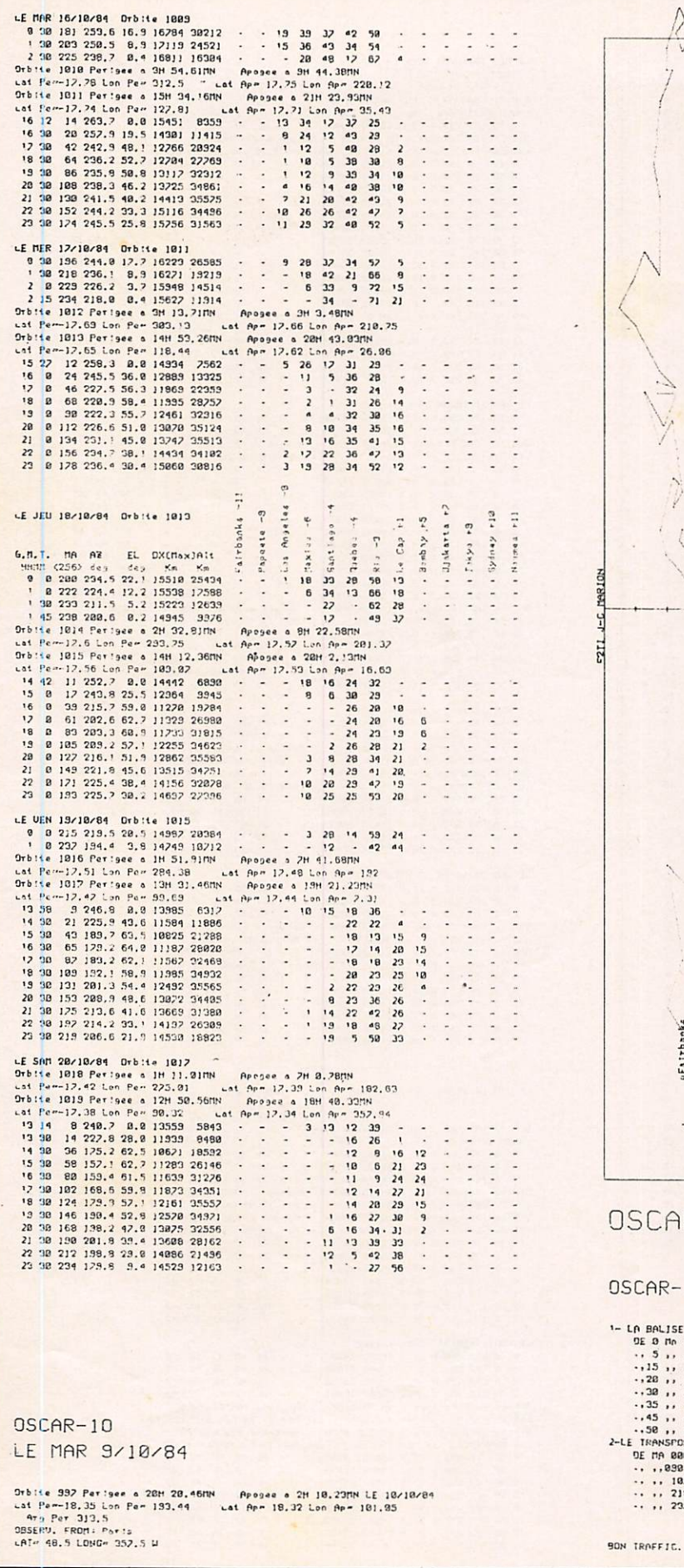

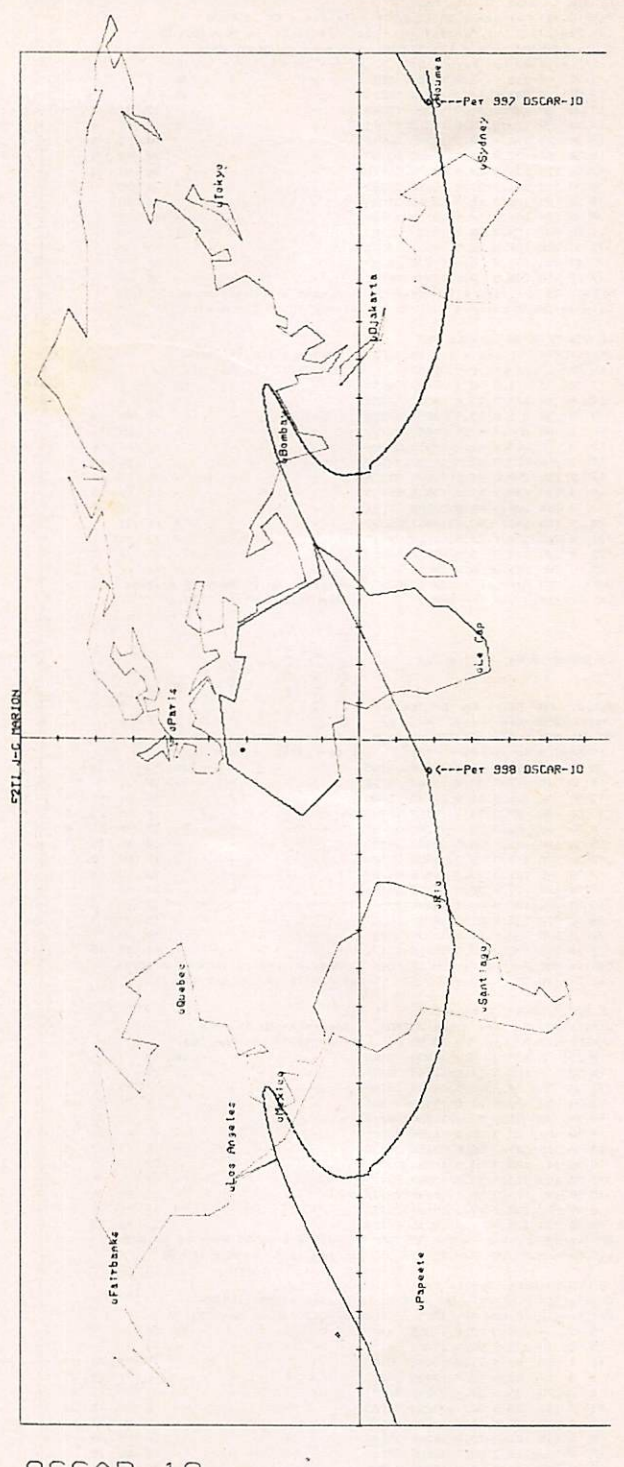

# $R-10$

### 10 INFORMATIONS

i.

# **EDITION DU TARIF** "AMATEUR/ CB/FM-EMISSION" **DECEMBRE 1983**

ANTENNES TONNA

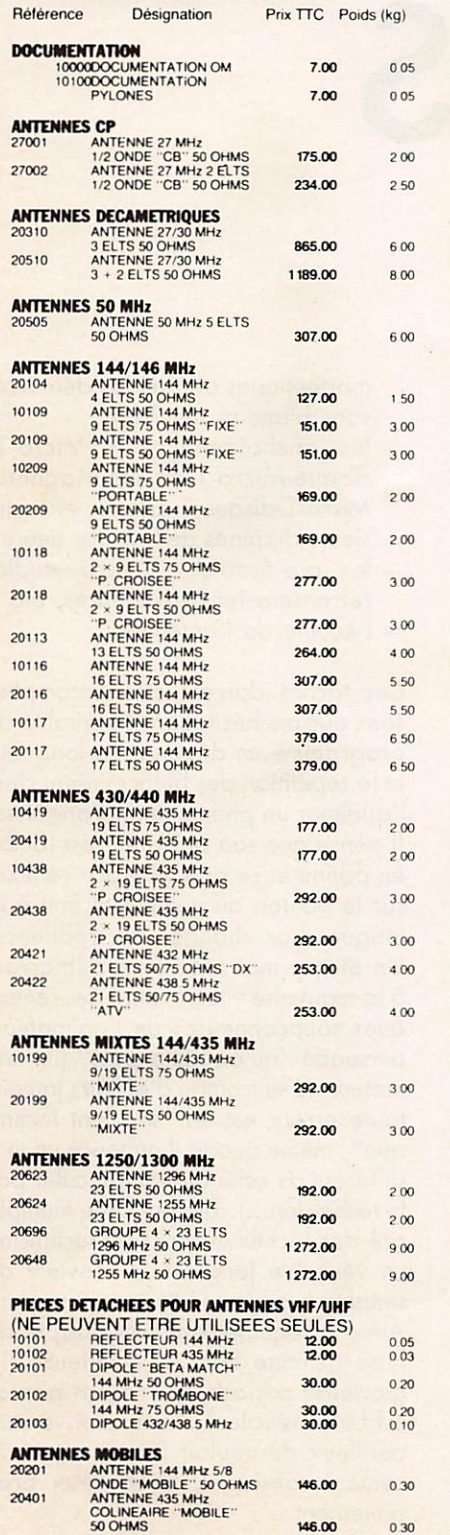

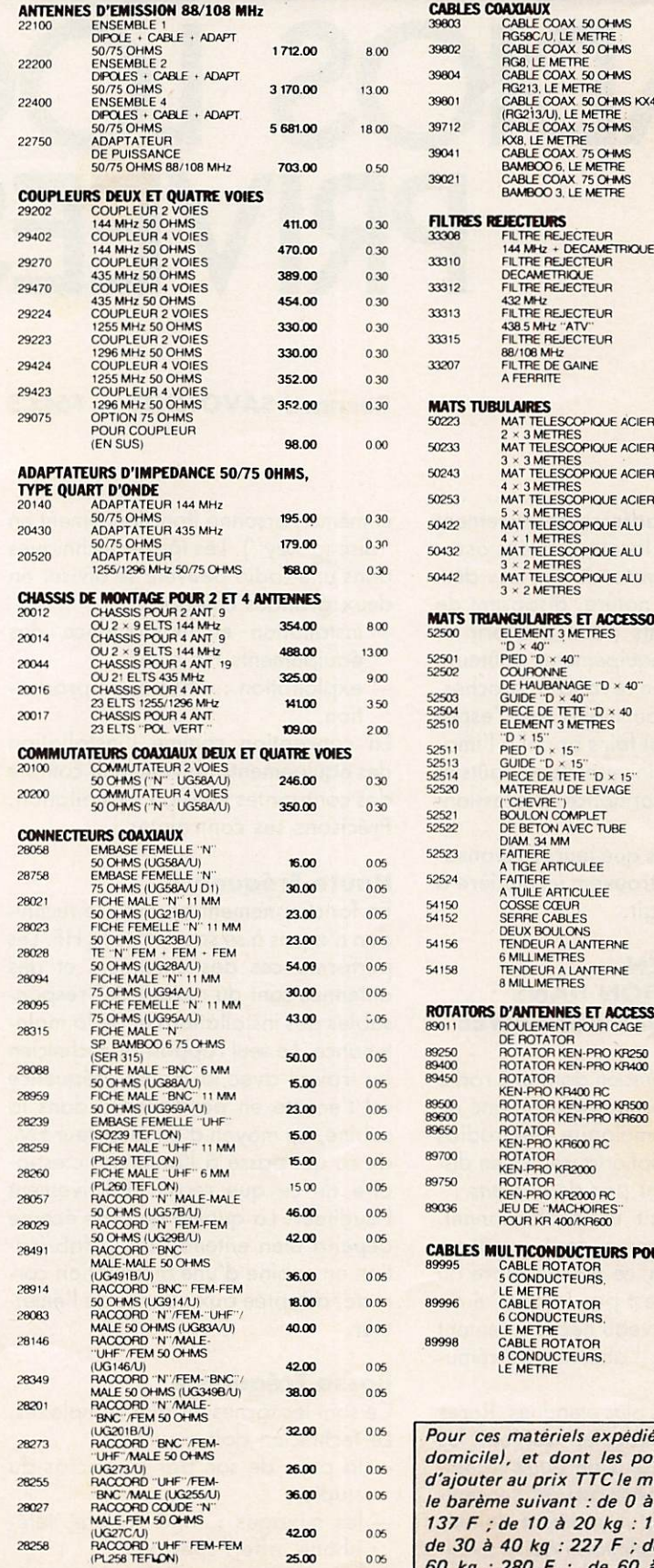

F9FT

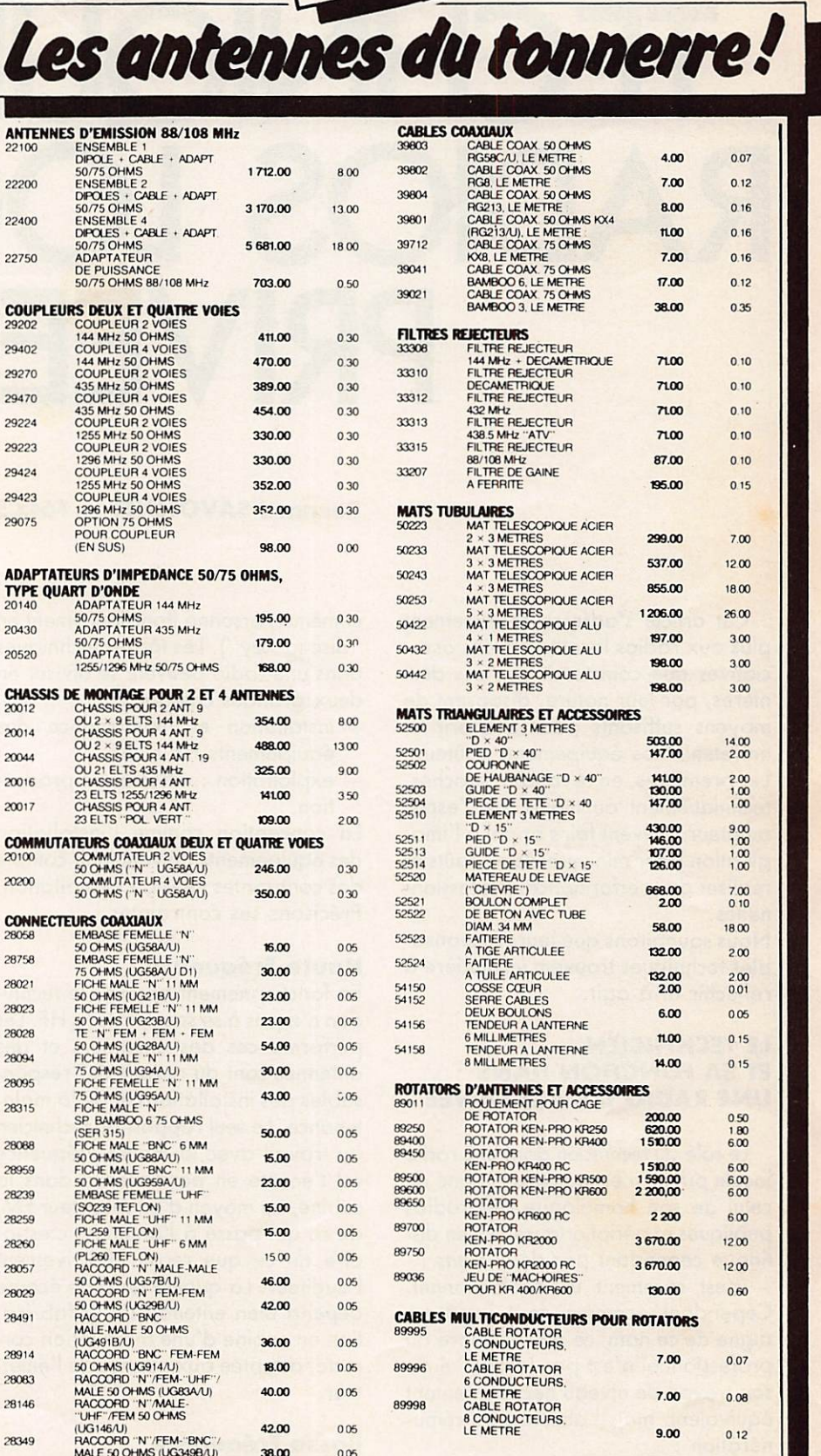

Pour ces matériels expédiés par transporteur (express à domicile), et dont les poids sont indiqués, il y a lieu d'ajouter au prix TTC le montant du port calculé d'après le barème suivant : de 0 à 5 kg : 108 F ; de 5 à 10 kg : 137 F ;de 10 à 20 kg : 162 F ; de 20 à 30 kg : 190 F ; de 30 à 40 kg : 227 F ; de 40 à 50 kg : 250 F ; de 50 à 60 kg : 280 F ; de 60 à 70 kg : 310 F (tarif TTC.) Pour ces matériels expédiés par poste, il y a lieu d'ajouter au prix TTC le montant des frais de poste.

Adressez vos commandes directement à la Société ANTENNES TONNA, 132 Bd Dauphinot,51000 REIMS Tél. : (26) 07.00.47.

Règlement comptant à la commande.

# TECHNIQUE DES RADIOS LOCALES PRIVEES

# **Bernard SAVONNET — F6CCS**

Cet article s'adresse certainement plus aux radios locales privées asso ciatives que commerciales. Ces der nières, par leur nature, disposent de moyens suffisants pour acquérir et entretenir des équipements coûteux. Les premières, en revanche, proches, techniquement au moins, de l'esprit amateur, doivent faire appel à l'imagination pour minimiser leurs coûts et réaliser des performances profession nelles.

Nous souhaitons que leurs responsa bles techniques trouvent ici matière à réfléchir et à agir.

# **LE TECHNICIEN ET SA FONCTION DANS** UNE RADIO LOCALE PRIVÉE

Le rôle du technicien dans une radio locale privée n'est pas très éloigné de celui de son homologue des radios publiques et périphériques. Il s'en dis - c'est rarement un professionnel. Cependant, comme tout amateur digne de ce nom, ce qui le sépare du professionnel n'est pas la qualité de son travail de niveau nécessairement équivalent, mais l'absence de rému nération ;

— il a des tâches plus étendues. Rares sont les radios locales qui ont les moyens d'avoir plus de deux techni ciens au travail pour assurer l'ensemble des tâches à un moment donné. Très souvent le technicien doit travail ler seul. Parfois même, le technicien et l'animateur ne forment qu'une seule

et même personne (fonctionnement en "disc-jockey"). Les tâches techniques dons une radio peuvent se diviser en deux grandes catégories :

- installation et maintenance des équipements HF et BP, — exploitation : diffusion et produc
- tion.

La conception comme l'installation des équipements doivent tenir compte des contraintes liées à l'exploitation. Précisons ses contraintes :

# Haute Fréquence

En fonctionnement normal, le techni cien n'a pas à se soucier de la HF. Les performances des émetteurs et des antennes sont du ressort des respon sables des installations et de la main tenance. Le seul rapport du technicien ou travail avec la Haute Fréquence est l'écoute en permanence dans la cabine, au moyen d'un récepteur FM, de ce qui passe à l'antenne, c'est-àdire de ce que reçoit effectivement l'auditeur. La qualité de cette écoute dépend bien entendu de la fabrica tion en cabine d'une modulation cor recte, adaptée aux normes de l'émet teur.

#### Basse Fréquence

Ce sont les tâches les plus complexes. Le technicien doit assurer :

- la prise de son par les micros du studio ;
- les mixages : fond sonore, téléphone, effets spéciaux ;<br>les repérages : début des mor-
- ceaux sur les disques et bandes

magnétiques afin de les démarrer sans blanc ni pleurage ;

- les enchaînements : Micro-Tdisque-Micro-T-disque-Magnéto-Micro-T-disque-T-disque, etc. plu sieurs dizaines de fois par heure ;
- les pré-écoutes : micro studio, retransmissions extérieures, etc. ;
- l'écoute de l'antenne.

Ces tâches doivent être accomplies sans aucune hésitation. La qualité du programme en dépend. La longueur et la répétition des blancs créent chez l'auditeur un phénomène d'angoisse. Il pense que son récepteur est tombé en panne et se précipite par réflexe, sur le bouton du volume. Il finit à la longue, par changer de fréquence. Un disque mal repéré ou démarrant à la mauvaise vitesse attire des remar ques soupçonneuses de l'animateur, persuadé "qu'on fait exprès" (un animateur ne se trompe d'ailleurs jamais, toute erreur est un "incident technique", même quand il annonce un titre différent de celui qu'il a fait caler par le technicien...). Devant cette multipli cité des tâches qui font du technicien un véritable jongleur, il convient de simplifier ou maximum son travail. Avec un équipement non adapté du type "chaîne HIFI + émetteur" (la glorieuse période des radios pirates est hélas révolue), il est relativement périlleux de vouloir faire un enchaînement consistant, avec deux bras seulement à :

- démarrer un tourne-disque,
- baisser les entrées micros,

— monter la voie du tourne-dîsque, tout en surveillant la modulation (niveau et qualité) puis recommencer dans l'autre sens 3 minutes après.

Nous décrirons des dispositifs permet tant de réaliser cette opération avec deux doigts, sans bouger de place. Examinons également ce que le tech nicien ne doit pas faire (et ce que l'on ne doit pas lui demander de faire...). Le technicien n'est pas le permanent de la radio chargé du standard, de l'accueil, des visites guidées et plus généralement de tout ce qui se passe en dehors du studio. Il ne doit pas : — accueillir les visiteurs :

- la circulation de toute personne étrangère à l'émission en cours ou à l'émission qui doit suivre est source de déconcentration. Le bruit des conversations, l'encombrement des lieux (la cabine technique est toujours trop petite) sont autant de sources de gêne et d'erreurs tech niques. Imogîne-t-on un pilote d'avion entassant les passagers dans la cabine de pilotage sous prétexte que le spectacle y est plus beau ?
- répondre au téléphone : si un téléphone est nécessaire en cabine pour des communications d'ordre technique ou la mise en attente d'auditeurs devant passer à l'antenne, il est hors de question de demander au technicien de répondre à toutes les communica tions destinées à la station. C'est certes la solution de facilité, car il y a toujours au moins un technicien à la radio. L'adopter conduit, à chaque coup de sonnerie, à l'abandon du pupitre et de l'émis sion en cours. Le bruit en cabine rend la conversation téléphonique difficile, des erreurs se produisent (enchaînement...) et quand le technicient reprend le pupitre, c'est pour oublier tout ou partie du mes-<br>sage téléphonique ;
- apprécier le contenu des émissions :

certains amateurs s'étonnent encore que le technicien soit inca pable de leur faire une analyse exhaustive et une critique approfondie de leur émission. Le techni cien à suffisamment de travail pen dant une émission pour oublier parfois complètement son contenu. Il saura en revanche exactement

combien de blancs et de mauvais enchaînements ont été faits (quand un animateur vous questionne, vous devez toujours lui dire que son émission a été excellente...).

En résumé :

Une radio organisée selon le modèle : Technique = ensemble des tâches (accueil, téléphone, permanence, secrétariat + technique) - animation aboutit à : erreurs + stress

Une bonne radio doit fonctionner selon le modèle :

# $Radio = animation + techi$ que + autres tâches.

La technique est par conséquent limi tée à des tâches précises et bien organisées suffisamment importantes pour ne pas absorber d'autres fonc tions.

Il est possible alors de fixer les con traintes imposées aux installateurs de la technique :

- un seul technicien assurera la mise en onde des programmes. Il sera éventuellement assisté d'un deuxième technicien affecté aux repérages sur les machines (T-<br>disques, magnétos) ;
- la qualité technique sera celle qu'exige le cahier des charges de T.D.F. conformément aux normes du C.C.I.R. (Comité Consultatif International des Radiocommuni cations) et sera en mesure de satis faire un public équipé de matériel haute fidélité ;
- la fiabilité des équipements et la stabilité des réglages seront suffi santes pour assurer sans pannes répétées et sans dégradations brutales de la qualité le minimum de 84 heures de programmes par semaine exigé par la loi.

# LE SYSTÈME STUDIO-CABINE

L'ensemble studio-cabine d'une radio doit permettre la collaboration du technicien et de l'animateur afin de produire un résultat sonore aussi har monieux que possible pour l'auditeur. Cette collaboration nécessite de considérer cet ensemble studio-cabine comme un système dont la finalité est un produit sonore en basse fréquence destiné à l'émetteur. Ce système ne peut fonctionner que si un échange d'informations permanent existe entre la technique et le studio. Cet échange d'informations ne doit jamais passer à l'antenne et nécessite par conséquent une série de dispositifs techniques particuliers.

# Séparation cabine-studio

Dans une radio digne de ce nom, studio et technique sont séparés mais doivent pouvoir communiquer visuel lement, par le son, par des systèmes de signaux électriques (allumage de voyants). Le motif de cette séparation entre technique et prise de son repose sur la constatation suivante : le studio n'est qu'une des sources sonores qui arrivent en cabine. Quand l'anima teur est à l'antenne, le technicien doit procéder à des repérages sur les dis ques et les magnétophones. Il reçoit en pré-écoute les sources sonores extérieures (téléphone, lignes de retransmissions extérieures) et surtout, il écoute en permanence l'antenne. Il y a enfin le bruit des machines (relais, bruits mécaniques au départ d'un tourne-disque ou d'un magnéto phone...). La cabine technique est en conséquence le lieu de bruits les plus divers qui seraient totalement intem pestifs s'ils passaient à l'antenne 1 Une séparation rigoureuse de la technique et du studio est par conséquent nécessaire. Quand le studio est à l'an tenne, tout doit être fait pour que le silence le plus absolu règne à l'intérieur. Il subsiste alors le problème des relations avec l'extérieur. Rien n'est plus frustant pour les visiteurs, invités en attente, autres personnels, que de savoir qu'une émission se déroule sans pouvoir la regarder. Il faut proscrire absolument la présence de ces visiteurs dans le studio (bruit) et, nous l'avons évoqué plus haut, dans la cabine. Par un système de vitrages isolants (doubles vitres séparées d'au moins 6 à 10 cm) le problème sera résolu. L'expérience nous a démontré que le plan suivant pouvait être adopté (figure 1). Mais bien entendu, chacun agira en fonction des locaux dont il dispose. Il faut dans tous les cas percer une ouverture rectangulaire dans deux cloisons (cabine/studio/extérieur). On posera de part et d'autre de chaque cloison deux vitres

séparées de six à dix centimètres. Le fin du fin consiste à prendre deux vitres d'épaisseurs différentes pour éviter toute résonance entre-eiles.

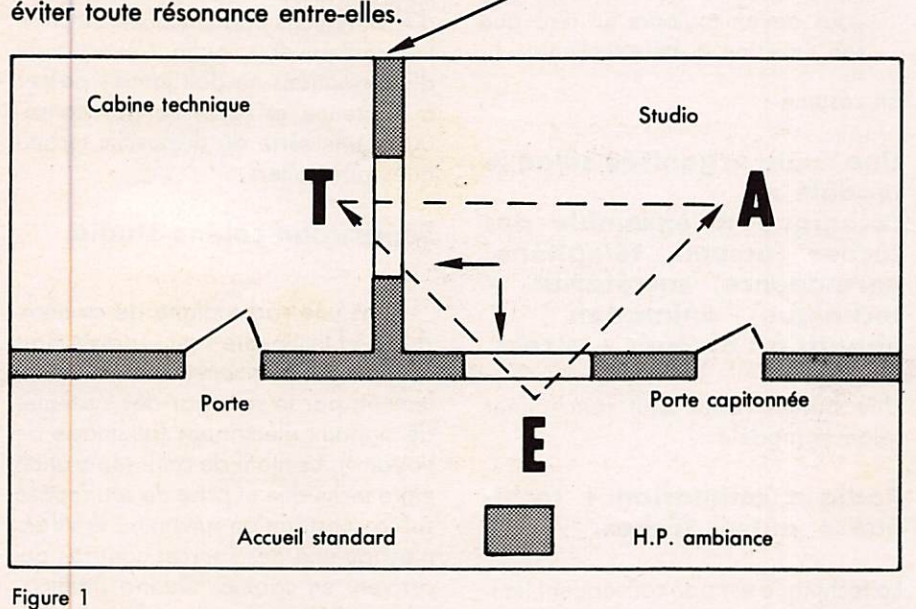

Dispositif possible du studio et de la cabine

L'animateur (A) et technicien (T) se voient à travers la double vitre. Les personnes extérieures (E) voient tra vailler le technicien et l'animateur sans gêner. Il est possible, si l'on dispose d'une troisième pièce, de placer la seconde double cloison derrière le technicien. Dans tous les cas prévoir un petit haut-parleur d'ambiance per mettant aux personnes extérieures d'écouter l'émission en cours.

# Le système de communication

Le schéma n° 2 présente l'ensemble des communications et des modu lations produites à l'intérieur du système cabine/studio et le reliant à l'extérieur. Le tableau n° 3 précise les fonctions de communication entre le studio et la cabine. Les dispositifs per mettant de réaliser ces fonctions de communication changent selon que le studio est à l'antenne ou hors antenne :

— le studio est à l'antenne :

"le rouge est mis" et tous les hautsparleurs du studio sont coupés. L'animateur à coiffé un casque. Par ce casque, il écoute ce qui passe à l'antenne, c'est-à-dire qu'il s'entend, écoute ses invités, dialogue avec un auditeur... L'usage du casque permet d'éviter le Larsen qui apparaîtrait en cas d'écoute directe dans le studio. L'animateur peut ainsi contrôler la qualité des enchaînements, éloigner ou rap procher un invité d'un micro, et foire attention lui-même à parler correctement sans bruitages intem pestifs (coups de pieds dons la table, bruit de chaise, froissement nerveux de papiers, etc.). Enfin, par ce même casque, il reçoit les ordres du technicien (auditeur au téléphone, disque non repéré, fin d'émission...).

Cloison isolante

— le studio est hors antenne :

le "rouge" est coupé. L'animateur peut se détendre. Il enlève son cas que pour discuter avec ses invités, se lève pour quitter sa place et accueillir un visiteur, consulte ses notes... Il doit cependant pouvoir dialoguer avec le technicien et écouter la source sonore qui passe à l'antenne. Pour cela, il dispose de deux hauts-parleurs installés<br>dans le studio. Le premier envoie les ordres, l'autre retransmet les sources sonores autres que les micros.

Dans ces deux situations, le technicien est toujours à l'écoute du studio soit par la pré-écoute des micros, soit par l'écoute de ces mêmes micros à l'antenne. Il reçoit également par signes, à travers la vitre les ordres d'enchaî nement de l'animateur. Examinons le cas du fonctionnement en "discjockey" (D.J.). Dans ce cas, l'anima teur fait sa propre technique. C'est spectaculaire et pratique, mais adopté à certains types d'émissions seulement (programmes musicaux). Un micro est installé en cabine. Quand ce micro est à l'antenne, le HP contrôle antenne en cabine est coupé et le "disc-jockey" s'écoute au casque. Cette technique de travail demande beaucoup de précautions pour limiter au maximum les bruits intempestifs à l'antenne.

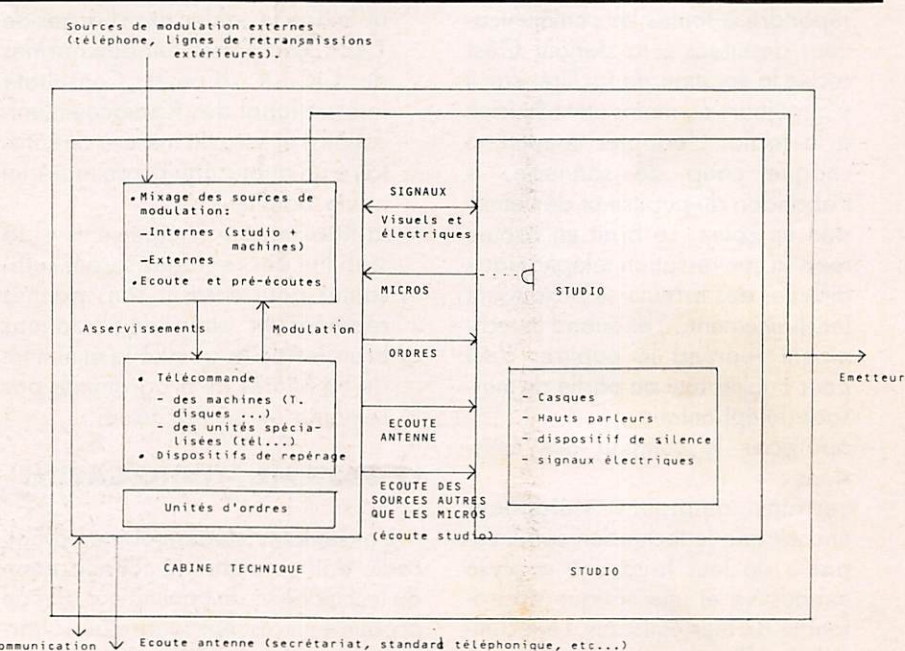

Communication<br>avec le secrétari<br>(interphone)

Figure 2

Système complet "studio-technique"

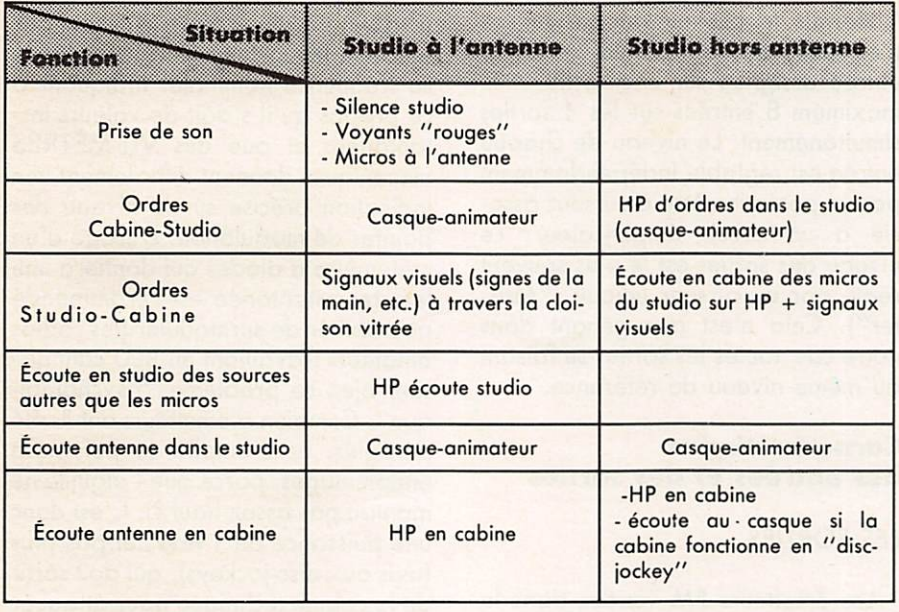

Nous présentons dans le synopti que n° 4 la configuration technique possible d'une radio locale privée. Nous l'avons mise en oeuvre depuis deux ans et elle a donné entière satis faction avec déjà 10 000 heures environ d'émissions en direct. Les développements qui suivront traiteront de chaque élément caractéristi que de ce synoptique (pupitre de dif fusion, insert téléphone, unité de retransmissions extérieures, etc.).

# Tableau nº 3.

Dispositif de communication et de contrôle entre la cabine technique et le studio.

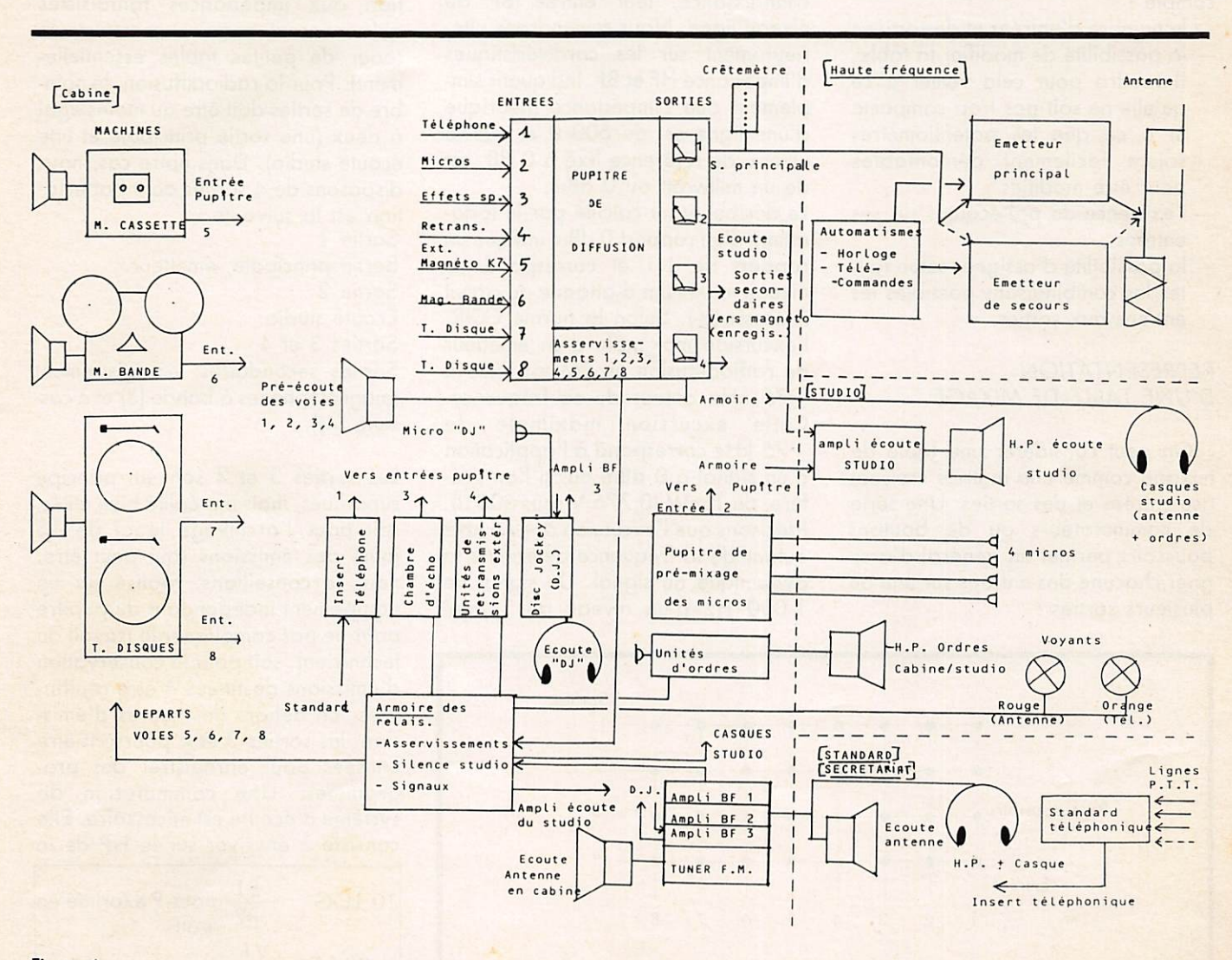

# TRANSFORMATION D'UNE TABLE DE MIXAGE EN PUPITRE DE DIFFUSION

Un pupitre de diffusion est une table de mixage spécialisée pour la radiodiffusion. Les professionnels uti lisent des pupitres directement construits pour cet usage. Mais il est pos sible de modifier une bonne table de mixage pour lui donner toutes les pos sibilités d'un pupitre professionnel. Il existe actuellement sur le marché d'excellentes tables de mixage pou vant faire l'objet d'une telle transfor mation. Nous travaillons sur une table TASCAM TEAC 3 {publicité gratuite), mais toute outre table de modèle équivalent ou supérieur peut bien entendu être utilisée. Le choix se fera essentiellement en fonction des possi bilités financières de chacun. Quatre critères de choix doivent être pris en

- le nombre d'entrées et de sorties ;
- la possibilité de modifier la table. Il faudra pour cela veiller à ce qu'elle ne soit pas trop compacte et à ce que les potentiomètres soient facilement démontables
- po<mark>ur être modifiés ;<br>— l'existence de pré-écoutes sur ses</mark> entrées ;
- la possibilité d'assigner selon tou tes les combinaisons possibles les entrées aux sorties.

# REPRÉSENTATION D'UNE TABLE DE MIXAGE

On peut considérer une table de mixage comme une matrice croisant des entrées et des sorties. Une série de commutateurs ou de boutons poussoirs permet en général d'assi gner chacune des entrées sur une ou plusieurs sorties ;

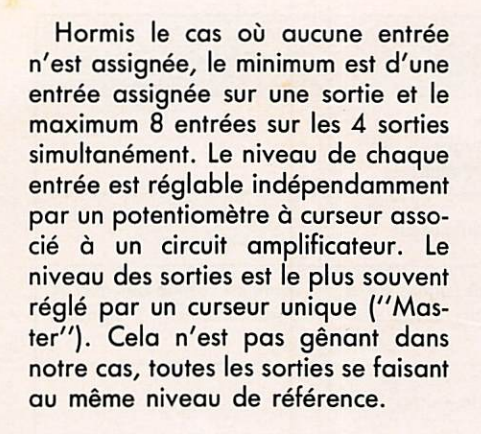

# Caractéristiques des entrées et des sorties

# LES SORTIES

Les émetteurs FM vendus dans le commerce ou les pilotes destinés à entrer sur des amplificateurs HP de puissance, ont tous, du moins à notre connaissance, leur entrée BF au niveau ligne. Nous reviendrons ulté rieurement sur les caractéristiques d'impédance HP et BP. Indiquons sim plement que l'impédance théorique d'une ligne est de 600 Q et que le niveau de référence fixé à 0 dB, est de un milliwatt ou 0 dBm.

Le décibel étant calculé par le loga rithme d'un rapport 0 dBm indique un rapport de 1/1 et correspond au niveau maximum d'attaque du circuit intéressé (X). Selon la norme CCIR, l'excursion maximale d'un émetteur de radiodiffusion en PM est fixée à ±75 kHz autour de sa fréquence. Cette excursion maximale de ±75 kHz correspond à l'application d'un signal à 0 dBm ou, si l'on pré fère, de 1 mW (0,775 V sous 600  $\Omega$ ). Précisons que l'excursion à  $\pm$  75 kHz autour de la fréquence détermine la dynamique du signal. Un signal de 1 000 Hz d'un niveau de 1 mW

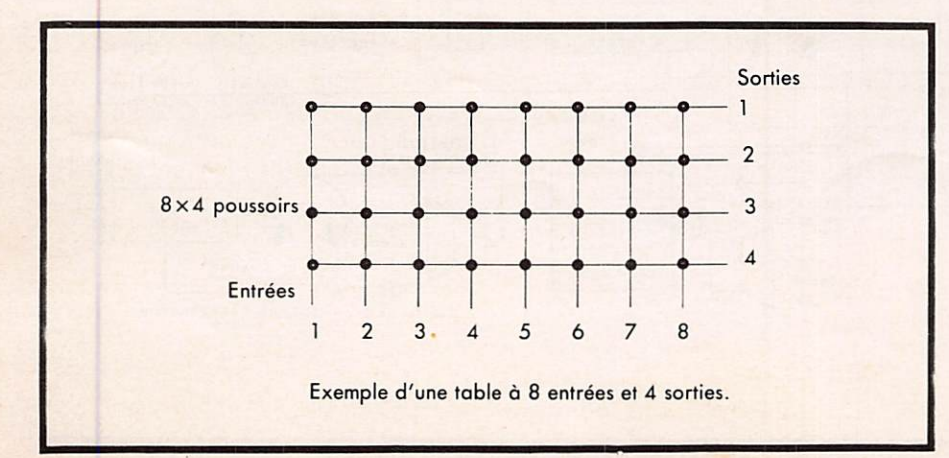

(0 dBm) va déplacer 1 000 fois par seconde la porteuse à  $+75$  kHz de sa fréquence nominale. Indiquons à ce propos qu'il s'agit de valeurs instantanées et que des VU-METRES mécaniques donnent difficilement une indication précise sur le niveau des pointes de modulation. L'usage d'un crêtemètre à diodes qui donnera une lecture instantanée est recommandé pour éviter de surmoduler (les radios amateurs travaillant en BLU connais sent bien ce problème "psychologique". Combien d'émetteurs ont-ils été déréglés, et d'amplis de puissance endommagés, parce que l'aiguille ne montait pas assez haut ?). C'est donc une puissance de 1 mW, et pas plus (avis aux disc-jockeys), qui doit sortir de la cabine technique pour attaquer l'émetteur. Il est par conséquent impératif que les sorties de la table de mixage soient en niveau ligne. Atten tion aux impédances fantaisistes qu'annoncent certains constructeurs (pour de petites tables essentielle ment). Pour la radiodiffusion, le nom bre de sorties doit être au moins égal à deux (une sortie principale et une écoute studio). Dans notre cas, nous disposons de 4 sorties dont l'affecta tion est la suivante :

Sortie 1

Sortie principale, émetteur.

Sortie 2

Écoute studio

Sorties 3 et 4

Sorties secondaires, enregistrement (magnétophones à bande (3) et à cas sette (4)).

Les sorties 3 et 4 sont en principe superflues, mais en réalité bien utiles, soit pour l'archivage légal de 15 jours des émissions (qui peut être, nous le conseillons, réalisé sur un équipement indépendant du pupitre pour ne pas compliquer le travail du technicien), soit pour la conservation d'émissions destinées à être rediffu sées. En dehors des heures d'émission, les sorties 3 et 4 pourront être utilisées pour enregistrer des programmes. Une commutation du système d'écoute est nécessaire. Elle consiste à envoyer sur le HP de la

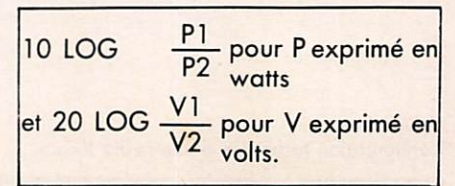

 $\star$ 

116 MHZ SEPTEMBRE 1984

cabine et sur le casque de l'animateur non plus la modulation du récep teur de contrôle HF, mais la modulation destinée au magnétophone d'enregistrement.

# Ecoute studio

Le cas de la sortie n° 2 (écoute studio) demande à être examiné plus précisément. Elle est destinée à l'écoute locale en studio. L'animateur, lorsqu'il n'est pas à l'antenne, peut enlever le casque par lequel il écoutait l'émission. Il reçoit alors les ordres du technicien par un hautparleur. La sortie n® 2 alimente un haut-parleur par un amplificateur ins tallé dans le studio pour que l'anima teur règle lui-même le niveau d'écoute qu'il désire. Lorsque les micros sont envoyés à l'antenne, un relais coupe l'entrée et la sortie de cet amplificateur pour éviter l'effet Larsen. Nous avons vu que chaque entrée peut être assignée sur chacune des sorties. On peut alors imaginer qu'il suffit de ne jamais affecter l'en trée micros sur la sortie n® 2. C'est oublier :

- qu'un technicien peut toujours foire une erreur et que l'auditeur ne supporte jamais longtemps un Larsen intempestif (pléonasme) ;
- que les animateurs parlent souvent avec un fond sonore. Ce fond sonore est mixé au(x) micro(s) par le technicien sur le pupitre. S'il est réintroduit dans le studio par le HP écoute studio, il viendra se mixer par les micros, d'où une dégrada tion de la qualité finale à l'antenne.

La sortie n° 2 peut, ponctuellement, servir à l'envoi dans le studio d'une modulation arrivant sur le pupitre et non diffusée à l'antenne. Par exem ple, pendant le passage d'un disque, un animateur désire, hors antenne, faire écouter un document à ses invi tés (interview...) avant de reprendre, à l'antenne, le débat. Le technicien peut envoyer cette modulation par la sortie studio, en jouant sur les assignations des entrées du pupitre sur les sorties. Dans notre exemple, le technicien enlève de la sortie n® 2 la source diffusée à l'antenne et enlève de l'antenne la source qu'il veut envoyer dans le studio.

# LES ENTRÉES

Le pupitre de diffusion est l'élément

où toutes les modulations (micros, magnétos, téléphone, etc.) et d'où le signal destiné à l'émetteur repart. Le nombre d'entrées est donc lié au nombre de sources utilisées. Pour notre part nous utilisons une table comportant 8 entrées (et 4 sorties). Les 8 entrées sont réparties ainsi : Entrée 1 Téléphone, Entrée 2 Micros (pré-mixés sur un pupitre annexe). Entrée 3 Effets spéciaux (chambre d'écho). Entrée 4 Unité des retransmissions extérieures. Entrée 5 Magnétophone à cassette, Entrée 6 Magnétophone à bande. Entrée 7 Tourne-disque Entré 8 Tourne-disque

Cette disposition ne présente aucun caractère obligatoire et chacun peut répartir les voies d'entrées à sa guise. La seule contrainte peut être liée à l'affectation préalable des entrées par le constructeur (exemple entrées 1 à 4 pour des micros basse impédance, 7 et 8 réservées à un T. disque, etc.). Dans notre cas les entrées peuvent être soit affectées à une utilisation particulière, soit com mutées en entrée ligne (c'est-à-dire en théorie 600  $\Omega$  pour 1 mW). C'est cette dernière solution que nous avons choisie. Toutes les entrées sont "attaquées" au niveau ligne, ce qui présente tous les avantages de cette norme unique :

- la faible sensibilité de l'impédance de 600  $\Omega$  aux rayonnements non désirables, induction du secteur, ronflements, etc. ;
- la possibilité en cas de panne d'une voie de procéder à une per mutation entre deux entrées sans<br>problème ;
- $-$  la simplification des travaux de maintenance en particulier pour les étalonnages (tout arrive sur le pupitre à 0 dBm et tout repart à 0 dBm).

Cela suppose en contrepartie que toutes les sources sonores sortent un signal à 0 dBm. Cela tend à être de plus en plus le cas, même pour le matériel non professionnel. Dans le

cas des micros, un mélange préalable sur un pupitre annexe sera nécessaire. Il offrira en contrepartie<br>l'avantage de :

- régler chaque micro utilisé en fonction de la voix de chacun (il y a de grandes différences d'une
- personne à l'antenne à l'antenne par une seule manœuvre sur le pupitre, les micros restant à leur niveou de réglage sur le pupitre annexe ;
- utiliser une seule entrée sur le pupitre pour l'ensemble des micros.

# PRÉ-ÉCOUTES ET REPÉRAGES

Le moment est venu d'aborder le problème des pré-écoutes et des repé rages en dinstinguant les diverses situations de travail. Le technicien doit en permanence pouvoir écouter le studio, soit quand les micros sont à l'an tenne, soit pour dialoguer avec l'ani mateur et recevoir des ordres. Il doit procéder à des repérages afin de démarrer sans blanc les disques et bandes magnétiques (enchaînements). Il peut enfin essayer les effets spéciaux, écouter ce qui arrive par une ligne extérieure.

La pré-écoute est un dispositif offert par de nombreuses tables qui permet d'écouter une entrée sans avoir besoin de monter la voie correspon dante (ce serait alors une écoute) et par une sortie spécialisée sur casque ou petit HP. A chaque voie est asso cié un potentiomètre rotatif (écoute possible de toutes les voies) ou un bouton poussoir (écoute d'une voie avec réglage unique de. niveau). Nous recommandons la première solution plus souple, mais nous verrons que la seconde peut suffire puis que seuls les micros du studio sont en pré-écoute permanente. La pré-écoute doit se faire sur un haut-parleur placé devant le pupitre par exemple. Le technicien ne doit pas travailler au casque car cela l'empêcherait d'écou ter les autres modulations et l'antenne en particulier. Les dispositifs de repé rages sont des pré-écoutes spéciali sées, associées à la télécommande des machines. Quand on repère le début d'un morceau sur un disque, il faut en premier lieu écouter le disque, puis arrêter celui-ci ou bon endroit par un dispositif mécanique ou électronique.

Au moment où le disque doit passer à l'antenne, une manœuvre depuis le pupitre de diffusion permettra à dis tance de le démarrer instantanément à l'endroit voulu. Le dispositif de repérage se compose donc d'un système de calage et d'écoute (ampli + HP) intégrés à la machine.

Les voies "disques" et "magnétos" peuvent donc faire l'objet d'une pré écoute par leur système de repérage et par le pupitre de diffusion. Quel système choisir ?

L'expérience démontre que la pré écoute des entrées du pupitre de dif fusion est efficace pour les micros du studio, pratique pour d'autres sources telles que les effets spéciaux, les sour ces de modulation externes, peu utili sables pour les machines. Pour ces dernières, le système de repérage permet en effet :

- une diminution du niveau de bruit en cabine (la pré-écoute se fait sur la machine ou on repère) ; — une limitation des mélanges de
- modulation que provoquerait l'uti lisation d'un haut-parleur unique<br>pour pré-écoute et repérage ;
- pour le travail avec un autre tecchnicien qui sera affecté aux repérages sans avoir besoin de toucher au pupitre. Le tableau 5 récapitule les pré-écoutes

faites sur pupitre.

En tout état de cause et quelle que soit la solution adoptée, il conviendra de supprimer toute pré-écoute d'une source sonore dès lors qu'elle est diffusée à l'antenne afin que le techni cien à l'écoute de l'antenne entende effectivement ce que reçoit l'auditeur. Il est périlleux d'effectuer un bon  $mixage$  (micros studio  $+$  fond sonore par exemple) si une source arrive par deux voies différentes aux oreilles du technicien (HP contrôle antenne et HP d'un magnéto par exemple).

# Une manœuvre par voie

L'envoi d'une source sonore à l'antenne ne se ramène pas à la simple montée d'un potentiomètre. Divers dispositifs accompagnent cet envoi = silence studio et "rouge" pour les micros, démarrage des machines

préalablement repérées (T-disques, magnétos), coupure de la pré-écoute de la voie considérée. Et pourtant il convient de tout ramener à cette uni que manœuvre de la montée du potentiomètre pour simplifier le travail du technicien et réussir les enchaînements. Le principe consiste à déclen cher ce dispositif d'accompagnement par la pose d'un microcommutateur à la base du potentiomètre correspon dant. Ce microcommutateur déclenchera par un ou plusieurs relais les fonctions associées à la source sonore intéressée. Le tableau n° 6 indique quelles sont les fonctions asservies pour chaque voie.

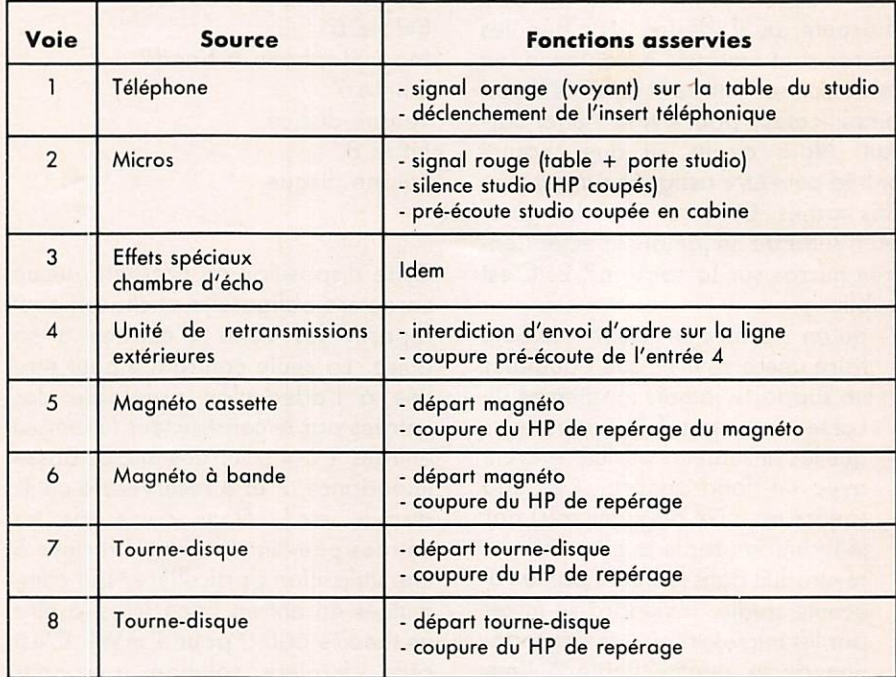

Figure 6 **Asservissement** 

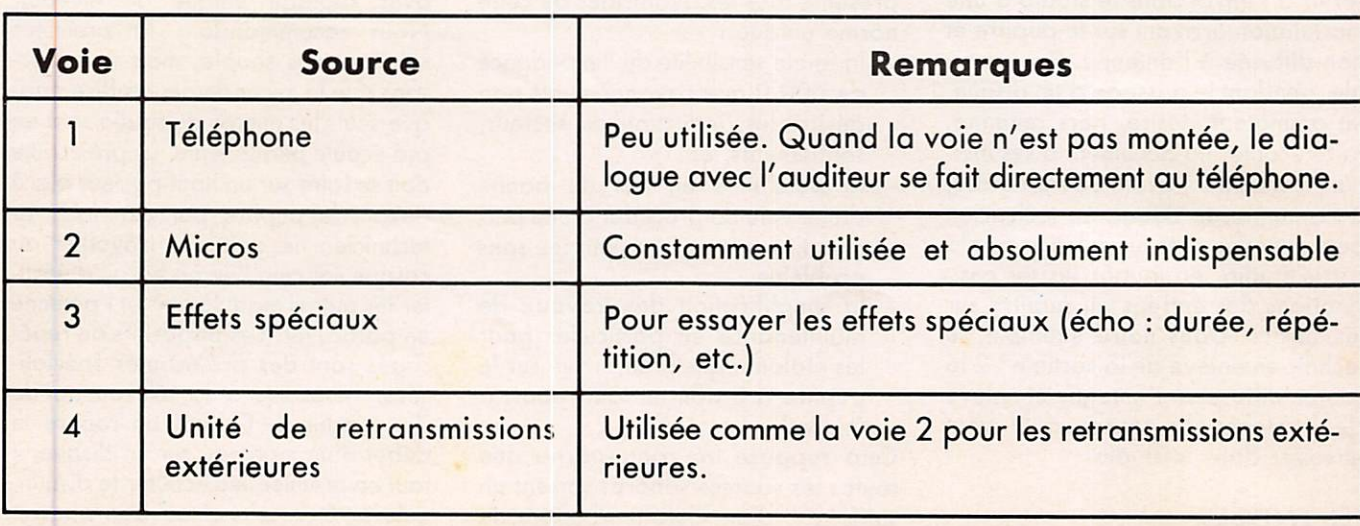

Figure 5 Pré-écoutes

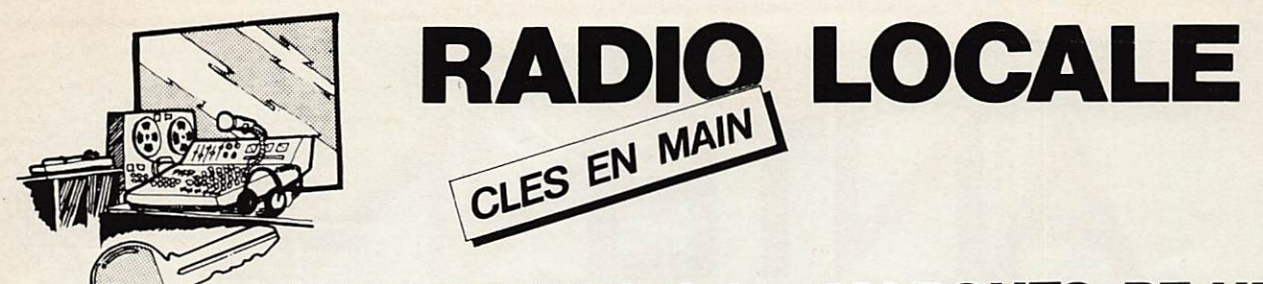

# **EQUIPEMENTS Gdes MARQUES BF HF**

**Dynacord-Power Matériel Francais** 

**EMETTEUR-CODEUR-AMPLIFICATEUR (20W à 10 kW) POSE DE PYLONES - ANTENNE DIPOLE GAMMA MATCH** 

**INSTALLATION ET S.A.V DANS TOUTE LA FRANCE** 

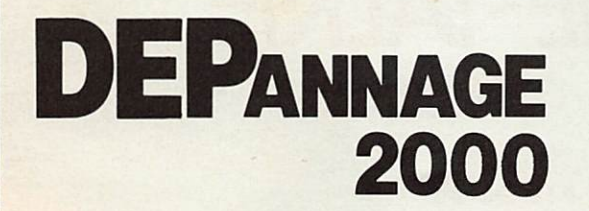

80 rue Richelandière 42000 St ÉTIENNE - Tél: (77) 21.60.90 50 boulevard St Louis 43000 Le PUY - Tél: (71) 02.45.78

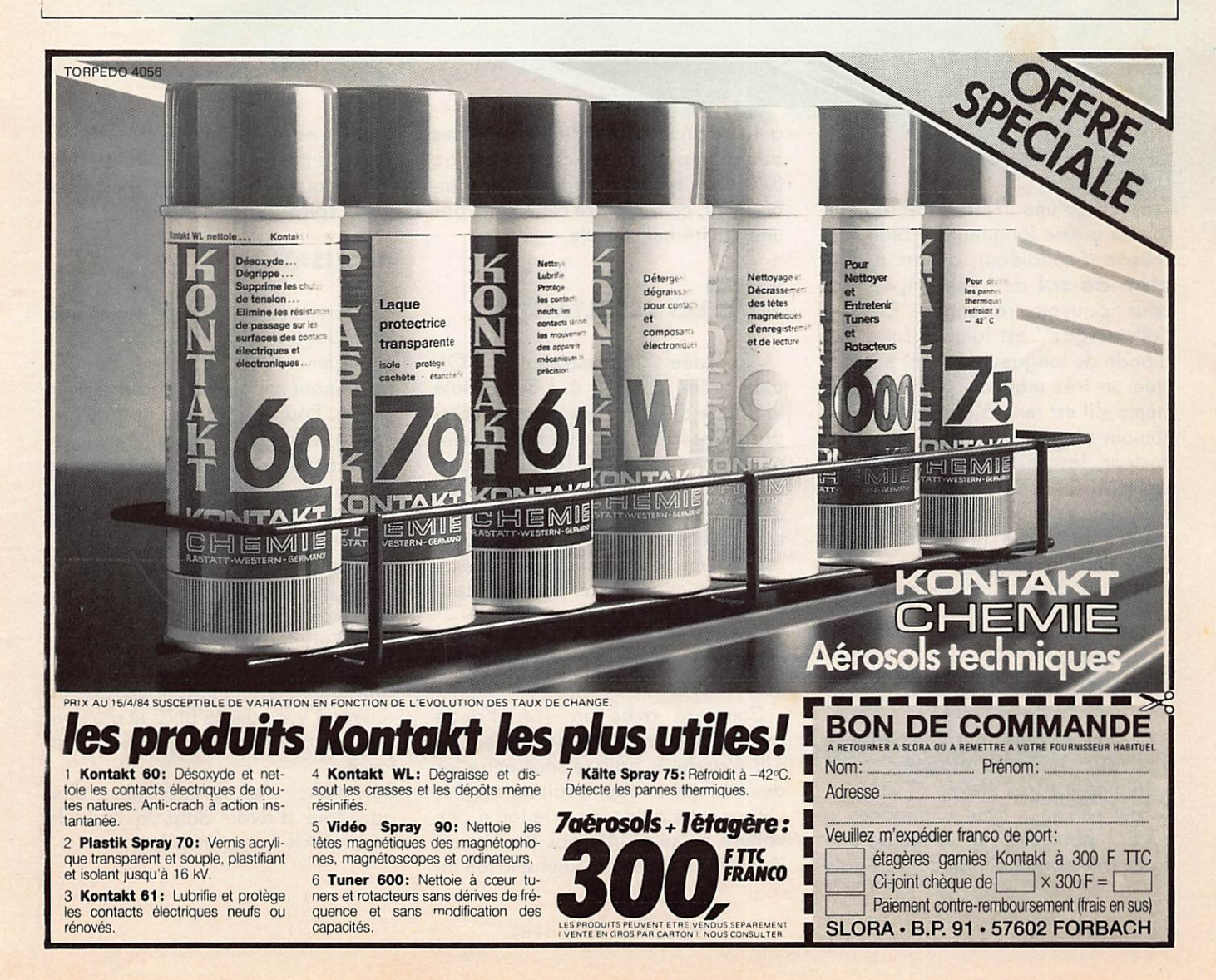

# $\blacksquare$ R WALKIE-TALKIE

# **Jean-Marc DELPRAT F1GQS**

# **POURQUOI UNE DEMI-ONDE?**

Parce qu'une 1/4 d'onde, qu'elle soit en pleine longueur ou bien raccourcie (Scoubidou), a besoin d'un plan de sol de faible impédance pour pouvoir rayonner. Or, un<br>"allume-gaz" est loin de faire 1/4 d'onde de longueur (50 cm) et constitue un très mauvais plan de sol; même s'il est tenu à la main, le tissu humain n'ayant rien d'un bon conducteur, les pertes y sont énormes. La DEMI-ONDE s'attaque au niveau d'un ventre de tension, c'est-à-dire en haute impédance (il a été mesuré 3 kQ sur le prototype). De ce fait elle peut se contenter d'un plan de sol très sommaire.

# **COMMENT FONCTIONNE-T-ELLE ?**

Comme vu plus haut, l'impédance d'un fouet 1/2 onde attaqué par une extrémité est très élevée (3 kΩ). Il faut ramener cette impédance à  $50 \Omega$ ; pour ce faire on utilise une ligne 1/4 d'onde d'impédance égale à la racine carrée du produit des deux impédances, soit environ 370 Q, mais pour réduire l'encombrement, on remplace cette ligne par une cavité hélicoïdale.

# **QUELS SONT LES RÉSULTATS ?**

Accordée soigneusement, le ROS peut rester inférieur à 1,3 sur toute la bande des 2 m. Des mesures comparatives faites avec un atténuateur ont montré près de 10 dB d'écart avec un Scoubidou ; les essais en direct ou via relais ont largement confirmé ces mesures. Par exemple : reports meilleurs avec 1/2 onde et 0,5 W qu'avec 3 W et antenne Scoubidou sur walkie-talkie ICØ2E.

# **QUELQUES REMARQUES**

Comparé avec un 1/4 d'onde ayant un bon plan de sol et une 5/8 d'onde, le gain se situe entre les deux ce qui est tout à fait normal, et utiliser cette antenne sur le toit d'une voiture ne se justifie pas (la 5/8 est légèrement meilleure) sauf si le toit du mobile est en plastique.

Cette antenne ne présente un réel intérêt que si le plan de sol est mauvais, voire quasi inexistant.

# **RÉALISATION**

Essayer de s'écarter le moins possible des cotes du dessin ; même le changement de diamètre du brin rayonnant impose un réaccord de la cavité. Pour le réglage, ne pas toucher à la longueur du brin, mais jouer sur le nombre de spires de la cavité. Si vous passez par un minimum sans pouvoir annuler le réfléchi, il faut essayer un fil de diamètre différent ; le nombre de spires accorde la cavité, le diamètre du fil joue sur l'impédance propre de la cavité.

Pour qui n'a pas à sa disposition un tour, il est très possible de fabriquer cette antenne en utilisant un tube de cuivre, d'y souder la BNC et d'enfoncer le mandrin de plastique en force...

Bon trafic, c'est quand même bien agréable d'avoir dans la main la même PAR qu'en mobile.

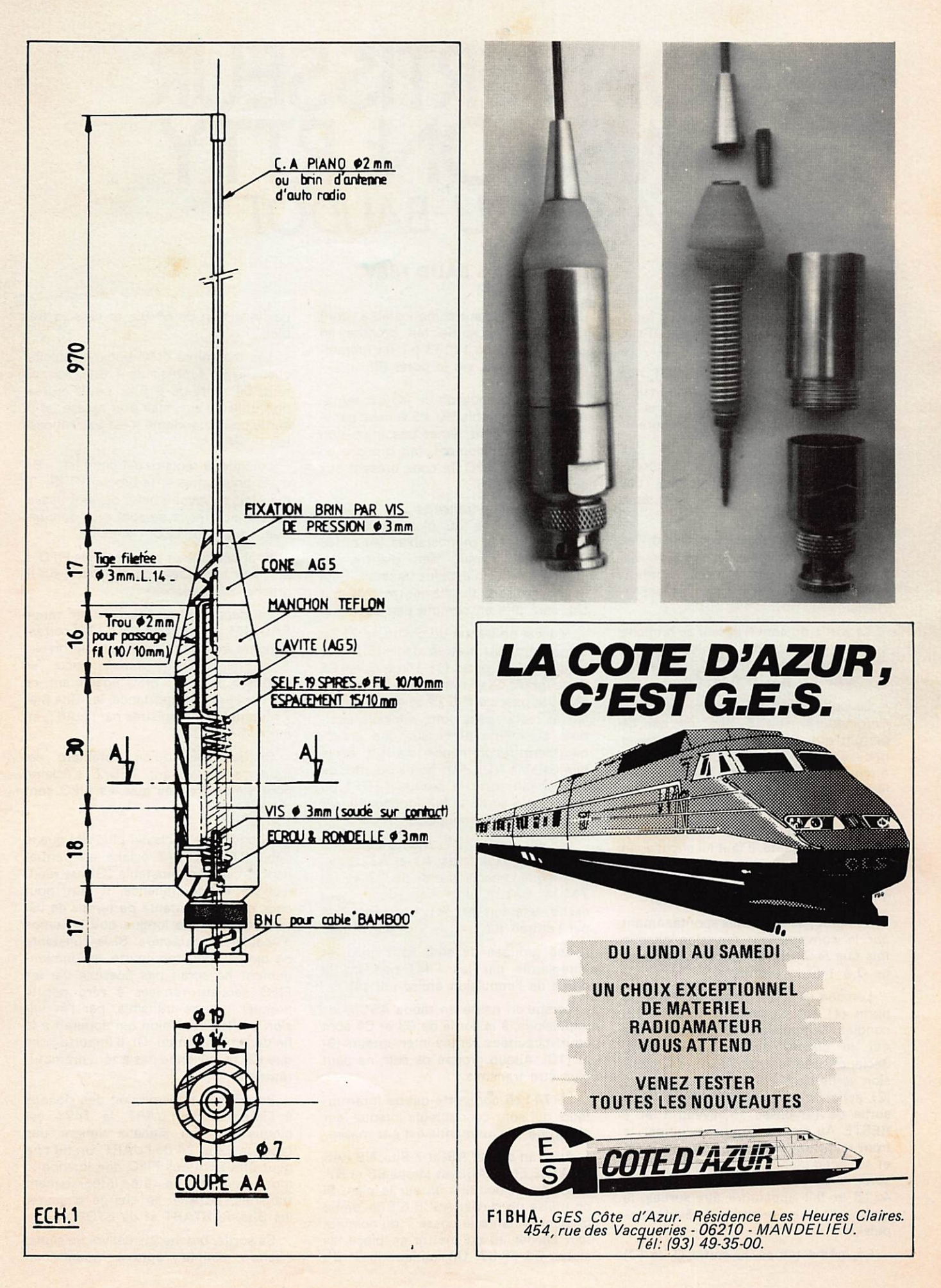

# CAYENSELR **ASCII OU BAUDOT**

# **Charles BAUD F8CV**

Ce convertisseur est prévu pour fonctionner à partir d'un clavier codé ASCII, 6 ou 7 Bits.

Pour transmettre en BAUDOT, les signaux ASCII du clavier sont transformés en signaux BAUDOT dans la mémoire 4716 spécialement programmée.

Pour transmettre en ASCII, on retrouve, à la sortie de la mémoire, des signaux identiques à ceux appliqués à l'entrée.

La mémoire émet également les groupes de shift lorsqu'un signal convenable lui est appliqué, ceci automati-<br>quement, sans aucune action sur le clavier

La sortie du convertisseur se branche sur le connecteur «émission» de **I'UART (platine BAUDOT/ASCII récep**tion au VISU BAUDOT/ASCII)

Le code BAUDOT est un code a 5 « moments », soit 5 Bits, ce qui ne permet que 32 combinaisons, d'où la nécessité, à la réception de deux mémoires programmées, l'une pour les lettres de l'alphabet, l'autre pour les chiffres et ponctuations.

Pour que le récepteur commute la mémoire adéquate, il faut lui envoyer au moment voulu, un code spécial : 11011 pour passer de lettres en chiffres, et 11111 pour la manœuvre inverse.

Ces groupes sont émis spontanément par le convertisseur émission chaque fois que le 7<sup>e</sup> Bit du code ASCII passe de 0 à 1 et inversement.

Lorsque le 7<sup>e</sup> Bit passe de 0 à 1, la porte (1) est bloquée et la porte (2) conduit. L'impulsion CE qui est émise par le clavier au même moment, déclenche le monostable (A) et l'impulsion sortie de (A), inversée par la porte (2), actionne la bascule R-S (3 et 4). La sortie de (4) passe au niveau 1 et Y RESTE. Au moment du basculement, le front raide traverse le condensateur C4 et va actionner le monostable (D). La sortie Q de (D) commande la mémoire 4716 et fait apparaître aux sorties, le groupe 11111 pendant la durée de l'impulsion.

En même temps, la sortie<sup>-</sup>Q de (D)

déclenche (E), autre monostable, dont l'impulsion de sortie fait prendre en charge le groupe 11111 par les mémoires FIFO 3341, via la porte (8).

Lorsque l'impulsion de (A) est terminée, le monostable (B), déclenché par le front descendant, émet une impulsion qui, via (8) également, fait prendre en mémoire les FIFO, le code présent aux sorties de 4716.

Si le clavier transmet une nouvelle lettre, puis une ou plusieurs autres,<br>chaque fois les monostables (A) et (B) fonctionnent, mais rien d'autre. Le groupe de shift n'est plus transmis. Seul le groupe sorti du clavier, retardé par (A), sera pris en compte par les FIFO.

Mais si on trappe un chiffre, le 7<sup>e</sup> Bit est à zéro, et, inversé dans (5), rend conducteur la porte (1). L'impulsion CE issue de (A) va se retrouver à l'entrée de (3) et la bascule R-S (3 et 4) va basculer, et rester dans cette nouvelle position. Le même processus que précédemment recommence via C3 et le monostable (C). La sortie Q de ce<br>dernier fait sortir le groupe 11011 du<br>4716 et la sortie Q fait fonctionner (E) comme précédemment.

(E) est un 74121. monostable, qui possède deux entrées, A1 et A2, Donc, à chaque basculement de (3-4), le 74121 délivre une impulsion, étant<br>excité, une fois par A1 une autre fois par l'entrée A2.

Les groupes de shift sont émis, et enregistrés par les FIFO pendant la durée de l'impulsion émise par (A).

Lorsqu'on passe en mode ASCII. les impulsions, à la sortie de C3 et C4 sont court-circuitées par les interrupteurs (9) et (10). Aucun groupe de shift ne peut plus être transmis.

Le 74125 comporte quatre interrupteurs qui sont conducteurs lorsque leur électrode de commande est à la masse.

Avec un clavier ASCII 7 Bits, NE PAS METTRE EN PLACE les straps B6 et B7, dessinés en pointillé fin sur le plan. Si on utilise un clavier ASCII 6 Bits, on ne branchera rien à la cosse 7 du connecteur clavier, et on mettra en place les straps B6 et B7. On fabrique le 7<sup>e</sup> Bit par inversion du 6<sup>°</sup> Bit, et cela va très hien.

Les mémoires FIFO peuvent stocker chacune 64 « mots » de 4 Bits, soit, en tout, 64 mots de 8 Bits. La 8<sup>e</sup> entrée, non utilisée, est mise à la masse, et la sortie correspondante n'est pas connectée.

Lorsque le registre est complet, - 64 mots enregistrés -, la broche IR (Br. 2) qui était au niveau haut, devient basse, les signaux reçus ne sont plus enregistrés. Le voyant LED/1 s'éteint.

Pour extraire un caractère des FIFO, il faut leur appliquer une impulsion sur la broche 15 (SO).

Pendant la transmission en mode BAUDOT, les sorties de 4716 correspondant aux Bits 6 et 7 sont au niveau 1 et par voie de conséquence, les sorties 6 et 7 des FIFO également, ce qui n'a aucune importance, les Bits 6 et 7 n'étant pas enregistrés par l'UART, en mode BAUDOT.

Chaque fois qu'un caractère est transmis, le voyant LED/2 s'éclaire, pour s'éteindre dès que les FIFO sont vides.

Si on frappe le clavier plus vite que le débit RTTY, LED/2 éclaire en permanence, car le monostable (G) est réenclenché en permanence. Il faut, pour cela, que la constante de temps de (G) soit un peu plus longue que le temps d'écouler un caractère. Si la constante de temps était trop courte, le fonctionhement ne serait pas possible car les FIFO seraient remises à zéro dès le premier groupe transmis, par l'impulsion de (H), impulsion qui apparaît à la fin de l'impulsion de (G). Il importe donc que (G) ne revienne pas à zéro prématurément.

Pendant la transmission des signaux à l'intérieur de l'UART, le 7474 est bloqué par les signaux venant des broches 22 et 24 de l'UART. Un mot ne peut être sorti des FIFO que lorsque le mot précédent a été intégralement transmis. L'UART se charge d'ajouter<br>les Bits de START et de STOP.

Sa sortie, broche 25, délivre un signal « série » complet, apte à moduler un

# émetteur, éventuellement via un AFSK.

Les prises OR1 et OR2 sont destinées à commander le fonctionnement d'un circuit auxiliaire dont nous parlerons une autre fois.

Consommation:

- $+ 5 V = 280 mA$
- $-12 V = 10 mA$

# **LISTE DES COMPOSANTS**

1 Circuit imprimé 30 Broches de connexion

## 5 Cosses 2 Connecteurs 11 contacts 1 Connecteur 5 contacts 2 7400 17474 174121 374123 174125 2 3 3 4 1 FIFO 14716 programmé RTTY 5 1N4148 2 Cond.  $22\mu F$ 1 Cond.  $1\mu$  ou  $2\mu$ 2<br>4 Cond. 100n placo 2 Cond. 47n placo

4 Cond.  $10n$  placo<br>1 Cond.  $10n$  céram.<br>2 Res.  $47\Omega$ 2 Res. 2202 2 Res.  $2k7$ 1 Res.  $4k7$ 1 Res.  $5k6$ 1 Res. 10k 3 Res. 22k 1 Res. 33k 1 Res. ajust. 47k 1 Support  $2 \times 12$  br 1 Support  $2 \times 8$  br

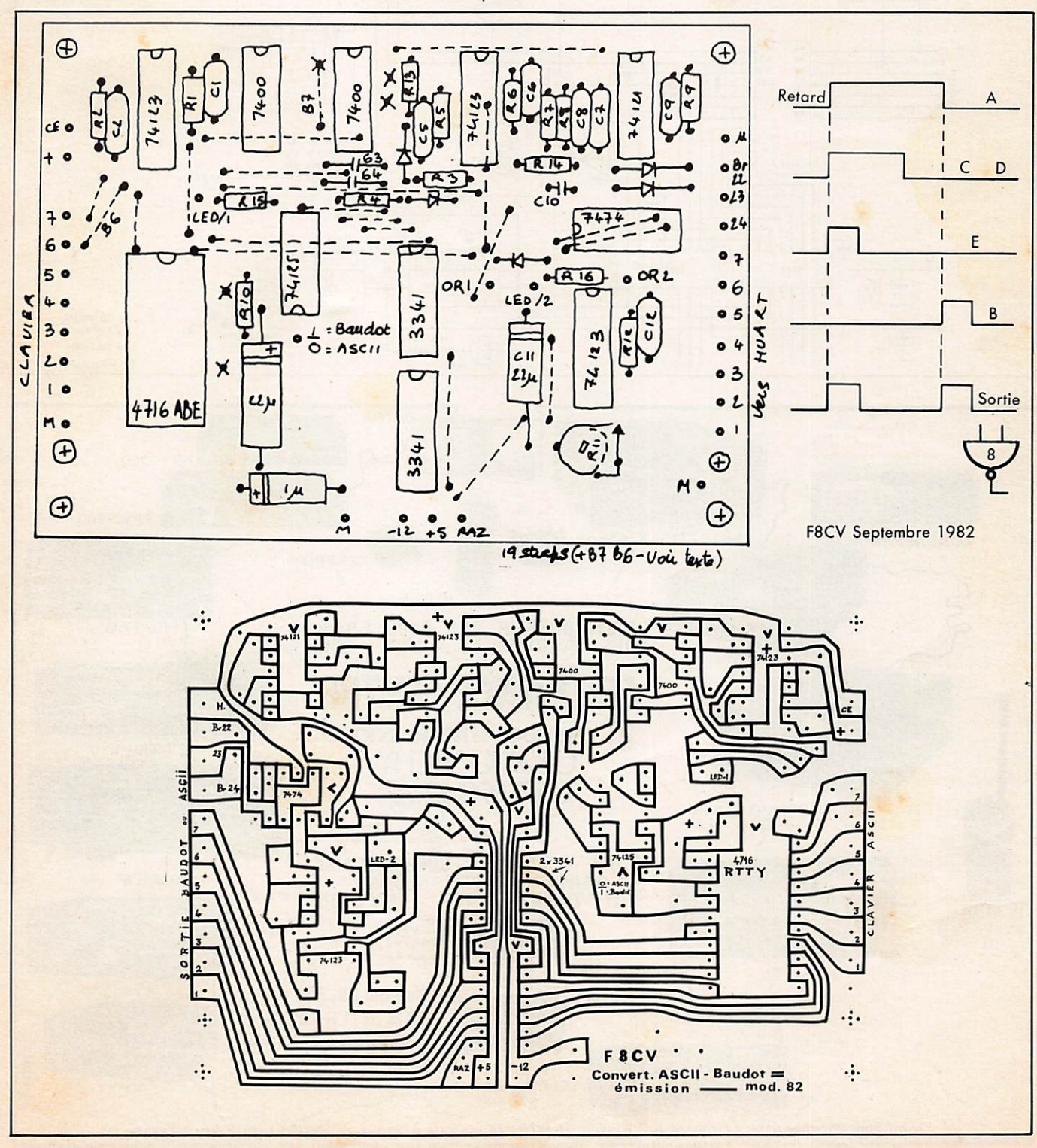

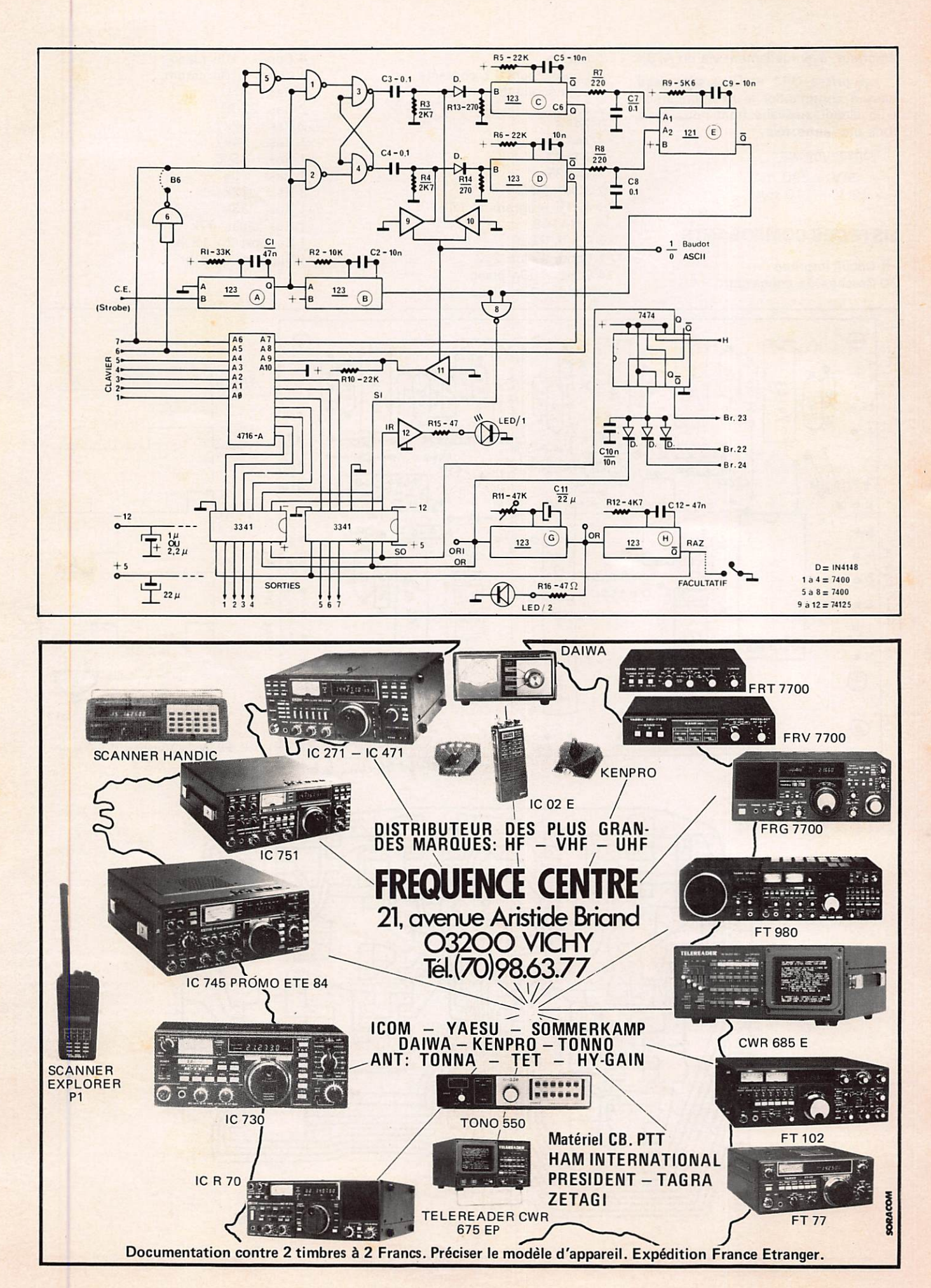

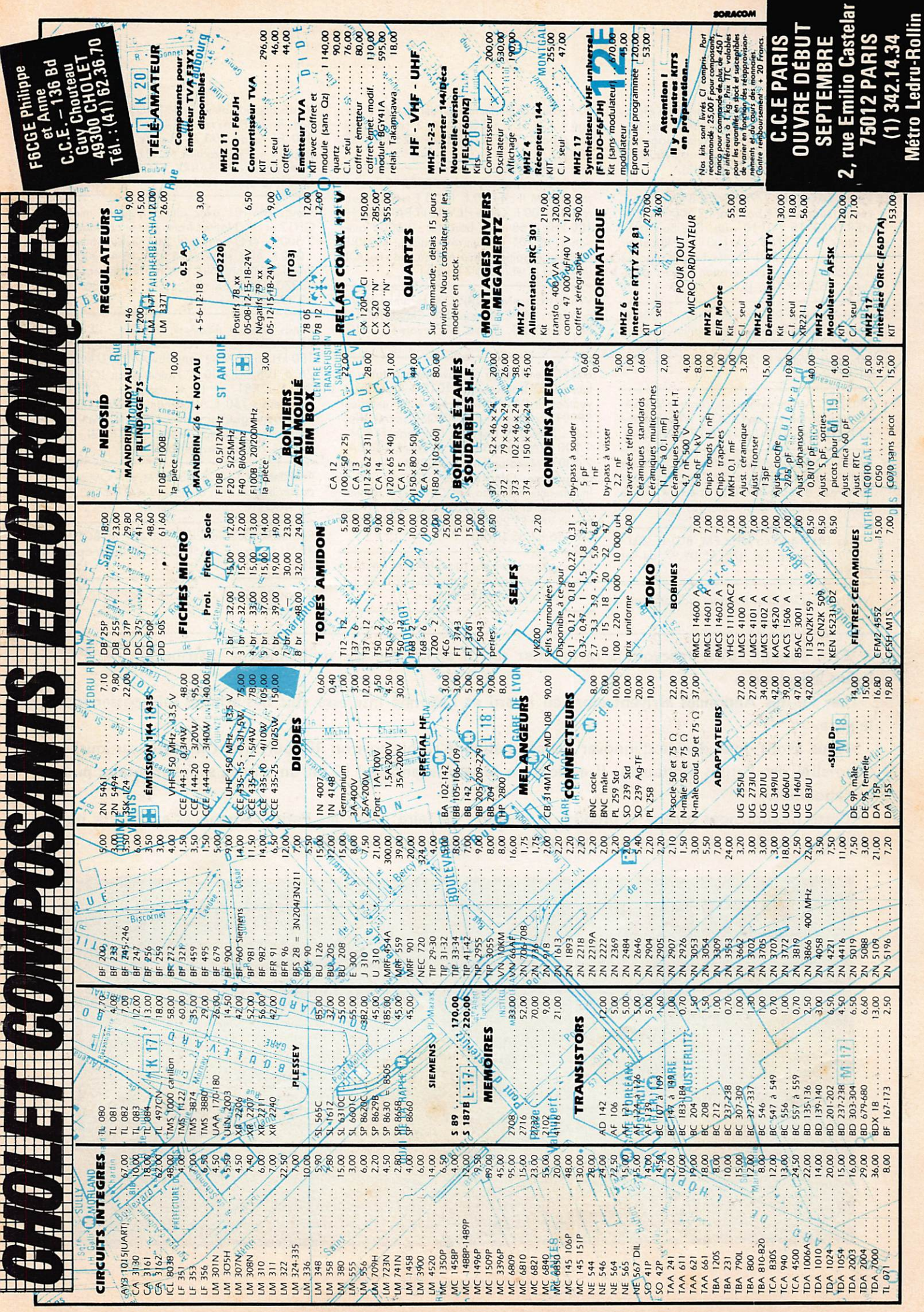

Cherche préférence région Rhone-Alpes récep teur ICOM ICR70 étot neuf. Vends récepteur YAESU FRG 7700 état neuf, emballage origine. M. PAULE, 43 rue Maréchal, 69800 ST. PRIEST. Tél.: (7) 820.21.13 (HB).

Vends YAESU FT 277E AM/SSB/CW filtre C ventilateur pour PA bon état : 2 500 F. SOM-MERKAMP TS 240 10 watts FM, bon étot : 000 F. TONO 2M100 amplificateur 144 MHz : 1 300 F. Recherche épaves IC202/402 pour récupération pièces déta chées. F6DUW Tél.: (51) 37.48.20.

Vends terminal RTTY vidéo Beric : 1 000 F. Antenne mobile deca Newtronics neuve :<br>1 200 F. 14 AVQ/S Hygain neuve : 700 F. Ech. poss. contre IC 207/S. F6BEC tél.: (88) 91.13.66.

URGENT. Achète pylône télescopique VERSA-TOWER ou fabrication F6DOK. Wobuloscope ou Polyscope. VITTU (21) 26.77.73 (le soir).

PARIS - opérateur Michel tous les jours sur 26490/26745/27455 en CW (morse). Soyez nombreux à répondre. QSL spéciale. Bonne piodie, meilleurs 73 aux mordus.

Vends TRX 144.146 MHz FM, BLU IC 201 : 1 000 F plus port. Tél.: (75) 55.09.97. de 14h à 19H.

Vends pour CM débutant doc. radioamateur :

40 F, cours de perfectionnement en  $CW + cor$ -<br>rigé + K7 : 50 F, QSO type en 3 langues angl. ital. espag. : 20 F. Écire à : BP 42 51370 ST. **BRICE** 

Vends ant. déca tribandes FB533 (Selets) + rotor HAM II : 4 000 F. IC 25 E + ant. mob. révi. : 2000 F. Géné HEWLETT PAKARD HF 100 kHz à 68 mHz, bon état : 2 000 F avec notice. IC 701 + alim rév. (fact.) : 4 500 F. Recherche boîtier Leica M2 ou M4. F6DOH (nomencl.), tél.: (56) 71.10.31.

Vends transceiver QRP CW Heathkit HW8, bon état : 900 F. Antenne 5/8. Claude MOUR-NET, F6GQG, 10 bis rue Lavoisier, 24100 Bergerac.

F6AFC vend cause renouvellement station et future QSY transceiver FT1012 + filtre CW + ventilateur PA + XTAL 11m + HP extérieur SP901, comme neuf, 200 QSO maxi effectués : 5 500 F. Boîte de couplage FC901 : 1 200 F. Antenne Beam 4 él. 20 m. 204 BA : 2 000 F. Micro-ordinateur EG3003, 16 K, qq programmes CM très peu utilisé : 3 000 F. Imprimante Seikosho GP100 avec 1 remette 112 papier et interface RS232 : 2 000 F. Trans ceiver VHF FT 221 FB : 3 000 F. F6AFC tél.-(7) 356.82.33 (HDR).

Échange progrommes rodio FM SW LW MW sur K7 monde entier. Serge PIGUET, 82 rue du Bois Hardy, 44100 Nantes.

Vends démodulateur vidéo PAL-SECAM paru dans Radio Plans nº 428. Kit nº 428A, prix : 800 F, vendu 500 F + carte dématriçage R-Y.B-Y = RVB gratuite. M. STEPHAN, 20 Le Hameau, 51000 SARRY, FIGRM. Tél.; (26) 68.44.15 après 18h.

Vends HW 101 avec alim. HP23 BF micro GH12 et HP. Notices françaises et anglaises : 2 500 F. VFO Kenwood 240 neuf et notice : 1 000 F. Alim. stabilisée 13,5 V 10 A : 600 F. Prix départ Bordeaux. F6HWZ, R. de Beguey, 33370 TRESSES. Tél.: (56) 21.97.86 ou 39.49.62.

Vends beam 4 éléments 27 MHz : 300 F. Récepteur SONY ICF 2001, digital de 150 kHz à 30 MHz sans trou AM, BLU et FM 76 à 108 : 1 600 F. Phone patch ICOM : 300 F. ZX81 + 16 K complet : 700 F. Magnéto : 150 F. Walkman DAIWA CFJl, lecteur-enregistreur stéréo, K7 métal FM inté grée, micro + adapt. secteur : 900 F. Tél.: (6) 011.24.26 Jacques (le soir).

Cherche TRX 144 MHz SSB/FM, prix OM pour passer licence. Tél.: bureou 1941/21/47.43.24 M. ACOVIC, Lausanne/Suisse.

Recherche RX Sony CRFl bon état. M. BODE-REAU J.-Claude. Tél.: 060.36.57, le soir oprès 19h.

Vends RX ICOM ICR 70 neuf. RX TX TS 788

Etre abonné, c'est recevoir la revue chez soi. Il arrive que des problèmes de distribution des PTT lèsent le lecteur.

Les Petites Annonces arrivent alors en retard et l'abonné intéressé voit des affaires lui «passer sous le nez».

Nous avons donc décidé d'innover : chaque abonné reçoit environ 10 jours avant la sortie du journal la totalité des. Petites Annonces. Il a alors un sérieux avantage I (C'est un service supplémentaire pour nos abonnés).

Cette mesure nous amène à prendre la décision de faire payer les Petites Annonces au lecteur non abonné. Le coût de la grille est de 5 francs, la ligne supplémentaire 2 francs.

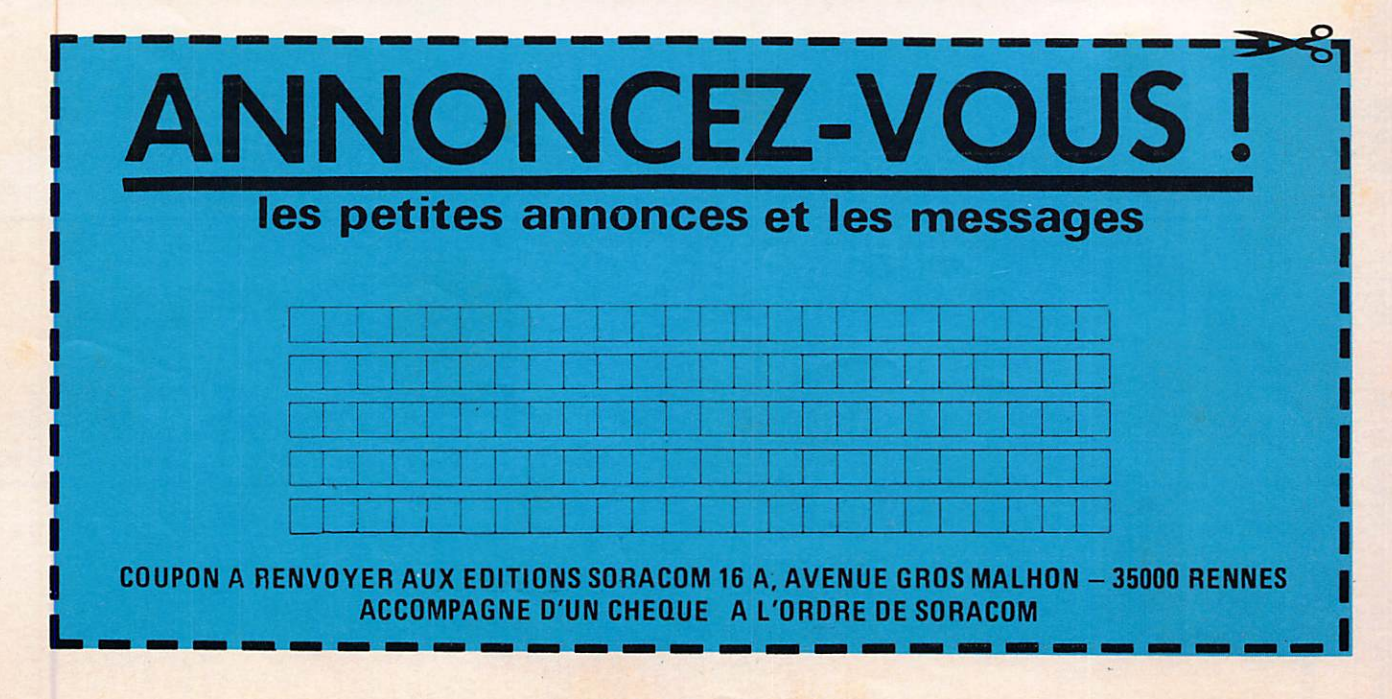

DX 26 à 30 MHz révisé. Alim. 15 A Voltmètre ompèremètre et HP incorporés. RX Sony 7600D neuf. RX Tecnimorc 600. TX 40 ex AM JAWS neuf. Antenne télescopique électrique CB/rodio 12 V neuve, encore emballée. 2 inverseurs coaxiaux électriques 12 V neufs. Banc de mesure automobile. Multimètre, VOC 20, Centrad 819. Tél.; (73) 36.14.86 après 18h.

Vends TX Superstar 360 120 cx, AM, FM, BLU, CW + alim 13,8 volts 3-5 Ampères : 1 200 F. Tél.: (27) 58.02.21.

Vends état neuf avec factures et emballages origines : 2 antennes mobiles elicoïdoles, 1 antenne fixe 1/4 HAM, 1 ontenne fixe 1/2 HAM, 1 antenne fixe 5/8 TAGRA F3, 1 ampli-<br>préampli incorporé 90 W 180 W TONO, 1 préampli incorporé 90 W 180 W TONO, 1 ampli Speedy 70 W 140 W CTE, 1 alimenta tion 5 A CTE, 1 alimentation 4 A ALINCO, 1 ROS Watt Match 50 W, 1 ROS Watt 10 W, 1 manip. CW, 1 chambre Echo DAIWA ES 880, 1 micro Echo Midland, 1 micro Turner M+3B, 1 micro base à compres. 2 puiss. Adonis 502, 1 tristor 797 200 ex AM FM SSB CW, 20 m coax. + PL + racs antivol + filtre. Le<br>lot vendu 3 500 F. Valeur : 7 000 F. M. J.P. FLOQUET, QRZ Banquier 75 Tél.: 760.74.23. de 18h à 20h seulement.

Vends collection Radio Ref 1976-83 : 900. OC Info 1968-83 : 750 F. 12 livres techniques radio : 600 F. TV N et B 3 ch. VHF/UHF : 500 F. Filtre CW 500 Hz YK 88 C : 200 F. Batterie 12 V 68 A + chargeur : 150 F. Polc roid pour DX TV : 100 F. 2 QX pour TS700G : 100 F. Pièces détachées AR30 : 50 F. Micro mobile DYNA : 50 F. Casque BST SH750 : 50 F + petit matériel. Le tout sur place ou plus port. FIHUK (nomencl.). Tél.: (6) 400.34.62 (HR).

Vends convertisseur SSTV (émission/réception) ALINCO EC720. Acheté déc. 83, TBE, peu servi : 4 000 F. Vends caméra NB Toshiba TX2V peu servie, TBE : 1 500 F. Récepteur de trafic Marc NR82 PO GO SW VHF UHF, TBE : 2 000 F. TV N et B Prince, TBE : 700 F. Tél.: (31) 90.01.10 après 20h.

Vends FT480R TBE + berceau + micro :  $3400$  F. Pylone  $4 \times 4m +$  cage rotor 1m + haubans : 1 750 F. M. J.C. CRUEIZE, tél.: (6) 003.41.64.

Vends transceiver 144 FM type FT 725 R Sommerkamp 25 W (état neuf), 10 h de fonction nement émission + doc., 4 mémoires + prio + scanning : 2 000 F port PTT rcdé compris. Ampli TONO MR 900 E 10/60 W avec préampli 10 dB : 800 F, port compris rcdé PTT.

Portable 144 Belcom type LS 20XE, FM 2 W/1W/500 mW, excellent état près et fouet (-1 an) : 1 000 F port compris. Ensemble indi visible F8CV : 1 platine Baudot/Ascii + 1 platine visu Monocare : 1 000 port compris. F6HBQ, Gérard PICOTIN, 14 rue Henri Sel lier. Appt. 3, 79000 NIORT. Tél.: (49) 79.11.66.

Vends cause Macintosh imprimante STAR DP 510 neuve, emb. origine : 4 900 F. Interface II imprimante avec câble : 900 F. GANTERT, Le Clos Vezin, Orgères, 35230 ST. ERBLON. Tél.: (99) 57.60.61.

Pour compléter collection MEGAHERTZ, recherche MHZ nº 7 en bon état. Attend propositions à l'adresse : MANI J.-Bernard, Cp. 32, CH.1873 VAL-D'ILLIEZ (Suisse). Paiement assuré.

Vends DRAKE TR4C TBE + alim. OM QRO + mic Shure 444 : 3 150 F. F6DFO (nomencl.) ou 456.40.76. Essoi possible.

F9VX vend cause double emploi en emballage d'origine transceiver déca Sommerkamp SOKA 747 (FTDX 500) 500 W PEP comme neuf avec tubes de rechange : 3 000 F + port. Transceiver VHF 144 Kenwood TS 700 tous modes, 220 V et 12 V : 2700 F + port. F9VX

SUITE DECES OM, VENDS : MAT. AUTOPORTANT 4x3 m : 2500 F - QUAD HYGAIN : 1500 F - ROTOR HAM  $IV: 1500 F - CAGE ROOTOR: 500 F - CE MATERIEL$ EST NEUF ET N'A JAMAIS ETE MONTE. L'ENSEMBLE : 5000 F - Melle MOTHU : (38) 73.02.67

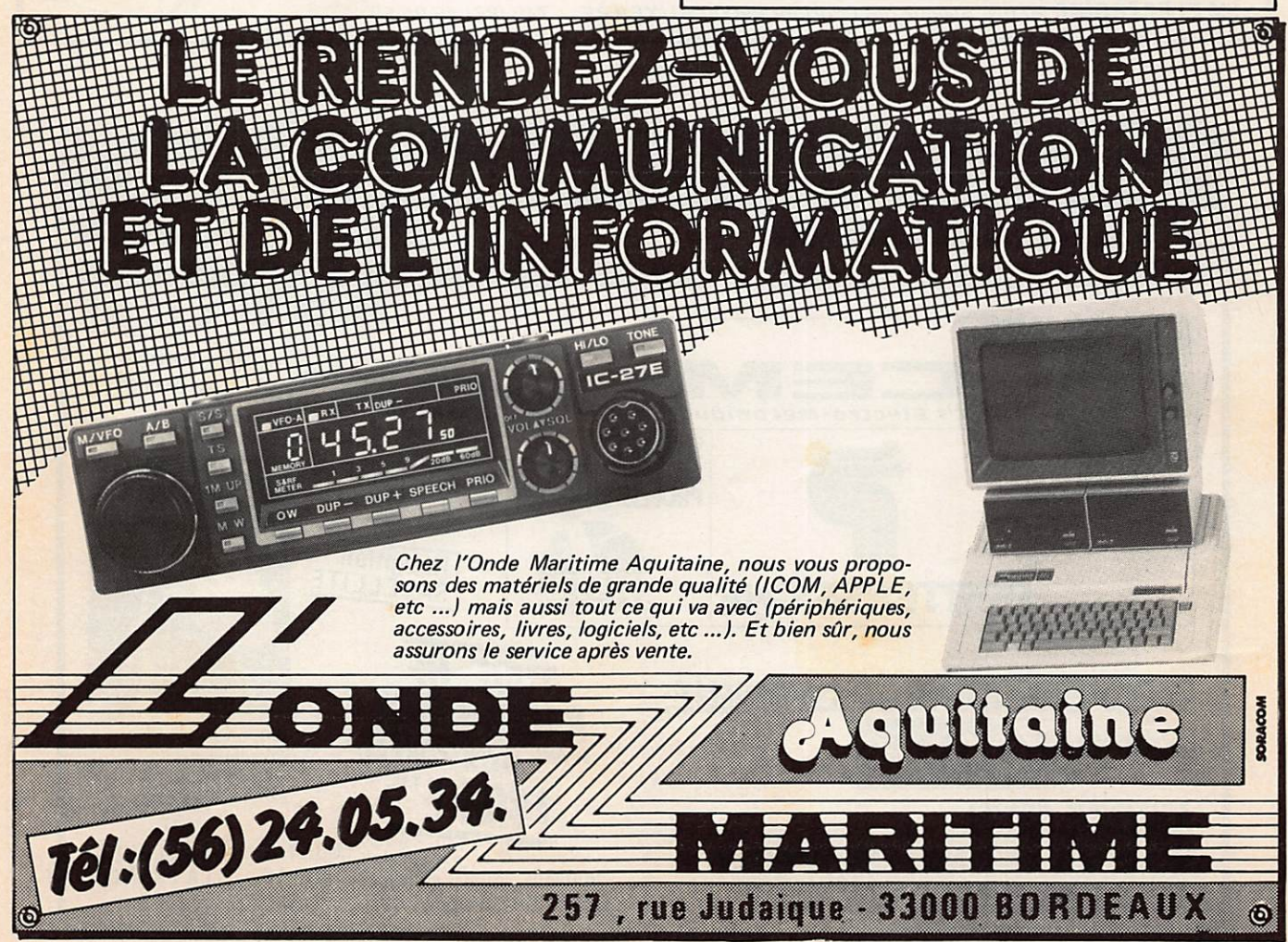

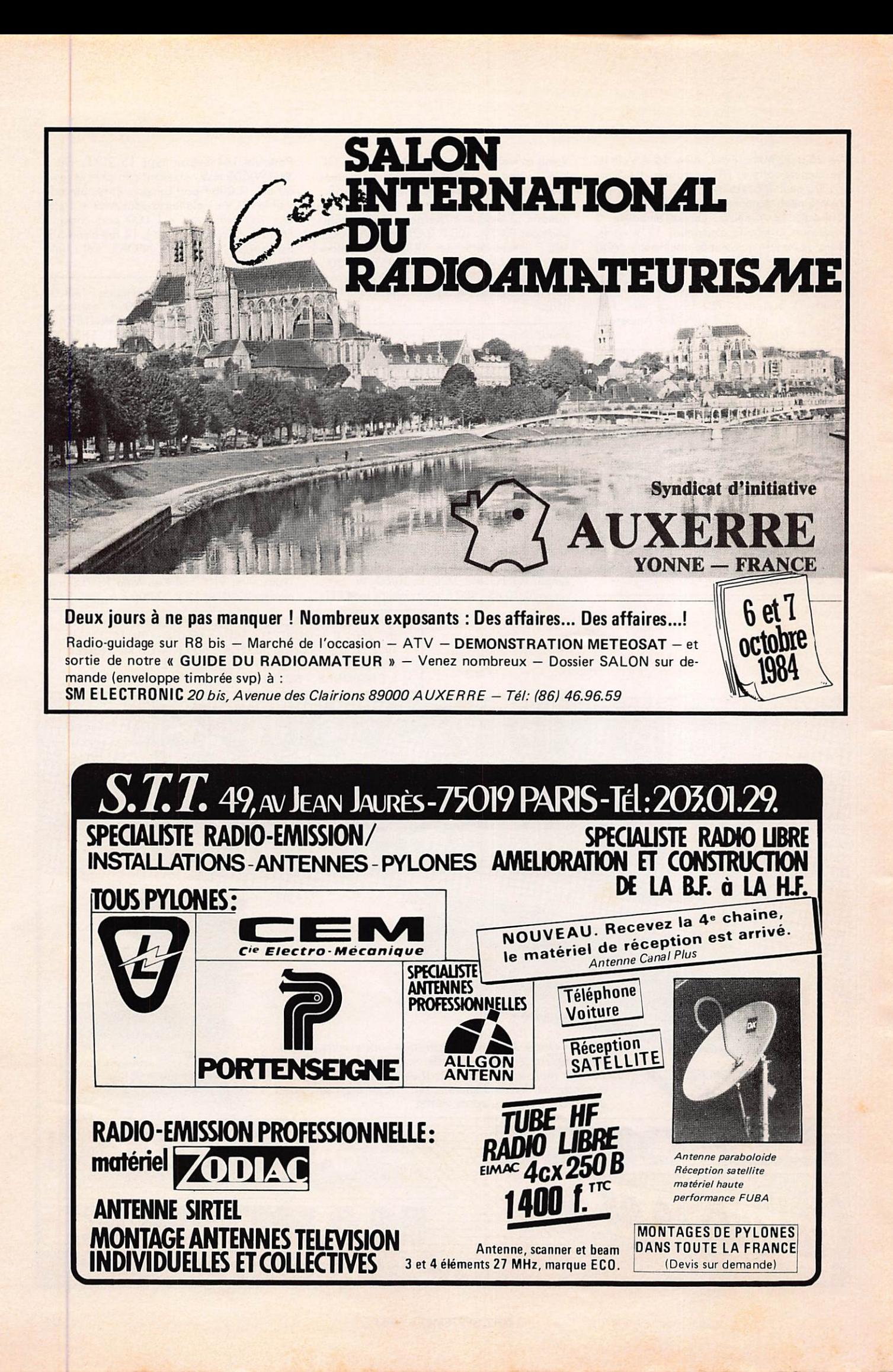

recherche FT 980 ou TS 930 garanti irréprochable. Tél.: (61) 74.72.09 ou 5 rue des Rossignols, 31240 L'UNION.

Vends ICOM 720 F (01.01.83], jamais servi, emb. origine : 9 000 F. Tél.: 077.19.60. M. Philippe PELTIER, 1 rue du Bel Air, 91000 Evry.

Cause double emploi en excellent état à vendre FT 77 (100 W) + FC707 : 4 500 F. Boîte de couplage MN 2000 : 1 000 F. FT208R : 1 500 F. IC402 : 1 400 F. LS 102 : 2 000 F. S'adresser à J.P. MALLET BORCE, 64490 BEDOUS. Tél.: (59) 34.88.20.

Vends ZX81 avec mémoire 16 K, clavier méca nique, inversion vidéo, excellent état : 750 F. CBM 3032 cause passage au C 64 avec magnétophone origine + divers logiciels, excellent état : 3 500 F. M. J.P. MALLET, BORCE, 64490 BEDOUS.

Vends RX Kenwood R 600 TBE : 2 000 F. Petit oscillo Centrod 276A : 500 F. Commutateur électronique Heothkit ID4101 : 350 F. Noti ces comprises. F6GLZ tél. après 20 h (89) 67.63.97 ou nomencl.

Vends FT7B + YC7C + trio AT230 fréquencemètre : 4 000 F ou échange contre FRG7700 avec FT7700. S'adresser à M. LEXA, 72150 Montreuil le Henri. Tél.: (43) 44.89.27.

Vends cause double'emploi récepteur décométrique ICOM IC-R70 acheté mai 84, comme neuf avec emb. origine + garantie : 6 000 F. Décodeur TONO THETA 550 très peu servi, moi 83 ; 2 000 F. Tél.: 308.49.34 le soir ou 342.20.50 HB.

Vends TONO 550 sous garantie, mars 85 : 3 000 F. RX Heathkit GR 78 : 700 F. Tél.: (37) 52.26.24 après 20h.

Vends 2 500 F ou échange contre FRG 7700 oscillo Métrix OX710 acheté le 30.04.83. Vends 2 TX/RX Little John SONY 27 MHz por tables 2 canaux 500 mW. TX/RX type C12 1,6 à 10 MHz SCW AM sur 2 VFO, boîte de cou plage (double) et olim. 24 V. Tél.: (94) 63.30.42 après 18h.

Le Radio Club de Salon F6KRJ participera au contest TVA international des 8 èt 9 septem bre des hauteurs de Vernegues.

Jean-More DELPRAT FIGQS signale le vol de son transceiver UHF dont la description complète a été publiée dans le n° 19 de MEGAHERTZ. Téléphoner au (61) 73.47.71.

Cherche tous documents techniques sur le New Brain langage machine — organisation<br>mémoire, etc. Frais remboursés. P. RAMADIER SOUGÈ 36500 BUZANÇAIS, tél.: (54) 35.85.21.

Cherche logiciel de communication APPLE IIe/MINITEL ou modem + contacts. M. ANDRÉ, 16 rue de Vendémiaire, 87000 LIMOGES.

Vends TX RX FT707 S YAESU équipé 11 m + quartz origine : 4 000 F. Alimentation EP 2500 13,4 V 30 A : 800 F. Ampli linéaire AM, FM, SSB, 100 W : 400 F. Mât triangulaire composé de 2 él. de 4 m + 2 él. de  $2$  m +  $cage$  rogor  $1 m + rowlement + pied, etc :$ 1 500 F. Antenne 11 m HB9CV : 300 F. Tél.: (68) 45.15.98.

Vends micro-ordinateur DRAGON 32 (janvier 84) avec 100 programmes : 3 600 F. Olivier BARBIEUX, 3 rue Gossec, 75012 PARIS.

Vends récepteur Heathkit ondes courtes 5W717F 550-150 kHz et 1,5 à 30 MHz + antenne unifilaire extérieure 20 mètres : 1 300 F. M. Jean-Paul CHABROL, 97 rue Vic tor Hugo, 75116 PARIS.

Cause MACINTOSH vends état neuf et emb. origine ELITE II (APPLE Ile) 64 k, pavé numé rique, clavier AZERTY + 2 drivés + imprimante DP 510 + cartes contrôle drives et imprimante + nbrx. programmes jeux et utili taires (CX Base 200, CX Texte, Apple Writer, Visicalc, Visîterm, Multiplan français, etc.) : 10 000 F. Tél.: (99) 57.60.61.

Vends état neuf très important lot matériel CB avec factures et 30/50 comprenant 3 micros préampli, 2 alims 5 Amp., 1 CH ECHO DAIWA ES 880, 2 TOS WATT MATCH, 1 ampli TONO 200 W, 1 ampli SPEEDY 140 W, 3 antennes mobiles 5/8, 1 TX RX TRIS-TAR 797 200 cx AM FM SSB CW + 1 manip. CW. Le lot : 3 500 F. M. FLOQUET, Résidence Delphine, 44 rue Danton, 94270 Kremlin Bicètre. Tél.: 670.74.23.

Vends FT 480R TRX 2m 10 W HF : 3 000 F + ampli TONO 2 m 100 KW : 900 F. Le tout pour 3 600 F. Tél.: (1) 890.58.84.

F6CYK vend FT 207R YAESU (1980) avec micro HP YM24 et alim./chargeur NC-2. Faire offre à : M. P.A. DUMARQUEZ, 18 rue Mar cel Proust, 76610 LE HAVRE. Tél.: (35) 30.03.85 (HB).

Vends FT 7B équipé 27 + fréquencemètre YC 78 : 4 300 F. Président JFK AM FM 120 canaux : 900 F. FT 480 R jamois servi émis sion : 3 900 F. Super Star 360 AM FM BLU CW 27 MHz à 28 500 : 1 600 F. Boîte accord FRG 7700 Type FRT 7700 : 250 F. ALIMCO SSTV SCAN Convertr EC 720 : 4 300 F. M. A. GUILLON. Tél.: (54) 77.20.55.

Vends base COLT ESCALIBUR 160 canaux USB LSB AM FM plus décalage de fréquence ± 5. Réviser à neuf. Prix à débattre. Tél.: (25) 80.51.66.

Vends RX FM bon état SM2D 140-175 MHz : 400 F. SM2B 68-88 MHz: 400 F. SM2A 31-41 MHz : 400 F. SM400 406-470 MHz ; 600 F. Event, l'ensemble : 1 500 F. Adaptateur LAS "ESTEREL" 5b RAM déca. sortie 1 694 kHz b. état : 400 F. M. P. BAP-SOLLE, Hôpital, 2, rue de la Libération, 53600 Evron.

Vends micro LASER 200. Clavier plus notice d'emploi plus cassette de démonstration : 900 F. M. VERLIN J. Noël, 12/18 Av. de l'Eu rope, 02000 LAON.

Cherche caméra vidéo couleur avec ou sans viseur ainsi que moniteur couleur. M. Frédéric MULLER, FISV, 20 rue Gambetto, 57000

#### Metz. Tél.: (8) 766.53.65.

URGENT cherche TRX déca. TS 520 + micro TBE si possible, 3 000 F moxi. Paiement comp tant. Faire offre au (27) 90.95.27 le week-end ou au (33) 52.61.45 poste 23039 la semaine.

Vends CB Président Adams 80 canaux AM USB LSB avec scanner (facture + 30/50) comme neuf ovec alim 5/7 A Electronica + tos $m$ ètre + 6 m coaxial 11 mm + raccords et doublets. L'ensemble 1 500 F ou échange con tre TX 144 MHz ou autres. Téléphoner à partir de 19H à Hervé au (6) 909.83.14 ou écrire ou 37, Av. Victor Hugo, 91420 Morangis.

Vends TX 144 FM portable Yaesu FT 207 avec antenne, chargeur, accus, micro sup., casque excellent état : 1 500 F + port. Cours radioa mateur complet + morse : 1 000 F + port. FDIJCO Tél.: (81) 97.60.63 après 20H.

Vends Heathkit HW101 + filtres + alim. + microcompresseur Shure. Kenwood TS 130V  $+$  alim PS30 + micro : 3 600 F. Manip. + clé électronique à 2 mémoires indépendant de message : 600 F. Récepteur de trafic YAESU FRG7 150 kHz-30 MHz : 1 900 F. M. Jérome DOWNEY, 7 rue Jean Jaurès, 94600 Choisy le Roi. Tél. 852.03.69 ou 343.19.97 (même tord).

Vends télescope compact KRYS 114/1000 type Nova ll4 complet, jamais servi ; 2 950 F. Kit ampli 144 FM 3/15 W ; 280 F. F6HLK (nomend.) tél.: (68) 76.11.53.

Vends TX FT707 100 W équipé 11 m, FC 707 TBE, le tout 5 500 F. TX BELCOM LS 102 10 W 26 à 28 MHz : 3 500 F. Analyseur de spectre 25 à 550 MHz visus sur écran TV : 2 000 F. Alimentation 10 A à découpage, neuve : 650 F. Tél.: (84) 45.08.74,

Vends IC 4E 430 MHz-440 MHz peu servi avec chargeur : 1 200 F. M. ROVZIC Bruno, 14 rue Roosevelt, 94370 Sucy en Brie. Tél.: (1) 598 .44 .53.

Vends urgent IC 751 absolument neuf, possibilité ém/réc. continues : 11 500 F. Géné HF 125 KC à 220 MHz : 700 F. Tél.: (46) 43 .32. 72. (HR) FIGTR.

Vends couse cess. activ. matériels CB TX Paci fic 160 cx AM, FM, BLU Fréq. 0 état neuf, emb. d'origine : 1 800 F. Micro base Turner +3b état neut, emb. d'origine : 400 F. Antenne tixe HMF<br>5/8 GPA 4 radians : 220 F. 1 livre sur le CB, 2 supports gouttière complets (embases DV27 + câbles et PL). Antenne 5/8 GP27 mobile, 8 m de coox db 11 mm, 1 supp. mural pour mât en acier plastifié. Embases chassis et micro. Manchons double mâle. Fiche en T, fiche micro 4 fin fem. Prix : 300 F ou échange le tout contre un FRG 7 700 + mémoires.

Vends oscilloscope PRO TV etc. Double trace à transistors av. acc. + deux sondes Tektro (1 mO/10 mO) Dim : 44,40,11. Bonde pas sante de 0 à 10 MHz à - 3dB. Surface utile de l'écran 75 x 60 mm. Jamis servi donc état neuf. Marque MBLE (belge) : 2 600 F à débat tre. Vends pour radio dub relais 110V av. sup. (12) potar (60), barrettes à souder et vis (12). A Amp. AC 0 à 150 A. 4 galvos - 20 V/ +20 V. 3 boîtes d'arrivée double prise avec séparateur AM/FM/TV (dans l'emballage). Rotacteurs (8). Transfos divers TV etc... (16) primaire 220 V : 200 F. Vends TV (N et B) Radiola 62 cm. Lampes THT neuves en état de fonctionnement. Réglage à faire sur la stabilité de l'image ; 250 F, Vends revues RADIO PLANS du n° 319 à 419 total des revues 58. Revues Electronique Pratique du n° 1475 à 1624 total 25 + nouvelle série janvier 79 n° 1 au n° 5 = total 42. Total 125 revues pour 100 F. Tél.: (06) 028 .40 .54 jusqu'à fin juilet 84.

Vends YAESU FT 102 avec filtre CW + pla tine FM état neuf : 8 000 F. Oscilloscope Tektronik 535 double trace : 1 500 F. Cavité 10 GHz SGX07 : 250 F. Tube 06/40 avec sup-<br>port : 150 F. 2C 39 : 60 F + divers tubes puisport : 150 F. 2C 39 : 60 F + divers tubes puis-sonce et SSTV. Copos fort isolement + selfs + géné HF Heathkit : 300 F. Linéaire déca 1 kW : 1 500 F. Cavité 432 avec 2C39 + alim. : 500 F. Transverter 144-432 + ampli 10 W + relais coax (modèle Elector) : 1 000 F. Microord. ORIC 1 48 K + revues + interface N.B. + divers programmes OMs et jeux : 2 000 F. Tél.: (23) 79 .49 .73 F6BRZ.

Vends YAESU FT102 + filtres SSB AM CW : 7 000 F. Scanner Regency M400 : 1 800 F. Détecteur métaux. Coinmaster 2/DB : 1 000 F. Tono 350 RTTY CW ASCII : 1 800 F. ZX 81 + 16 K imprimante, 10 livres et cassettes : 1 100 F. Recherche TX Sommerkamp FL101. M. Maurice MORET, 5 bis Passage Piver, 75011 Paris, Tél.: 357 .66 .27.

Recherche Transverter FTV250 Yaesu 28,

144 MHz + monitor scope YO 100 + FRG 7 bon état. Faire offre à Philippe VERNEY, 50 rue Albert David, 93410 Vaujours.

Cause QSJ vends scanner M400, 20 mémoi res de 66 à 512 MHz plus alimentation sec teur batterie + antenne. Le tout à l'état neuf, voleur actuelle 3 450 F, laissé à 2 150 F. Antenne discone en excellent état de 70 à 480 MHz, valeur 390 F, laissée à 220 F. Pour ces deux matériels le port en sus. F6DIE, nomencl. Tél.: (51) 68.30.23.

Vends FT102 TBE peu servi, filtre CW + FM : 7500 F. Beam HB33 SP : 1 500 F. Cavité RTC 10 GHz : 250 F. F6BRZ, tél.: (23) 79.49.73.

Recherche : utilisation des fréquences entre 25 et 550 MHz pour listing ordinateur et échange schémas pour installer prise mognéto et Smètre sur récepteur OC. Système de télécom mande M/A d'un magnéto dès réception d'un signal sur récepteur. M. ROUSSET, BP 34, 27500 PONT AUDEMER.

Par suite défaillance 1er client, F8OD a toujours à vendre transverter 1296/144 MHz F6CER monté en coffrets. Expédition immé diate PTT ou reçu chèque de 452 F. M. RAIM-BAULT, 17 rue de Bretagne, 44115 BASSE GOULAINE. Tél.: (40) 06.02.66 pour réser vation préalable.

Vends IC2E RX/TX portable 144 synthétisé 2 W, pas de 5 kHz, modifié 141-150 MHz. Shift relais. Vendu avec chargeur. Excellent état : 1 200 F. Tél.: (75) 58.73.04 après 18 h.

Vends Elektor du n° 1 au n® 68. MEGA HERTZ n° 1 au n° 18. 35 numéros Radio Vends appartement type 3, centre Angers. Tout confort : 250 000 F. Tél.: (61) 43.64.34 après 18h30.

#### VOL D'UN YAESU TYPE FT102 n° de série 2L070 105

Cet appareil était équipé d'un filtre CW de 300 Hz, d'un Bltre AM de la platine AM/FM, d'un micro à main, en plus il se dif férencie de l'appareil d'origine par une modification concernant le PLL. Cette modi fication comprenait un inverseur miniature sur la face arrière, un relais monté sur sup port et fixé sur le chassis côté gauche (côté vu-mètre) et enfin 2 diodes LED (une rouge et une verte) installées entre les inscriptions "METER SELECT" et "BAND" sur la face avant.

#### J'offre une récompense à qui pourrait me renseigner.

PS. En cas de renseignements prévenir M. Michel MOUROT, F6HNL, BP 42, 51370 ST. BRICE COURCELLES ou écrire à M. le Procureur de la République, Palais de Jus tice, 51100 REIMS.

Vends UHER 4400 IC complet parf. état fonc tionnement et présentation + 4 bandes neuves ds emballage : 2 500 F. Recherche Sony Captain 55 ICF5500M, ICF5900W, ICF7800, 7F-74DL, TV112UM et autres antérieurs 1978. A. ROULAND, 52 rue J. Jugan, 50400 Gran ville Tél.: (33) 90 .72 .72.

Plans. Led + Led Micro 23 n°. Micro et Robots 7 n° + 30 livres électronique. Le tout 700 F ou séparément. M. Dominique FAN-TON, 126 grand-rue, 57190 FLORANGE. Tél.: (8) 252.52.25. Urgent.

Vends RX R600, 0,1 à 30 MHz. Etat neuf : 2 400 F. Recherche RX ICR70 ICOM. Faire offre à M. SENECHAL, 30 rue Coutellier, 60600 CLERMONT. Tél.: (4) 450.05.42 (HR).

Vends CB Master 3600 120 canaux AM, FM, BLU, très bon état. Tél. le soir (41) 43.45.94.

Vends TRX TSl 20V : 3 000 F. Ampli TL120 : 1 000 F. Le tout très peu servi en excellent état. Pylône triangulaire autoportant avec  $chariot$  porte-antennes et cage à rotor  $+$  tube acier 50 m/m de 3 m. Hauteur total 13 m. Matériel neuf : 7 500 F. Element de 3 m cage à rotor adaptable sur tous types de pylônes : 680 F. Imprimante perforatrice à ruban Sie mens T-66, directement compatible avec TONO550 + 2 rouleaux de papier : 500 F. M. R. ROUX, F6DOK, 17250 ST. POU-FtAIRE. Tél.: (46) 95.60.70.

Vends transceiver déca SWAN 100 MX très bon état : 2 800 F. Tél.: (7) 820.37.29.

Vends antenne décamétrique double doublet SAGANT MT 240 X complète (avec balun et 4 selfs) émission bandes amateur réception 0 à 30 MHz. Possibilité envoi. Valeur 1 000 F, vendu 600 F. Vends récepteur mondial GRUNDIG SATELLIT 3400 PROFESSIONAL affich. digital des fréquences, horloge à quartz, 3 cadrans, antenne incorporée très performante RO, GO, FM (6 stations pro grammables) OC (18 gammes avec bandes

Vends TX TRIO 599 AM BLU CW bon état de marche : 800 F + port. Boîte couplage MFJ 941 notice ; 700 franco. Converter FRV 7700 notice achat déc. 1983 : 650 F franco. Divers nos RP HP R PRA OCI. Lampes récup. US octal noval mini, liste contre envoi timbres. M. R. BOIS-SON, Place Vicoze, 47320 CLAIRAC.

Vends émetteur T14J, 45 W pouvant convenir pour utilisation en émetteur radio libre, piloté quartz (actuellement 96 MHz), ventilé avec

Vends YAESU FT707, 100 W + alim. FP707 + boîte de couplage FC707 + 2 micros. Excellent état, le tout cédé à 5 000 F. Tél.: (91) 60 .37 .80.

Vends IC 202 : 1 000 F. Ensemble magnétos cope National N et B, caméra alim 4 bondes 1/2 pouce : 3 500 F. Bernard GARNIER, 10 imp. du Puits au Verrier, 61000 Alençon. Tél.: (33) 26.13.41.

Vends Sommerkamp FT 250 avec quartz neufs de 0 à 30 MHz. Tube PA 6KD6 neufs et micro Turner M-t-3 D mobile. Tél.: (56) 63 .70 .31 tous les jours de 20H30 à 21H30 sauf le samedi et le dimanche.

Urgent, cause ORIC vends ZX 81, boît. méc.  $+16$  K + int. CW + 5 K7 + livres : 1 500 F. Téléscr. Sagem spes + alim : 500 F. Tél.: (31) 37 .88 .49 {16H à 20H).

F2LE vend TS 788 DX : 2500 F. Tél. :  $(26)$  86.19.40

radiodiffusion étalées] SSB (USB, LSB) AM, CW, RTTY, S-mètre fréquences OC sans trou de 1,6 à 30 MHz (bandes radioamateurs et CB comprises). Vends scanner REGENCY M 100 E, 10 mémoires (avec priorité), squelch réglable 220 V et 12 V (alimentations et pri ses fournies), antenne incorporée (66 à 90, 144 à 174, 440 à 512 MHz). Valeur 2 500 F, vendu 1 700 F. Tél.: (21) 26.40.65 après 18H.

Vends récepteur GRUNDIG SATELLIT 3400 PROFESSIONAL FM, GO, PO, OC de 150 à 30 000 kHz sans trou, affichage digital à iodes, montre quartz, BLU, très bon état : 2 400 F. Tél.: (31) 62.09.89 de 8 à 14 heures.

Vends ANJOU II D, 144 MHz, AM, FM, BLU, CW, rpt 600 kHz, 10 W HF, TBE, affichage ditigal 100 Hz,  $Bip + K$  fin transmission, P W HF réglable : 2 300 F + port. M. Alain KEMPF, 38 rue de l'Alsace, 88000 EPINAL. Tél.: (29) 82.40.61.

Vends convert. 144/28 : 200 F.Taille-gazon élect. BOSCH neuf : 450 F. Calcul. SIMMARD Diapos : 150 F. Margeur 18×24 multiexpos : 250 F. RX FM 12 V, 406-470 MHz : 1 400 F. Tél.:(4) 423.11.34.

Vends urgent cause QRM KAKI FRG7700 + FRA7700 comme neuf : 3 500 F. T^l.: (38) 95.20.93 J.P. DUPUIS (le soir).

Vends FRG 7700 + FRA 77M00 encore garantis 6 mois : 3 000 F. RTTY TONO 700D + boîte d'alimentation : 2 500 F. Tél.: (80) 55.68.95 ou écrire à M. Pascal BENOIT, 4 rue des Vergers Hauteville, 21121 FONAINE LES DIJON.

# IMPORTATEUR HY-GAIN

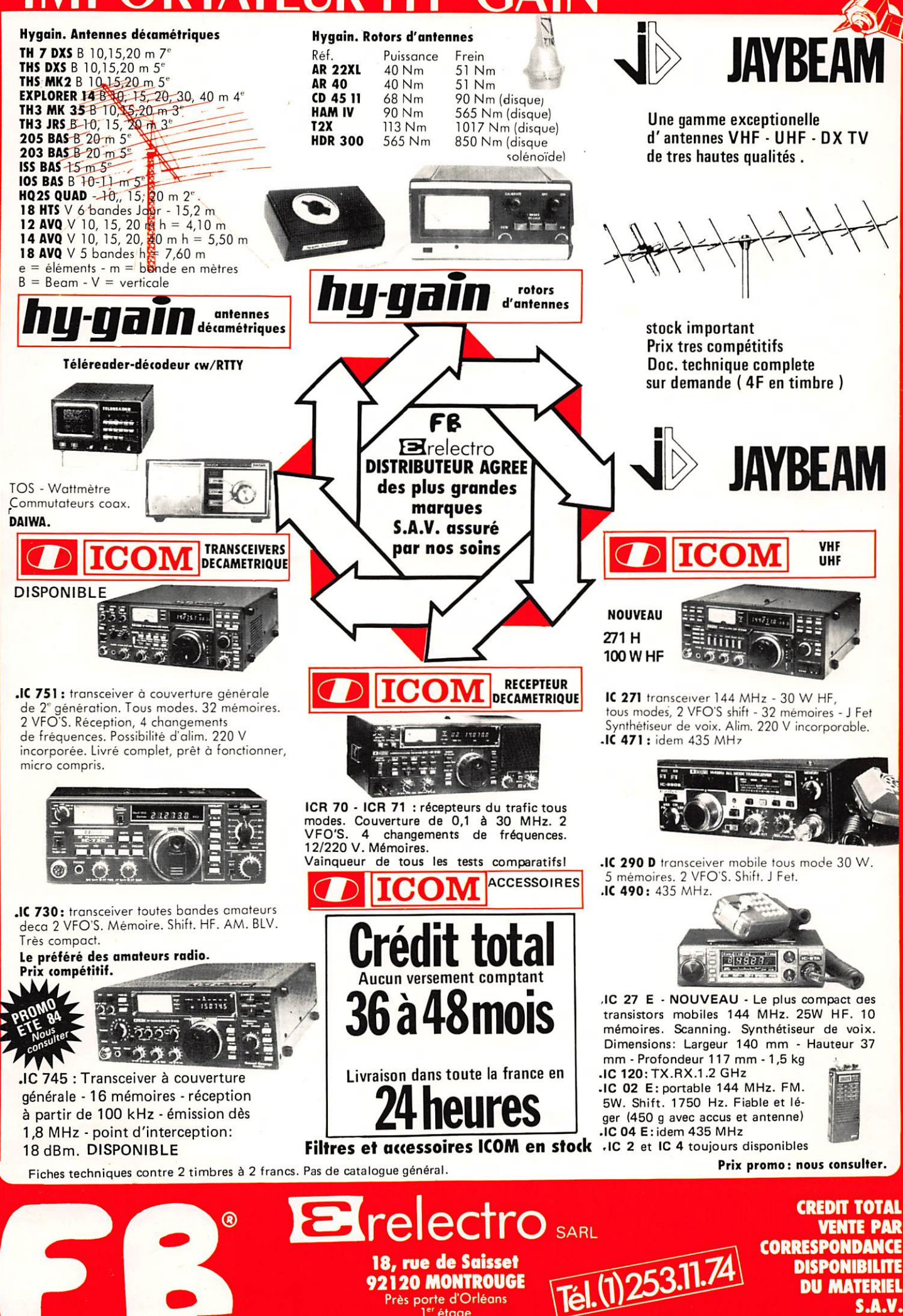

92120 MONTROUGE Près porte d'Orléans 1<sup>er</sup> étage

**DISPONIBILITE DU MATERIEL** S.A.V.

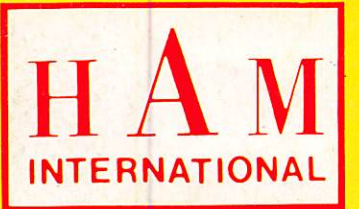

# LE SPECIALISTE DU SCANNER PRESENTE:

# S 8 8 8 8 8 8 8

**O SC7000** 

(Ref. 2356) 70 canaux DIGITS GÉANTS.

- 220 V et 12 V

**Performances** optimales dans toutes les bandes d'écoute

P **LORER P1** (Ref. 2357)

PREMER

Portable 160 canaux **Une nouvelle** façon d'explorer.

> LES **SCANNERS INTERNATIONAL:** HAM **SPLORATION** FA **INANTE GARANTIE ERNATIONAL FRANCE** BP 113 - F - 59811 LESQUIN CÉDEX

П

335

Or anywhere

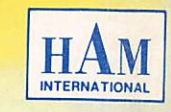

**ROBACOA** 

**COUPON-RÉPONSE CONSOMMATEUR** 

Je m'intéresse aux scanners et désire recevoir votre documentation

□ Chez quel revendeur puis-je acquérir le modèle 

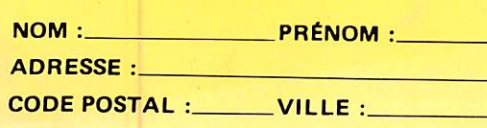